# The **songs** package<sup>\*</sup>

Kevin W. Hamlen

June 5, 2017

#### **Abstract**

The songs package produces songbooks that contain lyrics and chords (but not full sheet music). It allows lyric books, chord books, overhead slides, and digital projector slides to all be maintained and generated from a single LATEX source document. Automatic transposition, guitar tablature diagrams, handouts, and a variety of specialized song indexes are supported.

# **1 Introduction**

The songs LATEX package produces books of songs that contain lyrics and (optionally) chords. A single source document yields a lyric book for singers, a chord book for musicians, and overhead or digital projector slides for corporate singing.

The software is especially well suited for churches and religious fellowships desiring to create their own books of worship songs. Rather than purchasing a fixed hymnal of songs, the **songs** package allows worship coordinators to maintain a constantly evolving repertoire of music to which they can add and remove songs over time. As the book content changes, the indexes, spacing, and other formatting details automatically adjust to stay consistent. Songs can also be quickly selected and arranged for specific events or services through the use of scripture indexes, automatic transposition, and handout and slide set creation features.

# **2 Terms of Use**

The songs package is free software; you can redistribute it and/or modify it under the terms of the GNU General Public License as published by the Free Software Foundation; either version 2 of the License, or (at your option) any later version. A copy of the license can be found in [§14.](#page-42-0)

<sup>∗</sup>This manual documents songs v3.0, dated 2017/06/05, c 2017 Kevin W. Hamlen, and distributed under version 2 the GNU General Public License as published by the Free Software Foundation.

This program is distributed in the hope that it will be useful, but WITHOUT ANY warranty; without even the implied warranty of merchantability or fitness for a particular purpose. See the GNU General Public License in [§14](#page-42-0) for details. A copy of the license can also be obtained by writing to the Free Software Foundation, Inc., 51 Franklin Street, 5th Floor, Boston, MA 02110-1301, USA.

This software is copyright  $\odot$  2017 Kevin W. Hamlen. For contact information or the latest version, see the project webpage at:

```
http://songs.sourceforge.net
```
# **3 Sample Document**

For those who would like to start making song books quickly, the following is a sample document that yields a simple song book with one song. Starting from this template, you can begin to add songs and customizations to create a larger book. Instructions for compiling this sample song book follow the listing.

```
\documentclass{article}
\usepackage[chorded]{songs}
\noversenumbers
\begin{document}
\songsection{Worship Songs}
\begin{songs}{}
\beginsong{Doxology}[by={Louis Bourgeois and Thomas Ken},
                        sr={Revelation 5:13},
                        cr={Public domain.}]
\beginverse
\{G\}Praise God, \{D\} from \{Em\Whom \{Bm\}all \{Em\}bless\{D\}ings \{G\}flow;
\{G\}Praise Him, all \{D\}crea\{Em\}tures \{C\}here \{G\}be\{D\}low;
\[\mathbb{Em}]\ Praise \[D]\ Him \[G] a\[D]\ hove, \[G]\ ye \[C]\ heav'n\[D]\ \[D]\ \[C]\ host;
\left\{\[G\]\right\} Fa\[Em\] ther, \[D\] Son, \[Am\] and \[G/B\] G/C\] Ho\[D\] \[G\] Ghost.
\setminus[C]A\setminus[G]men.
\endverse
\endsong
\end{songs}
```
\end{document}

To compile this book, run IAT<sub>E</sub>X (pdflatex is recommended):

```
pdflatex mybook.tex
```
(where mybook.tex is the name of the source document above). The final document is named mybook.pdf if you use pdflatex or mybook.dvi if you use regular latex.

# **Worship Songs**

**1** Doxology Revelation 5:13

2 A Mighty Fortress Is Our God **Martin Luther**

G D Em Bm Em D<br>Praise God, from Whom all blessings G flow;  $G$   $D$   $Em$   $C$   $GD$ <br>Praise Him, all creatures here below; Em D G D G C D Em<br>Praise Him a - bove, ye heav'nly host; G Em D Am<br>Praise Father, Son, and  $\frac{G}{B}$   $\frac{G}{C}$   $\frac{D}{Y}$   $\frac{G}{G}$  Chost. C A - G men.

**Louis Bourgeois and Thomas Ken**

Public domain.

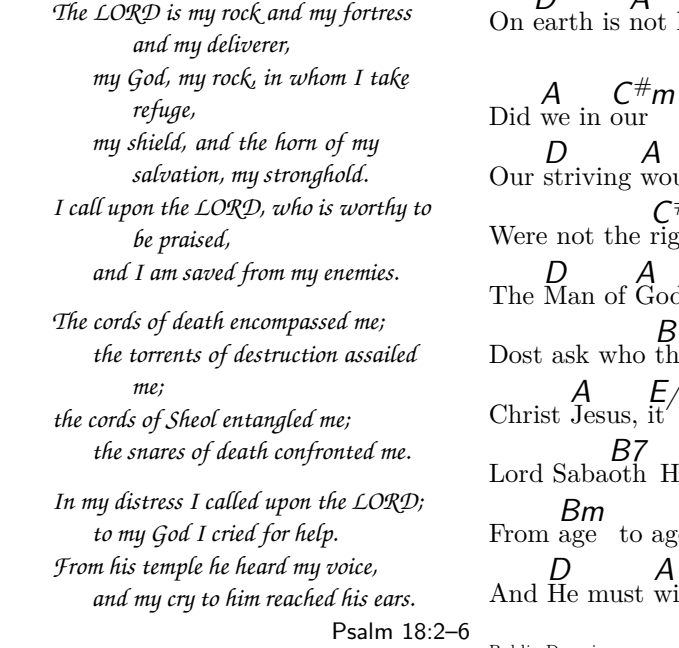

A mighty Fortress is our God, D<br>A bulwark never fail-ing.  $C^{\#}m$  B7  $E$ <br>Our helper He, amid the flood  $\begin{array}{cc} D & A & E7A \\$  Of mortal ills prevailing. B7sus4 B7 E<br>For still our an - cient foe Doth seek to work us woe;  $B$ 7<br>His craft and pow'r are great, And, armed with cruel hate hate,  $\Gamma$ A  $A \nightharpoonup$  E7  $A$ <br>not his e - qual.

 $C^{\#}m$  B7  $E$  own strength confide,  $A \nabla$  E7  $A$ <br>would be los - ing.  $m \nvert B7$ right Man on our side, E God's own choos ing. E7 A B7sus4 B7 E that may be?  $\frac{E}{E}$  f<sup>#</sup>m oth His E Name, age to age the same;  $C<sup>\#</sup>$ win the bat-tle. E7 A Public Domain.

<span id="page-2-0"></span>Figure 1: Sample page from a chord book

Note that compiling a document that includes indexes requires extra steps. See [§10.3](#page-24-0) for details.

A copy of the first page of a sample song section is shown in Figure [1.](#page-2-0) The page shown in that figure is from a chorded version of the book. When generating a lyric version, the chords are omitted. See [§4](#page-3-0) for information on how to generate different versions of the same book.

# <span id="page-3-0"></span>**4 Initialization and Options**

Each LATEX document that uses the songs package should contain a line like the following near the top of the document:

<span id="page-3-1"></span>\usepackage[ $\langle options \rangle$ ] {songs}

Supported *(options)* include the following:

chorded slides rawtext

lyric **Output Type.** The songs package can produce four kinds of books: lyric books, chord books, books of overhead slides, and raw text output. You can specify which kind of book is to be produced by specifying one of lyric, chorded, slides, or rawtext as an option. The slides and chorded options can be used together to create chorded slides. If no output options are specified, chorded is the default.

Lyric books omit all chords, whereas chord books include chords and additional information for musicians (specified using [\musicnote](#page-14-0)). Books of overhead slides typeset one song per page in a large font, centered.

Raw text output yields an ascii text file named  $\langle jobname \rangle$ .txt (where  $\langle jobname \rangle$  is the root filename) containing lyrics without chords. This can be useful for importing song books into another program, such as a spell-checker.

\chordson Chords can be turned on or off in the middle of the document by using the \chordsoff \chordson or \chordsoff macros.

<span id="page-3-2"></span>\slides Slides mode can be activated in the middle of the document by using the \slides macro. For best results, this should typically only be done in the document preamble or at the beginning of a fresh page.

showmeasures \measureson \measuresoff

nomeasures **Measure Bars.** The songs package includes a facility for placing measure bars in chord books (see [§5.7\)](#page-14-1). To omit these measure bars, use the nomeasures option; to display them, use the showmeasures option (the default). Measure bars can also be turned on or off in the middle of the document by using the \measureson or \measuresoff macros.

# <span id="page-3-3"></span>transposecapos **Transposition.** The transposecapos option changes the effect of the [\capo](#page-15-0) macro. Normally, using  $\cap{\langle n\rangle}$  within a song environment produces a textual note in chord books that suggests the use of a guitar capo on fret  $\langle n \rangle$ . However, when the transposecapos option is active, these textual notes are omitted and instead the effect of  $\cap{\n}$  is the same as for  $\triangle{\n}$ . That is, chords between the [\capo](#page-15-0) macro and the end of the song are automatically transposed up by  $\langle n \rangle$  half-steps. This can be useful for adapting a chord book for guitarists to

<span id="page-4-3"></span>one that can be used by pianists, who don't have the luxury of capos. See [§5.8](#page-14-2) and [§7](#page-17-1) for more information on the [\capo](#page-15-0) and [\transpose](#page-17-0) macros.

noindexes **Indexes.** The noindexes option suppresses the typesetting of any in-document \indexeson \indexesoff indexes. Display of indexes can also be turned on or off using the \indexeson and \indexesoff macros.

nopdfindex PDF bookmark entries and hyperlinks can be suppressed with the nopdfindex option. For finer control of PDF indexes, see [§11.6.](#page-33-0)

noscripture **Scripture Quotations.** The noscripture option omits scripture quotations \scriptureon \scriptureoff (see [§8.2\)](#page-20-0) from the output. You can also turn scripture quotations on or off in the middle of the document by using \scriptureon or \scriptureoff, respectively.

- noshading **Shaded Boxes.** The noshading option causes all shaded boxes, such as those that surround song numbers and textual notes, to be omitted. You might want to use this option if printing such shaded boxes causes problems for your printer or uses too much ink.
- \includeonlysongs **Partial Song Sets.** Often it is useful to be able to extract a subset of songs from the master document—e.g. to create a handout or set of overhead slides for a specific worship service. To do this, you can type \includeonlysongs{\songlist\}} in the document preamble (i.e., before the **\begin{document}** line), where  $\langle$  songlist $\rangle$  is a comma-separated list of the song numbers to include. For example,

## <span id="page-4-2"></span>\includeonlysongs{37,50,2}

creates a document consisting only of songs 37, 50, and 2, in that order.

Partial books generated with \includeonlysongs omit all scripture quotations ([§8.2\)](#page-20-0), and ignore uses of [\nextcol](#page-13-0), [\brk](#page-12-0), [\sclearpage](#page-13-0), and [\scleardpage](#page-13-0) between songs unless they are followed by a star (e.g., [\nextcol\\*](#page-13-0)). To force a column- or page-break at a specific point in a partial book, add the word nextcol, brk, sclearpage, or scleardpage at the corresponding point in the  $\langle \text{songlist} \rangle$ .

The \includeonlysongs macro only reorders songs within each [songs](#page-4-0) environment (see [§5\)](#page-4-1), not between different [songs](#page-4-0) environments. It also cannot be used in conjunction with the [rawtext](#page-3-1) option.

# <span id="page-4-1"></span>**5 Songs**

# **5.1 Beginning a Song**

songs **Song Sets.** Songs are contained within songs environments. Each songs environment begins and ends with:

```
\begin{songs}{\langle \text{indexes} \rangle}
.
.
.
\end{songs}
```
 $\langle \text{indexes} \rangle$  is a comma-separated list of index  $\langle \text{id} \rangle$ 's (see [§10.1\)](#page-23-0)—one identifier for each index that is to include songs in this song set. Between the \begin{songs} and \end{songs} lines of a song section only songs (see below) or inter-song environments (see [§8\)](#page-20-1) may appear. No text in a songs environment may appear outside of these environments.

\beginsong **Songs.** A song begins and ends with: \endsong \beginsong{\titles\}[\otherinfo\] . . .

<span id="page-5-0"></span>\endsong

Songs should appear only within [songs](#page-4-0) environments (see above) unless you are supplying your own page-builder (see [§11.5\)](#page-31-0).

In the **[\beginsong](#page-5-0)** line,  $\langle \text{titles} \rangle$  is one or more song titles separated by **\\.** If multiple titles are provided, the first is typeset normally atop the song and the rest are each typeset in parentheses on separate lines.

The  $\lfloor\langle\text{otherinfo}\rangle\rfloor$  part is an optional comma-separated list of key-value pairs (keyvals) of the form  $\langle key \rangle = \langle value \rangle$ . The possible keys and their values are:

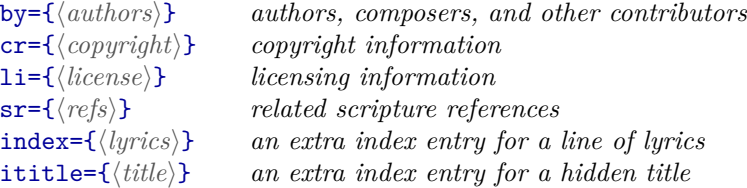

For example, a song that begins and ends with

```
\beginsong{Title1 \\ Title2}[by={Joe Smith}, sr={Job 3},
  cr={\copyright~2017 XYZ.}, li={Used with permission.}]
\endsong
```
looks like

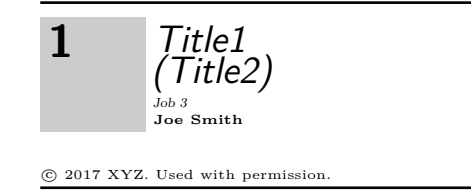

The four keyvals used in the above example are described in detail in the remainder of this section; the final two are documented in [§10.2.](#page-23-1) You can also create your own keyvals (see [§11.8\)](#page-37-0).

 $\mathbf{b}$ y = **Song Authors.** The  $\mathbf{b}$ y = {*\authors*}} keyval lists one or more authors, composers, translators, etc. An entry is added to each author index associated with the current [songs](#page-4-0) environment for each contributor listed. Contributors are expected to be separated by commas, semicolons, or the word and. For example:

by={Fred Smith, John Doe, and Billy Bob}

Words separated by a macro-space  $(\setminus_{\sqcup})$  or tie  $(\sim)$  instead of a regular space are treated as single words by the indexer. For example,  $The \cup$ Vienna $\cup$ Boys' $\cup$ Choir is indexed as "Choir, The Vienna Boys'" but The
Uienna $\cup$ Boys' $\cup$ Choir is indexed as "Vienna Boys' Choir, The".

cr= **Copyright Info.** The cr={ $\langle \text{computable}\rangle$ } keyval specifies the copyright-holder of the song, if any. For example:

cr={\copyright~2000 ABC Songs, Inc.}

Copyright information is typeset in fine print at the bottom of the song.

**Lie Licensing Info.** Licensing information is provided by  $\text{li}=\{\text{license}\}\$ , where \setlicense *\license*} is any text. Licensing information is displayed in fine print under the song just after the copyright information (if any). Alternatively, writing \setlicense{*\license*}} anywhere between the [\beginsong](#page-5-0) and [\endsong](#page-5-0) lines is equivalent to using  $\text{li}=\{\text{license}\}\$  in the **[\beginsong](#page-5-0)** line.

> When many songs in a book are covered by a common license, it is usually convenient to create a macro to abbreviate the licensing information. For example, if your organization has a music license from Christian Copyright Licensing International with license number 1234567, you might define a macro like

\newcommand{\CCLI}{(CCLI \#1234567)}

Then you could write li=\CCLI in the [\beginsong](#page-5-0) line of each song covered by CCLI.

sr= Scripture References. The songs package has extensive support for scripture citations and indexes of scripture citations. To cite scripture references for the song, use the keyval  $sr=\{\langle \text{refs}\rangle\}$ , where  $\langle \text{refs}\rangle$  is a list of scripture references. Index entries are added to all scripture indexes associated with the current [songs](#page-4-0) environment for each such reference. The songidx index generation script (see [§10.3\)](#page-24-0) expects  $\langle \text{refs} \rangle$  to be a list of references in which semicolons are used to separate references to different books, and commas are used to separate references to to different chapters and verses within the same book. For example, one valid scripture citation is

sr={John 3:16,17, 4:1-5; Jude 3}

The full formal syntax of a valid  $\langle \text{refs} \rangle$  argument is given in Figure [2.](#page-7-0) In those syntax rules,  $\langle chapter \rangle$  and  $\langle verse \rangle$  stand for arabic numbers denoting a valid chapter number for the given book, and a valid verse number for the given chapter, respectively. Note that when referencing a book that has only one chapter, one should list only its verses after the book name (rather than  $1:\langle \text{verses} \rangle$ ).

```
\langle \text{refs} \rangle \longrightarrow \langle \text{nothing} \rangle \mid \langle \text{ref} \rangle; \dots; \dots \langle \text{ref} \ranglehrefi −→ hmany-chptr-booki␣hchaptersi|hone-chptr-booki␣hversesi
hmany-chptr-booki −→ Genesis | Exodus | Leviticus | Numbers | . . .
   hone-chptr-booki −→ Obadiah | Philemon | 2 John | 3 John | Jude
                hchaptersi −→ hchrefi,␣hchrefi,. . .,␣hchrefi
                     \langle other \rangle \longrightarrow \langle chapter \rangle | \langle chapter \rangle - \langle chapter \rangle | \langle chapter \rangle : \langleverse \rangle |\langle chapter\rangle:\langle verse\rangle-\langle chapter\rangle:\langle verse\rangle\langle \text{verses} \rangle \longrightarrow \langle \text{vref} \rangle, \langle \text{vref} \rangle, ..., \langle \text{vref} \rangle\langle vref \rangle \longrightarrow \langle verse \rangle \mid \langle verse \rangle - \langle verse \rangle
```
<span id="page-7-1"></span><span id="page-7-0"></span>Figure 2: Formal syntax rules for song scripture references

# **5.2 Verses and Choruses**

\endverse \beginchorus \endchorus

\beginverse **Starting A Verse Or Chorus.** Between the [\beginsong](#page-5-0) and [\endsong](#page-5-0) lines of a song can appear any number of verses and choruses. A verse begins and ends with:

```
\beginverse
.
.
.
```
\endverse

and a chorus begins and ends with:

\beginchorus . .

\endchorus

.

Verses are numbered (unless [\noversenumbers](#page-26-0) has been used to suppress verse numbering) whereas choruses have a vertical line placed to their left.

To create an unnumbered verse, begin the verse with \beginverse\* instead. This can be used for things that aren't really verses but should be typeset like a verse (e.g. intros, endings, and the like). A verse that starts with \beginverse\* should still end with \endverse (not \endverse\*).

Within a verse or chorus you should enter one line of text for each line of lyrics. Each line of the source document produces a separate line in the resulting document (like LATEX's \obeylines macro). Lines that are too long to fit are wrapped with hanging indentation of width \parindent.

# <span id="page-7-3"></span>**5.3 Chords**

\[ Between the [\beginverse](#page-7-1) and [\endverse](#page-7-1) lines, or between the [\beginchorus](#page-7-1)

<span id="page-7-2"></span>#  $\boldsymbol{\mathcal{R}}$ and **[\endchorus](#page-7-1)** lines, chords can be produced using the macro  $\lfloor\langle\frac{\ell\rho}{\epsilon}\rfloor\rfloor$ . Chords only appear in chord books; they are omitted from lyric books. The  $\langle$ *chordname* $\rangle$  may consist of arbitrary text. To produce sharp and flat symbols, use # and & respectively.

Any text that immediately follows the  $\[\]$  macro with no intervening whitespace is assumed to be the word or syllable that is to be sung as the chord is struck, and is therefore typeset directly under the chord. For example:

\[E&]peace and \[Am]joy *produces*

 $E^{\flat}$  *Am*<br>peace and joy

If whitespace (a space or  $\langle return \rangle$ ) immediately follows, then the chord name be typeset without any lyric text below it, indicating that the chord is to be struck between any surrounding words. For example:

\[E&]peace and \[Am] joy *produces*

 $E^{\flat}$  *Am* <sub>joy</sub>

If the lyric text that immediately follows the chord contains another chord, and if the width of the chord name exceeds the width of the lyric text, then hyphenation is added automatically. For example:

#### \[F#sus4]e\[A]ternal *produces*

 $\mathcal{F}^{\#}$ sus $\mathcal{A}$  ternal

Sequences of chords that sit above a single word can be written back-to-back with no intervening space, or as a single chord:

$$
\begin{array}{ccc}\n\bigcap_{B}\n\bigcap_{B}\n\bigcap
$$

The only difference between the two examples above is that the chords in the first example can later be replayed separately (see [§5.4\)](#page-10-0) whereas the chords in the second example can only be replayed as a group.

You can explicitly dictate how much of the text following a chord macro is to appear under the chord name by using braces. To exclude text that would normally be drawn under the chord, use a pair of braces that includes the chord macro. For example:

#### ${\{\setminus [G \ A\}e\}$ ternal *p*

$$
\begin{array}{cc}\n & G A \\
 & e & - \text{ternal}\n\end{array}
$$

(Without the braces, the syllables "ternal" would not be pushed out away from the chord.) This might be used to indicate that the chord transition occurs on the first syllable rather than as the second syllable is sung.

Contrastingly, braces that do not include the chord itself can be used to include text under a chord that would otherwise be excluded. For example:

# \[Gmaj7sus4]{th' eternal} *produces*

Gmaj7sus4 th' eternal

Without the braces, the word "eternal" would be pushed out away from the chord so that the chord would appear only over the partial word "th'".

\nolyrics **Chords Without Lyrics.** Sometimes you may want to write a line of chords with no lyrics in it at all, such as for an instrumental intro or solo. To make the chords in such a line sit on the baseline instead of raised above it, use the \nolyrics macro. For example:

<span id="page-9-0"></span>{\nolyrics Intro: \[G] \[A] \[D]} *produces* Intro: G A D

Note the enclosing braces that determine how long the effect should last. Multiple lines can be included in the braces. Instrumental solos should typically not appear in lyric books, so such lines should usually also be surrounded by [\ifchorded](#page-31-1) and  $\setminus$  fi (see [§11.4\)](#page-31-2).

\DeclareLyricChar **Symbols Under Chords.** If you are typesetting songs in a language whose alphabet contains symbols that  $LAT_EX$  treats as punctuation, you can use the  $\Delta$  and  $\Delta$ as non-chord-ending, so that it is included under chords by default just like an alphabetic character.

\DeclareLyricChar{ $\langle token \rangle$ }

Here,  $\langle token \rangle$  must be a single T<sub>EX</sub> macro control sequence, active character, letter (something T<sub>E</sub>X assigns catcode 11), or punctuation symbol (something T<sub>E</sub>X assigns catcode 12). For example, by default,

\[Fmaj7]s\dag range *produces*

Fmaj7 s - †range

because \dag is not recognized as an alphabetic symbol; but if you first type,

\DeclareLyricChar{\dag}

then instead you will get:

\[Fmaj7]s\dag range *produces*

Fmaj7 produces strange

\DeclareNonLyric Likewise, you can type

\DeclareNonLyric{(token)}

to reverse the above effect and force a token to be lyric-ending. Such tokens are pushed out away from long chord names so that they never fall under a chord, and hyphenation is added to the resulting gap.

\DeclareNoHyphen To declare a token to be lyric-ending but without the added hyphenation, use  $\Declaren{bHyphen{blocken}}$  instead. Such tokens are pushed out away from long chord names so that they never fall under the chord, but hyphenation is not added to the resulting gap.

\MultiwordChords **Extending Chords Over Adjacent Words.** The \MultiwordChords macro forces multiple words to be squeezed under one chord by default. Normally a long chord atop a short lyric pushes subsequent lyrics away to make room for the chord: \[Gmaj7sus4]my life *produces*

```
Gmaj7sus4<br>my
```
But if you first type \MultiwordChords, then instead you get the more compact:

\[Gmaj7sus4]my life *produces*

Gmaj7sus4 my life

Authors should exercise caution when using \MultiwordChords because including many words under a single chord can often produce output that is ambiguous or misleading to musicians. For example,

\[F G Am]me free *produces*

<span id="page-10-2"></span>F G Am me free

This might be misleading to musicians if all three chords are intended to be played while singing the word "me." Liberal use of braces is therefore required to make \MultiwordChords produce good results, which is why it isn't the default.

\shrp **Accidentals Outside Chords.** Sharp and flat symbols can be produced with # \flt and & when they appear in chord macros, but if you wish to produce those symbols in other parts of the document, you must use the \shrp and \flt macros. For example, to define a macro that produces a  $\mathcal{C}^{\#}$  chord, use:

\newcommand{\Csharp}{C\shrp}

# <span id="page-10-0"></span>**5.4 Replaying Chords and Choruses**

<span id="page-10-1"></span>Many songs consist of multiple verses that use the same chords. The songs package simplifies this common case by providing a means to replay the chord sequence of a previous verse without having to retype all the chords. To replay a chord from a previous verse, type a hat symbol  $($ <sup> $\circ$ </sup> anywhere you would otherwise use a chord macro  $(\lfloor \cdot \rfloor)$ . For example,

```
\beginverse
\left\{\begin{bmatrix} G \end{bmatrix}This is the \left\{\begin{bmatrix} C \end{bmatrix} \text{first } \left\{\begin{bmatrix} G \end{bmatrix} \text{verse.} \right\}\right\}\endverse
\beginverse
The ^second verse ^ has the same ^chords.
\endverse
```
produces

$$
\begin{array}{cc}\nG & G \\
\text{This is the first verse.} \\
\text{The second verse} & \text{has the same chords.}\n\end{array}
$$

Normal chords can appear amidst replayed chords without disrupting the sequence of chords being replayed. Thus, a third verse could say,

```
\beginverse
The \hat{}third verse \hat{}has a \Gamma[Cm]new \hat{}chord.
\endverse
```
to produce

$$
\begin{array}{c} G \\ \text{The third verse has a new chord.} \end{array}
$$

<span id="page-11-0"></span>Replaying can be used in combination with automatic transposition to produce modulated verses. See [§7](#page-17-1) for an example.

\memorize By default, chords are replayed from the current song's first verse, but you can replay the chords of a different verse or chorus by saying \memorize at the beginning of any verse or chorus whose chords you want to later replay. Subsequent verses or choruses that use [^](#page-10-1) replay chords from the most recently memorized verse or chorus.

> **Selective Memorization.** It is also possible to inject unmemorized chords into a memorized verse so that they are not later replayed. To suppress memorization of a chord, begin the chord's name with a hat symbol. For example,

```
\beginverse\memorize
The \[G\]third \[C\]chord will \[C\]m]not be re\[G\]played.
\endverse
\beginverse
When \text{`replaying}, the \text{`unmemorized chord} is \text{`skipped}.\endverse
```
produces

The third chord will not be replayed. 
$$
G
$$
 When replaying, the unmemorized chord is skipped.

This is useful when the first verse of a song has something unique, like an intro that won't be repeated in subsequent verses, but has other chords that you wish to replay.

**Memorizing Multiple Chord Sequences.** By default, the songs package only memorizes one sequence of chords at a time and [^](#page-10-1) replays chords from that most recently memorized sequence. However, you can memorize and replay multiple independent sequences using the macros described in the following paragraphs.

\newchords Memorized or replayed chord sequences are stored in chord-replay registers. To declare a new chord-replay register, type

\newchords{\*regname*}}

where  $\langle \text{regname} \rangle$  is any unique alphabetic name.

Once you've declared a register, you can memorize into that register by providing the  $\langle \text{regname} \rangle$  as an optional argument to **[\memorize](#page-11-0):** 

#### [\memorize\[](#page-11-0) $\langle$ *regname*}]

Memorizing into a non-empty register replaces the contents of that register with the new chord sequence.

\replay To replay chords from a particular register, type

\replay[ $\langle \textit{regname}\rangle$ ]

Subsequent uses of  $\hat{\ }$  reproduce chords from the sequence stored in register  $\langle \text{regname} \rangle$ .

<span id="page-12-1"></span>Register contents are global, so you can memorize a chord sequence from one song and replay it in others. You can also use \replay multiple times in the same verse or chorus to replay a sequence more than once.

\repchoruses **Replaying Choruses.** When making overhead slides, it is often convenient to repeat the song's chorus after the first verse on each page, so that the projectoroperator need not flip back to the first slide each time the chorus is to be sung. You can say  $\repchoruses$  to automate this process. This causes the first chorus in each subsequent song to be automatically repeated after the first verse on each subsequent page of the song (unless that verse is already immediately followed by a chorus). If the first chorus is part of a set of two or more consecutive choruses, then the whole set of choruses is repeated. (A set of choruses is assumed to consist of things like pre-choruses that should always be repeated along with the chorus.) Choruses are not automatically inserted immediately after unnumbered verses (i.e., verses that begin with [\beginverse\\*](#page-7-1)). Unnumbered verses are assumed to be bridges or endings that aren't followed by a chorus.

\norepchoruses Writing \norepchoruses turns off chorus repetition for subsequent songs.

If you need finer control over where replayed choruses appear, use the conditional macros covered in [§11.4](#page-31-2) instead of \repchoruses. For example, to manually insert a chorus into only slide books at a particular point (without affecting other versions of your book), you could write:

```
\ifslides
\beginchorus
.
.
.
\endchorus
\fi
```
and copy and paste the desired chorus into the middle.

# <span id="page-12-0"></span>**5.5 Line and Column Breaks**

\brk **Line Breaking.** To cause a long line of lyrics to be broken in a particular place, put the \brk macro at that point in the line. This does not affect lines short enough to fit without breaking. For example,

```
\beginverse
This is a \brk short line.
But this is a particularly long line of lyrics \brk that will
need to be wrapped.
\endverse
```
produces

<span id="page-13-0"></span>This is a short line. But this is a particularly long line of lyrics that will need to be wrapped.

**Column Breaks Within Songs.** To suggest a column break within a verse or chorus too long to fit in a single column, use \brk on a line by itself. If there are no \brk lines in a long verse, it is broken somewhere that a line does not wrap. (A wrapped line is never divided by a column break.) If there are no \brk lines in a long chorus, it overflows the column, yielding an overfull vbox warning.

\nextcol **Column Breaks Between Songs.** To force a column break between songs, use \sclearpage \scleardpage \nextcol, \brk, \sclearpage, or \scleardpage between songs. The \nextcol macro ends the column by leaving blank space at the bottom. The \brk macro ends the current column in lyric books by stretching the preceeding text so that the column ends flush with the bottom of the page. (In non-lyric books  $\bar{b}$ rk is identical to \nextcol.) The \sclearpage macro is like \nextcol except that it shifts to the next blank page if the current page is nonempty. The \scleardpage macro is like \sclearpage except that it shifts to the next blank even-numbered page in twosided documents. Column breaks usually need to be in different places in different book types. To achieve this, use a conditional block from [§11.4.](#page-31-2) For example,

#### [\ifchorded\](#page-31-1)els[e\ifslides\](#page-31-1)else\brk\fi\fi

forces a column break only in lyric books but does not affect chord books or books of overhead slides.

When a partial list of songs is being extracted with [\includeonlysongs](#page-4-2), \brk, \nextcol, \clearpage, and \cleardpage macros between songs must be followed by a star to have any effect. To force a column-break at a specific point in a partial book, add the word nextcol, brk, clearpage, or cleardpage at the corresponding point in the argument to [\includeonlysongs](#page-4-2).

# **5.6 Echoes and Repeats**

\echo **Echo Parts.** To typeset an echo part, use \echo{*\lyrics and chords*}}. Echo parts are parenthesized and italicized. For example,

<span id="page-13-1"></span>
$$
\begin{array}{ccc}\text{A11e}\,[G]\text{luia!}\ \text{kcho{Alle}\,[A]\text{luia!}\ \text{produces}\ \text{Alleluia!}\ (Alleluia!)\end{array}
$$

\rep **Repeated Lines.** To indicate that a line should be sung multiple times by all singers, put  $\rep{\langle n\rangle\}$  at the end of the line. For example,

Alleluia! \rep{4} *produces* Alleluia! (×4)

\lrep To indicate exactly where repeated parts begin and end, use \lrep and \rrep \rrep to create begin- and end-repeat signs. For example,

\lrep \[G]Alleluia!\rrep \rep{4}

$$
produces \t\left\| G \atop \text{Alleluial} \right\| \times 4)
$$

# <span id="page-14-4"></span><span id="page-14-1"></span>**5.7 Measure Bars**

\measurebar Measure bars can be added to chord books in order to help musicians keep time | when playing unfamiliar songs. To insert a measure bar, type either \measurebar or type the vertical pipe symbol ("|"). For example,

Alle|\[G]luia *produces* Alle G luia

<span id="page-14-3"></span>In order for measure bars to be displayed, the [showmeasures](#page-3-2) option must be enabled. Measure bars are only displayed by default in chord books.

\meter The first measure bar in a song has meter numbers placed above it to indicate the time signature of the piece. By default, these numbers are  $4/4$ , denoting four quarter notes per measure. To change the default, type  $\mathcal{h}({\alpha})$ somewhere after the [\beginsong](#page-5-0) line of the song but before the first measure bar, to declare a time signature of  $\langle n \rangle$   $\langle d \rangle$ th notes per measure.

\mbar You can also change meters mid-song either by using \meter in the middle of the song or by typing  $\mathcal{h}_h$ <sub>1</sub>{\alpha} to produce a measure bar with a time signature of  $\langle n \rangle / \langle d \rangle$ . For example,

```
\meter{6}{8}
\beginverse
|Sing to the |heavens, ye \mbar{4}{4}saints of |old!
\endverse
```
4

produces

8 Sing to the heavens, ye Isaints of lold! 4

# <span id="page-14-2"></span><span id="page-14-0"></span>**5.8 Textual Notes**

6

\textnote Aside from verses and choruses, songs can also contain textual notes that provide \musicnote instructions to singers and musicians. To create a textual note that is displayed in both lyric books and chord books, use:

\textnote{ $\langle text \rangle$ }

To create a textual note that is displayed only in chord books, use:

\musicnote{ $\langle text \rangle$ }

Both of these create a shaded box containing  $\langle text \rangle$ . For example,

\textnote{Sing as a two-part round.}

produces

<span id="page-15-0"></span>Sing as a two-part round.

Textual notes can be placed anywhere within a song, either within verses and choruses or between them.

\capo **Guitar Capos.** One special kind of textual note suggests to guitarists a fret on which they should put their capos. Macro  $\cap$   $\cap$   $\emptyset$  should be used for this purpose. It normally has the same effect as  $\text{cap} \{n\}$ ; however, if the [transposecapos](#page-3-3) option is active then it instead has the effect of  $\{\tan s\}$ . See [§7](#page-17-1) for more information on automatic chord transposition.

# **5.9 Chords in Ligatures**

This subsection covers an advanced topic and can probably be skipped by those creating song books for non-professional use.

The  $\setminus$ [ macro is the normal means by which chords should be inserted into a song; however, a special case occurs when a chord falls within a ligature. Ligatures are combinations of letters or symbols that TEX normally typesets as a single font character so as to produce cleaner-looking output. The only ligatures in English are: ff, fi, ff, ffi, and ffl. Other languages have additional ligatures like  $\infty$  and  $\infty$ . Notice that in each of these cases, the letters are "squished" together to form a single composite symbol.

\ch When a chord macro falls inside a ligature, LATEX fails to compact the ligature into a single font character even in non-chorded versions of the book. To avoid this minor typographical error, use the \ch macro to typeset the chord:

<span id="page-15-1"></span> $\langle \text{ch}{\langle \text{chord} \rangle}$  $\{ \langle \text{pre} \rangle\}$  $\{ \langle \text{post} \rangle\}$ 

where  $\langle chord \rangle$  is the chord text,  $\langle pre \rangle$  is the text to appear before the hyphen if the ligature is broken by auto-hyphenation,  $\langle post \rangle$  is the text to appear after the hyphen if the ligature is broken by auto-hyphenation, and  $\langle full \rangle$  is the full ligature if it is not broken by hyphenation. For example, to correctly typeset  $\left\{\operatorname{Gsus4}\right\}$ dif $\left\{\operatorname{Gificult}, \operatorname{in} \text{ which the } G \text{ chord falls in the middle of the "ffi"}\right\}$ ligature, one should use:

#### di\ch{G}{f}{fi}{ffi}cult

G fficult

This causes the "ffi" ligature to appear intact yet still correctly places the G chord over the second f. To use the  $\ch$  macro with a replayed chord name (see [§5.4\)](#page-10-0), use  $\hat{\ }$  as the  $\langle chord \rangle$ .

\mch The \mch macro is exactly like the [\ch](#page-15-1) macro except that it also places a measure bar into the ligature along with the chord. For example,

#### di\mch{G}{f}{fi}{ffi}cult

G ficult places both a measure bar and a G chord after the first "f" in "difficult", yet correctly produces an unbroken "ffi" ligature in copies of the book in which measure bars

are not displayed. In the unusual case that a meter change is required within a ligature, this

can be achieved with a construction like:

# \meter{6}{8}di\mch{G}{f}{fi}{ffi}cult *produces* dif  $\stackrel{\tiny \text{6}}{\text{ficult}}$

The [\meter](#page-14-3) macro sets the new time signature, which appears above the next measure bar—in this case the measure bar produced by the \mch macro.

Chords and measure bars produced with  $\hat{ }$  or  $|$  are safe to use in ligatures. Thus, dif<sup>-f</sup>icult requires no special treatment; it leaves the "ffi" ligature intact when measure bars are not being displayed.

# <span id="page-16-0"></span>**6 Guitar Tablatures**

\gtab Guitar tablature diagrams can be created by using the construct

<span id="page-16-1"></span>\gtab{\chord\}{\fret\:\things\:\fingering\}

where the  $\langle \text{fret} \rangle$  and  $\langle \text{finaerina} \rangle$  parts are both optional (and you may omit any colon that borders an omitted argument).

 $\langle chord \rangle$  is a chord name to be placed above the diagram.

 $\langle \text{fret} \rangle$  is an optional digit from 2 to 9 placed to the left of the diagram.

 $\langle strings \rangle$  should be a series of symbols, one for each string of the guitar from lowest pitch to highest. Each symbol should be one of: X if that string is not to be played, 0 (zero or the letter O) if that string is to be played open, or one of  $1$ through 9 if that string is to be played on the given numbered fret.

 $\langle$ *fingering* $\rangle$  is an optional series of digits, one for each string of the guitar from lowest pitch to highest. Each digit should be one of: 0 if no fingering information is to be displayed for that string (e.g., if the string is not being played or is being played open), or one of 1 through 4 to indicate that the given numbered finger is to be used to hold down that string.

Here are some examples to illustrate:

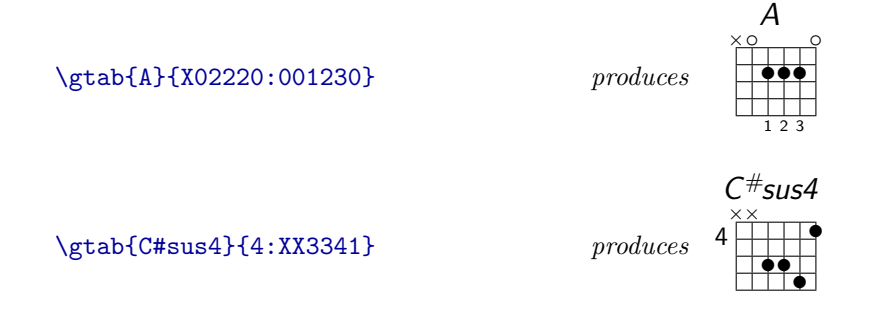

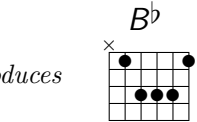

 $\left\{Bk\right\}\{X13331\}$  *pro* 

\minfrets By default, tablature diagrams always consist of at least 4 fret rows (more if the  $\langle strings \rangle$  argument contains a number larger than 4). To change the minimum number of fret rows, change the value of \minfrets. For example, typing

#### \minfrets=1

causes tablature diagrams to have only as many rows are required to accommodate the largest digit appearing in the  $\langle strings \rangle$  argument.

# <span id="page-17-1"></span>**7 Automatic Transposition**

\transpose You can automatically transpose some or all of the chords in a song up by  $\langle n \rangle$ half-steps by adding the line

<span id="page-17-0"></span> $\{\n\tanpsose\{\langle n \rangle\}$ 

somewhere between the song's [\beginsong](#page-5-0) line and the first chord to be transposed. For example, if a song's first chord is  $\D$ , and the line  $\transpose\{2\}$  appears before it, then the chord appears as an  $E$  in the resulting document. Specifying a negative number for  $\langle n \rangle$  transposes subsequent chords down instead of up.

The \transpose macro affects all chords appearing after it until the [\endsong](#page-5-0) line. If two \transpose macros appear in the same song, their effects are cumulative.

When the [transposecapos](#page-3-3) option is active, the **[\capo](#page-15-0)** macro acts like \transpose. See [§5.8](#page-14-2) for more information.

\preferflats Enharmonics. When using [\transpose](#page-17-0) to automatically transpose the chords<br>\prefersharps of a song, the songs package code chooses between enharmonically equivalent names for "black key" notes based on the first chord of the song. For example, if  $\transpose{1}$  is used, and if the first chord of the song is an  $E$ , then all A chords that appear in the song are transcribed as  $B^{\flat}$  chords rather than  $A^{\#}$ chords, since the key of  $F$ -major ( $E$  transposed up by one half-step) has a flatted key signature. Usually this guess produces correct results, but if not, you can use either \preferflats or \prefersharps after the [\transpose](#page-17-0) line to force all transcription to use flatted names or sharped names respectively, when resolving enharmonic equivalents.

> **Modulated Verses.** Automatic transposition can be used in conjunction with chord-replaying (see [§5.3\)](#page-7-3) to produce modulated verses. For example,

```
\beginverse\memorize
\[\mathsf{F}\#]\This is a \[\mathsf{B}/\mathsf{F}\#]\memorized \[\mathsf{F}\#]\verse. \[\mathsf{E}\&\mathsf{F}\]\endverse
\transpose{2}
\beginverse
^This verse is ^modulated up two ^half-steps.
\endverse
```
produces

$$
F^{\#} \qquad B/F^{\#} \qquad F^{\#} \qquad E^{\dagger}7
$$
  
This is a memorized verse.

 $A^{\flat}$   $D^{\flat}/A^{\flat}$   $A^{\flat}$ <br>This verse is modulated up two half-steps.

\trchordformat **Both Keys.** By default, when chords are automatically transposed using [\transpose](#page-17-0), only the transposed chords are printed. However, in some cases you may wish to print the old chords and the transposed chords together so that musicians playing transposing and non-transposing instruments can play from the same piece of music. This can be achieved by redefining the \trchordformat macro, which receives two arguments—the original chord name and the transposed chord name, respectively. For example, to print the old chord above the new chord above each lyric, define

<span id="page-18-1"></span>\renewcommand{\trchordformat}[2]{\vbox{\hbox{#1}\hbox{#2}}}

\solfedge **Changing Note Names.** In many countries it is common to use the solfedge  $\alpha$  halphascale names for the notes of the scale (LA, SI, DO, RE, MI, FA, SOL) instead of the alphabetic names  $(A, B, C, D, E, F, G)$ . By default, the transposition logic only understands alphabetic names, but you can tell it to look for solfedge names by typing \solfedge. To return to alphabetic names, type \alphascale.

\notenames You can use other note names as well. To define your own note names, type

<span id="page-18-0"></span> $\mathcal{A}$  $\{ \$  $\}$  $\{ \$  $\}$  $\}$ . .  $\{ \$  $\$  $\}$ 

where each of  $\langle nameA \rangle$  through  $\langle nameG \rangle$  must consist entirely of a sequence of one or more *uppercase* letters. For example, some solfedge musicians use TI instead of SI for the second note of the scale. To automatically transpose such music, use:

#### \notenames{LA}{TI}{DO}{RE}{MI}{FA}{SOL}

\notenamesin The songs package can also automatically convert one set of note names to \notenamesout another. For example, suppose you have a large song book in which chords have been typed using alphabetic note names, but you wish to produce a book that uses the equivalent solfedge names. You could achieve this by using the \notenamesin the equivalent solfedge names. You could achieve this by using the **\notenamesin** macro to tell the **songs** package which note names you typed in the input file, and macro to tell the songs package which note names you typed in the input file, and<br>then using \notenamesout to tell the songs package how you want it to typeset each note name in the output file. The final code looks like this:

## $\not$ conduction{A}{B}{C}{D}{E}{F}{G} \notenamesout{LA}{SI}{DO}{RE}{MI}{FA}{SOL}

The syntaxes of \notenamesin and \notenamesout are identical to that of [\notenames](#page-18-0) (see above), except that the arguments of \notenamesout can consist of any LATEX code that is legal in horizontal mode, not just uppercase letters.

To stop converting between note names, use [\alphascale](#page-18-1), [\solfedge](#page-18-1), or [\notenames](#page-18-0) to reset all note names back to identical input and output scales.

\transposehere **Transposing Chords In Macros.** The automatic transposition logic does not find chord names that are hidden inside macro bodies. For example, if you abbreviate a chord by typing,

```
\newcommand{\mychord}{F\shrp sus4/C\shrp}
\transpose{4}
\[\mychord]
```
then the [\transpose](#page-17-0) macro fails to transpose it; the resulting chord is still an  $F#sus4/C#$  chord. To fix the problem, you can use **\transposehere** in your macros to explicitly invoke the transposition logic on chord names embedded in macro bodies. The above example could be corrected by instead defining:

\newcommand{\mychord}{\transposehere{[F\shrp](#page-10-2) sus4/[C\shrp}](#page-10-2)}

\notrans Transposition can be suppressed within material that would otherwise be transposed by using the \notrans macro. For example, writing

#### <span id="page-19-1"></span> $\transposehere{G = \not\}=$  $\transposehere{G = \not\}=$

would typeset a transposed G followed by a non-transposed G chord. This does not suppress note name conversion (see [\notenames](#page-18-0)). To suppress both transposition and note name conversion, just use braces (e.g.,  $\{G\}$  instead of \notrans{G}).

\gtabtrans **Transposing Guitar Tablatures.** The songs package cannot automatically transpose tablature diagrams (see [§6\)](#page-16-0). Therefore, when automatic transposition is taking place, only the chord names of [\gtab](#page-16-1) macros are displayed (and transposed); the diagrams are omitted. To change this default, redefine the \gtabtrans macro, whose two arguments are the two arguments to  $\xi$ tab. For example, to display original tablatures without transposing them even when transposition has been turned on, write

\renewcommand[{\gtab](#page-16-1)trans}[2]{\gtab[{\notrans{](#page-19-1)#1}}{#2}}

To transpose the chord name but not the diagram under it, replace [\notrans{](#page-19-1)#1} with simply #1 in the above. To restore the default behavior, write

```
{\transposehere{#1}}
```
# <span id="page-20-1"></span>**8 Between Songs**

Never put any material directly into the top level of a [songs](#page-4-0) environment. Doing so will disrupt the page-builder, usually producing strange page breaks and blank pages. To safely put material between songs, use one of the environments described in this section.

# <span id="page-20-2"></span>**8.1 Intersong Displays**

intersong To put column-width material between the songs in a [songs](#page-4-0) environment, use an intersong environment:

\begin{intersong}

. . .

```
\end{intersong}
```
Material contributed in an intersong environment is subject to the same columnbreaking rules as songs (see [§11.5\)](#page-31-0), but all other formatting is up to you. By default, LATEX inserts interline glue below the last line of an intersong environment. To

suppress this, end the intersong content with \par\nointerlineskip. intersong\* To instead put page-width material above a song, use an intersong\* envi-

<span id="page-20-3"></span>ronment: \begin{intersong\*} . . .

This starts a new page if the current page already has column-width material in it. songgroup By default, all intersong displays are omitted when generating a partial book with [\includeonlysongs](#page-4-2). You can force them to be included whenever a particular song is included by using a songgroup environment:

```
\begin{songgroup}
.
.
.
```
\end{intersong\*}

\end{songgroup}

Each songgroup environment may include any number of [intersong](#page-20-2), [intersong\\*](#page-20-3), or scripture quotations (see [§8.2\)](#page-20-0), but must include exactly one song. When using [\includeonlysongs](#page-4-2), the entire group is included in the book if the enclosed song is included; otherwise the entire group is omitted.

# <span id="page-20-0"></span>**8.2 Scripture Quotations**

\beginscripture **Starting a Scripture Quotation.** A special form of intersong block typesets a \endscripture scripture quotation. Scripture quotations begin and end with

```
\beginscripture{\langle ref \rangle}
.
.
.
\endscripture
```
where  $\langle ref \rangle$  is a scripture reference that is typeset at the end of the quotation. The  $\langle ref \rangle$  argument should conform to the same syntax rules as for the  $\langle ref \rangle$  arguments passed to [\beginsong](#page-5-0) macros (see [§5\)](#page-4-1).

The text of the scripture quotation between the \beginscripture and \endscripture lines are parsed in normal paragraph mode. For example:

\beginscripture{James 5:13} Is any one of you in trouble? He should pray. Is anyone happy? Let him sing songs of praise. \endscripture

produces

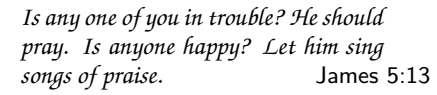

\Acolon **Tuplets.** To typeset biblical poetry the way it appears in most bibles, begin \Bcolon each line with either \Acolon or \Bcolon. A-colons are typeset flush with the left margin, while B-colons are indented. Any lines too long to fit are wrapped with double-width hanging indentation. For example,

```
\beginscripture{Psalm 1:1}
\Acolon Blessed is the man
\Bcolon who does not walk in the counsel of the wicked
\Acolon or stand in the way of sinners
\Bcolon or sit in the seat of mockers.
\endscripture
```
produces

*Blessed is the man who does not walk in the counsel of the wicked or stand in the way of sinners or sit in the seat of mockers.* Psalm 1:1

\strophe **Stanzas.** Biblical poetry is often grouped into stanzas or "strophes", each of which is separated from the next by a small vertical space. You can create that vertical space by typing \strophe. For example,

> \beginscripture{Psalm 88:2-3} \Acolon May my prayer come before you; \Bcolon turn your ear to my cry. \strophe \Acolon For my soul is full of trouble \Bcolon and my life draws near the grave. \endscripture

produces

*May my prayer come before you; turn your ear to my cry.*

*For my soul is full of trouble and my life draws near the grave.* Psalm 88:2–3

\scripindent **Indented Blocks.** Some bible passages, such as those that mix prose and po- \scripoutdent etry, contain indented blocks of text. You can increase the indentation level within a scripture quotation by using \scripindent and decrease it by using \scripoutdent. For example,

```
\beginscripture{Hebrews 10:17-18}
Then he adds:
\scripindent
\Acolon ''Their sins and lawless acts
\Bcolon I will remember no more.''
\scripoutdent
And where these have been forgiven, there is no longer any
sacrifice for sin.
\endscripture
```
produces

*Then he adds: "Their sins and lawless acts I will remember no more." And where these have been forgiven, there is no longer any sacrifice for sin.* Hebrews 10:17–18

# <span id="page-22-1"></span><span id="page-22-0"></span>**9 Chapters and Sections**

\songsection Song books can be divided into chapters and sections using all the usual macros \songchapter provided by LATEX (e.g., \chapter, \section, etc.) and by other macro packages. In addition, the songs package provides two helpful built-in sectioning macros:

```
\songchapter{\langle title \rangle}
\songsection{\langle title \rangle}
```
which act like LATEX's \chapter and \section commands except that they center the *(title)* text in sans serif font and omit the chapter/section number. The \songchapter macro only works in document classes that support \chapter (e.g., the book class).

# **10 Indexes**

# <span id="page-23-2"></span><span id="page-23-0"></span>**10.1 Index Creation**

\newauthorindex \newscripindex

 $\neq$ The songs package supports three kinds of indexes: indexes by title and/or notable lyrics, indexes by author, and indexes by scripture reference. To generate an index, first declare the index in the document preamble (i.e., before the \begin{document} line) with one of the following:

```
\newindex{\id}}{\filename}}
\newauthorindex{\langle id \rangle}{\langle filename \rangle}
\{\langle id \rangle\}\{\langle file name \rangle\}
```
The  $\langle id \rangle$  should be an alphabetic identifier that will be used to identify the index in other macros that reference it. The  $\langle filename \rangle$  should be a string that, when appended with an extension, constitutes a valid filename on the system. Auxiliary files named *(filename)*. sxd and *(filename)*. sbx are generated during the automatic index generation process. For example:

#### \newindex{mainindex}{idxfile}

creates a title index named "mainindex" whose data is stored in files named idxfile.sxd and idxfile.sbx.

\showindex To display the index in the document, use:

<span id="page-23-4"></span> $\simeq$   $\{ \column{1}{\langle\; columns \rangle} \}$   $\{ \langle \; title \rangle \}$ 

where  $\langle id \rangle$  is the same identifier used in the **[\newindex](#page-23-2)**, **[\newauthorindex](#page-23-2)**, or  $\neq$   $\neq$  command, and where the  $\langle$ *title* $\rangle$  is the title of the index, which should consist only of simple text (no font or formatting macros, since those cannot be used in pdf bookmark indexes). The  $\left[\langle\text{columns}\rangle\right]$  part is optional; if specified it dictates the number of columns if the index can't fit in a single column. For example, for a 2-column title index, write:

```
\showindex[2]{Index of Song Titles}{mainindex}
```
# <span id="page-23-1"></span>**10.2 Index Entries**

Every song automatically gets entries in the current [songs](#page-4-0) environment's list of title index(es) (see [§5\)](#page-4-1). However, you can also add extra index entries for a song to any index.

index= **Indexing Lyrics.** For example, title indexes often have entries for memorable lines of lyrics in a song in addition to the song's title. You can add an index entry for the current song to the section's title index(es) by adding  $index={\langle \langle \text{lyrics} \rangle \}$  to the song's [\beginsong](#page-5-0) line. For example,

```
\beginsong{Doxology}
          [index={Praise God from Whom all blessings flow}]
```
causes the song to be indexed both as "*Doxology*" and as "Praise God from Whom all blessings flow" in the section's title index(es). You can use index= multiple times in a [\beginsong](#page-5-0) line to produce multiple additional index entries. Index entries produced with index= $\{\langle \textit{lyrics} \rangle\}$  are typeset in an upright font instead of in italics to distinguish them from song titles.

ititle= **Indexing Extra Song Titles.** To add a regular index entry typeset in italics to the title index(es), use:

<span id="page-24-1"></span>ititle={ $\langle \text{title} \rangle$ }

in the [\beginsong](#page-5-0) line instead. Like [index=](#page-23-3) keyvals, ititle= can be used multiple times to produce multiple additional index entries.

\indexentry You can also create index entries by saying \indexentry  $[\langle indexes\rangle]\{\langlelyrics\rangle\}$ \indextitleentry (which creates an entry like [index=](#page-23-3)) or \indextitleentry[ $\langle \text{index} \rangle$ ] $\{ \text{index} \}$ (which creates an entry like [ititle=](#page-24-1)). These two macros can be used anywhere between the song's [\beginsong](#page-5-0) and [\endsong](#page-5-0) lines, and can be used multiple times to produce multiple entries. If specified, *(indexes)* is a comma-separated list of the identifiers of indexes to which the entry should be added. Otherwise the new entry is added to all of the title indexes for the current [songs](#page-4-0) environment.

# <span id="page-24-0"></span>**10.3 Compiling**

As with a typical LATEX document, compiling a song book document with indexes requires three steps. First, use LAT<sub>EX</sub> (pdflatex is recommended) to generate auxiliary files from the .tex file:

## pdflatex mybook.tex

Second, use the songidx.lua script to generate an index for each index that you declared with [\newindex](#page-23-2), [\newauthorindex](#page-23-2), or [\newscripindex](#page-23-2). The script can be launched using LuaT<sub>E</sub>X, using the following syntax:

texlua songidx.lua  $\left[-b \ \langle \text{can} \rangle \right]$ .can]  $\langle \text{filename} \rangle$ .sxd  $\langle \text{filename} \rangle$ .sbx

where  $\{filename\}$  is the same  $\{filename\}$  that was used in the **[\newindex](#page-23-2)**, [\newauthorindex](#page-23-2), or [\newscripindex](#page-23-2) macro. If the index was declared with [\newscripindex](#page-23-2), then the -b option is used to specify which version of the bible you wish to use as a basis for sorting your scripture index. The  $\langle can\rangle$  part can be any of the .can files provided with the songidx distribution. If you are using a Protestant, Catholic, or Greek Orthodox Christian bible with book names in English, then the bible.can canon file should work well. For other bibles, you should create your own .can file by copying and modifying one of the existing .can files.

For example, if your song book .tex file contains the lines

```
\newindex{titleidx}{titlfile}
\newauthorindex{authidx}{authfile}
\newscripindex{scripidx}{scrpfile}
```
then to generate indexes sorted according to a Christian English bible, execute:

```
texlua songidx.lua titlfile.sxd titlfile.sbx
texlua songidx.lua authfile.sxd authfile.sbx
texlua songidx.lua -b bible.can scrpfile.sxd scrpfile.sbx
```
Once the indexes are generated, generate the final book by invoking LAT<sub>EX</sub> one more time:

pdflatex mybook.tex

# **11 Customizing the Book**

# **11.1 Song and Verse Numbering**

songnum **Song Numbering.** The songnum counter defines the next song's number. It is set to 1 at the beginning of a [songs](#page-4-0) environment and is increased by 1 after each [\endsong](#page-5-0). It can be redefined anywhere except within a song. For example,

#### \setcounter{songnum}{3}

<span id="page-25-0"></span>sets the next song's number to be 3.

\thesongnum You can change the song numbering style for a song section by redefining \thesongnum. For example, to cause songs to be numbered A1, A2, etc., in the current song section, type

\renewcommand{\thesongnum}{A\arabic{songnum}}

The expansion of \thesongnum must always produce plain text with no font formatting or unexpandable macro tokens, since its text is exported to auxiliary index generation files where it is sorted.

\printsongnum To change the formatting of song numbers as they appear at the beginning of each song, redefine the \printsongnum macro, which expects the text yielded by [\thesongnum](#page-25-0) as its only argument. For example, to typeset song numbers in italics atop each song, define

<span id="page-25-1"></span>\renewcommand{\printsongnum}[1]{\it\LARGE#1}

\songnumwidth The \songnumwidth length defines the width of the shaded boxes that contain song numbers at the beginning of each song. For example, to make each such box 2 centimeters wide, you could define

#### \setlength{\songnumwidth}{2cm}

If \songnumwidth is set to zero, song numbers are not shown at all.

\nosongnumbers To turn off song numbering entirely, type \nosongnumbers. This inhibits the display of the song number atop each song (but song numbers are still be displayed elsewhere, such as in indexes). The same effect can be achieved by setting [\songnumwidth](#page-25-1) to zero.

<span id="page-26-2"></span><span id="page-26-1"></span>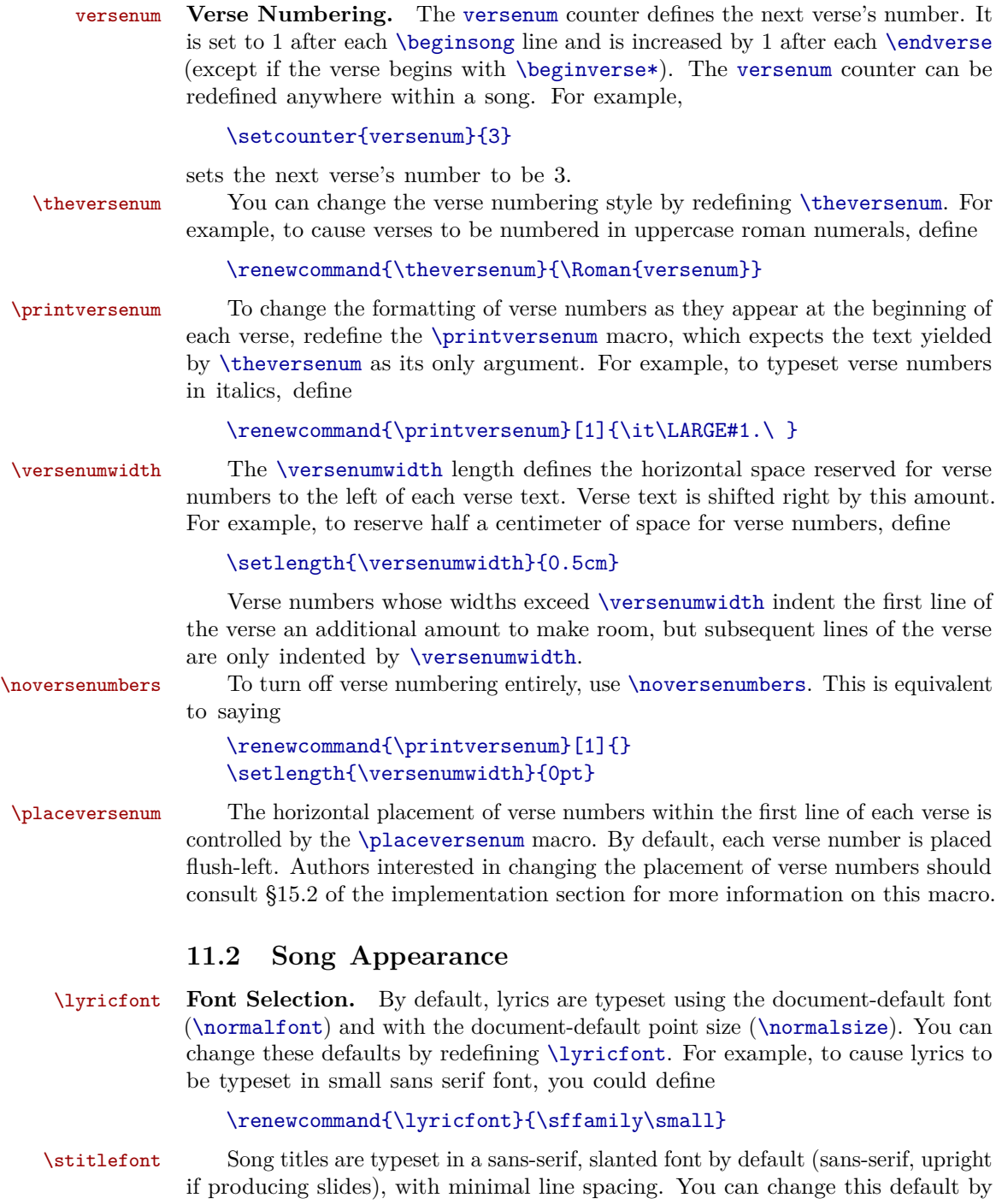

27

<span id="page-26-0"></span>redefining \stitlefont. For example, to cause titles to be typeset in a roman

font with lines spaced 20 points apart, you could define

```
\renewcommand{\stitlefont}{
  \rmfont\Large\baselineskip=20pt\lineskiplimit=0pt
}
```
\chorusfont \meterfont \echofont \notefont

\versefont You can apply additional font changes to verses, choruses, meter numbers, echo parts produced with [\echo](#page-13-1), and textual notes produced with [\textnote](#page-14-0) and [\musicnote](#page-14-0), by redefining \versefont, \chorusfont, \meterfont, \echofont, and \notefont, respectively. For example, to typeset choruses in italics, you could define

# \renewcommand{\chorusfont}{\it}

\notebgcolor The colors of shaded boxes containing textual notes and song numbers can be \snumbgcolor changed by redefining the \notebgcolor and \snumbgcolor macros. For example:

## \renewcommand{\notebgcolor}{red}

\printchord By default, chords are typeset in sans serif oblique (slanted) font. You can customize chord appearance by redefining \printchord, which accepts the chord text as its argument. For example, to cause chords to be printed in roman boldface font, you could define

## \renewcommand{\printchord}[1]{\rmfamily\bf#1}

\sharpsymbol **Accidental Symbols.** By default, sharp and flat symbols are typeset using  $\frac{F}{K's} \# (\#)$  and  $\frac{b}{n}$  macros. Users can change this by redefining  $\sharpsymbol$  and  $\flatsymbol$ . For example, to use  $\sharp$  (*]*) instead of  $#$ , one could redefine \sharpsymbol as follows.

# \renewcommand{\sharpsymbol}{\ensuremath{^\sharp}}

\everyverse **Verse and Chorus Titles.** The \everyverse macro is executed at the begin- \everychorus ning of each verse, and \everychorus is executed at the beginning of each chorus. Thus, to begin each chorus with the word "Chorus:" one could type,

\renewcommand{\everychorus}[{\textnote{](#page-14-0)Chorus:}}

\versesep **Spacing Options.** The vertical distance between song verses and song choruses is defined by the skip register \versesep. For example, to put 12 points of space between each pair of verses and choruses, with a flexibility of plus or minus 2 points, you could define

#### \versesep=12pt plus 2pt minus 2pt

\afterpreludeskip The vertical distance between the song's body and its prelude and postlude \beforepostludeskip material is controlled by skips \afterpreludeskip and \beforepostludeskip. This glue can be made stretchable for centering effects. For example, to cause each song body to be centered on the page with one song per page, you could write:

```
\songcolumns{1}
\spenalty=-10000
\afterpreludeskip=2pt plus 1fil
\beforepostludeskip=2pt plus 1fil
```
\baselineadj The vertical distance between the baselines of consecutive lines of lyrics is computed by the songs package based on several factors including the lyric font size, the chord font size (if in [chorded](#page-3-1) mode), and whether [slides](#page-3-1) mode is currently active. You can adjust the results of this computation by redefining skip register \baselineadj. For example, to reduce the natural distance between baselines by 1 point but allow an additional 1 point of stretching when attempting to balance columns, you could define

```
\baselineadj=-1pt plus 1pt minus 0pt
```
\clineparams To change the vertical distance between chords and the lyrics below them, redefine the **\clineparams** macro with a definition that adjusts the LAT<sub>E</sub>X parameters \baselineskip, \lineskiplimit, and \lineskip. For example, to cause the baselines of chords and their lyrics to be 12 points apart with at least 1 point of space between the bottom of the chord and the top of the lyric, you could write:

```
\renewcommand{\clineparams}{
  \baselineskip=12pt
  \lineskiplimit=1pt
  \lineskip=1pt
}
```
\cbarwidth The width of the vertical line that appears to the left of choruses is controlled by the \cbarwidth length. To eliminate the line entirely (and the spacing around it), you can set \cbarwidth to 0pt:

\setlength{\cbarwidth}{0pt}

\sbarheight The height of the horizontal line that appears between each pair of songs is controlled by the \sbarheight length. To eliminate the line entirely (and the spacing around it), you can set \sbarheight to 0pt:

\setlength{\sbarheight}{0pt}

**Song Top and Bottom Material.** You can adjust the header and footer material that precedes and concludes each song by redefining \extendprelude and \extendpostlude.

\showauthors \showrefs

\extendprelude By default, \extendprelude displays the song's authors and scripture refer ences using the macros \showauthors and \showrefs. The following definition changes it to also print copyright info:

```
\renewcommand{\extendprelude}{
  \showrefs\showauthors
  {\bfseries\songcopyright\par}
}
```
\extendpostlude By default, \extendpostlude prints the song's copyright and licensing information as a single paragraph using [\songcopyright](#page-39-0) and [\songlicense](#page-39-1). The following definition changes it to also print the words "Used with permission" at the end of every song's footer information:

```
\renewcommand{\extendpostlude}{
  \songcopyright\ \songlicense\unskip
  \ Used with permission.
}
```
In general, any macro documented in [§12](#page-39-2) can be used in \extendprelude and \extendpostlude to print song information, such as [\songauthors](#page-39-3), [\songrefs](#page-39-4), [\songcopyright](#page-39-0), and [\songlicense](#page-39-1). For convenience, the [\showauthors](#page-28-0) and [\showrefs](#page-28-0) macros display author and scripture reference information as a preformatted paragraph the way it appears in the default song header blocks.

See [§11.8](#page-37-0) for how to define new [\beginsong](#page-5-0) keyvals and use them in \extendprelude.

\makeprelude For complete control over the appearance of the header and footer material that \makepostlude precedes and concludes each song, you can redefine the macros \makeprelude and \makepostlude. When typesetting a song, the songs package code invokes both of these macros once (after processing all the material between the [\beginsong](#page-5-0) and [\endsong](#page-5-0) lines), placing the results within vboxes. The resulting vboxes are placed atop and below the song content. By default, \makeprelude displays the song's titles, authors, and scripture references to the right of a shaded box containing the song's number; and \makepostlude displays the song's copyright and licensing information in fine print.

> As a simple example, the following causes each song to start with its number and title $(s)$ , centered, in a large, boldface font, and then centers the rest of the prelude material (e.g., references and authors) below that (using [\extendprelude](#page-28-0)).

```
\renewcommand\makeprelude{%
  \resettitles
  \centering
  {\Large\bfseries\thesongnum. \songtitle\par
   \nexttitle\foreachtitle{(\songtitle)\par}}%
  \extendprelude
}
```
\ccpenalty \vcpenalty \cvpenalty \brkpenalty

\vvpenalty **Page- and Column-breaking.** Page-breaking and column-breaking within songs that are too large to fit in a single column/page is influenced by the values of several penalties. Penalties of value \interlinepenalty are inserted between consecutive lines of each verse and chorus; penalties of value \vvpenalty, \ccpenalty, \vcpenalty, and \cvpenalty are inserted into each song between consecutive verses, between consecutive choruses, after a verse followed by a chorus, and after a chorus followed by a verse, respectively; and penalties of value \brkpenalty are inserted wherever [\brk](#page-12-0) is used on a line by itself. The higher the penalty, the less likely TEX is to place a page- or column-break at that site. If any are set to

−10000 or lower, breaks are forced there. By default, \interlinepenalty is set to 1000 and the rest are set to 200 so that breaks between verses and choruses are preferred over breaks within choruses and verses, but are not forced.

\sepverses Saying \sepverses sets all of the above penalties to −10000 except for \ccpenalty which is set to 100. This is useful in [slides](#page-3-1) mode because it forces each verse and chorus to be typeset on a separate slide, except for consecutive choruses, which remain together when possible. (This default reflects an expectation that consecutive choruses typically consist of a pre-chorus and chorus that are always sung together.)

> These defaults can be changed by changing the relevant penalty register directly. For example, to force a page- or column-break between consecutive choruses, type

\ccpenalty=-10000

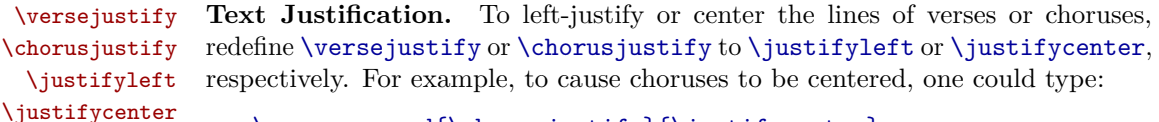

#### <span id="page-30-0"></span>\renewcommand[{\chorusjustify}](#page-30-0){\justifycenter}

\notejustify Justification of textual notes too long to fit on a single line is controlled by the \notejustify macro. By default, it sets up an environment that fully justifies the note (i.e., all but the last line of each paragraph extends all the way from the left to the right margin). Authors interested in changing this behavior should consult [§15.2](#page-48-0) of the implementation section for more information about this macro.

\placenote A textual note that is shorter than a single line is placed flush-left by default, or is centered when in slides mode. This placement of textual notes is controlled by \placenote. Authors interested in changing this behavior should consult [§15.2](#page-48-0) of the implementation section for more information about this macro.

# **11.3 Scripture Appearance**

\scripturefont By default, scripture quotations are typeset in Zaph Chancery font with the document-default point size (\normalsize). You can change these defaults by redefining \scripturefont. For example, to cause scripture quotations to be typeset in sans serif italics, define:

# \renewcommand{\scripturefont}{\sffamily\it}

\printscrcite By default, the citation at the end of a scripture quotation is typeset in sans serif font at the document-default point size (\normalsize). You can customize the appearance of the citation by redefining \printscrcite, which accepts the citation text as its argument. For example, to cause citations to be printed in roman italics font, define:

\renewcommand{\printscrcite}[1]{\rmfamily\it#1}

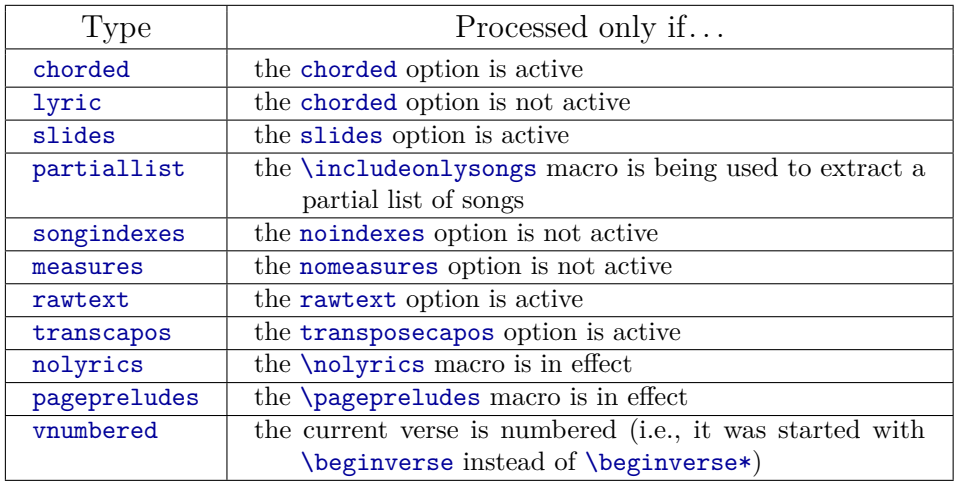

<span id="page-31-4"></span>Table 1: Conditional macros

# <span id="page-31-2"></span>**11.4 Conditional Blocks**

Conditional macros allow certain material to be included in some books but not others. For example, a musician's chord book might include extra verses with alternate chordings.

 $\iint$ ... A conditional block begins with a macro named  $\iint(ype)$ , where  $\langle type \rangle$  is one of the types listed in the first column of Table [1.](#page-31-4) The conditional block concludes with the macro  $\fi$ . Between the  $\if{type}$  and the  $\fi$  may also appear an  $\el$ se. For example, in the construction

```
\ifchorded
    \langle A \rangle\else
    \langle B \rangle\fi
```
material  $\langle A \rangle$  is only included if the [chorded](#page-3-1) option is active, and material  $\langle B \rangle$  is only included if the [chorded](#page-3-1) option is not active.

# <span id="page-31-0"></span>**11.5 Page Layout**

\songcolumns The number of columns per page can be set with \songcolumns. For example, to create 3 columns per page, write

## <span id="page-31-3"></span>\songcolumns{3}

The number of columns should only be changed outside of [songs](#page-4-0) environments.

Setting the number of columns to zero disables the page-building algorithm entirely. This can be useful if you want to use an external package, such as multicol or LATEX's built-in \twocolumn macro, to build pages. For example, the following sets up an environment that is suitable for a lyric book that uses \twocolumn:

```
\songcolumns{0}
\flushbottom
\twocolumn[\LARGE\centering My Songs]
\begin{songs}{}
.
.
.
\end{songs}
```
When disabling the page-builder, please note the following potential issues:

- The [\repchoruses](#page-12-1) feature does not work when the page-builder is disabled because the page-builder is responsible for inserting repeated choruses as new columns are formed.
- External page-building packages tend to allow column- and page-breaks within songs because they have no mechanism for moving an entire song to the next column or page to avoid such a break (see [\songpos](#page-32-1) below).
- <span id="page-32-0"></span>• Indexes produced with **[\showindex](#page-23-4)** are typeset to the width of the enclosing environment. Thus, you should be sure to reset LAT<sub>E</sub>X back to one column (via \onecolumn) before executing [\showindex](#page-23-4).

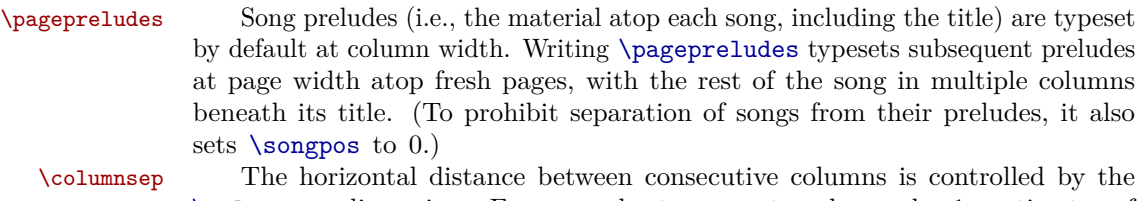

\columnsep dimension. For example, to separate columns by 1 centimeter of space, write

#### \columnsep=1cm

\colbotglue When LATEX ends each column it inserts glue equal to \colbotglue. In lyric books this macro is set to 0pt so that each column ends flush with the bottom of the page. In other books that have ragged bottoms, it is set to stretchable glue so that columns end at whatever vertical position is convenient. The recommended setting for typsetting columns with ragged bottoms is:

\renewcommand{\colbotglue}{0pt plus .5\textheight minus 0pt}

\lastcolglue The last column in a [songs](#page-4-0) environment gets \lastcolglue appended to it instead. By default it is infinitely stretchable so that the last column ends at its natural height. By setting it to 0pt, you can force the last column to be flush with the bottom of the page:

# <span id="page-32-1"></span>\renewcommand{\lastcolglue}{0pt}

\songpos The songs package uses a song-positioning algorithm that moves songs to the next column or page in order to avoid column- or page-breaks within songs. The algorithm has four levels of aggressiveness, numbered from 0 to 3. You can change the aggressiveness level by typing

#### \songpos{\level\}

The default level is 3, which avoids column-breaks, page-breaks, and page-turns within songs whenever possible. (Page-turns are page-breaks after odd-numbered pages in two-sided documents, or after all pages in one-sided documents.) Level 2 avoids page-breaks and page-turns but allows column-breaks within songs. Level 1 avoids only page-turns within songs. Level 0 turns off the song-positioning algorithm entirely. This causes songs to be positioned wherever TEX thinks is best based on penalty settings (see [\vvpenalty](#page-29-0) and [\spenalty](#page-33-1)).

\spenalty The value of \spenalty controls the undesirability of column breaks at song boundaries. Usually it should be set to a value between 0 and [\vvpenalty](#page-29-0) so that breaks between songs are preferable to breaks between verses within a song. By default it is set to 100. When it is  $-10000$  or less, breaks between songs are required, so that each song always begins a fresh column.

## <span id="page-33-1"></span><span id="page-33-0"></span>**11.6 Indexes**

#### **11.6.1 Index Appearance**

**Index Titles.** To customize the appearance of index titles, redefine the [\songsection](#page-22-0) and/or [\songchapter](#page-22-0) macros from [§9.](#page-22-1) For example, to use LATEX's built-in \section and \chapter macros instead, you could write:

\renewcommand[{\songchapter}](#page-22-0){\chapter} \renewcommand[{\songsection}](#page-22-0){\section}

\sepindexestrue **Layout and page divisions.** Indexes are by default typeset on separate pages, \sepindexesfalse and when an index is sufficiently small, it is centered on the page in one column. To disable these defaults, write \sepindexesfalse. This causes indexes to avoid using unnecessary vertical space or starting unnecessary new pages. To re-enable the defaults, use \sepindexestrue.

\idxheadwidth The \idxheadwidth length defines the width of the shaded boxes that begin each alphabetic block of a large title index. Setting it to 0pt suppresses the boxes entirely. For example, to set the width of those boxes to 1 centimeter, you could define

## \setlength{\idxheadwidth}{1cm}

\idxrefsfont **Fonts and colors.** To control the formatting of the list of references on the right-hand side of index entries, redefine \idxrefsfont. For example, to typeset each list in boldface, write

# \renewcommand{\idxrefsfont}{\bfseries}

\idxtitlefont Title indexes contain entries for song titles and also entries for notable \idxlyricfont lines of lyrics. The fonts for these entries are controlled by \idxtitlefont and \idxlyricfont, respectively. For example, to show title entries in boldface sansserif and lyric entries in regular roman font, one could define:

# \renewcommand{\idxtitlefont}{\sffamily\bfseries} \renewcommand{\idxlyricfont}{\rmfamily\mdseries}

\idxheadfont To change the font used to typeset the capital letters that start each alphabetic section of a large title index, redefine \idxheadfont. For example, to typeset those letters in italics instead of boldface, type

\renewcommand{\idxheadfont}{\sffamily\it\LARGE}

\idxbgcolor To change the background color of the shaded boxes that contain the capital letters that start each alphabetic sectino of a large title index, redefine \idxbgcolor. For example:

\renewcommand{\idxbgcolor}{red}

\idxauthfont The font used to typeset entries of an author index is controlled by \idxauthfont. For example, to typeset such entries in italics instead of boldface, type

#### \renewcommand{\idxauthfont}{\small\it}

\idxscripfont The font used to typeset entries of a scripture index is controlled by \idxscripfont. For example, to typeset such entries in boldface instead of italics, type

## \renewcommand{\idxscripfont}{\sffamily\small\bfseries}

\idxbook To control the formatting of the lines that start each new book of the bible in a scripture index, redefine \idxbook, which accepts the book name as its single argument. For example, to typeset each book name in a box, one could define

#### \renewcommand{\idxbook}[1]{\framebox{\small\bfseries#1}}

\idxcont In a scripture index, when a column break separates a block of entries devoted to a book of the bible, the new column is titled " $\langle \text{bookname} \rangle$  (continued)" by default. You can change this default by redefining the \idxcont macro, which receives the  $\langle \text{bookname} \rangle$  as its single argument. For example, to typeset an index in German, one might define

\renewcommand{\idxcont}[1]{\small\textbf{#1} (fortgefahren)}

## **11.6.2 Entry References**

\indexsongsas By default, the right-hand side of each index entry contains a list of one or more song numbers. To instead list page numbers, use the \indexsongsas macro:

## \indexsongsas{ $\{id\}$ }{\thepage}

where  $\langle id \rangle$  is the same identifier used in the **[\newindex](#page-23-2)**, **[\newauthorindex](#page-23-2)**, or [\newscripindex](#page-23-2) macro that created the index. The second argument must always be something that expands into raw text without any formatting, since this text gets output to auxiliary files that are lexographically sorted by the index-generation program. To go back to indexing songs by song number, use [\thesongnum](#page-25-0) in place of \thepage in the above.

## <span id="page-35-0"></span>**11.6.3 PDF Bookmarks and Links**

\songtarget Each [\beginsong](#page-5-0) environment adds a PDF bookmark (if generating a PDF) \songlink and hyperlink target (if using the hyperref package) for the song by invoking \songtarget with two arguments: (1) a suggested PDF bookmark level, and (2) a link target name. Links in indexes to these targets are created by \songlink, which also gets two arguments: (1) the link target name (same as the second argument to [\songtarget](#page-35-0)), and (2) the text to be linked.

> Redefine these macros to customize or suppress these bookmarks, targets, and links. For example, to enable both bookmarks and links (the default behavior) use:

```
\renewcommand{\songtarget}[2]
  {\pdfbookmark[#1]{\thesongnum. \songtitle}{#2}}
\renewcommand{\songlink}[2]{\hyperlink{#1}{#2}}
```
To enable links but not bookmarks, use:

\renewcommand{\songtarget}[2]{\hypertarget{#2}{\relax}} \renewcommand{\songlink}[2]{\hyperlink{#1}{#2}}

To disable both bookmarks and links, use:

```
\renewcommand{\songtarget}[2]{}
\renewcommand{\songlink}[2]{#2}
```
## **11.6.4 Sort Order**

The alphabetic ordering of entries in title and author indexes is dictated by the computer system on which the **songs** software is installed. Different languages and regions have different sorting conventions, so the songidx Lua script delegates decisions about order to your operating system. If the default ordering proves inadequate, you can modify it by changing your operating system's *locale* (see your system's local help files). Alternatively, you can explicitly tell the songidx program which locale to use in one of three ways:

• *Windows:* Edit the generate.bat file in the Sample folder (or your working folder) with any plain text editor (e.g., Vim or Notepad). Near the top, find the line that says SET locale=. After the =, type any valid locale name. For a list of valid locale names on Windows, please see the "Language name abbreviation" column of Microsoft's online National Language Support (NLS) API Reference:

<http://msdn.microsoft.com/en-us/goglobal/bb896001.aspx>

- *Unix:* Create an environment variable named SONGIDX LOCALE and set it equal to the desired locale name. The command locale -a lists all valid locale names on most Unix systems.
- *Command-line:* If you are executing the songidx script manually, use the -l option to specify the locale:

texlua songidx -l sv\_SE myindex.sxd myindex.sbx
#### **11.6.5 Special Words In Song Info**

The following macros control how certain keywords are treated when parsing and sorting index entries. They only affect indexes that have already been declared, so put them strictly after all your index creation commands (see [§10.1\)](#page-23-0).

\titleprefixword In English, when a title begins with "The" or "A", it is traditional to move these words to the end of the title and sort the entry by the following word. So for example, "The Song Title" is typically indexed as "Song Title, The". To change this default behavior, you can use \titleprefixword in the document preamble to identify each word to be moved to the end whenever it appears as the first word of a title index entry. For example, to cause the word "I" to be moved to the end of title index entries, one could say,

#### \titleprefixword{I}

The first use of \titleprefixword overrides the defaults, so if you also want to continue to move "The" and "A" to the end of entries, you must also say \titleprefixword{The} and \titleprefixword{A} explicitly. This macro may only be used in the document preamble but may be used multiple times to declare multiple prefix words.

\authsepword When parsing author index entries, the word "and" is recognized by the songidx script as a conjunctive that separates author names. To override this default and specify a different conjunctive, use the \authsepword macro one or more times in the document preamble. For example, to instead treat "und" as a conjunctive, you could say,

#### \authsepword{und}

The first use of \authsepword and each of the following macros overrides the default, so if you also want to continue to treat "and" as a conjunctive, you must also say \authsepword{and} explicitly.

\authbyword When parsing author index entries, the word "by" is recognized as a keyword signaling that the index entry should only include material in the current list item that follows the word "by". So for example, "Music by J.S. Bach" is indexed as "Bach, J.S." rather than "Bach, Music by J.S." To recognize a different word instead of "by", you can use \authbyword in the document preamble. For example, to recognize "durch" instead, you could say

#### \authbyword{durch}

\authignoreword When parsing author index entries, if a list item contains the word "unknown", that item is ignored and is not indexed. This prevents items like "Composer unknown" from being indexed as names. To cause the indexer to recognize and ignore a different word, you can use the \authignoreword macro in the document preamble. For example, to ignore author index entries containing the word "unbekannt", you could say,

\authignoreword{unbekannt}

### **11.7 Page Headers and Footers**

In LATEX, page headers and footers are defined using a system of invisible *marks* that get inserted into the document at the beginning of each logical unit of the document (e.g., each section, song, verse, and chorus). The headers and footers are then defined so as to refer to the first and/or last invisible mark that ends up on each page once the document is divided into pages. This section describes the marks made available by the songs package. For more detailed information about the marks already provided by L<sup>A</sup>T<sub>E</sub>X and how to use them, consult any LATEX user manual.

\versemark \chorusmark

<span id="page-37-0"></span>\songmark To add song information to page headings and footers, redefine \songmark, \versemark, or \chorusmark to add the necessary TEX marks to the current page whenever a new song, verse, or chorus begins. These macros expect no arguments; to access the current song's information including titles, use the macros documented in [§12.](#page-39-0) To access the current song's number or the current verse's number, use [\thesongnum](#page-25-0) or [\theversenum](#page-26-0) (see [§11.1\)](#page-25-1). For example, to include the song number in the page headings produced by L<sup>AT</sup>FX's \pagestyle{myheadings} feature, you could redefine \songmark as follows:

\renewcommand{\songmark}{\markboth[{\thesongnum}{\thesongnum}](#page-25-0)}

### **11.8 Defining New Beginsong Keyvals**

\newsongkey The [\beginsong](#page-5-0) macro supports several optional keyval parameters for declaring song information, including  $by =$ ,  $sr =$ , and  $cr =$ . Users can define their own additional keyvals as well. To do so, use the \newsongkey macro, which has the syntax

 $\mathcal{h}_k$  (*keyname*)  $\{ \langle \mathit{initcode} \rangle \}$  [ $\langle \mathit{default} \rangle$ ]  $\{ \langle \mathit{setcode} \rangle \}$ 

Here,  $\langle keyname \rangle$  is the name of the new key for the keyval,  $\langle initcode \rangle$  is LAT<sub>EX</sub> code that is executed at the start of each [\beginsong](#page-5-0) line before the [\beginsong](#page-5-0) arguments are processed,  $\langle \text{default} \rangle$  (if specified) is the default value used for the keyval when  $\langle \text{keyname} \rangle$  appears in  $\begin{bmatrix} \text{begnsong without a value, and } \text{setcode} \end{bmatrix}$  is macro code that is executed whenever  $\langle key \rangle$  is parsed as part of the **[\beginsong](#page-5-0)** keyval arguments. In  $\langle setcode \rangle$ , #1 expands to the value given by the user for the keyval (or to  $\langle$  *default* $\rangle$  if no value was given).

For example, to define a new song key called arr which stores its value in a macro called \arranger, one could write:

```
\newcommand{\arranger}{}
\newsongkey{arr}{\def\arranger{}}
                {\def\arranger{Arranged by #1\par}}
```
Then one could redefine [\extendprelude](#page-28-0) to print the arranger below the other song header information:

```
\renewcommand{\extendprelude}{
  \showrefs\showauthors
  {\bfseries\arranger}
}
```
A [\beginsong](#page-5-0) line could then specify the song's arranger as follows: [\beginsong{](#page-5-0)The Title}[arr={R. Ranger}]

```
.
```
. . [\endsong](#page-5-0)

This produces

**1** The Title **Arranged by R. Ranger**

For more detailed information about keyvals and how they work, consult the documentation for David Carlisle's keyval package, which comes standard with most L<sup>AT</sup><sub>E</sub>X 2<sub> $\varepsilon$ </sub> installations.

## **11.9 Font Kerning Corrections**

Chord Overstriking. In order to conserve space and keep songs readable, the songs package pushes chords down very close to the lyrics with which they are paired. Unfortunately, this can sometimes cause low-hanging characters in chord names to overstrike the lyrics they sit above. For example,

#### \[(Gsus4/D)]Overstrike *produces*

```
(Gsus4/D)
Overstrike
```
Note that the parentheses and slash symbols in the chord name have invaded the lyric that sits beneath them.

\chordlocals The best solution to this problem is to use a font for chord names that minimizes low-hanging symbols; but if you lack such a font, then the following trick works pretty well. Somewhere in the preamble of your document, you can write the following L<sup>AT</sup>FX code:

```
\renewcommand{\chordlocals}{\catcode'(\active
                            \catcode')\active
                            \catcode'/\active}
\newcommand{\smraise}[1]{\raise2pt\hbox{\small#1}}
\newcommand{\myslash}{\smraise/}
\newcommand{\myopenparen}{\smraise(}
\newcommand{\mycloseparen}{\smraise)}
{\chordlocals
 \global\let(\myopenparen
 \global\let)\mycloseparen
 \global\let/\myslash}
```
This sets the /, (, and ) symbols as active characters whenever they appear within chord names. (See [§15.2](#page-48-0) for documentation of the \chordlocals hook.) Each active character is defined so that it produces a smaller, raised version of the original symbol. The result is as follows:

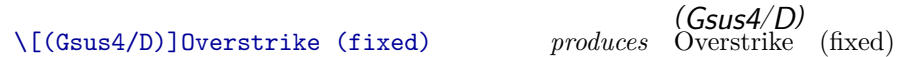

As you can see, the low-hanging symbols have been elevated so that they sit above the baseline, correcting the overstrike problem.

\shiftdblquotes **Scripture Font Quotation Marks.** The songs package compensates for a kerning problem in the Zaph Chancery font (used to typeset scripture quotations) by redefining the '' and '' token sequences to be active characters that yield double-quotes shifted 1.1 points and 2 points left, respectively, of their normal positions. If you use a different font size for scripture quotations, then you can use the \shiftdblquotes macro when redefining [\scripturefont](#page-30-0) to change this kerning correction. For example,

```
\renewcommand{\scripturefont}{
  \usefont{OT1}{pzc}{mb}{it}
  \shiftdblquotes{-1pt}{-2pt}{-3pt}{-4pt}
}
```
the value of the  $by=$  key used in the  $\begin{bmatrix} b & b \end{bmatrix}$  line.

removes 1 point of space to the left and 2 points of space to the right of leftdouble-quote characters, and 3 points to the left and 4 points to the right of right-double-quotes, within scripture quotations.

# <span id="page-39-0"></span>**12 Informational Macros**

The macros described in this section can be used to retrieve information about the current song. This can be used when redefining [\extendprelude](#page-28-0), [\extendpostlude](#page-29-0), [\makeprelude](#page-29-1), [\makepostlude](#page-29-1), [\songmark](#page-37-0), [\versemark](#page-37-0), or [\chorusmark](#page-37-0), or any other macros that might typeset this information.

\songauthors To get the current song's list of authors (if any) use \songauthors. This yields

\songrefs To get the current song's list of scripture references (if any) use \songrefs. This yields the value of the  $sr = key$  used in the  $\begin{bmatrix} h & h \\ h & h \end{bmatrix}$  but modified with hyphens changed to en-dashes and spaces falling within a list of verse numbers changed to thin spaces for better typesetting. In addition, various penalties have been added to inhibit line breaks in strange places and encourage line breaks in others.

<span id="page-39-1"></span>

\songcopyright To get the current song's copyright info (if any), use \songcopyright. This yields the value of the [cr=](#page-6-1) key used in the [\beginsong](#page-5-0) line.

\songlicense To get the current song's licensing information (if any), use \songlicense. This yields the value of the [li=](#page-6-2) key used in the [\beginsong](#page-5-0) line, or whatever text was declared with **[\setlicense](#page-6-2)**.

<span id="page-39-2"></span>\songtitle The \songtitle macro yields the current song's title. By default this is the first title provided in the [\beginsong](#page-5-0) line. The [\nexttitle](#page-40-0) and [\foreachtitle](#page-40-1) macros (see below) cause it to be set to the current song's other titles, if any.

\resettitles To get the current song's primary title (i.e., the first title specified in the

<span id="page-40-0"></span>song's [\beginsong](#page-5-0) line), execute \resettitles. This sets the \songtitle macro to be the song's primary title.

\nexttitle To get the song's next title, execute \nexttitle, which sets \songtitle to be the next title in the song's list of titles (or sets \songtitle to \relax if there are no more titles).

\foreachtitle The \foreachtitle macro accepts LATEX code as its single argument and executes it once for each (remaining) song title. Within the provided code, use \songtitle to get the current title. For example, the following code generates a comma-separated list of all of the current song's titles:

```
\resettitles
\songtitle
\nexttitle
\foreachtitle{, \songtitle}
```
\songlist When [\includeonlysongs](#page-4-0) is used to extract a partial list of songs, the \songlist macro expands to the comma-separated list of songs that is being extracted. Redefining \songlist within the document preamble alters the list of songs to be extracted. Redefining it after the preamble may have unpredictable results.

# **13 Other Resources**

There are a number of other LATEX packages available for typesetting songs, tablature diagrams, or song books. Probably the best of these is the Songbook package by Christopher Rath (<http://rath.ca/Misc/Songbook/>). Most of the differences between other packages and this one are intentional; the following is a summary of where I've adopted various differing design decisions and why.

**Ease of Song Entry.** Much of the **songs** package programming is devoted to easing the burden of typing chords. With most LAT<sub>EX</sub> song book packages the user types chords using a standard L<sup>AT</sup>EX macro syntax like  $\ch{cont{chord}({\ell}$ . The songs package uses a less conventional  $\left\{\left{\langle \frac{chord}{\right\rangle}\right\}} \langle \frac{lyric}{syntax}$  for several reasons detailed below.

First, macros in the standard L<sup>AT</sup>EX syntax require more key-presses than macros in the **songs** package's syntax. This can become become very taxing when typing up a large book. Chords often appear as frequently as one per syllable, especially in hymns, so keeping the syntax as brief as possible is desirable.

Second, the standard LATEX macro syntax requires the user to estimate how much of the  $\langle lyric \rangle$  will lie below the chord (because the  $\langle lyric \rangle$  part must be enclosed in braces) whereas the **songs** package's syntax does not. Estimating this accurately can be quite difficult, since in many cases the  $\langle \textit{luric} \rangle$  part must include punctuation or multiple words to get proper results. The **songs** package automates this for the user, significantly easing the task of chord-entry.

Third, unlike the standard  $L^2T_FX$  chord syntax, the songs package's syntax handles all hyphenation of chorded lyrics fully automatically. Extra hyphenation must be introduced in chord books wherever a chord is wider than the syllable it sits above. With the standard LATEX chord syntax such hyphenation must be introduced manually by the user (usually via a special hyphenation macro), but the songs package does this automatically.

Fourth and finally, some other packages allow the user to use "b" in a  $\langle chord \rangle$ to produce a flat symbol, whereas the songs package requires an " $\&$ " instead. Using "b" is more intuitive but prevents the use of "b" for any other purpose within a  $\langle chord \rangle$ , such as to produce a literal "b" or to type another macro name like \hbox that contains a "b". Consequently, the songs package uses the less obvious " $\&$ " symbol to produce flat symbols.

**Song Structure.** The songs package provides a relatively small number of macros for typesetting high-level song structure, including verses, choruses, textual comments, and conditional macros that indicate that certain sections should go in chord books but not lyric books. These can be combined to typeset more sophisticated structures such as intros, bridges, brackets, endings, and the like. This is done in lieu of providing a specific macro for each of these structures since it results in greater flexibility and fewer macros for users to learn.

**Multiple columns.** The **songs** package was designed from the ground up to produce song books with many songs per page, arranged in multiple columns. As a result, it includes elaborate support for many features not found in most other packages, such as automatic column balancing, completely customizable song header and song footer blocks, and facilities for adding beautiful scripture quotations to fill in gaps between songs.

**Indexes.** Another major feature of the **songs** package is its support for a variety of different index types, most notably indexes arranged by scripture reference. Scripture indexes can be invaluable for planning services around particular sermons<br>or topics. The **songs** package allows book authors to specify the names and preferred ordering of books of the bible, and automatically handles complex issues like overlapping verse ranges to produce an easy-to-read, compact, and well-ordered index. Other supported indexes include those sorted by author, by title, and by notable lines of lyrics.

**Automatic Transposition.** The songs package has a facility for automatically transposing songs, and even generating chord books that print the chords in multiple keys (e.g., so that a pianist and guitarist using a capo can play together from the same book).

The songs package was developed entirely independently of all other LATEX song book packages. I originally developed the set of LAT<sub>EX</sub> macros that eventually became the songs package in order to typeset a song book for the Graduate Christian Fellowship (GCF) at Cornell University, and the Cornell International Christian Fellowship (CICF). Once I had fine-tuned my package to be sufficiently versatile, I decided to release it for public use. At that time I noticed the **Songbook** package and others, and wrote this summary of the most prominent differences.

For information on more song-typesetting resources for LAT<sub>EX</sub>, I recommend consulting the documentation provided with the Songbook package. It includes an excellent list of other resources that might be of interest to creators of song books.

# **14 GNU General Public License**

## Terms and Conditions For Copying, Distribution and Modification

0. This License applies to any program or other work which contains a notice placed by the copyright holder saying it may be distributed under the terms of this General Public License. The "Program", below, refers to any such program or work, and a "work based on the Program" means either the Program or any derivative work under copyright law: that is to say, a work containing the Program or a portion of it, either verbatim or with modifications and/or translated into another language. (Hereinafter, translation is included without limitation in the term "modification".) Each licensee is addressed as "you".

Activities other than copying, distribution and modification are not covered by this License; they are outside its scope. The act of running the Program is not restricted, and the output from the Program is covered only if its contents constitute a work based on the Program (independent of having been made by running the Program). Whether that is true depends on what the Program does.

1. You may copy and distribute verbatim copies of the Program's source code as you receive it, in any medium, provided that you conspicuously and appropriately publish on each copy an appropriate copyright notice and disclaimer of warranty; keep intact all the notices that refer to this License and to the absence of any warranty; and give any other recipients of the Program a copy of this License along with the Program.

You may charge a fee for the physical act of transferring a copy, and you may at your option offer warranty protection in exchange for a fee.

- 2. You may modify your copy or copies of the Program or any portion of it, thus forming a work based on the Program, and copy and distribute such modifications or work under the terms of Section 1 above, provided that you also meet all of these conditions:
	- (a) You must cause the modified files to carry prominent notices stating that you changed the files and the date of any change.
	- (b) You must cause any work that you distribute or publish, that in whole or in part contains or is derived from the Program or any part thereof, to be licensed as a whole at no charge to all third parties under the terms of this License.

(c) If the modified program normally reads commands interactively when run, you must cause it, when started running for such interactive use in the most ordinary way, to print or display an announcement including an appropriate copyright notice and a notice that there is no warranty (or else, saying that you provide a warranty) and that users may redistribute the program under these conditions, and telling the user how to view a copy of this License. (Exception: if the Program itself is interactive but does not normally print such an announcement, your work based on the Program is not required to print an announcement.)

These requirements apply to the modified work as a whole. If identifiable sections of that work are not derived from the Program, and can be reasonably considered independent and separate works in themselves, then this License, and its terms, do not apply to those sections when you distribute them as separate works. But when you distribute the same sections as part of a whole which is a work based on the Program, the distribution of the whole must be on the terms of this License, whose permissions for other licensees extend to the entire whole, and thus to each and every part regardless of who wrote it.

Thus, it is not the intent of this section to claim rights or contest your rights to work written entirely by you; rather, the intent is to exercise the right to control the distribution of derivative or collective works based on the Program.

In addition, mere aggregation of another work not based on the Program with the Program (or with a work based on the Program) on a volume of a storage or distribution medium does not bring the other work under the scope of this License.

- 3. You may copy and distribute the Program (or a work based on it, under Section 2) in object code or executable form under the terms of Sections 1 and 2 above provided that you also do one of the following:
	- (a) Accompany it with the complete corresponding machine-readable source code, which must be distributed under the terms of Sections 1 and 2 above on a medium customarily used for software interchange; or,
	- (b) Accompany it with a written offer, valid for at least three years, to give any third party, for a charge no more than your cost of physically performing source distribution, a complete machine-readable copy of the corresponding source code, to be distributed under the terms of Sections 1 and 2 above on a medium customarily used for software interchange; or,
	- (c) Accompany it with the information you received as to the offer to distribute corresponding source code. (This alternative is allowed only for noncommercial distribution and only if you received the program in object code or executable form with such an offer, in accord with Subsection b above.)

The source code for a work means the preferred form of the work for making modifications to it. For an executable work, complete source code means all the source code for all modules it contains, plus any associated interface definition files, plus the scripts used to control compilation and installation of the executable. However, as a special exception, the source code distributed need not include anything that is normally distributed (in either source or binary form) with the major components (compiler, kernel, and so on) of the operating system on which the executable runs, unless that component itself accompanies the executable.

If distribution of executable or object code is made by offering access to copy from a designated place, then offering equivalent access to copy the source code from the same place counts as distribution of the source code, even though third parties are not compelled to copy the source along with the object code.

- 4. You may not copy, modify, sublicense, or distribute the Program except as expressly provided under this License. Any attempt otherwise to copy, modify, sublicense or distribute the Program is void, and will automatically terminate your rights under this License. However, parties who have received copies, or rights, from you under this License will not have their licenses terminated so long as such parties remain in full compliance.
- 5. You are not required to accept this License, since you have not signed it. However, nothing else grants you permission to modify or distribute the Program or its derivative works. These actions are prohibited by law if you do not accept this License. Therefore, by modifying or distributing the Program (or any work based on the Program), you indicate your acceptance of this License to do so, and all its terms and conditions for copying, distributing or modifying the Program or works based on it.
- 6. Each time you redistribute the Program (or any work based on the Program), the recipient automatically receives a license from the original licensor to copy, distribute or modify the Program subject to these terms and conditions. You may not impose any further restrictions on the recipients' exercise of the rights granted herein. You are not responsible for enforcing compliance by third parties to this License.
- 7. If, as a consequence of a court judgment or allegation of patent infringement or for any other reason (not limited to patent issues), conditions are imposed on you (whether by court order, agreement or otherwise) that contradict the conditions of this License, they do not excuse you from the conditions of this License. If you cannot distribute so as to satisfy simultaneously your obligations under this License and any other pertinent obligations, then as a consequence you may not distribute the Program at all. For example, if a patent license would not permit royalty-free redistribution of the Program by all those who receive copies directly or indirectly through you, then the only way you could satisfy both it and this License would be to refrain entirely from distribution of the Program.

If any portion of this section is held invalid or unenforceable under any particular circumstance, the balance of the section is intended to apply and the section as a whole is intended to apply in other circumstances.

It is not the purpose of this section to induce you to infringe any patents or other property right claims or to contest validity of any such claims; this section has the sole purpose of protecting the integrity of the free software distribution system, which is implemented by public license practices. Many people have made generous contributions to the wide range of software distributed through that system in reliance on consistent application of that system; it is up to the author/donor to decide if he or she is willing to distribute software through any other system and a licensee cannot impose that choice.

This section is intended to make thoroughly clear what is believed to be a consequence of the rest of this License.

- 8. If the distribution and/or use of the Program is restricted in certain countries either by patents or by copyrighted interfaces, the original copyright holder who places the Program under this License may add an explicit geographical distribution limitation excluding those countries, so that distribution is permitted only in or among countries not thus excluded. In such case, this License incorporates the limitation as if written in the body of this License.
- 9. The Free Software Foundation may publish revised and/or new versions of the General Public License from time to time. Such new versions will be similar in spirit to the present version, but may differ in detail to address new problems or concerns.

Each version is given a distinguishing version number. If the Program specifies a version number of this License which applies to it and "any later version", you have the option of following the terms and conditions either of that version or of any later version published by the Free Software Foundation. If the Program does not specify a version number of this License, you may choose any version ever published by the Free Software Foundation.

10. If you wish to incorporate parts of the Program into other free programs whose distribution conditions are different, write to the author to ask for permission. For software which is copyrighted by the Free Software Foundation, write to the Free Software Foundation; we sometimes make exceptions for this. Our decision will be guided by the two goals of preserving the free status of all derivatives of our free software and of promoting the sharing and reuse of software generally.

### NO WARRANTY

- 11. Because the program is licensed free of charge, there is no warranty for the program, to the extent permitted by applicable law. Except when otherwise stated in writing the copyright holders and/or other parties provide the program "as is" without warranty of any kind, either expressed or implied, including, but not limited to, the implied warranties of merchantability and fitness for a particular purpose. The entire risk as to the quality and performance of the program is with you. Should the program prove defective, you assume the cost of all necessary servicing, repair or correction.
- 12. In no event unless required by applicable law or agreed to in writing will any copyright holder, or any other party who may modify and/or redistribute the program as permitted above, be liable to you for damages, including any general, special, incidental or consequential damages arising out of the use or inability to use the program (including but not limited to loss of data or data being rendered inaccurate or losses sustained by you or third parties or a failure of the program to operate with any other programs), even if such holder or other party has been advised of the possibility of such damages.

# **15 Implementation**

The following provides the verbatim implementation of the songs LATEX package, along with commentary on how it works. In general, macro names that contain a @ symbol are not intended to be directly accessible by the outside world; they are for purely internal use. All other macros are intended to be used or redefined by document authors.

Most of the macros likely to be of real interest to song book authors can be found in [§15.2.](#page-48-0) To find the implementation of any particular macro, the index at the end of this document should prove helpful.

The unwary T<sub>E</sub>Xer may wonder at the rather large size of the implementation. The volume and complexity of the code stems mainly from the following challenging features:

- Putting chords above lyrics fully automatically requires building an entire lyric-parser in  $\text{LATEX}$  (see [§15.10\)](#page-113-0).
- Avoiding page-turns within songs without prohibiting column-breaks requires building a completely new page-breaking algorithm (see [§15.4\)](#page-59-0).
- The package must be able to generate a daunting number of document variants from a common source: lyric-only books, chorded books, digital slides, transparency slides, selected song subsets, transposed songs, and combinations of the above. This is like putting six or more packages into one.
- Song book indexes are far more complex than those for a prose book. See [§15.15](#page-141-0) for some of the difficulties involved.

## **15.1 Initialization**

The code in this section detects any TEX versioning or configuration settings that are relevant to the rest of the song book code.

\ifSB@etex Numerous enhancements are possible when using an *ε*-TEX compatible version of LAT<sub>E</sub>X. We start by checking to see whether  $ε$ -T<sub>E</sub>X primitives are available.

```
1 \newif\ifSB@etex
2 \ifx\eTeXversion\undefined\else
3 \ifx\eTeXversion\relax\else
4 \SB@etextrue
5 \ifx\e@alloc\@undefined
6 \IfFileExists{etex.sty}{\RequirePackage{etex}}{}
7 \forallfi
8 \fi
9 \mid fi
```

```
\ifSB@pdf Detect whether we're generating a pdf file, since this affects the treatment of
                hyperlinks and bookmark indexes.
                10 \newif\ifSB@pdf\SB@pdffalse
                11 \ifx\pdfoutput\undefined\else
                12 \ifx\pdfoutput\relax\else
                13 \ifnum\pdfoutput<\@ne\else
                14 \SB@pdftrue
                15 \fi
                16 \foralli
                17 \fi
\ifSB@preamble Some macros have different effects depending on when they're used in the preamble
                or in the document body, so we need a conditional that remembers whether we're
                still in the preamble. It gets initialized to true and later changed to false once the
                body begins.
```

```
18 \newif\ifSB@preamble
19 \SB@preambletrue
```
\ifSB@test Reserve some control sequence names for scratch use.

```
\ifSB@testii
    \SB@temp
21 \newif\ifSB@testii
  \SB@tempii
22 \newcommand\SB@temp{}
 \SB@tempiii
23 \newcommand\SB@tempii{}
  \SB@tempiv
24 \newcommand\SB@tempiii{}
   \SB@tempv
25 \newcommand\SB@tempiv{}
             20 \newif\ifSB@test
```

```
26 \newcommand\SB@tempv{}
```

```
\SB@newdimen
 \SB@newbox
```
\SB@newcount Create macros for safely allocating count, dimen, box, token, and write registers \SB@newtoks packages that use them might accidentally overwrite our registers, causing all sorts \SB@newwrite of problems. But at least we can do our best to avoid overwriting their registers. with detection for name-clashes. For some reason, the default allocation macros provided by the LATEX kernel do not detect name-clashes(!), which means that

```
27 \newcommand\SB@newcount[1]{\@ifdefinable#1{\newcount#1}}
28 \newcommand\SB@newdimen[1]{\@ifdefinable#1{\newdimen#1}}
29 \newcommand\SB@newbox[1]{\@ifdefinable#1{\newbox#1}}
```

```
30 \newcommand\SB@newtoks[1]{\@ifdefinable#1{\newtoks#1}}
```

```
31 \newcommand\SB@newwrite[1]{\@ifdefinable#1{\newwrite#1}}
```
\SB@dimen Reserve some temp registers for various purposes.

```
\SB@dimenii
\SB@dimeniii
33 \SB@newdimen\SB@dimenii
 \SB@dimeniv
34 \SB@newdimen\SB@dimeniii
     \SB@box
35 \SB@newdimen\SB@dimeniv
   \SB@boxii
36 \SB@newbox\SB@box
  \SB@boxiii
37 \SB@newbox\SB@boxii
   \SB@toks
    \SB@cnt
   \SB@cntii
   \SB@skip
             32 \SB@newdimen\SB@dimen
             38 \SB@newbox\SB@boxiii
             39 \SB@newtoks\SB@toks
             40 \SB@newcount\SB@cnt
```

```
41 \SB@newcount\SB@cntii
42 \newlength\SB@skip
```
- 
- \SB@envbox Also reserve a slightly less volatile box register for per-environment use. In scripture environments it holds the scripture citation. In indexes it holds the index title text.

```
43 \SB@newbox\SB@envbox
```
Load David Carlisle's keyval package for processing  $\langle key \rangle = \langle value \rangle$  style macro arguments.

44 \RequirePackage{keyval}

\SB@app Utility macro: Append some text to the definition of another macro.

```
45 \newcommand\SB@app[3]{%
46 \expandafter#1\expandafter#2\expandafter{#2#3}%
47 }
```
## <span id="page-48-0"></span>**15.2 Default Parameters**

This section defines macros and lengths that will typically be executed or redefined by the user in the document preamble to initialize the document. (Not all of these are restricted to preamble usage, however. Many can be used throughout the document to switch styles for different sections or different songs.)

\lyricfont Define the font style to use for formatting song lyrics.

```
48 \newcommand\lyricfont{\normalfont\normalsize}
```
\stitlefont Define the font style to use for formatting song titles.

```
49 \newcommand\stitlefont{%
50 \sffamily\ifslides\Huge\else\slshape\Large\fi%
51 }
```
\versefont By default, verses, choruses, and textual notes just allow the \lyricfont style to \chorusfont continue. Meter numbers are in tiny, sans-serif, upright font. Echo parts toggle \notefont slanted and upright fonts.

```
\meterfont
52 \newcommand\versefont{}
```

```
53 \newcommand\chorusfont{}
54 \newcommand\notefont{}
```

```
55 \newcommand\meterfont{\tiny\sffamily\upshape}
```
\echofont Echo parts toggle between oblique and upright shapes like \emph, but we use \slshape instead of \itshape because it tends to look nicer with the larger fonts used in slides mode.

```
56 \newcommand\echofont{%
```

```
57 \ifdim\fontdimen\@ne\font>\z@\upshape\else\slshape\fi%
58 }
```

```
\scripturefont Define the font style to use for formatting scripture quotations (defaults to Zapf
                Chancery).
                59 \newcommand\scripturefont{%
                60 \usefont{OT1}{pzc}{mb}{it}%
                61 \shiftdblquotes{-1.1\p@}\z@{-2\p@}\z@%
                62 }
 \printscrcite Define the printing style for the citation at the end of a scripture quotation.
                63 \newcommand\printscrcite[1]{\sffamily\small#1}
  \snumbgcolor
Define the background color used for shaded boxes containing song numbers, textual
  \notebgcolor
notes, and index section headers, respectively. To turn off all shading for a box
   \idxbgcolor type, use \def \langle macroname\rangle{\}.64 \newcommand\snumbgcolor{SongbookShade}
                65 \newcommand\notebgcolor{SongbookShade}
                66 \newcommand\idxbgcolor{SongbookShade}
 \versejustify
Verses and choruses are both left-justified with hanging indentation equal to
\chorusjustify
\parindent.
                67 \newcommand\versejustify{\justifyleft}
                68 \newcommand\chorusjustify{\justifyleft}
  \notejustify Textual notes are fully justified when they are too long to fit in a single line.
                69 \newcommand\notejustify{%
                70 \advance\baselineskip\p@\relax%
                71 \leftskip\z@skip\rightskip\z@skip%
                72 \parfillskip\@flushglue\parindent\z@%
                73 }
    \placenote Textual notes are placed flush-left. The single argument to this macro is horizontal
                material that comprises the note. Usually it will consist of various hboxes and
                specials that were produced by \colorbox.
                74 \newcommand\placenote[1]{%
                75 \leftskip\z@skip\rightskip\@flushglue\SB@cbarshift%
                76 \noindent#1\par%
                77 }
                    These counters define the current song number and verse number. They can
                be redefined by the user at any time.
                78 \newcounter{songnum}
                79 \newcounter{versenum}
   \thesongnum
By default, the song numbering style will simply be an arabic number. Redefine
 \songnumstyle
                \thesongnum to change it. (The \songnumstyle macro is obsolete and exists only
                for backward compatibility.)
                80 \renewcommand\thesongnum{\songnumstyle{songnum}}
                81 \newcommand\songnumstyle{}
                82 \let\songnumstyle\arabic
```
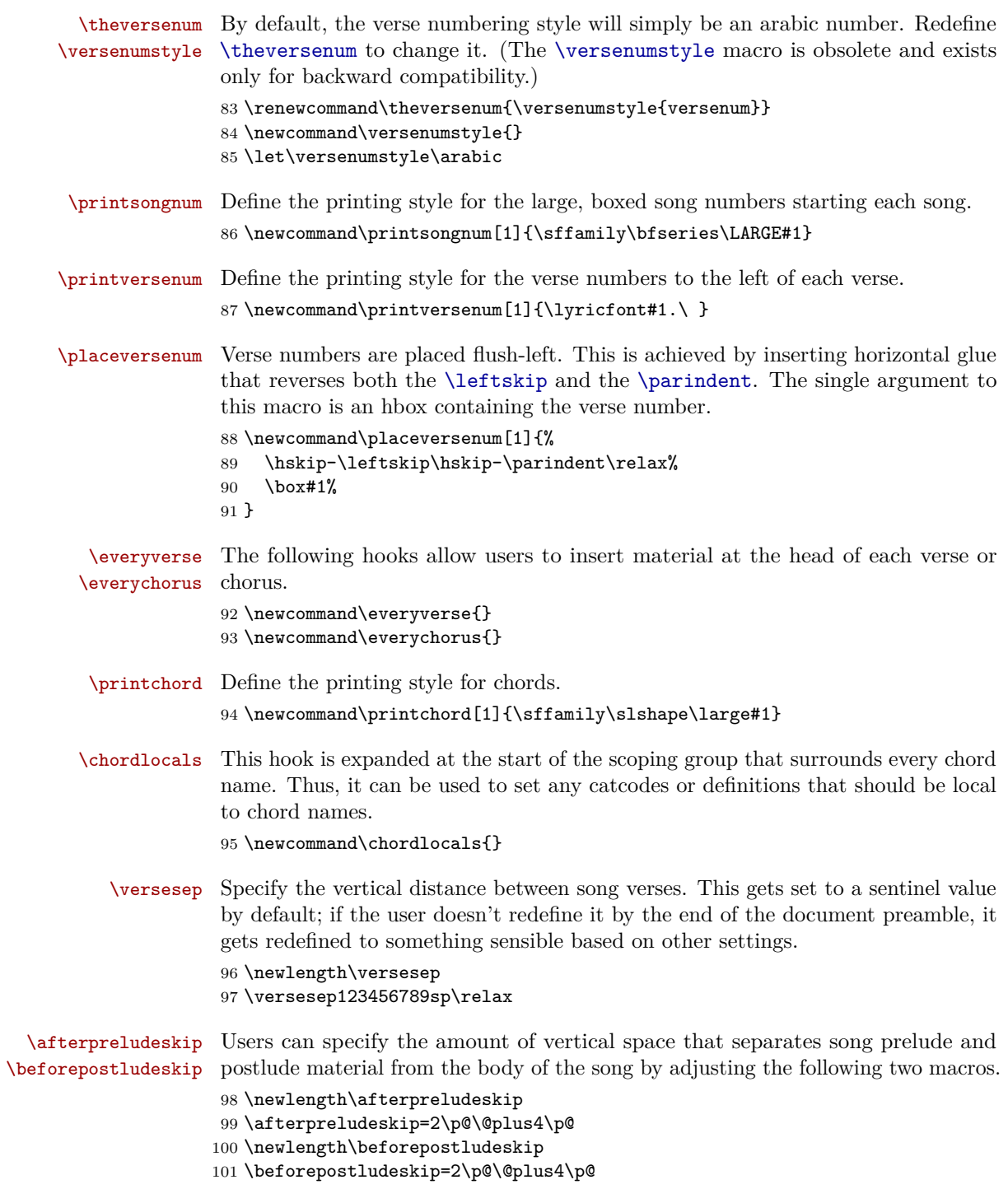

- \baselineadj Define an adjustment factor for the vertical distance between consecutive lyric baselines. Setting this to zero accepts the default baseline distance computed by the songs package. 102 \newlength\baselineadj 103 \baselineadj\z@skip
- \clineparams The spacing between chords and the lyrics below them can be adjusted by changing the values of \baselineskip, \lineskiplimit, and \lineskip within the following macro. By default, \baselineskip is set to 2 points smaller than the height of the current (lyric) font, and \lineskiplimit and \lineskip are set so that chords intrude at most 2 points into the lyric below them. This helps to keep chords tight with lyrics.

 \newcommand\clineparams{% \baselineskip\f@size\p@% 106 \advance\baselineskip-2\p@% \lineskiplimit-2\p@% \lineskip-2\p@% 109 }

\parindent The \parindent length controls how far broken lyric lines are indented from the left margin.

110 \parindent.25in

- \idxheadwidth Specify the width of the head-boxes in a large index.
	- 111 \newlength\idxheadwidth 112 \setlength\idxheadwidth{1.5cm}
- \songnumwidth Set the width of the song number boxes that begin each song. We guess a suitable width by typesetting the text "999."

113 \newlength\songnumwidth

- 114 \settowidth\songnumwidth{\printsongnum{999.}}
- \versenumwidth Set the width that is reserved for normal-sized verse numbers. (Verse numbers wider than this will indent the first line of lyrics.)

115 \newlength\versenumwidth

- 116 \settowidth\versenumwidth{\printversenum{9\kern1em}}
- \cbarwidth This dictates the width of the vertical line placed to the left of choruses. Setting it to 0pt eliminates the line entirely.

117 \newlength\cbarwidth

- 118 \setlength\cbarwidth\p@
- \sbarheight This dictates the height of the horizontal line placed between each pair of songs. Setting it to 0pt eliminates the line entirely.
	- 119 \newlength\sbarheight
	- 120 \setlength\sbarheight\p@

Column- and page-breaks should typically not occur within a verse or chorus unless they are unavoidable. Thus, we set the \interlinepenalty to a high number (1000).

121 \interlinepenalty\@m

\vvpenalty The following count registers define the line-breaking penalties inserted between \ccpenalty verses, between choruses, after a verse followed by a chorus, after a chorus followed \vcpenalty by a verse, and at \brk macros, respectively.

\cvpenalty

\brkpenalty books should not yield underfull vbox warnings no matter how short their columns The default value of 200 was chosen based on the following logic: Chord are. However, we still want to put as much material in each column as possible while avoiding intra-song column-breaks when they can be avoided. Chorded mode therefore sets \colbotglue with glue whose stretchability is half of the \textheight. Such glue will stretch at most twice its stretchability, yielding a badness of 800 in the worst case. The default \vbadness setting starts issuing warnings at badness 1000, so we set the penalties below to  $1000 - 800 = 200$ .

```
122 \SB@newcount\vvpenalty\vvpenalty200
123 \SB@newcount\ccpenalty\ccpenalty200
124 \SB@newcount\vcpenalty\vcpenalty200
125 \SB@newcount\cvpenalty\cvpenalty200
126 \SB@newcount\brkpenalty\brkpenalty200
```
- \spenalty The following penalty gets inserted between songs. Setting it to a proper value is a somewhat delicate balancing act. It should typically be something between 0 and the default penalties above, so for now it defaults to 100. To start each song on a fresh column/page, set it to −10000 or below.
	- 127 \SB@newcount\spenalty\spenalty100

\songmark The user can redefine the following macros to add TEX marks for each song, each \versemark verse, or each chorus. Such marks are used by LATEX to define page headers and \chorusmark footers.

- 128 \newcommand\songmark{} 129 \newcommand\versemark{} 130 \newcommand\chorusmark{}
- \extendprelude To just add some fields to the existing \makeprelude or \makepostlude with-\extendpostlude out having to redefine them entirely, users can redefine \extendprelude or \extendpostlude. By default, the prelude has the scripture references followed by the authors, and the postlude has the copyright info followed by the licensing info. 131 \newcommand\extendprelude{\showrefs\showauthors}
	- 132 \newcommand\extendpostlude{\songcopyright\ \songlicense\unskip}
	- \idxheadfont Users can redefine \idxheadfont to affect the font in which each capital letter that heads a section of a title index is rendered.

133 \newcommand\idxheadfont{\sffamily\bfseries\LARGE}

\idxtitlefont Users can redefine \idxtitlefont to affect the font in which song title index entries are rendered. 134 \newcommand\idxtitlefont{\sffamily\slshape}

\idxlyricfont Users can redefine \idxlyricfont to affect the font in which notable lines of lyrics are rendered in a title index.

135 \newcommand\idxlyricfont{\rmfamily}

- \idxscripfont Users can redefine \idxscripfont to affect the font in which scripture references are rendered in a scripture index. 136 \newcommand\idxscripfont{\sffamily\small\slshape}
- \idxauthfont Users can redefine \idxauthfont to affect the font in which contributor names are rendered in an author index.

137 \newcommand\idxauthfont{\small\bfseries}

- \idxrefsfont Users can redefine \idxrefsfont to affect the font in which the list of song references on the right-hand-side of an index entry is typeset.
	- 138 \newcommand\idxrefsfont{\normalfont\normalsize}
	- \idxbook Users can redefine \idxbook to dictate the book name header in a scripture index that begins each book of the bible. 139 \newcommand\idxbook[1]{\small\bfseries#1}
	- \idxcont Users can redefine \idxcont to dictate the column header in a scripture index after a column break falls within a book of the bible. 140 \newcommand\idxcont[1]{\small\textbf{#1} (continued)}
- \colbotglue Glue of size \colbotglue is inserted at the bottom of each column. We use a macro instead of a glue register so that this can be redefined in terms of variable quantities such as \textheight.
	- 141 \newcommand\colbotglue{} 142 \let\colbotglue\z@skip
- \lastcolglue Glue of size \lastcolglue is inserted at the bottom of the last column. 143 \newcommand\lastcolglue{} 144 \let\lastcolglue\@flushglue
	- \minfrets Define the minimum number of fret rows that should appear in tablature diagrams. 145 \SB@newcount\minfrets\minfrets4
- \SB@colwidth Define a length to store the computed width of each column in a multi-column song page. The user shouldn't set this one directly, but some users might want to refer to it in calculations.

146 \SB@newdimen\SB@colwidth

## **15.3 Package Options**

This section defines code associated with the various option settings that can be specified on the \usepackage line. Many of these options can also be turned on or off subsequent to the \usepackage line, so macros for doing that are also located here. The options are not actually processed until [§15.17](#page-163-0) because some of the macros defined here refer to macros that have not yet been defined.

slides  $(Default: off)$ \slides each song. It really just amounts to changing various parameter settings. Elsewhere Turning this option on generates a book of overhead slides—one for in the code we also consult \ifslides to determine a few default parameter settings and to use a different song preamble structure. All the parameter changes below are local to the current scope; so to undo slides mode, just put \slides within a group and end the group wherever you want the slides settings to end.

147 \DeclareOption{slides}{\slides}

#### 148 \newcommand\slides{%

- 149 \slidestrue%
- 150 \def\lyricfont{\normalfont\huge}%
- 151 \def\chorusfont{\slshape}%
- 152 \def\versejustify{\justifycenter}%
- 153 \let\chorusjustify\versejustify
- 154 \def\placenote##1{\justifycenter\noindent##1\par}%
- 155 \scriptureoff%
- 156 \onesongcolumn%
- 157 \ifSB@preamble\ifSB@chordedspec\else\SB@chordsoff\fi\fi%
- 158 \spenalty-\@M%
- 159 \let\colbotglue\@flushglue%
- 160 \setlength\cbarwidth\z@%
- 161 \setlength\sbarheight\z@%
- 162 }
- \justifyleft The \justifyleft macro sets up an environment in which lyrics are left-justified with hanging indentation equal to \parindent. It reserves spaces for verse numbers if used in a verse, and reserves space for the vertical bar left of choruses if used in a chorus.

```
163 \newcommand\justifyleft{%
```
- 164 \leftskip\parindent%
- 165 \ifSB@inverse\advance\leftskip\versenumwidth\fi%
- 166 \SB@cbarshift%
- 167 \parindent-\parindent%
- 168 }
- \justifycenter The \justifycenter macro sets up an environment in which lyrics are centered on each line. Verse numbers continue to be placed flush-left, but \placeversenum is temporarily redefined to keep the rest of the line containing a verse number centered.

```
169 \newcommand\justifycenter{%
170 \centering\SB@cbarshift\rightskip\leftskip%
```

```
171 \def\placeversenum##1{%
172 \hskip-\leftskip\hskip-\parindent\relax%
173 \hangindent-\wd##1\hangafter\m@ne%
174 \box##1\hfil%
175 }%
176 }
```

```
unouter (Default: off)\SB@outer
declared \outer to aid in debugging. However, unusual documents may need to
                           Several macros provided by the songs package are, by default,
          use these macros within larger constructs. To do so, use the unouter option to
          prevent any of the macros supplied by this package from being declared \outer.
          177 \newcommand\SB@outer{\outer}
```

```
178 \DeclareOption{unouter}{\let\SB@outer\relax}
```
rawtext *(Default: off)* Instead of generating a document, this dumps a text version of the song book to a file. This option can only be set in the \usepackage line because it dictates many top-level macro definitions. Turning rawtext on turns off the indexes by default, but this can be overridden by explicitly setting index options. (Note: Using rawtext with indexes turned on doesn't actually work yet, but might be added in a future revision.)

```
179 \DeclareOption{rawtext}{\rawtexttrue\indexesoff}
```
noshading *(Default: off)* Inhibit all shaded boxes (e.g., if the color package is unavailable). This option can only be set in the \usepackage line because the color package must be loaded in the preamble if at all. (Note: In a future release this might be extended to be modifiable throughout the preamble.)

```
180 \DeclareOption{noshading}{\SB@colorboxesfalse}
```

```
noindexes (Default: off)\indexeson
indexes. The \indexeson and \indexesoff macros can be used elsewhere to
      \indexesoff
toggle display of indexes. Index-regeneration will occur if indexes are turned on by
                                   Suppress generation of index files and displaying of in-document
                   the end of the document.
                  181 \DeclareOption{noindexes}{\indexesoff}
                  182 \newcommand\indexeson{\songindexestrue}
                  183 \newcommand\indexesoff{\songindexesfalse}
      nopdfindex (Default: off) Suppress creation of PDF bookmark entries and hyperlinks.
                  184 \DeclareOption{nopdfindex}{%
                  185 \let\songtarget\@gobbletwo%
                  186 \let\songlink\@secondoftwo%
                  187 }
\ifSB@measurespec
The showmeasures and chorded options interact in the sense that by default,
                  switching one of them on or off switches the other on or off as well. However, if the
```
\ifSB@chordedspec user explicitly says that one should be on or off, then switching the other shouldn't affect it. To produce this behavior, we need two extra conditionals to remember whether each of these options has been explicitly specified by the user or whether it is still in a default state.

```
188 \newif\ifSB@measurespec
189 \newif\ifSB@chordedspec
```

```
chorded (Default: chorded)
        lyric
can be set in the \usepackage line or toggled elsewhere with the \chordson and
    \chordson
\chordsoff macros. Chords cannot be turned on in conjunction with the rawtext
   \chordsoff
option. If chords are turned on by the end of the preamble, no attempt will be
 \SB@chordson
made to balance columns on each page.
\SB@chordsoff
190 \DeclareOption{chorded}{\chordson}
                                   Determines whether chords should be shown. This option
             191 \DeclareOption{lyric}{\chordsoff}
             192 \newcommand\chordson{\SB@chordedspectrue\SB@chordson}
             193 \newcommand\chordsoff{\SB@chordedspectrue\SB@chordsoff}
             194 \newcommand\SB@chordson{%
             195 \ifrawtext%
             196 \SB@errrtopt%
             197 \else%
             198 \chordedtrue\lyricfalse%
             199 \let\SB@bracket\SB@chord%
             200 \let\SB@rechord\SB@@rechord%
             201 \let\SB@ch\SB@ch@on%
             202 \ifSB@measurespec%
             203 \ifmeasures\SB@measureson\else\SB@measuresoff\fi%
             204 \else%
             205 \SB@measureson%
             206 \overline{\text{if}'}207 \ifSB@preamble\def\colbotglue{\z@\@plus.5\textheight}\fi%
             208 \SB@setbaselineskip%
             209 \overline{\text{f}i\text{}}210 }
             211 \newcommand\SB@chordsoff{%
             212 \chordedfalse\lyrictrue%
             213 \def\SB@bracket##1]{\ignorespaces}%
             214 \let\SB@rechord\relax%
             215 \let\SB@ch\SB@ch@off%
             216 \ifSB@measurespec%
             217 \ifmeasures\SB@measureson\else\SB@measuresoff\fi%
             218 \else%
             219 \SB@measuresoff%
             220 \, \text{Vfi}%
             221 \ifSB@preamble\let\colbotglue\z@skip\fi%
             222 \SB@setbaselineskip%
             223 }
```
showmeasures *(Default: showmeasures if chorded, nomeasures otherwise)* Determines whether nomeasures measure bars and meter notes should be shown. Option can be set in the \measureson \usepackage line or toggled elsewhere with the \measureson and \measuresoff \measuresoff macros.

```
\SB@measureson
224 \DeclareOption{showmeasures}{\measureson}
\SB@measuresoff
225 \DeclareOption{nomeasures}{\measuresoff}
```

```
230 \let\SB@mbar\SB@makembar%
               231 \ifchorded%
               232 \let\SB@mch\SB@mch@on%
               233 \else%
               234 \let\SB@mch\SB@mch@m%
               235 \fi%
               236 \ifSB@inverse\SB@loadactives\fi%
               237 \ifSB@inchorus\SB@loadactives\fi%
               238 }
               239 \newcommand\SB@measuresoff{%
               240 \measuresfalse%
               241 \let\SB@mbar\@gobbletwo%
               242 \ifchorded%
               243 \let\SB@mch\SB@ch@on%
               244 \else%
               245 \let\SB@mch\SB@ch@off%
               246 \fi%
               247 \ifSB@inverse\SB@loadactives\fi%
               248 \ifSB@inchorus\SB@loadactives\fi%
               249 }
transposecapos (Default: off) If set, the \capo macro transposes the song instead of printing a
                note to use a capo. Use this option to generate a chord book for pianists who have
                trouble transposing or guitarists who don't have capos.
                250 \DeclareOption{transposecapos}{\transcapostrue}
   noscripture
  \scriptureon
  \scriptureoff
251 \DeclareOption{noscripture}{\SB@omitscriptrue}
                (Default: off) Inhibits the display of scripture quotes. This option can also be
                toggled on and off anywhere with the \sciptureon and \scriptureoff macros.
               252 \newcommand\scriptureon{\SB@omitscripfalse}
               253 \newcommand\scriptureoff{\SB@omitscriptrue}
 onesongcolumn
twosongcolumns
\onesongcolumn
\twosongcolumns
   \songcolumns
                (Default: onesongcolumn is the default if generating slides or rawtext, twosong-
                columns otherwise) The number of columns per page is specified using the
                following package options and macros. In rawtext mode it must remain set to one
                column per page. The entire page-making system can be turned off by setting the
                number of columns to zero. This will cause each song to be contributed to the
                current vertical list without any attempt to form columns; the enclosing environ-
                ment must handle the page layout. Probably this means that \repchoruses will
                not work, since an external package won't know to insert repeated choruses when
                building pages.
               254 \DeclareOption{twosongcolumns}{\SB@numcols\tw@}
               255 \DeclareOption{onesongcolumn}{\SB@numcols\@ne}
```
226 \newcommand\measureson{\SB@measurespectrue\SB@measureson} 227 \newcommand\measuresoff{\SB@measurespectrue\SB@measuresoff}

228 \newcommand\SB@measureson{%

229 \measurestrue%

```
256 \newcommand\songcolumns[1]{%
```

```
257 \SB@cnt#1\relax%
                  258 \ifnum\SB@cnt=\SB@numcols\else%
                  259 \ifSB@preamble\else{\SB@clearpage}\fi%
                  260 \overline{\text{if}'}261 \SB@numcols\SB@cnt%
                  262 \ifnum\SB@numcols>\z@%
                  263 \SB@colwidth-\columnsep%
                  264 \multiply\SB@colwidth\SB@numcols%
                  265 \advance\SB@colwidth\columnsep%
                  266 \advance\SB@colwidth\textwidth%
                  267 \divide\SB@colwidth\SB@numcols%
                  268 \else%
                  269 \ifrepchorus\SB@warnrc\fi%
                  270 \ifmmode \big\vert \else 270 \fi%
                  271 }
                  272 \newcommand\onesongcolumn{\songcolumns\@ne}
                  273 \newcommand\twosongcolumns{\songcolumns\tw@}
\includeonlysongs
Display only a select list of songs and ignore the rest.
        \songlist
274 \newcommand\songlist{}
                  275 \newcommand\includeonlysongs[1]{%
                  276 \ifSB@songsenv\SB@errpl\else%
                  277 \partiallisttrue%
                  278 \renewcommand\songlist{#1}%
                  279 \fi%
                  280 }
  \nosongnumbers The user can turn off song numbering with the following macro.
                  281 \newcommand\nosongnumbers{\setlength\songnumwidth\z@}
 \noversenumbers The user can turn off verse numbering with the following macro.
                  282 \newcommand\noversenumbers{%
                  283 \renewcommand\printversenum[1]{}%
                  284 \setlength\versenumwidth\z@%
                  285 }
     \repchoruses
Using \repchoruses causes choruses to be automatically repeated on subsequent
  \norepchoruses
                   pages of the song. The feature requires \varepsilon-T<sub>E</sub>X because the supporting code needs
                   an extended mark register class.
                  286 \ifSB@etex
                  287 \newcommand\repchoruses{%
                  288 \ifnum\SB@numcols<\@ne\SB@warnrc\fi%
                  289 \repchorustrue%
                  290 }
                  291 \else
                  292 \newcommand\repchoruses{\SB@erretex}
                  293 \fi
                  294 \newcommand\norepchoruses{\repchorusfalse}
```

```
\sepverses The following penalty settings cause verses and choruses to be separated onto
            different slides when in slides mode, except that consecutive choruses remain
            together when they fit.
```
 \newcommand\sepverses{% \vvpenalty-\@M% \ccpenalty100 % \vcpenalty\vvpenalty% \cvpenalty\vvpenalty% \let\colbotglue\@flushglue% 301 }

Some option settings, margins, and other lengths are finalized at the end of the preamble. That code is below.

302 \AtBeginDocument{

If the user hasn't set the \versesep, set it to the default.

303 \SB@setversesep

Initialize page layout algorithm.

304 \songcolumns\SB@numcols

Macros used after this point occur outside the preamble.

```
305 \SB@preamblefalse
306 }
```
## <span id="page-59-0"></span>**15.4 Page-builder**

The following macros handle the building of pages that contain songs. They compute where best to place each song (e.g., whether to place it in the current column or move to the next column or page). The output routines for generating a partial list of songs in a specified order also can be found here.

\SB@songbox The most recently processed song (or scripture quotation) is stored in this box. 307 \SB@newbox\SB@songbox

\SB@numcols Reserve two count registers to hold the total number of columns and the current \SB@colnum column number, respectively.

> 308 \SB@newcount\SB@numcols\SB@numcols\tw@ 309 \SB@newcount\SB@colnum

- \SB@colbox Reserve a box register to hold the current column in progress. 310 \SB@newbox\SB@colbox
- \SB@pgbox Reserve a box register to hold the current page in progress. 311 \SB@newbox\SB@pgbox
- \SB@mrkbox Reserve a box register to hold marks that migrate out of songs as they get split into columns and pages. 312 \SB@newbox\SB@mrkbox

\SB@maxmin The following helper macro takes the max or min of two dimensions. If  $\langle \text{arg} 2 \rangle = \ll$ ", it sets  $\langle arg1 \rangle$  to the maximum of  $\langle arg1 \rangle$  and  $\langle arg3 \rangle$ . If  $\langle arg2 \rangle = \gamma$ , it sets  $\langle arg1 \rangle$ to the minimum of  $\langle arg1 \rangle$  and  $\langle arg3 \rangle$ .

```
313 \newcommand\SB@maxmin[3]{\ifdim#1#2#3#1#3\fi}
```
- \SB@mkpage The following macro is the heart of the page-building engine. It splits the contents of a box into a page of columns. If \repchoruses is active, the contents of \SB@chorusbox are additionally inserted into fresh columns created during the spitting process. The macro arguments are:
	- 1. an integer (positive or zero) indicating whether box *b* should be fully emptied and committed as columns (if positive), or whether its final less-than-columnheight remainder should be reserved as an in-progress column (if zero);
	- 2. the box *b* to split;
	- 3. a count register *i* equaling the column index (zero or greater) where the content of *b* is to begin; and
	- 4. the desired column height.

Box *b* is split and *i* is incremented until *i* reaches \SB@numcols or *b* is emptied. If *b* is emptied and the first argument is 0, the final column is *not* contributed; instead it is left in *b* and *i* is left equal to the index of the column that would have been added if *b* had been emptied. This allows the next call to reconsider whether to end the current column here or add some or all of the next contribution to it. Otherwise, if *b* is emptied and the first argument is positive, the final column is contributed and *i* is set to one greater than the index of that column. (If *i* reaches \SB@numcols before *b* is emptied, the first argument is ignored.)

Box *b* and count register *i* are globally modified. If \SB@updatepage is not redefined, boxes \SB@pgbox and \SB@mrkbox are also globally modified based on the results of the split.

The implementation takes two special steps to avoid pre-committing in-progress columns (when the first macro argument is zero): First, the final split that empties box *b* is "undone" by reverting to a backup copy made before each split. Second, any underfull box warnings for this final split are suppressed by temporarily adding infinite-stretch \vfil glue to the bottom of the box. This strategy preserves underfull and overfull box warnings for the columns that are actually committed, but suppresses faux warnings for the last split that is undone.

```
314 \newcommand\SB@mkpage[4]{%
315 \ifvoid#2\else\begingroup%
316 \edef\SB@temp{\ifnum#2=\SB@box\SB@boxii\else\SB@box\fi}%
317 \edef\SB@tempii{\ifnum#2=\SB@boxiii\SB@boxii\else\SB@boxiii\fi}%
318 \splitmaxdepth\maxdepth\splittopskip\z@skip%
319 \ifnum#1=\z@\global\setbox#2\vbox{\unvbox#2\vfil}\fi%
320 \loop\ifnum#3<\SB@numcols%
321 \ifnum#1=\z@\setbox\SB@tempii\copy#2\fi%
322 \setbox\SB@temp\vsplit#2to#4\relax%
```

```
323 \ifvoid#2%
             324 \ifnum#1=\z\alpha%
             325 \global\setbox#2\box\SB@tempii%
             326 \else%
             327 \SB@updatepage%
             328 \global\advance#3\@ne%
             329 \quad \text{if } \text{\textsf{i}}330 #3\SB@numcols%
             331 \else%
             332 \SB@updatepage%
             333 \global\advance#3\@ne%
             334 \ifrepchorus\ifvoid\SB@chorusbox\else%
              335 \SB@insertchorus#2%
             336 \fi\fi%
             337 \overline{\iota}338 \repeat%
             339 \ifnum#1=\z@\global\setbox#2\vbox{\unvbox#2\unskip}\fi%
             340 \endgroup\fi%
             341 }
  \SB@migrate Migrate a mark out of a recently split vertical list, but do not insert superfluous
              empty marks that may override previous marks.
             342 \newcommand\SB@migrate[1]{%
             343 \SB@toks\expandafter{#1}%
             344 \edef\SB@temp{\the\SB@toks}%
             345 \verb|\ifx\SB@temp\@empty\else\mark\the\SB@toks}{fi%346 }
\SB@updatepage Update boxes \SB@pgbox and \SB@mrkbox immediately after splitting the contents
              of \SB@colbox.
             347 \newcommand\SB@updatepage{%
             348 \global\setbox\SB@mrkbox\vbox{%
             349 \unvbox\SB@mrkbox%
             350 \SB@migrate\splitfirstmark%
             351 \SB@migrate\splitbotmark%
             352 }%
             353 \global\setbox\SB@pgbox\hbox{%
             354 \SB@dimen\SB@colwidth%
             355 \advance\SB@dimen\columnsep%
             356 \multiply\SB@dimen\SB@colnum%
             357 \advance\SB@dimen-\wd\SB@pgbox%
             358 \unhbox\SB@pgbox%
              359 \ifdim\SB@dimen=\z@\else\hskip\SB@dimen\relax\fi%
             360 \box\SB@temp%
             361 }%
             362 }
```
### \SB@droppage This alternate definition of \SB@updatepage drops the just-created page instead of contributing it. This allows \SB@mkpage to be called by the song-positioning algorithm as a trial run without outputting anything.

\newcommand\SB@droppage{\setbox\SB@temp\box\voidb@x}

\SB@output This is the main output routine for the page-builder. It repeatedly calls \SB@mkpage, emitting pages as they are completed, until the remaining content of box \SB@colbox is not enough to fill a column. If the macro argument is 0, this final, in-progress column is left unfinished, pending future contributions. If the argument is positive, the final material is committed as a column. If the argument is two or greater, the entire in-progress page is also committed and the column number reset.

\newcommand\SB@output[1]{%

```
365 \ifnum\SB@numcols>\z@\begingroup%
366 \loop%
367 \SB@dimen\textheight%
368 \ifinner\else\advance\SB@dimen-\pagetotal\fi%
369 \SB@mkpage#1\SB@colbox\SB@colnum\SB@dimen%
370 \SB@testfalse\SB@testiitrue%
371 \ifnum#1>\@ne\ifvoid\SB@colbox\ifnum\SB@colnum>\z@%
372 \SB@testtrue\SB@testiifalse%
373 \fi\fi\fi\
374 \ifnum\SB@colnum<\SB@numcols\SB@testiifalse\else\SB@testtrue\fi%
375 \ifSB@test%
376 \unvbox\SB@mrkbox%
377 \ifinner\else\kern\z@\fi%
378 \box\SB@pgbox%
379 \ifinner\else\vfil\break\vskip\vsize\relax\fi%
380 \global\SB@colnum\z@%
381 \overrightarrow{fi}382 \ifSB@testii\repeat%
383 \endgroup\else%
384 \unvbox\SB@colbox\unskip%
385 \fi%
386 }
```
\SB@putboxes Create a vertical list consisting of the already committed contents of the current column plus the most recently submitted song box. The LATEX primitive that should be used to contribute each box is specified in the first argument.

```
387 \newcommand\SB@putboxes[1]{%
388 \SB@dimen\ifnum\SB@numcols>\z@\ht\SB@colbox\else\p@\fi%
389 #1\SB@colbox%
390 \ifdim\SB@dimen>\z@%
391 \SB@breakpoint\spenalty%
392 \ifdim\sbarheight>\z@%
393 \vskip-\sbarheight\relax%
394 \overrightarrow{1\}395 \fi%
396 #1\SB@songbox%
397 }
```
\SB@nextcol Force *n* column breaks, where *n* is given by the first argument. The first created column is finished with the glue specified in the second argument. When the second argument is \@flushglue, this forces a break that leaves whitespace at the bottom of the column. When it's \colbotglue, it acts like a natural column break chosen by the page-breaker. However, if the current column is empty, \@flushglue is always used so that an empty column will result.

\newcommand\SB@nextcol[2]{%

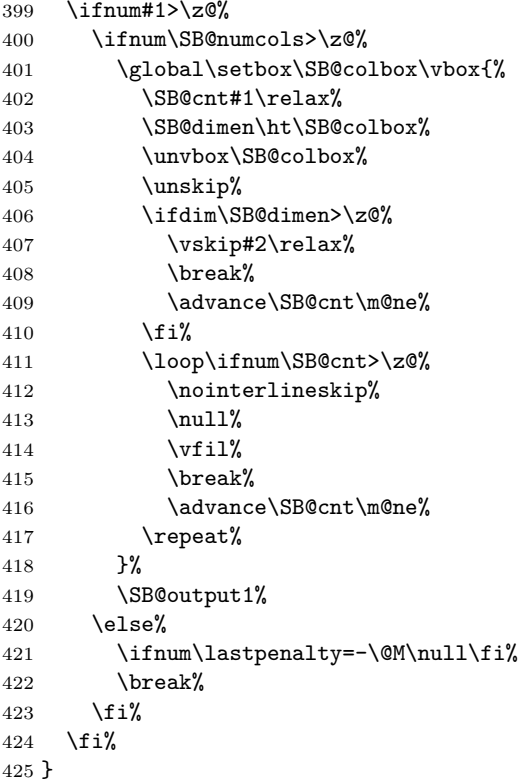

\SB@selectcol This is the entrypoint to the song-positioning algorithm. It gets defined by \songpos to either \SB@@selectcol (below) or \relax (when song-positioning is turned off).

\newcommand\SB@selectcol{}

\SB@@selectcol Songs should be squeezed in wherever they fit, but breaking a column or page within a song should be avoided. The following macro outputs zero or more column breaks to select a good place for \SB@songbox to be contributed to the current (or the next) page. The number of column breaks is determined by temporarily setting \SB@updatepage to \SB@droppage and then calling the \SB@mkpage algorithm under various conditions to see how many columns it would contribute if we start the current song at various positions.

\newcommand\SB@@selectcol{%

- \begingroup%
- \SB@cnt\z@%
- \vbadness\@M\vfuzz\maxdimen%
- \let\SB@updatepage\SB@droppage%
- 432 \SB@dimen\textheight%
- \ifinner\else\advance\SB@dimen-\pagetotal\fi%
- 434 \setbox\SB@boxii\vbox{\SB@putboxes\unvcopy}%
- \SB@cntii\SB@colnum%
- \SB@mkpage0\SB@boxii\SB@cntii\SB@dimen%
- \SB@spos%
- \global\SB@cnt\SB@cnt%
- \endgroup%
- \SB@nextcol\SB@cnt\colbotglue%
- }
- \SB@spbegnew Begin a trial typesetting of the current song on a fresh page to see if it fits within a page.
	- \newcommand\SB@spbegnew{%
	- \setbox\SB@boxiii\copy\SB@songbox%
	- \SB@cntii\z@%
	- \SB@mkpage0\SB@boxiii\SB@cntii\textheight%
	- }
- \SB@spextold Tentatively extend the song previously typeset on the current even page to the next odd page to see whether it fits on a double-page. If the current page is oddnumbered, do nothing since extending the song to the next page would introduce a page-turn.

```
447 \newcommand\SB@spextold{%
448 \ifodd\c@page\else%
449 \SB@cntii\z@%
450 \SB@mkpage0\SB@boxii\SB@cntii\textheight%
451 \fi%
452 }
```
\SB@spextnew Extend the trial typesetting started with \SB@spbegnew to a second page to see whether the song fits on a fresh double-page.

\newcommand\SB@spextnew{%

- \SB@cntii\z@%
- \SB@mkpage0\SB@boxiii\SB@cntii\textheight%
- }
- \SB@spdblpg Compute the number of column breaks required to shift the current song to the next double-page if the result of the last test run fits within its page (as indicated by counter \SB@cntii). Otherwise leave the requested number of column breaks set to zero.

\newcommand\SB@spdblpg{%

- \ifnum\SB@cntii<\SB@numcols%
- \SB@cnt\SB@numcols%
- \advance\SB@cnt-\SB@colnum%

```
461 \if@twoside\ifodd\c@page\else%
462 \advance\SB@cnt\SB@numcols%
463 \fi\fi%
464 \fi%
465 }
```
\SB@sposi This is the level-1 song positioning algorithm. It moves songs to the next doublepage only if doing so would avoid a page-turn that would otherwise appear within the song.

```
466 \newcommand\SB@sposi{%
467 \ifnum\SB@cntii<\SB@numcols\else\if@twoside%
468 \SB@spextold%
469 \fi\fi%
470 \ifnum\SB@cntii<\SB@numcols\else%
471 \SB@spbegnew%
472 \ifnum\SB@cntii<\SB@numcols\else\if@twoside%
473 \SB@spextnew%
474 \ifmmode \text{if} \ifmmode \text{if} \ifmmode \text{if} \ifmmode \text{if} \ifmm{if} \ifmmode \text{if} \ifmm{if} \ifmm{if} \ifmm{if} \ifmm{if} \ifmm{if} \ifmm{if} \ifmm{if} \ifmm{if} \ifmm{if} \ifmm{if} \ifmm{if} \ifmm{if} \ifmm{if} \ifmm{if} \ifmm{if} \ifmm{if} \ifmm{if} \ifmm{if} \ifmm{if} \ifmm{if} \ifmm{if} \ifmm{if} \ifmm{if} \ifmm{if} \ifmm{if} \ifmm{if} \ifmm{if} \ifmm475 \SB@spdblpg%
476 \overline{1}\477 }
```
\SB@sposii This is the level-2 song-positioning algorithm. It moves songs to the next page or double-page if doing so avoids a page-break or page-turn that would otherwise appear within the song.

```
478 \newcommand\SB@sposii{%
479 \ifnum\SB@cntii<\SB@numcols\else%
480 \SB@spbegnew%
481 \ifnum\SB@cntii<\SB@numcols%
482 \SB@cnt\SB@numcols%
483 \advance\SB@cnt-\SB@colnum%
484 \else%
485 \if@twoside%
486 \SB@spextold%
487 \ifnum\SB@cntii<\SB@numcols\else%
488 \SB@spextnew%
489 \SB@spdblpg%
490 \overrightarrow{1\%}491 \{f_i\}492 \{f_i\}493 \{f_i\}494 }
```
\SB@sposiii This is the level-3 song-positioning algorithm. It moves songs to the next column, the next page, or the next double-page if doing so avoids a column-break, pagebreak, or page-turn that would otherwise appear within the song.

```
495 \newcommand\SB@sposiii{%
496 \ifnum\SB@cntii>\SB@colnum%
497 \SB@cnt\SB@colnum%
```

```
498 \advance\SB@cnt\@ne%
499 \ifnum\SB@cnt<\SB@numcols%
500 \setbox\SB@boxiii\copy\SB@songbox%
501 \SB@mkpage0\SB@boxiii\SB@cnt\SB@dimen%
502 \advance\SB@cnt\m@ne%
503 \overline{\text{f}i\text{}}504 \ifnum\SB@cnt>\SB@colnum%
505 \SB@cnt\z@%
506 \SB@sposii%
507 \else%
508 \SB@cnt\@ne%
509 \{f_i\}510 \overline{if}'511 }
```
\songpos This is the macro by which the user adjusts the aggressiveness level of the songpositioning algorithm. See the macros above for what each level does.

```
512 \newcommand\songpos[1]{%
513 \ifcase#1%
514 \let\SB@selectcol\relax%
515 \let\SB@spos\relax%
516 \or%
517 \let\SB@selectcol\SB@@selectcol%
518 \let\SB@spos\SB@sposi%
519 \or%
520 \let\SB@selectcol\SB@@selectcol%
521 \let\SB@spos\SB@sposii%
522 \or%
523 \let\SB@selectcol\SB@@selectcol%
524 \let\SB@spos\SB@sposiii%
525 \else%
526 \SB@errspos%
527 \fi%
```
- }
- \SB@spos The \SB@spos macro gets redefined by \songpos above depending on the current song-positioning aggressiveness level. By default it is set to level 3.
	- \newcommand\SB@spos{}
	- \songpos\thr@@

```
\SB@clearpage Output all contributed material as a new page unless there is no contributed mate-
                rial. In that case do nothing (i.e., don't produce a blank page). The \SB@colbox is
                tested for zero height and depth rather than voidness, since sometimes it contains
                zero-length \splittopskip glue.
```

```
531 \newcommand\SB@clearpage{%
```

```
532 \SB@testtrue%
```

```
533 \ifvoid\SB@pgbox%
```

```
534 \ifdim\ht\SB@colbox=\z@\ifdim\dp\SB@colbox=\z@%
```

```
535 \SB@testfalse%
```

```
536 \fi\fi%
537 \fi%
538 \ifSB@test%
539 \SB@cnt\SB@numcols%
540 \advance\SB@cnt-\SB@colnum%
541 \SB@nextcol\SB@cnt\lastcolglue%
542 \SB@output2%
543 \fi%
544 }
```
\SB@cleardpage Like \SB@clearpage but shift to a fresh *even-numbered* page in two-sided documents. Note that this differs from LATEX's \cleardoublepage, which shifts to odd-numbered pages. Song books prefer starting things on even-numbered pages because this maximizes the distance until the next page-turn.

```
545 \newcommand\SB@cleardpage{%
546 \SB@clearpage%
547 \if@twoside\ifodd\c@page%
548 \SB@nextcol\SB@numcols\@flushglue%
549 \SB@output2%
550 \tilde{\int}551 }
```
\SB@stype There are two song content submission types: column- and page-submissions. Pagesubmissions are page-width and go atop fresh pages unless the current page has only page-width material so far. Column-submissions are column-width and start a new page only when the current page is full. This macro gets set to the desired type for the current submission. Mostly it stays set to the default column-submission type.

```
552 \newcommand\SB@stype{\SB@stypcol}
```
\SB@stypcol Column-submissions contribute the contents of \SB@songbox to either the current column or the next column or page, depending on where it best fits.

```
553 \newcommand\SB@stypcol{%
```
- \ifnum\SB@numcols>\z@%
- \SB@selectcol%
- \global\setbox\SB@colbox\vbox{\SB@putboxes\unvbox}%
- \SB@output0%
- \else%
- \unvbox\voidb@x%
- \SB@breakpoint\spenalty%
- \ifdim\sbarheight>\z@%
- 562 \vskip-\sbarheight\relax%
- 563  $\overrightarrow{1}$
- \unvbox\SB@songbox%
- \fi%
- }
- \SB@styppage Page-submissions go directly to the top of the nearest fresh page unless the current page has all page-width material so far.

Implementation notes: The **\null** is needed because the page builder consults \pagetotal, which isn't updated by TEX until a box is contributed (\unvbox doesn't count). Both \nointerlineskips are needed because \unvbox fails to update \prevdepth, and it doesn't make sense to inherit its value from whatever preceeded this contribution. Authors who want interline glue must therefore insert it explicitly at the bottom of their contributed text.

567 \newcommand\SB@styppage{% 568 \ifnum\SB@numcols>\z@% 569 \SB@clearpage% 570 \unvbox\SB@songbox% 571 \nointerlineskip\null% 572 \else% 573 \unvbox\SB@songbox%  $574$  \fi% 575 \nointerlineskip% 576 }

\SB@sgroup This macro controls whether songs submitted to the page-builder are actually contributed to the final document when using \includeonlysongs to generate a partial list. If \SB@sgroup is empty, then the song is silently dropped. Otherwise it is contributed only if \SB@sgroup is a member of \songlist.

```
577 \newcommand\SB@sgroup{}
```

```
578 \let\SB@sgroup\@empty
```
\SB@groupcnt This counter assigns a unique integer to each item of a group. Environments that come before the group's song are numbered decreasingly from  $-1$ . The song itself has number 0. Environments that come after the song are numbered increasingly from 1.

579 \SB@newcount\SB@groupcnt

- \SB@clearpboxes This dynamically constructed macro clears the content of all boxes created by the workings of \includeonlysongs. 580 \newcommand\SB@clearpboxes{}
	- \SB@partbox Save a box of full-song or chorus material for later output when producing a partial list using \includeonlysongs.
		- 581 \newcommand\SB@partbox[1]{%
		- 582 \SB@newbox#1%
		- 583 \SB@app\gdef\SB@clearpboxes{\setbox#1\box\voidb@x}%
		- 584 \global\setbox#1\box%
		- 585 }
- \SB@submitpart When a song completes and we're generating a partial list, save the song in a box so that it can be submitted at the end of the section in the order specified by \includeonlysongs.

586 \newcommand\SB@submitpart{% 587 \ifx\SB@sgroup\@empty\else% 588 \SB@testfalse

```
589 \@for\SB@temp:=\songlist\do{\ifx\SB@temp\SB@sgroup\SB@testtrue\fi}%
590 \ifSB@test%
591 \edef\SB@tempii{\SB@sgroup @\the\SB@groupcnt}%
592 \expandafter\SB@partbox
593 \csname songbox@\SB@tempii\endcsname\SB@songbox%
594 \global\expandafter\let%
595 \csname stype@\SB@tempii\endcsname\SB@stype%
596 \ifrepchorus\ifvoid\SB@chorusbox\else%
597 \expandafter\SB@partbox
598 \csname chbox@\SB@tempii\endcsname\SB@chorusbox%
599 \ifmmode \text{if} \text{if } x \in \mathbb{Z} \big)600 \{f_i\}601 \global\advance\SB@groupcnt%
602 \ifnum\SB@groupcnt<\z@\m@ne\else\@ne\fi%
603 \{f_i\}604 \setbox\SB@songbox\box\voidb@x%
605 \setbox\SB@chorusbox\box\voidb@x%
606 }
```
## \SB@submitsong Submit the most recently finished song (or block of other vertical material) for output. If we're generating a partial list of songs, save it in a box instead of submitting it here. (The saved boxes will be submitted in the requested order at the end of the songs section.)

```
607 \newcommand\SB@submitsong{%
608 \ifpartiallist\SB@submitpart\else\SB@stype\fi%
609 }
```
\SB@submitenv Submit the \SB@envbox box as a page-width contribution.

```
610 \newcommand\SB@submitenv{%
611 \begingroup%
612 \let\SB@songbox\SB@envbox%
613 \SB@styppage%
```

```
614 \endgroup%
```

```
615 }
```
\SB@songlistcdp

\SB@songlistbrk These macros define the words that, when placed in a \songlist, force a column \SB@songlistnc break at that point. Using brk produces a soft break (like \brk) that won't leave \SB@songlistcp whitespace at the bottom of the broken column in lyric books. Using nextcol produces a hard break (like \nextcol) that may insert whitespace to finish the column. Using sclearpage moves to the next page if the current page is nonempty. Using scleardpage moves to the next double-page if the current double-page is nonempty.

```
616 \newcommand\SB@songlistbrk{}
```
- \def\SB@songlistbrk{brk}
- \newcommand\SB@songlistnc{}
- \def\SB@songlistnc{nextcol}
- \newcommand\SB@songlistcp{}
- \def\SB@songlistcp{sclearpage}
- \newcommand\SB@songlistcdp{}

\def\SB@songlistcdp{scleardpage}

```
\commitsongs If we're generating only a partial list, then wait until the end of the section and
            then output all the songs we saved in boxes in the order specified.
           624 \newcommand\commitsongs{%
           625 \ifpartiallist%
           626 \ifnum\SB@numcols>\z@%
           627 \@for\SB@temp:=\songlist\do{%
           628 \ifx\SB@temp\SB@songlistnc\SB@nextcol\@ne\@flushglue\else%
           629 \ifx\SB@temp\SB@songlistbrk\SB@nextcol\@ne\colbotglue\else%
           630 \ifx\SB@temp\SB@songlistcp\SB@clearpage\else%
           631 \ifx\SB@temp\SB@songlistcdp\SB@cleardpage\else%
           632 \SB@groupcnt\m@ne\SB@finloop%
           633 \SB@groupcnt\z@\SB@finloop%
           634 \fi\fi\fi\fi\fi\
           635 }%
           636 \else%
           637 \@for\SB@temp:=\songlist\do{%
           638 \ifx\SB@temp\SB@songlistnc\vfil\break\else%
           639 \ifx\SB@temp\SB@songlistbrk\break\else%
           640 \ifx\SB@temp\SB@songlistcp\clearpage\else%
           641 \ifx\SB@temp\SB@songlistcdp%
           642 \clearpage%
           643 \ifodd\c@page\null\newpage\fi%
           644 \else%
           645 \SB@groupcnt\m@ne\SB@finloop%
           646 \SB@groupcnt\z@\SB@finloop%
           647 \if{ifififififf}648 }%
           649 \{f_i\}650 \SB@clearpboxes%
           651 \fi%
           652 \SB@clearpage%
           653 }
 \SB@finloop While contributing saved material included by \includeonlysongs, this macro
            contributes each series of boxes grouped together as part of a songgroup environ-
            ment.
           654 \newcommand\SB@finloop{%
           655 \loop\edef\SB@tempii{\SB@temp @\the\SB@groupcnt}%
           656 \expandafter\ifx%
           657 \csname songbox@\SB@tempii\endcsname\relax\else%
           658 \setbox\SB@songbox\expandafter\copy%
           659 \csname songbox@\SB@tempii\endcsname%
           660 \expandafter\ifx\csname chbox@\SB@tempii\endcsname\relax%
           661 \repchorusfalse%
           662 \else%
           663 \repchorustrue%
           664 \setbox\SB@chorusbox\expandafter\copy%
```

```
665 \csname chbox@\SB@tempii\endcsname%
666 \overline{\text{f}i\text{}}667 \csname stype@\SB@tempii\endcsname%
668 \advance\SB@groupcnt\ifnum\SB@groupcnt<\z@\m@ne\else\@ne\fi%
669 \repeat%
670 }
```
### \SB@insertchorus Insert a chorus into the first marked spot in the box given in the first argument. This is usually achieved by splitting the box at the first valid breakpoint after the first \SB@cmark in the box. The box is globally modified.

```
671 \newcommand\SB@insertchorus[1]{{%
672 \vbadness\@M\vfuzz\maxdimen%
673 \setbox\SB@box\copy#1%
674 \setbox\SB@box\vsplit\SB@box to\maxdimen%
675 \edef\SB@temp{\splitfirstmarks\SB@nocmarkclass}%
676 \ifx\SB@temp\SB@nocmark\else%
677 \edef\SB@temp{\splitfirstmarks\SB@cmarkclass}%
678 \ifx\SB@temp\SB@cmark%
679 \SB@dimen4096\p@%
680 \SB@dimenii\maxdimen%
681 \SB@dimeniii\SB@dimen%
682 \loop%
683 \SB@dimeniii.5\SB@dimeniii%
684 \setbox\SB@box\copy#1%
685 \setbox\SB@box\vsplit\SB@box to\SB@dimen%
686 \edef\SB@temp{\splitfirstmarks\SB@cmarkclass}%
687 \ifx\SB@temp\SB@cmark%
688 \SB@dimenii\SB@dimen%
689 \advance\SB@dimen-\SB@dimeniii%
690 \qquad \text{lelex}691 \advance\SB@dimen\SB@dimeniii%
692 \qquad \text{if } \text{\textsf{if}}693 \ifdim\SB@dimeniii>2\p@\repeat%
694 \setbox\SB@box\vsplit#1to\SB@dimenii%
695 \global\setbox#1\vbox{%
696 \unvbox\SB@box\unskip%
697 \SB@inversefalse\SB@prevversetrue\SB@stanzabreak%
698 \SB@putbox\unvcopy\SB@chorusbox%
699 \SB@inversetrue\SB@prevversefalse\SB@stanzabreak%
700 \unvbox#1%
701 }%
```
However, if the first mark is a \SB@lastcmark, it means that this chorus should go after the last verse in the song. There is no valid breakpoint there, so to get a chorus into that spot, we have to do a rather ugly hack: We pull the bottom material off the box with \unskip, \unpenalty, and \lastbox, then insert the chorus, then put the bottom material back on. This works because the high-level structure of the bottom material should be static. Even if the user redefines \makepostlude, the new definition gets put in a single box that can be manipulated with \lastbox.
However, if we ever change the high-level structure, we need to remember to change this code accordingly.

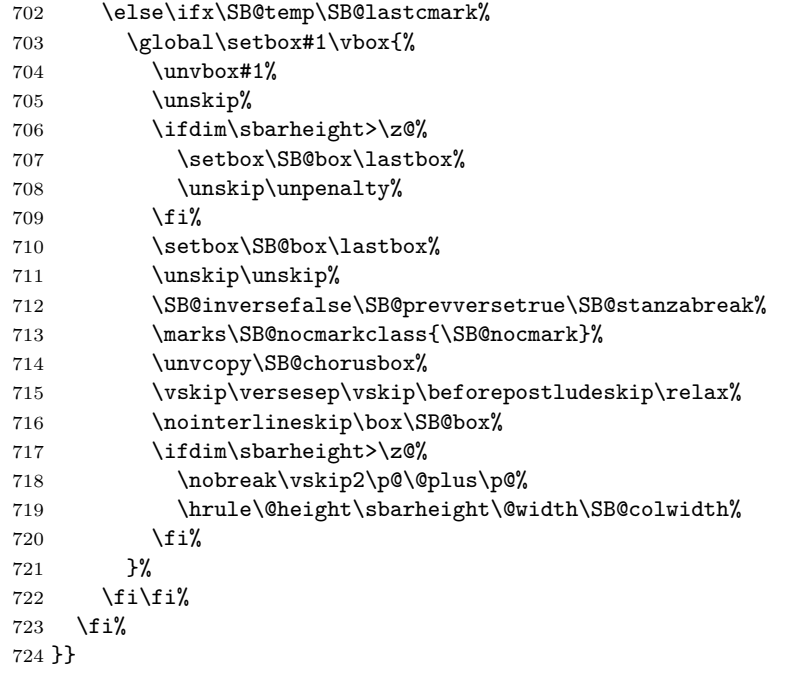

\nextcol End the current column (inserting vertical space as needed). This differs from column breaks produced with \brk, which does not introduce any empty vertical space.

```
725 \newcommand\nextcol{%
726 \@ifstar{\SB@nextcol\@ne\@flushglue}%
727 {\ifpartiallist\else\SB@nextcol\@ne\@flushglue\fi}%
728 }
```
\sclearpage Move to the next page if the current page is nonempty.

```
729 \newcommand\sclearpage{%
730 \@ifstar\SB@clearpage{\ifpartiallist\else\SB@clearpage\fi}%
731 }
```
\scleardpage Move to the next even-numbered page if the current page is odd or nonempty.

```
732 \newcommand\scleardpage{%
733 \@ifstar\SB@cleardpage{\ifpartiallist\else\SB@cleardpage\fi}%
734 }
```
#### **15.5 Songs**

The following macros handle the parsing and formatting of the material that begins and ends each song.

```
\SB@lop
The following macros were adapted from Donald Knuth's The TEXbook, for manip-
     \SB@@lop
ulating lists of the form \\item1\\item2\\...\\itemN\\.
\SB@emptylist
735 \newcommand\SB@lop[1]{\expandafter\SB@@lop\the#1\SB@@lop#1}
  \SB@ifempty
736 \newcommand\SB@@lop{}
              737 \def\SB@@lop\\#1\\#2\SB@@lop#3#4{\global#3{\\#2}\global#4{#1}}
              738 \newcommand\SB@emptylist{}
              739 \def\SB@emptylist{\\}
              740 \newcommand\SB@ifempty[3]{%
              741 \edef\SB@temp{\the#1}%
              742 \ifx\SB@temp\SB@emptylist#2\else#3\fi%
              743 }
\SB@titlelist
These registers hold the full list of titles for the current song and the tail list of
\SB@titletail
titles that has not yet been iterated over.
              744 \SB@newtoks\SB@titlelist
              745 \SB@newtoks\SB@titletail
   \songtitle The \songtitle macro will initially hold the primary title of the current song.
               The user can iterate over titles using \nexttitle or \foreachtitle.
              746 \newcommand\songtitle{}
 \resettitles Initialize the title list iterator.
              747 \newcommand\resettitles{%
              748 \global\SB@titletail\SB@titlelist%
              749 \nexttitle%
              750 }
   \nexttitle Advance the title list iterator to the next title.
              751 \newcommand\nexttitle{%
              752 \SB@ifempty\SB@titletail{%
              753 \global\let\songtitle\relax%
              754 }{%
              755 \SB@lop\SB@titletail\SB@toks%
              756 \edef\songtitle{\the\SB@toks}%
              757 }%
              758 }
\foreachtitle Execute a block of code for each remaining title in the title list.
              759 \newcommand\foreachtitle[1]{%
              760 \ifx\songtitle\relax\else%
              761 \loop#1\nexttitle\ifx\songtitle\relax\else\repeat%
              762 \fi%
```

```
763 }
```
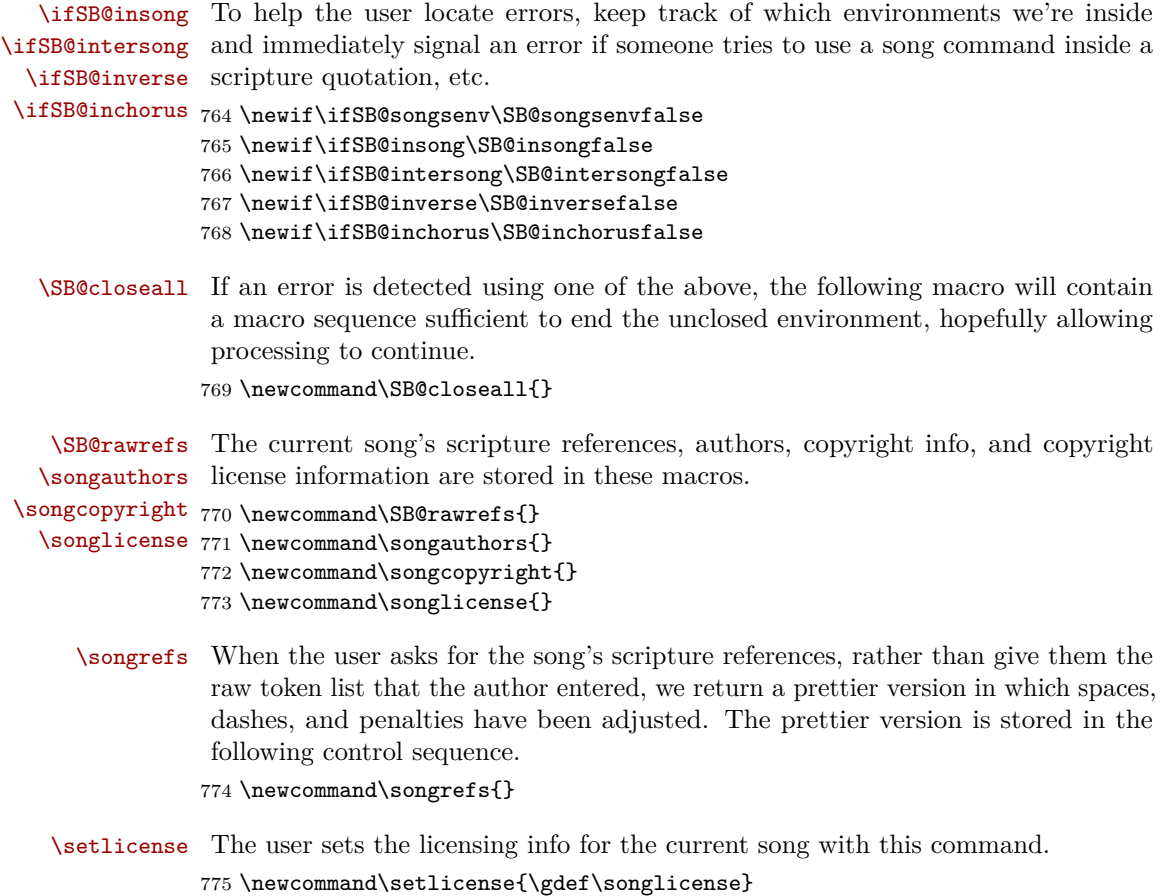

\newsongkey Defining a new key for \beginsong is just like the keyval package's \define@key \SB@clearbskeys macro except that we must also define some initializer code for each key. This provides an opportunity to clear registers before each song. (Otherwise when a key wasn't specified, we'd inherit the old values from the previous song.)

```
776 \newcommand\SB@clearbskeys{}
777 \newcommand\newsongkey[2]{%
778 \SB@app\gdef\SB@clearbskeys{#2}%
779 \define@key{beginsong}{#1}%
780 }
```
Define keys sr, by, cr, li, index, and ititle for scripture references, authors, copyright info, licensing info, lyric index entries, and alternate title index entries, respectively.

```
781 \newsongkey{sr}{\def\SB@rawrefs{}\gdef\songrefs{}}
782 {\def\SB@rawrefs{#1}\SB@parsesrefs{#1}}
783 \newsongkey{by}{\def\songauthors{}}{\def\songauthors{#1}}
784 \newsongkey{cr}{\def\songcopyright{}}{\def\songcopyright{#1}}
```

```
785 \newsongkey{li}{\setlicense{}}{\setlicense{#1}}
786 \newsongkey{index}{}{\indexentry{#1}}
787 \newsongkey{ititle}{}{\indextitleentry{#1}}
```
song Parse the arguments of a \beginsong macro. The \beginsong macro supports \beginsong two syntaxes. The preferred syntax takes the song title(s) as its first argument \SB@@beginsong and an optional keyval list in brackets as its second argument. A legacy syntax \SB@bsoldfmt supports four arguments, all enclosed in braces, which are: the title(s), scripture \SB@@bskvfmt references, authors, and copyright info.

```
788 \newenvironment{song}{\beginsong}{\SB@endsong}
789 \newcommand\beginsong[1]{%
790 \ifSB@insong\SB@errboo\SB@closeall\fi%
791 \ifSB@intersong\SB@errbor\SB@closeall\fi%
792 \SB@insongtrue%
793 \def\SB@closeall{\endsong}%
794 \SB@parsetitles{#1}%
795 \global\setbox\SB@songwrites\box\voidb@x%
796 \SB@clearbskeys%
797 \@ifnextchar[\SB@bskvfmt\SB@@beginsong%
798 }
799 \newcommand\SB@@beginsong{%
800 \@ifnextchar\bgroup\SB@bsoldfmt\SB@@@beginsong%
801 }
802 \newcommand\SB@bsoldfmt[3]{%
803 \SB@bskvfmt[sr={#1},by={#2},cr={#3}]%
804 }
805 \newcommand\SB@bskvfmt{}
806 \def\SB@bskvfmt[#1]{%
807 \setkeys{beginsong}{#1}%
808 \SB@@@beginsong%
809 }
```

```
\SB@@@beginsong Begin typesetting a song. Beginning a song involves typesetting the title and other
                  info, adding entries to the indexes, and setting up the environment in which verses
                  and choruses reside.
```

```
810 \newcommand\SB@@@beginsong{%
```
- \global\SB@stanzafalse%
- 812 \setbox\SB@chorusbox\box\voidb@x%
- 813 \SB@gotchorusfalse%
- \setbox\SB@songbox\vbox\bgroup\begingroup%
- \ifnum\SB@numcols>\z@\hsize\SB@colwidth\fi%
- \leftskip\z@skip\rightskip\z@skip%
- \parfillskip\@flushglue\parskip\z@skip%
- 818 \SB@raggedright%
- \global\SB@transposefactor\z@%
- \global\SB@cr@{\\}%
- \protected@edef\@currentlabel{\p@songnum\thesongnum}%
- 822 \setcounter{versenum}{1}%
- 823 \SB@prevversetrue%

```
824 \meter44%
825 \resettitles%
826 \SB@addtoindexes\songtitle\SB@rawrefs\songauthors%
827 \nexttitle%
828 \foreachtitle{\expandafter\SB@addtotitles\expandafter{\songtitle}}%
829 \resettitles%
830 \lyricfont\relax%
831 \SB@setbaselineskip%
```

```
832 }
```
\SB@endsong Ending a song involves creating the song header (with \makeprelude), creating the song footer (with \makepostlude), and then assembling everything together into the \SB@songbox. The box is then submitted to the page-builder via \SB@submitsong. We do things this way instead of just contributing material directly to the main vertical list because submitting material song by song allows for a more sophisticated page-breaking algorithm than is possible with TEX's built-in algorithm.

> \newcommand\SB@endsong{% \ifSB@insong% \ifSB@inverse\SB@erreov\endverse\fi% \ifSB@inchorus\SB@erreoc\endchorus\fi% 837 \global\SB@skip\versesep% 838 \unskip% \ifrepchorus\ifvoid\SB@chorusbox\else% 840 \ifSB@prevverse\ifvnumbered% \marks\SB@cmarkclass{\SB@lastcmark}%  $842 \quad \text{ifif?}$  $\if{\text{i}}\$  \endgroup\egroup% \begingroup% \ifnum\SB@numcols>\z@% 847 \hsize\ifpagepreludes\textwidth\else\SB@colwidth\fi% 848 \fi% \leftskip\z@skip\rightskip\z@skip% \parfillskip\@flushglue\parskip\z@skip\parindent\z@% \global\setbox\SB@envbox\vbox{% 852 \songmark% \unvbox\SB@songwrites% \ifpagepreludes\else\ifdim\sbarheight>\z@% \hrule\@height\sbarheight\@width\hsize% 856 \nobreak\vskip5\p@\relax%  $\if{\i\{i\}}$ 858 \resettitles% \begingroup% \songtarget{\ifnum\c@section=\z@1\else2\fi}% {song\theSB@songsnum-\thesongnum}% \endgroup% \vbox{\makeprelude}% \nobreak\vskip\SB@skip%

```
865 \vskip\afterpreludeskip\relax%
                  866 }%
                  867 \ifnum\SB@numcols>\z@\hsize\SB@colwidth\fi%
                  868 \global\setbox\SB@songbox\vbox{%
                  869 \ifpagepreludes\else\unvbox\SB@envbox\fi%
                  870 \unvbox\SB@songbox%
                  871 \nobreak\vskip\SB@skip%
                  872 \vskip\beforepostludeskip\relax%
                  873 \nointerlineskip%
                  874 \vbox{\makepostlude}%
                  875 \ifdim\sbarheight>\z@%
                  876 \nobreak\vskip2\p@\@plus\p@%
                  877 \nointerlineskip%
                  878 \hbox{\vrule\@height\sbarheight\@width\hsize}%
                  879 \overline{\text{f}i\text{}}880 }%
                  881 \endgroup%
                  882 \SB@insongfalse%
                  883 \edef\SB@sgroup{\thesongnum}%
                  884 \global\SB@groupcnt\z@%
                  885 \ifpagepreludes\SB@submitenv\fi%
                  886 \SB@submitsong%
                  887 \ifnum\SB@grouplvl=\z@\let\SB@sgroup\@empty\fi%
                  888 \stepcounter{songnum}%
                  889 \else%
                  890 \ifSB@intersong\SB@erreor\SB@closeall%
                  891 \else\SB@erreot\fi%
                  892 \fi%
                  893 }
\SB@setbaselineskip Set the \baselineskip to an appropriate line height.
                  894 \newcommand\SB@setbaselineskip{%
                  895 \SB@dimen\f@size\p@%
                  896 \baselineskip\SB@dimen\relax%
                  897 \ifchorded%
                  898 \setbox\SB@box\hbox{{\printchord{ABCDEFG\shrp\flt/j7}}}%
                  899 \advance\baselineskip\ht\SB@box%
                  900 \advance\baselineskip2\p@%
                  901 \overline{\text{f}i\text{}}902 \ifslides%
                  903 \advance\baselineskip.2\SB@dimen\@plus.5\SB@dimen%
                  904 \@minus.2\SB@dimen%
                  905 \else%
                  906 \advance\baselineskip\z@\@plus.1\SB@dimen\relax%
                  907 \fi%
                  908 \advance\baselineskip\baselineadj%
                  909 }
   \SB@setversesep Set the \versesep to an appropriate amount if has not already been explicitly set
```
by the user.

```
78
```

```
910 \newcommand\SB@setversesep{%
911 \SB@dimen123456789sp%
912 \edef\SB@temp{\the\SB@dimen}%
913 \edef\SB@tempii{\the\versesep}%
914 \ifx\SB@temp\SB@tempii%
915 \begingroup%
916 \lyricfont\relax%
917 \SB@dimen\f@size\p@%
918 \ifchorded%
919 \setbox\SB@box\hbox{{\printchord{ABCDEFG\shrp\flt/j7}}}%
920 \advance\SB@dimen\ht\SB@box%
921 \fi%
922 \ifslides%
923 \global\versesep1.2\SB@dimen\@plus.3\SB@dimen%
924 \@minus.3\SB@dimen%
925 \else%
926 \global\versesep.75\SB@dimen\@plus.25\SB@dimen%
927 \@minus.13\SB@dimen%
928 \overline{\text{f}i}929 \endgroup%
930 \fi%
931 }
```
\makeprelude Generate the material that begins each song. This macro is invoked at \endsong so that its code can access song info defined throughout the song.

> Note that if you are redefining \makeprelude, you can probably replace everything below with something much simpler. The code below is lengthy because it accommodates all of the many different options that various authors may adjust to customize their books. If you redefine it, you can replace all of this with smaller, more specialized programming that just outputs the prelude format you desire.

```
932 \newcommand\makeprelude{%
```
933 \resettitles%

In slides mode, the title, references, and authors are simply centered on the page with no song number. Only the first of the song titles is included. The references and authors only span the middle 50% of the page, since letting them span the whole page width stretches them out too much and makes their fine print too hard to read.

```
934 \ifslides%
935 \hbox to\hsize{{\hfil\stitlefont\relax\songtitle\hfil}}%
936 \vskip5\p@%
937 \hbox to\hsize{%
938 \hfil%
939 \forall \text{vbox}940 \divide\hsize\tw@\parskip\p@\relax%
941 \centering\small\extendprelude%
942 }%
943 \hfil%
944 }%
```
#### \else%

In non-slides mode, we write the song number in a shaded box to the left (if \songnumwidth is positive) and everything else in left-justified paragraphs to the right of it (or centered if \pagepreludes is on). The height of the shaded box that contains the song number depends on which is higher: the natural height of the song number, or everything else that goes to the right of it. To find out which is higher, we start by putting the song number in its own box  $(\S$ B@boxii).

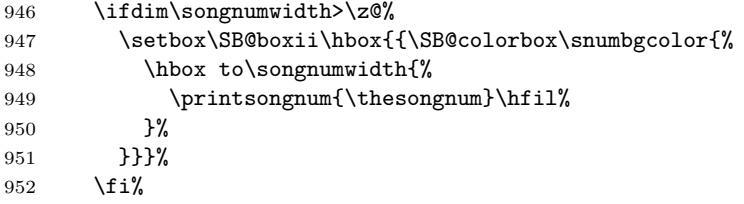

Now we know the width *w* of the song number box, so we typeset everything else in a box ( $\S$ B@box) of width  $c - w$ , where *c* is the column width. (If  $\spadesuit$ pagepreludes is on, we instead use width  $c - 2w$  so that the material stays centered on the page.)

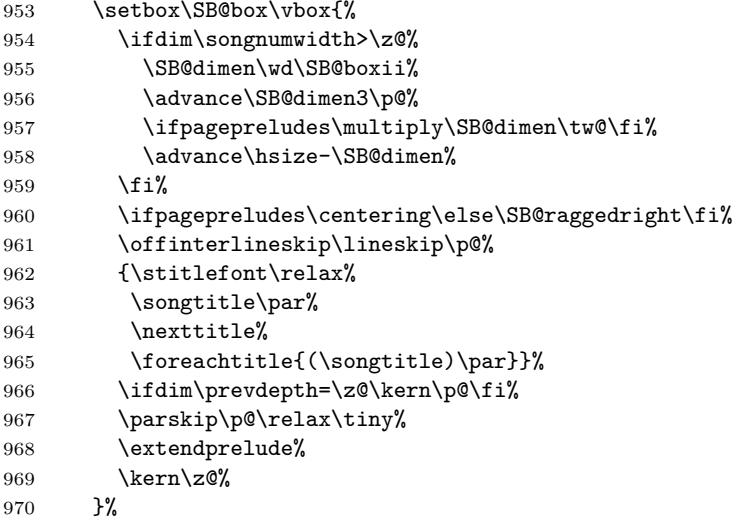

If the song number is being printed (i.e., \songnumwidth is positive), and its height is greater than the height of the other material, then we just put \SB@boxii and \SB@box side-by-side. If the song number is being printed but its height is less, then we re-typeset it at height equal to the other material, and place the boxes side-by-side. Finally, if the song number is not being printed at all, we just unbox \SB@box onto the vertical list.

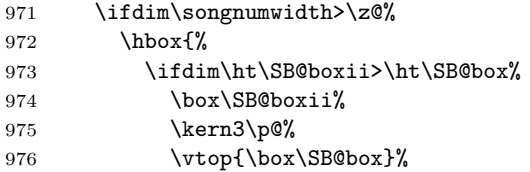

```
977 \else%
978 \SB@colorbox\snumbgcolor{\vbox to\ht\SB@box{{%}
979 \hbox to\songnumwidth{%
980 \printsongnum{\thesongnum}\hfil%
981 }\vfil%
982 }}}%
983 \kern3\p@%
984 \box\SB@box%
985 \overline{\iota}986 }%
987 \else%
988 \unvbox\SB@box%
989 \fi%
990 \fi%
991 }
```
\makepostlude Generate the material that ends each song. The default implementation just prints the copyright and licensing information (if any) as a single, left-justified, non-indentended paragraph in fine print.

```
992 \newcommand\makepostlude{%
993 \SB@raggedright\baselineskip\z@skip\parskip\z@skip\parindent\z@%
994 \tiny\extendpostlude%
995 }
```
\showauthors Display the author information in the prelude. This macro is only called by \extendprelude, which is only called by \makeprelude; so if you redefine either of those, you don't need this. The default implementation prints the authors in boldface and shortens the spacing after periods so that they don't look like ends of sentences.

```
996 \newcommand\showauthors{%
997 \setbox\SB@box\hbox{\bfseries\sfcode'.\@m\songauthors}%
998 \ifdim\wd\SB@box>\z@\unhbox\SB@box\par\fi%
999 }
```
\showrefs Display the scripture references in the prelude. This macro is only called by \extendprelude, which is only called by \makeprelude; so if you redefine either of those, you don't need this. The default implementation prints the scripture references in slanted (oblique) font.

```
1000 \newcommand\showrefs{%
1001 \setbox\SB@box\hbox{\slshape\songrefs\vphantom,}%
1002 \ifdim\wd\SB@box>\z@\unhbox\SB@box\par\fi%
1003 }
```
\SB@next Several macros use \futurelet to look ahead in the input stream, and then take \SB@donext various actions depending on what is seen. In these macros, \SB@next is assigned \SB@dothis the token seen, \SB@dothis is assigned the action to be taken on this loop iteration, and \SB@donext is assigned the action to be taken to continue (or terminate) the loop.

```
1004 \newcommand\SB@next{}
1005 \newcommand\SB@donext{}
1006 \newcommand\SB@dothis{}
```
- \SB@nextname Sometimes when scanning ahead we \stringify the name of the next token. When that happens, the name is stored in this macro for safekeeping. 1007 \newcommand\SB@nextname{}
- \SB@appendsp Append an explicit space token (catcode 10) to a token register. This is a useful macro to have around because inlining this code directly into a larger macro is harder than it seems: If you write the following code but with an explicit control sequence instead of #1, then the space immediately following the name will get stripped by the TEX parser. But invoking the following macro with a control sequence as an argument works fine, because in that case the explicit space has already been tokenized when this macro was first defined and won't be stripped as it is expanded.

```
1008\newcommand\SB@appendsp[1]{#1\expandafter{\the#1<sub>□</sub>}}
```
\SB@parsetitles Parse a list of song titles. This just involves removing leading and trailing spaces from around each title in the \\-separated list.

```
1009 \newcommand\SB@parsetitles[1]{%
1010 \begingroup%
1011 \global\SB@titlelist{\\}%
1012 \SB@toks{}%
1013 \let\\\SB@titlesep%
1014 \SB@pthead#1\SB@endparse%
1015 \endgroup%
1016 }
```
\SB@pthead While processing tokens at the head of a title, we skip over all spaces until we \SB@@pthead reach a non-space token.

```
\SB@@@pthead<sub>1017</sub>\newcommand\SB@pthead{\futurelet\SB@next\SB@@pthead}
            1018 \newcommand\SB@@pthead{%
            1019 \ifcat\noexpand\SB@next\@sptoken%
            1020 \expandafter\SB@@@pthead%
            1021 \else%
            1022 \expandafter\SB@ptmain%
            1023 \fi%
            1024 }
            1025 \newcommand\SB@@@pthead{%
            1026 \afterassignment\SB@pthead%
            1027 \let\SB@next= }
```
# \SB@ptloop The iterator of the title parser loop just scans the next token.

```
1028 \newcommand\SB@ptloop{\futurelet\SB@next\SB@ptmain}
```

```
\SB@ptmain Once we've reached a non-space token in the title, we consume the remainder of
            the title as-is, except that space tokens should be trimmed from the end of each
            title.
```

```
1029 \newcommand\SB@ptmain{%
1030 \ifcat\noexpand\SB@next\@sptoken%
1031 \let\SB@donext\SB@ptsp%
1032 \else\ifcat\noexpand\SB@next\bgroup%
1033 \let\SB@donext\SB@ptbg%
1034 \else\ifx\SB@next\SB@endparse%
1035 \global\SB@titlelist\expandafter{\the\SB@titlelist\\}%
1036 \let\SB@donext\@gobble%
1037 \else\ifx\SB@next\\%
1038 \SB@toks{}%
1039 \def\SB@donext{\SB@ptstep\SB@pthead}%
1040 \else%
1041 \def\SB@donext{\SB@ptstep\SB@ptloop}%
1042 \fi\fi\fi\fi%
1043 \SB@donext}
```
\SB@ptstep Consume a non-space, non-left-brace token and add it to the current song title. If any spaces preceded it, add those too.

```
1044 \newcommand\SB@ptstep[2]{%
1045 \global\SB@titlelist\expandafter\expandafter\expandafter{%
1046 \expandafter\the\expandafter\SB@titlelist\the\SB@toks#2}%
1047 \SB@toks{}%
1048 #1}
```
\SB@ptbg The next title token is a left-brace. It should be balanced, so consume the entire group and add it (along with its surrounding braces) as-is to the current title.

```
1049 \newcommand\SB@ptbg[1]{\SB@ptstep\SB@ptloop{{#1}}}
```
\SB@ptsp The next title token is a space. We won't know whether to include it in the title until we see what follows it. Strings of spaces followed by the \\ title-delimiter token, or that conclude a title argument, should be stripped. So rather than add the space token to the title, we remember it in a token register for possible later inclusion.

```
1050 \newcommand\SB@ptsp{
1051 \SB@appendsp\SB@toks%
1052 \afterassignment\SB@ptloop%
1053 \let\SB@next= }
```
\SB@titlesep While parsing song titles, we temporarily assign \\ a non-trivial top-level expansion (\SB@titlesep) in order to distinguish it from other macros.

```
1054 \newcommand\SB@titlesep{SB@titlesep}
```
\SB@endparse The \SB@endparse token marks the end of a token sequence being parsed. If parsing works as intended, the macro should never be expanded, so produce an error if it is.

```
1055 \newcommand\SB@endparse{%
1056 \SB@Error{Title parsing failed}{This error should not occur.}%
1057 }
```
\SB@parsesrefs Assign the \songrefs macro a processed version of a scripture reference in which the following adjustments have been made: (1) Spaces not preceded by a comma or semicolon are made non-breaking. For example, 2 John 1:1 and Song of Solomon 1:1 become 2~John~1:1 and Song~of~Solomon~1:1, respectively. (2) Spaces between a semicolon and a book name are lengthened to en-spaces. (3) Single hyphens are lengthened to en-dashes  $(-)$ . (4) Non-breaking, thin spaces are appended to commas not followed by a space. For example John 3:16,17 becomes John~3:16,\nobreak\thinspace17. (5) Everything within an explicit group is left unchanged, allowing the user to suppress all of the above as desired.

> To achieve this, we must change all commas, hyphens, and spaces in the scripture reference into active characters. Unfortunately, the catcodes of everything in the text were set back when the full keyval list was digested as an argument to \beginsong, so we must unset and reset the catcodes. One obvious solution is to use  $\sc$  **kcantokens** from  $\varepsilon$ -T<sub>E</sub>X to do this, but that doesn't allow us to suppress the re-catcoding process within groups, and we'd like to avoid intoducing features that require *ε*-TEX anyway for compatibility reasons. Therefore, we build the following small scanner instead.

> The scanner walks through the text token by token, replacing each important token by its active equivalent. No character codes are modified during this process and no tokens are inserted because some of these tokens might end up being arguments to multi-byte unicode character macros rather than being expanded directly. The inputenc package only cares about the character codes, not the category codes, so modifying only the category codes should be safe.

```
1058 \newcommand\SB@parsesrefs[1]{%
1059 \begingroup%
1060 \SB@toks{\begingroup\SB@sractives}%
1061 \SB@prloop#1\SB@endparse%
1062 \xdef\songrefs{\the\SB@toks\endgroup}%
1063 \endgroup%
1064 }
```
\SB@prloop The main loop of the scripture reference scanner identifies each space, hyphen, and \SB@prstep comma for special treatment.

```
\SB@@prstep
1065 \newcommand\SB@prloop{\futurelet\SB@next\SB@prstep}
          1066 \newcommand\SB@prstep{%
          1067 \ifcat\noexpand\SB@next A%
          1068 \expandafter\SB@prcpy%
          1069 \else%
          1070 \expandafter\SB@@prstep%
          1071 \fi%
```

```
1072 }
1073 \newcommand\SB@@prstep{%
1074 \ifcat\noexpand\SB@next\@sptoken%
1075 \let\SB@donext\SB@prspace%
1076 \else\ifx\SB@next-%
1077 \let\SB@donext\SB@prhyphen%
1078 \else\ifx\SB@next,%
1079 \let\SB@donext\SB@prcomma%
1080 \else\ifx\SB@next\SB@endparse%
1081 \let\SB@donext\@gobble%
1082 \else\ifcat\noexpand\SB@next\bgroup%
1083 \let\SB@donext\SB@prgr%
1084 \else%
1085 \let\SB@donext\SB@prcpy%
1086 \fi\fi\fi\fi\fi\fi\
1087 \SB@donext%
1088 }
```
\SB@prcpy Anything that isn't one of the special tokens above, and anything in a group, is \SB@prgr copied without modification.

```
1089 \newcommand\SB@prcpy[1]{\SB@toks\expandafter{\the\SB@toks#1}\SB@prloop}
1090 \newcommand\SB@prgr[1]{\SB@toks\expandafter{\the\SB@toks{#1}}\SB@prloop}
```
\SB@prcomma Commas and hyphens are replaced with active equivalents.

```
\SB@prhyphen
1091 \newcommand\SB@prcomma[1]{}
```

```
1092 {\catcode',\active
1093 \gdef\SB@prcomma#1{\SB@toks\expandafter{\the\SB@toks,}\SB@prloop}}
1094 \newcommand\SB@prhyphen[1]{}
1095 {\catcode'-\active
1096 \gdef\SB@prhyphen#1{\SB@toks\expandafter{\the\SB@toks-}\SB@prloop}}
```
\SB@prspace Spaces are made active as well, but doing so requires some specialized code since \SB@@prspace they cannot be consumed as implicit macro arguments.

```
1097 \newcommand\SB@prspace[1]{}
1098 {\obeyspaces
1099 \hspace{0.5mm}\texttt{SBeprspace}\SBefore the \texttt{the}\texttt{SBeqts} \SBe@prspace\}1100 \newcommand\SB@@prspace{\afterassignment\SB@prloop\let\SB@temp= }
```
\SB@sractives Assign macro definitions to active commas, hyphens, spaces, and returns when the token list generated by \SB@parsesrefs is used to typeset a scripture reference list.

```
1101 \newcommand\SB@sractives{}
1102 {\catcode',\active\catcode'-\active\obeyspaces%
1103 \gdef\SB@sractives{%
1104 \let,\SB@srcomma\let-\SB@srhyphen\let␣\SB@srspace%
1105 \SB@srspacing}%
1106 }
```
\SB@srspacing The space factors of semicolons and commas are what the active spaces within a scripture reference text use to decide what came before. The following sets them to their default values in case they have been changed, but sets all other space factors to 1000.

```
1107 \newcommand\SB@srspacing{%
1108 \nonfrenchspacing\sfcode'\;=1500\sfcode'\,=1250\relax%
1109 }
```
\SB@srcomma Commas not already followed by whitespace are appended with a thin, non-breaking \SB@@srcomma space.

```
1110 \newcommand\SB@srcomma{,\futurelet\SB@next\SB@@srcomma}
1111 \newcommand\SB@@srcomma{%
1112 \ifx\SB@next\SB@srspace\else%
1113 \nobreak\thinspace%
1114 \fi%
1115 }
```
\SB@srhyphen Hyphens that are not already part of a ligature (an en- or em-dash) become \SB@@srhyphen en-dashes.

```
\SB@srdash
1116 \newcommand\SB@srhyphen{\futurelet\SB@next\SB@@srhyphen}
\SB@@srdash
1117 \newcommand\SB@@srhyphen{%
           1118 \ifx\SB@next\SB@srhyphen\expandafter\SB@srdash\else--\fi%
           1119 }
           1120 \newcommand\SB@srdash[1]{\futurelet\SB@next\SB@@srdash}
           1121 \newcommand\SB@@srdash{%
           1122 \ifx\SB@next\SB@srhyphen---\expandafter\@gobble\else--\fi%
           1123 }
```
\SB@srspace To compress consecutive whitespace, we ignore spaces immediately followed by \SB@@srspace more whitespace. Spaces not preceded by a semicolon or comma become nonbreaking. Most spaces following a semicolon become en-spaces with favorable breakpoints, but a special case arises for spaces between a semicolon and a digit (see \SB@srcso below).

```
1124 \newcommand\SB@srspace{\futurelet\SB@next\SB@@srspace}
1125 \newcommand\SB@@srspace{%
1126 \let\SB@donext\relax%
1127 \ifx\SB@next\SB@srspace\else%
1128 \ifnum\spacefactor>\@m%
1129 \ifnum\spacefactor>1499 %
1130 \ifcat\noexpand\SB@next0%
1131 \let\SB@donext\SB@srcso%
1132 \else%
1133 \penalty-5\enskip%
1134 \fi%
1135 \else%
1136 \space%
1137 \overline{137}1138 \else%
```

```
1139 \nobreak\space%
1140 \{f_i\}1141 \fi%
1142 \SB@donext%
1143 }
```
\SB@srcso A space between a semicolon and a digit could be within a list of verse references \SB@@srcso for a common book (e.g., Job 1:1; 2:2); or it could separate the previous book from a new book whose name starts with a number (e.g., Job 1:1; 1 John 1:1). In the former case, we should just use a regular space; but in the latter case we should be using an en-space with a favorable breakpoint. To distinguish between the two, we peek ahead at the next two tokens. If the second one is a space, assume the latter; otherwise assume the former.

```
1144 \newcommand\SB@srcso[1]{\futurelet\SB@temp\SB@@srcso}
1145 \newcommand\SB@@srcso{%
1146 \ifx\SB@temp\SB@srspace%
1147 \penalty-5\enskip%
1148 \else%
1149 \space%
1150 \fi%
1151 \SB@next%
1152 }
```
### **15.6 Verses and Choruses**

The following programming typesets song contents, including verses, choruses, and textual notes.

\ifSB@stanza The following conditional remembers if we've seen any stanzas yet in the current song.

1153 \newif\ifSB@stanza

\SB@stanzabreak End this song stanza and start a new one.

```
1154 \newcommand\SB@stanzabreak{%
1155 \ifhmode\par\fi%
1156 \ifSB@stanza%
1157 \SB@breakpoint{%
1158 \ifSB@inverse%
1159 \ifSB@prevverse\vvpenalty\else\cvpenalty\fi%
1160 \else%
1161 \ifSB@prevverse\vcpenalty\else\ccpenalty\fi%
1162 \overrightarrow{fi}1163 }%
1164 \vskip\versesep%
1165 \fi%
1166 }
```
\SB@breakpoint Insert a valid breakpoint into the vertical list comprising a song.

```
1167 \newcommand\SB@breakpoint[1]{%
1168 \begingroup%
1169 \ifnum#1<\@M%
1170 \SB@skip\colbotglue\relax%
1171 \SB@skip-\SB@skip%
1172 \else%
1173 \SB@skip\z@skip%
1174 \{f_i\}1175 \advance\SB@skip\lastskip%
1176 \unskip%
1177 \nobreak%
1178 \ifnum#1<\@M%
1179 \vskip\colbotglue\relax%
1180 \penalty#1%
1181 \fi%
1182 \vskip\SB@skip%
1183 \endgroup%
1184 }
```
\SB@putbox Unbox a vbox and follow it by vertical glue if its depth is unusually shallow. This ensures that verses and choruses will look equally spaced even if one of them has a final line with no descenders.

```
1185 \newcommand\SB@putbox[2]{%
1186 \begingroup%
1187 \SB@dimen\dp#2%
1188 #1#2%
1189 \setbox\SB@box\hbox{{\lyricfont\relax p}}%
1190 \ifdim\SB@dimen<\dp\SB@box%
1191 \advance\SB@dimen-\dp\SB@box%
1192 \vskip-\SB@dimen%
1193 \fi%
1194 \setbox\SB@box\box\voidb@x%
1195 \endgroup%
1196 }
```
 $\S$ B@obeylines Within verses and choruses we would like to use  $\boldsymbol{\delta}$  to  $\boldsymbol{\delta}$  and  $\boldsymbol{\delta}$ in the source file ends a paragraph without having to say \par explicitly. The LATEX base code establishes the convention that short-term changes to \par will restore \par by setting it equal to \@par. Long-term (i.e., environment-long) changes to \par should therefore redefine \@par to restore the desired long-term definition. The following code starts a long-term redefinition of \par adhering to these conventions, and extends that definition to  $\langle return \rangle$  as well.

1197 \newcommand\SB@obeylines{%

- 1198 \let\par\SB@par%
- 1199 \obeylines%
- 1200 \let\@par\SB@@par%

1201 }

\SB@par The following replacement definition of \par constructs paragraphs in which pagebreaks are disallowed, since no wrapped line in a song should span a page- or column-break. It then inserts an interlinepenalty after the paragraph so that such penalties will appear between consecutive lines in each verse. (Note: The \endgraf macro must not be uttered within a local group since this prevents parameters like \hangindent from being reset at the conclusion of each paragraph.)

1202 \newcommand\SB@par{%

```
1203 \ifhmode%
1204 \SB@cnt\interlinepenalty%
1205 \interlinepenalty\@M%
1206 \endgraf%
1207 \interlinepenalty\SB@cnt%
1208 \ifSB@inchorus%
1209 \ifdim\cbarwidth>\z@\nobreak\else\SB@ilpenalty\fi%
1210 \else%
1211 \SB@ilpenalty%
1212 \overrightarrow{fi}1213 \overline{\text{if}}1214 }
```
\SB@ilpenalty By default, breaking a vertical list between paragraphs incurs a penalty of zero. Thus, we only insert an explicit penalty between lines if \interlinepenalty is non-zero. This avoids cluttering the vertical list with superfluous zero penalties.

```
1215 \newcommand\SB@ilpenalty{%
1216 \ifnum\interlinepenalty=\z@\else%
1217 \penalty\interlinepenalty%
1218 \fi%
1219 }
```
\SB@@par This replacement definition of \@par restores the \SB@par definition of \par and then ends the paragraph.

```
1220 \newcommand\SB@@par{\let\par\SB@par\par}
```
- \SB@parindent Reserve a length to remember the current \parindent. 1221 \SB@newdimen\SB@parindent
- \SB@everypar Reserve a control sequence to hold short-term changes to \everypar. 1222 \newcommand\SB@everypar{}
- \SB@raggedright Perform \raggedright except don't nuke the \parindent.

```
1223 \newcommand\SB@raggedright{%
```
- 1224 \SB@parindent\parindent%
- 1225 \raggedright%
- 1226 \parindent\SB@parindent%
- 1227 }
- \vnumbered The following conditional remembers whether this verse is being numbered or not (i.e., it distinguishes between \beginverse and \beginverse\*).
	- 1228 \newif\ifvnumbered

#### \ifSB@prevverse Reserve a conditional to remember if the previous block in this song was a verse. 1229 \newif\ifSB@prevverse

Before replacing the little-used verse environment with a new one, issue a warning if the current definition of **\verse** is not the LAT<sub>EX</sub>-default one. This may indicate a package clash.

```
1230 \CheckCommand\verse{%
1231 \let\\\@centercr%
1232 \list{}{%
1233 \itemsep\z@%
1234 \itemindent-1.5em%
1235 \listparindent\itemindent%
1236 \rightmargin\leftmargin%
1237 \advance\leftmargin1.5em%
1238 }%
1239 \item\relax%
1240 }
```
verse Begin a new verse. This can be done by beginning a verse environment or by using verse\* \beginverse the \beginverse macro. The latter must check for a trailing star to determine whether this verse should be numbered. We use *s*  $\text{Cifstar}$  to scan ahead for the star, but this needs to be done carefully because while scanning we might encounter tokens that should be assigned different catcodes once the verse really begins. Thus, we temporarily invoke \SB@loadactives for the duration of \@ifstar so that everything gets the right catcode.

1241 \renewenvironment{verse}

```
1242 {\vnumberedtrue\SB@beginverse}
1243 {\SB@endverse}
1244 \newenvironment{verse*}
1245 {\vnumberedfalse\SB@beginverse}
1246 {\SB@endverse}
1247 \newcommand\beginverse{%
1248 \begingroup%
1249 \SB@loadactives%
1250 \@ifstar{\endgroup\vnumberedfalse\SB@beginverse}%
1251 {\endgroup\vnumberedtrue\SB@beginverse}%
1252 }
```
#### \SB@beginverse Start the body of a verse. We begin by inserting a mark if \repchoruses is active and this verse was preceded by a numbered verse (making this an eligible place to insert a chorus later).

Verse numbering is implemented using \everypar so that if there is any vertical material between the \beginverse and the first line of the verse, that material will come before the verse number. Intervening horizontal material (e.g., \textnote) can temporarily clear \everypar to defer the verse number until later.

```
1253 \newcommand\SB@beginverse{%
1254 \ifSB@insong%
1255 \ifSB@inverse\SB@errbvv\endverse\fi%
```

```
1256 \ifSB@inchorus\SB@errbvc\endchorus\fi%
1257 \else%
1258 \SB@errbvt\beginsong{Unknown Song}%
1259 \{f_i\}1260 \ifrepchorus\ifvoid\SB@chorusbox\else%
1261 \SB@gotchorustrue%
1262 \ifSB@prevverse\ifvnumbered%
1263 \marks\SB@cmarkclass{\SB@cmark}%
1264 \fi\fi\%
1265 \fi\fi%
1266 \SB@inversetrue%
1267 \def\SB@closeall{\endverse\endsong}%
1268 \SB@stanzabreak%
1269 \versemark\nobreak%
1270 \global\SB@stanzatrue%
1271 \SB@ifempty\SB@cr@\memorize{\replay[]}%
1272 \setbox\SB@box\vbox\bgroup\begingroup%
1273 \ifvnumbered%
1274 \protected@edef\@currentlabel{\p@versenum\theversenum}%
1275 \def\SB@everypar{%
1276 \setbox\SB@box\hbox{{\printversenum{\theversenum}}}%
1277 \ifdim\wd\SB@box<\versenumwidth%
1278 \setbox\SB@box%
1279 \hbox to\versenumwidth{\unhbox\SB@box\hfil}%
1280 \fi%
1281 \ifchorded\vrule\@height\baselineskip\@width\z@\@depth\z@\fi%
1282 \placeversenum\SB@box%
1283 \gdef\SB@everypar{}%
1284 }%
1285 \else%
1286 \def\SB@everypar{%
1287 \ifchorded\vrule\@height\baselineskip\@width\z@\@depth\z@\fi%
1288 \gdef\SB@everypar{}%
1289 }%
1290 \overline{\text{f}i}1291 \everypar{\SB@everypar\everypar{}}%
1292 \versefont\relax\SB@setbaselineskip\versejustify%
1293 \SB@loadactives%
1294 \SB@obeylines%
1295 \penalty12345 %
1296 \everyverse\relax%
1297 }
```
\SB@endverse End a verse. This involves unboxing the verse material with \SB@putbox, which corrects for last lines that are unusually shallow.

```
1298 \newcommand\SB@endverse{%
1299 \ifSB@insong%
1300 \ifSB@inverse%
1301 \unpenalty%
1302 \endgroup\egroup%
```

```
1303 \SB@putbox\unvbox\SB@box%
1304 \SB@inversefalse%
1305 \def\SB@closeall{\endsong}%
1306 \ifvnumbered\stepcounter{versenum}\fi%
1307 \SB@prevversetrue%
1308 \else\ifSB@inchorus\SB@errevc\endchorus%
1309 \else\SB@errevo\fi\fi%
1310 \else%
1311 \SB@errevt%
1312 \fi%
1313 }
```
\ifSB@chorustop When a chorus is broken in to several pieces by column-breaks (via \brk), the following conditional remembers whether the current piece is the topmost one for this chorus.

1314 \newif\ifSB@chorustop

\SB@chorusbox When \repchoruses is used, the first sequence of consecutive choruses is remembered in the following box register.

1315 \SB@newbox\SB@chorusbox

\ifSB@gotchorus The following conditional remembers whether we've completed storing the first block of consecutive choruses.

1316 \newif\ifSB@gotchorus

\SB@cmarkclass The \repeatchoruses feature requires the use of two extended mark classes \SB@nocmarkclass provided by  $\varepsilon$ -T<sub>E</sub>X. We use the \newmarks macro to allocate these classes, if it's available. If \newmarks doesn't exist, then that means the user has an  $\varepsilon$ -T<sub>E</sub>X compatible version of LATEX, but no etex style file to go with it; we just have to pick two mark classes and hope that nobody else is using them.

```
1317 \ifSB@etex
1318 \@ifundefined{newmarks}{
1319 \@ifundefined{newmark}{
1320 \mathchardef\SB@cmarkclass83
1321 \mathchardef\SB@nocmarkclass84
1322 }{
1323 \newmark\SB@cmarkclass
1324 \newmark\SB@nocmarkclass
1325 }
1326 }{
1327 \newmarks\SB@cmarkclass
1328 \newmarks\SB@nocmarkclass
1329 }
1330 \fi
```
\SB@cmark To determine where choruses should be inserted when \repchoruses is active, \SB@lastcmark three kinds of marks are inserted into song boxes: \SB@cmark is used to mark places \SB@nocmark where a chorus might be inserted between verses, and \SB@lastcmark marks a place where a chorus might be inserted after the last verse of the song. Both marks are *ε*-TEX marks of class \SB@cmarkclass, to avoid disrupting the use of standard TEX marks. Each time a chorus is automatically inserted, \SB@nocmark is inserted with mark class **\SB@nocmarkclass** just above it (and at the top of each additional page it spans). This inhibits future chorus inserts until the already-inserted chorus has been fully committed to the output file. Otherwise some choruses could get auto-inserted multiple times at the same spot, possibly even leading to an infinite loop!

```
1331 \newcommand\SB@cmark{}
1332 \def\SB@cmark{SB@cmark}
1333 \newcommand\SB@lastcmark{}
1334 \def\SB@lastcmark{SB@lastcmark}
1335 \newcommand\SB@nocmark{}
1336 \def\SB@nocmark{SB@nocmark}
```
chorus Start a new chorus. If \repchoruses is active and this is part of the first set of \beginchorus consecutive choruses in the song, then include it and its preceding vertical material in the \SB@chorusbox for possible later duplication elsewhere.

```
1337\newenvironment{chorus}{\beginchorus}{\SB@endchorus}
1338 \newcommand\beginchorus{%
1339 \ifSB@insong
1340 \ifSB@inverse\SB@errbcv\endverse\fi%
1341 \ifSB@inchorus\SB@errbcc\endchorus\fi%
1342 \else%
1343 \SB@errbct\beginsong{Unknown Song}%
1344 \fi%
1345 \SB@inchorustrue%
1346 \def\SB@closeall{\endchorus\endsong}%
1347 \SB@chorustoptrue%
1348 \vnumberedfalse%
1349 \SB@stanzabreak%
1350 \chorusmark%
1351 \ifrepchorus%
1352 \ifSB@gotchorus\else\ifSB@prevverse\else%
1353 \global\setbox\SB@chorusbox\vbox{%
1354 \unvbox\SB@chorusbox%
1355 \SB@stanzabreak%
1356 \chorusmark%
1357 }%
1358 \if{\text{i}}\1359 \fi%
1360 \global\SB@stanzatrue%
1361 \replay[]%
1362 \SB@@beginchorus%
1363 \everychorus\relax%
1364 }
```

```
\SB@@beginchorus Begin the body of a chorus, or continue the body of a chorus after \brk has paused
                   it to insert a valid breakpoint. We insert an empty class-\SB@cmarkclass mark
                   here so that this chorus will not be duplicated elsewhere on the same page(s) where
                   it initially appears.
```

```
1365 \newcommand\SB@@beginchorus{%
1366 \ifrepchorus\marks\SB@cmarkclass{}\fi%
1367 \setbox\SB@box\vbox\bgroup\begingroup%
1368 \ifchorded%
1369 \def\SB@everypar{%
1370 \vrule\@height\baselineskip\@width\z@\@depth\z@%
1371 \gdef\SB@everypar{}%
1372 }%
1373 \everypar{\SB@everypar\everypar{}}%
1374 \overrightarrow{1374}1375 \chorusfont\relax\SB@setbaselineskip\chorusjustify%
1376 \SB@loadactives%
1377 \SB@obeylines%
1378 \penalty12345 %
1379 }
```
\SB@endchorus End a chorus. This involves creating the vertical line to the left of the chorus and then unboxing the chorus material that was previously accumulated.

```
1380 \newcommand\SB@endchorus{%
1381 \ifSB@insong%
1382 \ifSB@inchorus%
1383 \unpenalty%
1384 \endgroup\egroup%
1385 \SB@inchorusfalse%
1386 \def\SB@closeall{\endsong}%
1387 \setbox\SB@box\vbox{%
1388 \SB@chorusbar\SB@box%
1389 \SB@putbox\unvbox\SB@box%
1390 }
1391 \ifrepchorus\ifSB@gotchorus\else%
1392 \global\setbox\SB@chorusbox\vbox{%
1393 \unvbox\SB@chorusbox%
1394 \unvcopy\SB@box%
1395 }%
1396 \ifmmode \text{if} \text{i} \fi1397 \unvbox\SB@box%
1398 \SB@prevversefalse%
1399 \else\ifSB@inverse\SB@errecv\endverse%
1400 \else\SB@erreco\fi\fi%
1401 \else%
1402 \SB@errect%
1403 \fi%
1404 }
```
\SB@cbarshift Increase \leftskip to accommodate the chorus bar, if any.

```
1405 \newcommand\SB@cbarshift{%
1406 \ifSB@inchorus\ifdim\cbarwidth>\z@%
1407 \advance\leftskip\cbarwidth%
1408 \advance\leftskip5\p@\relax%
1409 \tilde{\text{1409}}1410 }
```
\SB@chorusbar Create the vertical bar that goes to the left of a chorus. Rather than boxing up the chorus in order to put the bar to the left, the bar is introduced as leaders directly into the vertical list of the main song box. This allows it to stretch and shrink when a column is typeset by the page-builder.

```
1411 \newcommand\SB@chorusbar[1]{%
1412 \ifdim\cbarwidth>\z@%
1413 \SB@dimen\ht#1%
1414 \SB@dimenii\dp#1%
1415 \advance\SB@dimen%
1416 \ifSB@chorustop\ifchorded\else2\fi\fi\SB@dimenii%
1417 \SB@skip\SB@dimen\relax%
1418 \SB@computess\SB@skip1\@plus#1%
1419 \SB@computess\SB@skip{-1}\@minus#1%
1420 \nointerlineskip\null\nobreak%
1421 \leaders\vrule\@width\cbarwidth\vskip\SB@skip%
1422 \ifSB@chorustop\ifchorded\else%
1423 \advance\SB@skip-\SB@dimenii%
1424 \fi\fi\%
1425 \nobreak\vskip-\SB@skip%
1426 \overline{1426}1427 }
```
\SB@computess This computes the stretchability or shrinkability of a vbox and stores the result in the skip register given by  $\langle arg1 \rangle$ . If  $\langle arg2 \rangle = 1$  and  $\langle arg3 \rangle$  is "plus", then the stretchability of box  $\langle arg4 \rangle$  is added to the plus component of  $\langle arg1 \rangle$ . If  $\langle arg2 \rangle = -1$  and  $\langle arg3 \rangle$  is "minus", then the shrinkability of the box is added to the minus component of  $\langle arg1 \rangle$ . If the stretchability or shrinkability is infinite, then we guess 1fil for that component.

```
1428 \newcommand\SB@computess[4]{%
1429 \begingroup%
1430 \vbadness\@M\vfuzz\maxdimen%
1431 \SB@dimen4096\p@%
1432 \setbox\SB@box\vbox spread#2\SB@dimen{\unvcopy#4}%
1433 \ifnum\badness=\z@%
1434 \global\advance#1\z@#31fil\relax%
```
- 1435 \else%
- 1436 \SB@dimenii\SB@dimen%
- 1437 \loop%
- 1438 \SB@dimenii.5\SB@dimenii%
- 1439 \ifnum\badness<100 %
- 1440 \advance\SB@dimen\SB@dimenii%

```
1441 \else
```

```
1442 \advance\SB@dimen-\SB@dimenii%
1443 \fi%
1444 \setbox\SB@box\vbox spread#2\SB@dimen{\unvcopy#4}%
1445 \ifnum\badness=100 \SB@dimenii\z@\fi%
1446 \ifdim\SB@dimenii>.1\p@\repeat%
1447 \ifdim\SB@dimen<.1\p@\SB@dimen\z@\fi%
1448 \global\advance#1\z@#3\SB@dimen\relax%
1449 \overrightarrow{1449}1450 \endgroup%
1451 }
```
 $\bar{P}$  Placing  $\bar{P}$  within a line in a verse or chorus tells T<sub>EX</sub> to break the line at that point (if it needs to be broken at all).

Placing **\brk** on a line by itself within a chorus stops the chorus (and its vertical bar), inserts a valid breakpoint, and then restarts the chorus with no intervening space so that if the breakpoint isn't used, there will be no visible effect. Placing it on a line by itself within a verse just inserts a breakpoint.

Placing **\brk** between songs forces a column- or page-break, but only if generating a non-partial list of songs. When generating a partial list, \brk between songs is ignored.

```
1452 \newcommand\brk{%
1453 \ifSB@insong%
1454 \ifhmode\penalty-5 \else%
1455 \unpenalty%
1456 \ifSB@inchorus%
1457 \ifdim\cbarwidth=\z@%
1458 \ifrepchorus\marks\SB@cmarkclass{}\fi%
1459 \SB@breakpoint\brkpenalty%
1460 \else%
1461 \endgroup\egroup%
1462 \ifrepchorus\ifSB@gotchorus\else%
1463 \global\setbox\SB@chorusbox\vbox{%
1464 \unvbox\SB@chorusbox%
1465 \SB@chorusbar\SB@box%
1466 \unvcopy\SB@box%
1467 \SB@breakpoint\brkpenalty%
1468 }%
1469 \ifmmode \text{if} \ifmmode \text{if} \ifmmode \text{if} \ifmm{ii} \else $\text{if} \ifmm{ii}$ \fi \fi1470 \SB@chorusbar\SB@box%
1471 \unvbox\SB@box%
1472 \SB@breakpoint\brkpenalty%
1473 \SB@chorustopfalse%
1474 \SB@@beginchorus%
1475 \fi%
1476 \else%
1477 \SB@breakpoint\brkpenalty%
1478 \fi%
1479 \fi%
1480 \else%
```

```
1481 \ifpartiallist\else\SB@nextcol\@ne\colbotglue\fi%
1482 \fi%
1483 }
```
\SB@boxup Typeset a shaded box containing a textual note to singers or musicians. We first try typesetting the note on a single line. If it's too big, then we try again in paragraph mode with full justification.

```
1484 \newcommand\SB@boxup[1]{%
1485 \setbox\SB@box\hbox{{\notefont\relax#1}}%
1486 \SB@dimen\wd\SB@box%
1487 \advance\SB@dimen6\p@%
1488 \advance\SB@dimen\leftskip%
1489 \advance\SB@dimen\rightskip%
1490 \ifdim\SB@dimen>\hsize%
1491 \vbox{{%
1492 \advance\hsize-6\pQ%
1493 \advance\hsize-\leftskip%
1494 \advance\hsize-\rightskip%
1495 \notejustify%
1496 \unhbox\SB@box\par%
1497 \kern\z0%
1498 }}%
1499 \else%
1500 \vbox{\box\SB@box\kern\z@}%
1501 \fi%
1502 }
```
\textnote Create a textual note for singers and musicians. If the note begins a verse or chorus, it should not be preceded by any spacing. Verses and choruses begin with the sentinel penalty 12345, so we check \lastpenalty to identify this case. When typesetting the note, we must be sure to temporarily clear \everypar to inhibit any verse numbering that might be pending. We also readjust the \baselineskip as if we weren't doing chords, since no chords go above a textual note.

```
1503 \newcommand\textnote[1]{%
1504 \ifhmode\par\fi%
```

```
1505 \ifnum\lastpenalty=12345\else%
1506 \ifSB@inverse%
1507 \vskip2\p@\relax%
1508 \else\ifSB@inchorus%
1509 \vskip2\p@\relax%
1510 \else\ifSB@stanza%
1511 \nobreak\vskip\versesep%
1512 \if{\i\if{\i}\fi1513 \fi%
1514 \begingroup%
1515 \everypar{}%
1516 \ifchorded\chordedfalse\SB@setbaselineskip\chordedtrue\fi%
1517 \placenote{\SB@colorbox\notebgcolor{\SB@boxup{#1}}}%
1518 \endgroup%
```

```
1519 \nobreak%
1520 \ifSB@inverse%
1521 \vskip2\p@\relax%
1522 \else\ifSB@inchorus%
1523 \vskip2\p@\relax%
1524 \else\ifSB@stanza\else%
1525 \nobreak\vskip\versesep%
1526 \fi\fi\fi%
1527 }
```
\musicnote Create a textual note for musicians.

1528 \newcommand\musicnote[1]{\ifchorded\textnote{#1}\fi}

\echo \SB@echo Typeset an echo part in the lyrics. Echo parts are in a user-customizable font and parenthesized.

\SB@@echo

The \echo macro must be able to accept chords in its argument. This complicates the implementation because chord macros should change catcodes, but if we grab \echo's argument in the usual way then all the catcodes will be set before the chord macros have a chance to change them. This would disallow chord name abbreviations like # and & within \echo parts.

If we're using  $\varepsilon$ -T<sub>EX</sub> then the solution is easy: we use  $\succeq$  scantokens to re-scan the argument and thereby re-assign the catcodes. (One subtlety: Whenever L<sup>AT</sup>EX consumes an argument to a macro, it changes # to ## so that when the argument text is substituted into the body of the macro, the replacement text will not contain unsubstituted parameters (such as  $\#1$ ). If \scantokens is used on the replacement text and the scanned tokens assign a new catcode to #, that causes #'s to be doubled in the *output*, which was not the intent. To avoid this problem, we use \@sanitize before consuming the argument to \echo, which sets the catcodes of most special tokens (including  $\#$ ) to 12, so that LAT<sub>EX</sub> will not recognize any of them as parameters and will therefore not double any of them.)

```
1529 \ifSB@etex
1530 \newcommand\echo{\begingroup\@sanitize\SB@echo}
1531 \newcommand\SB@echo[1]{%
1532 \endgroup%
1533 \begingroup%
1534 \echofont\relax%
1535 \endlinechar\m@ne%
1536 \scantokens{(#1)}%
1537 \endgroup%
1538 }
1539 \else
```
If we're not using  $\varepsilon$ -T<sub>E</sub>X, we must do something more complicated. We set up the appropriate font within a local group and finish with \hbox so that the argument to \echo is treated as the body of the box. Control is reacquired after the box using \aftergroup, whereupon we unbox the box and insert the closing parenthesis. This almost works except that if the last thing in an echo part is a long chord name atop a short lyric, the closing parenthesis will float out away from the lyric instead of being sucked under the chord. I can find no solution to this problem, so to avoid it users must find a version of  $\mathbb{M}F[X]$  that is  $\varepsilon$ -T<sub>E</sub>X compatible.

```
1540 \newcommand\echo{%
1541 \begingroup%
1542 \echofont\relax%
1543 \afterassignment\SB@echo%
1544 \setbox\SB@box\hbox%
1545 }
1546 \newcommand\SB@echo{\aftergroup\SB@@echo(}
1547 \newcommand\SB@@echo{\unhbox\SB@box)\endgroup}
1548 \fi
```
 $\text{Page } \text{Rep } \{n\}$  at the end of a line to indicate that it should be sung  $\langle n \rangle$  times.

```
1549 \newcommand\rep[1]{%
1550 (\raise.25ex\hbox{%
1551 \fontencoding{OMS}\fontfamily{cmsy}\selectfont\char\tw@%
1552 \{11\}\%1553 }
```
## **15.7 Scripture Quotations**

The macros in this section typeset scripture quotations and other between-songs environments.

songgroup A songgroup environment associates all enclosed environments with the enclosed song. When generating a partial list, all the enclosed environments are contributed if and only if the enclosed song is contributed.

```
1554 \newenvironment{songgroup}{%
1555 \ifnum\SB@grouplvl=\z@%
1556 \edef\SB@sgroup{\thesongnum}%
1557 \global\SB@groupcnt\m@ne%
1558 \fi%
1559 \advance\SB@grouplvl\@ne%
1560 }{%
1561 \advance\SB@grouplvl\m@ne%
1562 \ifnum\SB@grouplvl=\z@\let\SB@sgroup\@empty\fi%
1563 }
```
\SB@grouplvl Count the songgroup environment nesting depth.

\SB@newcount\SB@grouplvl

intersong An intersong block contributes vertical material to a column between the songs of a songs section. It is subject to the same column-breaking algorithm as real songs, but receives none of the other formatting applied to songs.

\newenvironment{intersong}{%

```
1566 \ifSB@insong\SB@errbro\SB@closeall\fi%
```

```
1567 \ifSB@intersong\SB@errbrr\SB@closeall\fi%
```
\setbox\SB@chorusbox\box\voidb@x%

```
1569 \SB@intersongtrue%
1570 \def\SB@closeall{\end{intersong}}%
1571 \setbox\SB@songbox\vbox\bgroup\begingroup%
1572 \ifnum\SB@numcols>\z@\hsize\SB@colwidth\fi%
1573 \ifdim\sbarheight>\z@%
1574 \hrule\@height\sbarheight\@width\hsize%
1575 \nobreak%
1576 \fi%
1577 }{%
1578 \ifSB@intersong
1579 \ifdim\sbarheight>\z@%
1580 \ifhmode\par\fi%
1581 \SB@skip\lastskip%
1582 \unskip\nobreak\vskip\SB@skip%
1583 \hbox{\vrule\@height\sbarheight\@width\hsize}%
1584 \fi%
1585 \endgroup\egroup%
1586 \ifSB@omitscrip%
1587 \setbox\SB@songbox\box\voidb@x%
1588 \else%
1589 \SB@submitsong%
1590 \fi%
1591 \SB@intersongfalse%
1592 \else%
1593 \ifSB@insong\SB@errero\SB@closeall\else\SB@errert\fi%
1594 \fi%
1595 }
 The starred form contributes page-spanning vertical material directly to the top of
 the nearest fresh page.
1596 \newenvironment{intersong*}{%
```

```
1597 \ifSB@insong\SB@errbro\SB@closeall\fi%
1598 \ifSB@intersong\SB@errbrr\SB@closeall\fi%
1599 \setbox\SB@chorusbox\box\voidb@x%
1600 \SB@intersongtrue%
1601 \def\SB@closeall{\end{intersong*}}%
1602 \setbox\SB@songbox\vbox\bgroup\begingroup%
1603 }{%
1604 \ifSB@intersong%
1605 \endgroup\egroup%
1606 \ifSB@omitscrip%
1607 \setbox\SB@songbox\box\voidb@x%
1608 \else%
1609 \def\SB@stype{\SB@styppage}%
1610 \SB@submitsong%
1611 \def\SB@stype{\SB@stypcol}%
1612 \fi%
1613 \SB@intersongfalse%
1614 \else%
1615 \ifSB@insong\SB@errero\SB@closeall\else\SB@errert\fi%
```

```
1616 \fi%
1617 }
```

```
scripture
Begin a scripture quotation. We first store the reference in a box for later use, and
\beginscripture
then set up a suitable environment for the quotation. Quotations cannot typically
                be reworded if line-breaking fails, so we set \emergencystretch to a relatively
                high value at the outset.
               1618 \newenvironment{scripture}{\beginscripture}{\SB@endscripture}
              1619 \newcommand\beginscripture[1]{%
              1620 \begin{intersong}%
              1621 \SB@parsesrefs{#1}%
              1622 \setbox\SB@envbox\hbox{{\printscrcite\songrefs}}%
              1623 \def\SB@closeall{\endscripture}%
              1624 \nobreak\vskip5\p@%
              1625 \SB@parindent\parindent\parindent\z@%
              1626 \parskip\z@skip\parfillskip\@flushglue%
              1627 \leftskip\SB@parindent\rightskip\SB@parindent\relax%
              1628 \scripturefont\relax%
              1629 \baselineskip\f@size\p@\@plus\p@\relax%
              1630 \advance\baselineskip\p@\relax%
              1631 \emergencystretch.3em%
              1632 }
```
\SB@endscripture End a scripture quotation.

```
1633 \newcommand\SB@endscripture{%
1634 \ifSB@intersong
1635 \scitehere%
1636 \ifhmode\par\fi%
1637 \vskip-3\p@%
1638 \end{intersong}%
1639 \fi%
1640 }
```
\scitehere Usually the scripture citation should just come at the \endscripture line, but at times the user might want to invoke this macro explicitly at a more suitable point. A good example is when something near the end of the scripture quotation drops TEX into vertical mode. In such cases, it is often better to issue the citation before leaving horizontal mode.

> In any case, this macro should work decently whether in horizontal or vertical mode. In horizontal mode life is easy: we just append the reference to the current horizontal list using the classic code from p. 106 of The T<sub>E</sub>Xbook. However, if we're now in vertical mode, the problem is a little harder. We do the best we can by using \lastbox to remove the last line, then adding the reference and re-typesetting it. This isn't as good as the horizontal mode solution because T<sub>E</sub>X only gets to reevaluate the last line instead of the whole paragraph, but usually the results are passable.

```
1641 \newcommand\scitehere{%
1642 \ifSB@intersong%
```

```
1643 \ifvoid\SB@envbox\else%
1644 \ifvmode%
1645 \setbox\SB@box\lastbox%
1646 \nointerlineskip\noindent\hskip-\leftskip%
1647 \unhbox\SB@box\unskip%
1648 \fi%
1649 \unskip\nobreak\hfil\penalty50\hskip.8em\null\nobreak\hfil%
1650 \box\SB@envbox\kern-\SB@parindent%
1651 {\parfillskip\z@\finalhyphendemerits2000\par}%
1652 \fi%
1653 \else%
1654 \SB@errscrip\scitehere%
1655 \fi%
1656 }
```
\Acolon Typeset a line of poetry in a scripture quotation.

```
\Bcolon
1657 \newcommand\Acolon{\SB@colon2\Acolon}
       1658 \newcommand\Bcolon{\SB@colon1\Bcolon}
```

```
\SB@colon Begin a group of temporary definitions that will end at the next \langle return \rangle. The
             \langle return \rangle will end the paragraph and close the local scope.
```

```
1659 \newcommand\SB@colon[2]{%
1660 \ifSB@intersong\else%
1661 \SB@errscrip#2%
1662 \beginscripture{Unknown}%
1663 \fi%
1664 \ifhmode\par\fi%
1665 \begingroup%
1666 \rightskip\SB@parindent\@plus4em%
1667 \advance\leftskip2\SB@parindent%
1668 \advance\parindent-#1\SB@parindent%
1669 \def\par{\endgraf\endgroup}%
1670 \obeylines%
1671 }
```
\strophe Insert blank space indicative of a strophe division in a scripture quotation.

```
1672 \newcommand\strophe{%
1673 \ifSB@intersong\else%
1674 \SB@errscrip\strophe\beginscripture{Unknown}%
1675 \fi%
1676 \vskip.9ex\@plus.45ex\@minus.68ex\relax%
1677 }
```
\scripindent Create an indented sub-block within a scripture quotation.

```
\scripoutdent
1678 \newcommand\SB@scripdent[2]{%
\SB@scripdent
                  \ifSB@intersong\else%
             1680 \SB@errscrip#2\beginscripture{Unknown}%
             1681 \fi%
             1682 \ifhmode\par\fi%
```

```
1683 \advance\leftskip#1\SB@parindent\relax%
1684 }
1685 \newcommand\scripindent{\SB@scripdent1\scripindent}
1686 \newcommand\scripoutdent{\SB@scripdent-\scripoutdent}
```
\shiftdblquotes The Zaph Chancery font used by default to typeset scripture quotations seems to \SB@ldqleft have some kerning problems with double-quote ligatures. The \shiftdblquotes \SB@ldqright macro allows one to modify the spacing around all double-quotes until the current \SB@rdqleft group ends.

```
\SB@rdqright
1687 \newcommand\SB@quotesactive{%
 \SB@scanlq
1688 \catcode''\active%
 \SB@scanrq<sup>1689</sup>
   \SB@dolq^{1690}}
   \SB@dorq
1691 \newcommand\shiftdblquotes[4]{}
                 \catcode''\active%
           1692 \newcommand\SB@ldqleft{}
           1693 \newcommand\SB@ldqright{}
           1694 \newcommand\SB@rdqleft{}
           1695 \newcommand\SB@rdqright{}
           1696 \newcommand\SB@scanlq{}
           1697 \newcommand\SB@scanrq{}
           1698 \newcommand\SB@dolq{}
           1699 \newcommand\SB@dorq{}
           1700 {
           1701 \SB@quotesactive
           1702 \gdef\shiftdblquotes#1#2#3#4{%
           1703 \def\SB@ldqleft{\kern#1}%
           1704 \def\SB@ldqright{\kern#2}%
           1705 \def\SB@rdqleft{\kern#3}%
           1706 \def\SB@rdqright{\kern#4}%
           1707 \SB@quotesactive%
           1708 \def'{\futurelet\SB@next\SB@scanlq}%
           1709 \def'{\futurelet\SB@next\SB@scanrq}%
           1710 }
           1711 \gdef\SB@scanlq{%
           1712 \ifx\SB@next'%
           1713 \expandafter\SB@dolq%
           1714 \else%
           1715 \expandafter\lq%
           1716 \fi%
           1717 }
           1718 \gdef\SB@scanrq{%
           1719 \ifx\SB@next'%
           1720 \expandafter\SB@dorq%
           1721 \else%
           1722 \expandafter\rq%
           1723 \overline{\text{if}}1724 }
           1725 \gdef\SB@dolq'{%
           1726 \ifvmode\leavevmode\else\/\fi%
           1727 \vadjust{}%
```

```
1728 \SB@ldqleft\lq\lq\SB@ldqright%
1729 \vadjust{}%
1730 }
1731 \gdef\SB@dorq'{%
1732 \ifvmode\leavevmode\else\/\fi%
1733 \vadjust{}%
1734 \SB@rdqleft\rq\rq\SB@rdqright%
1735 \vadjust{}%
1736 }
1737 }
```
#### **15.8 Transposition**

The macros that transpose chords are contained in this section.

\SB@transposefactor This counter identifies the requested number of halfsteps by which chords are to be transposed (from  $-11$  to  $+11$ ). 1738 \SB@newcount\SB@transposefactor \ifSB@convertnotes Even when transposition is not requested, the transposition logic can be used to automatically convert note names to another form. The following conditional turns that feature on or off. 1739 \newif\ifSB@convertnotes \notenameA Reserve a control sequence for each note of the diatonic scale. These will be used \notenameB to identify which token sequences the input file uses to denote the seven scale \notenameC degrees. Their eventual definitions *must* consist entirely of uppercase letters, and \notenameD they must be assigned using \def, but that comes later. \notenameE<sub>1740</sub> \newcommand\notenameA{} \notenameF<sub>1741</sub> \newcommand\notenameB{} \notenameG 1742 \newcommand\notenameC{} 1743 \newcommand\notenameD{} 1744 \newcommand\notenameE{} 1745 \newcommand\notenameF{} 1746 \newcommand\notenameG{} \printnoteA These control sequences are what the transposition logic actually outputs to denote \printnoteB each scale degree. They can include any LATEX code that is legal in horizontal \printnoteC mode. \printnoteD<sub>1747</sub> \newcommand\printnoteA{}

```
\printnoteE
1748 \newcommand\printnoteB{}
\printnoteF
1749 \newcommand\printnoteC{}
\printnoteG
1750 \newcommand\printnoteD{}
           1751 \newcommand\printnoteE{}
           1752 \newcommand\printnoteF{}
           1753 \newcommand\printnoteG{}
```

```
\notenamesin Set the note names used by the input file.
               1754 \newcommand\notenamesin[7]{%
               1755 \def\notenameA{#1}%
               1756 \def\notenameB{#2}%
               1757 \def\notenameC{#3}%
               1758 \def\notenameD{#4}%
               1759 \def\notenameE{#5}%
               1760 \def\notenameF{#6}%
               1761 \def\notenameG{#7}%
               1762 \SB@convertnotestrue%
               1763 }
  \notenamesout Set the note names that are output by the transposition logic.
               1764 \newcommand\notenamesout[7]{%
               1765 \def\printnoteA{#1}%
               1766 \def\printnoteB{#2}%
               1767 \def\printnoteC{#3}%
               1768 \def\printnoteD{#4}%
               1769 \def\printnoteE{#5}%
               1770 \def\printnoteF{#6}%
               1771 \def\printnoteG{#7}%
               1772 \SB@convertnotestrue%
               1773 }
     \notenames Set an identical input name and output name for each scale degree.
               1774 \newcommand\notenames[7]{%
               1775 \notenamesin{#1}{#2}{#3}{#4}{#5}{#6}{#7}%
               1776 \notenamesout{#1}{#2}{#3}{#4}{#5}{#6}{#7}%
               1777 \SB@convertnotesfalse%
               1778 }
    \alphascale
Predefine scales for alphabetic names and solfedge names, and set alphabetic scales
      \solfedge
to be the default.
               1779 \newcommand\alphascale{\notenames ABCDEFG}
               1780 \newcommand\solfedge{\notenames{LA}{SI}{DO}{RE}{MI}{FA}{SOL}}
               1781 \alphascale
\ifSB@prefshrps When a transposed chord falls on a black key, the code must choose which en-
                 harmonically equivalent name to give the new chord. (For example, should C
                 transposed by +1 be named C# or D\flat?) A heuristic is used to guess which name
                 is most appropriate. The following conditional records whether the current key
                 signature is sharped or flatted according to this heuristic guess.
               1782 \newif\ifSB@prefshrps
 \ifSB@needkey The first chord seen is usually the best indicator of the key of the song. (Even
                 when the first chord isn't the tonic, it will often be the dominant or subdominant,
                 which usually has the same kind of accidental in its key signatures as the actual
                 key.) This conditional remembers whether the current chord is the first one seen
                 in the song, and should therefore be used to guess the key of the song.
```

```
1783 \newif\ifSB@needkey
```

```
\transpose The \transpose macro sets the transposition adjustment factor and informs the
               transposition logic that the next chord seen will be the first one in the new key.
              1784 \newcommand\transpose[1]{%
              1785 \advance\SB@transposefactor by#1\relax%
              1786 \SB@cnt\SB@transposefactor%
              1787 \divide\SB@cnt12 %
              1788 \multiply\SB@cnt12 %
              1789 \advance\SB@transposefactor-\SB@cnt%
              1790 \SB@needkeytrue%
              1791 }
        \capo Specifying a \capo normally just causes a textual note to musicians to be typeset,
               but if the transposecapos option is active, it activates transposition of the chords.
              1792 \newcommand\capo[1]{%
              1793 \iftranscapos\transpose{#1}\else\musicnote{capo #1}\fi%
             1794 }
 \prefersharps
One of these macros is called after the first chord has been seen to register that
  \preferflats
we're transposing to a key with a sharped or flatted key signature.
              1795 \newcommand\prefersharps{\SB@prefshrpstrue\SB@needkeyfalse}
              1796 \newcommand\preferflats{\SB@prefshrpsfalse\SB@needkeyfalse}
\transposehere If automatic transposition has been requested, yield the given chord transposed by
               the requested amount. Otherwise return the given chord verbatim.
              1797 \newcommand\transposehere[1]{%
              1798 \ifnum\SB@transposefactor=\z@%
              1799 \ifSB@convertnotes%
              1800 \SB@dotranspose{#1}%
              1801 \the\SB@toks%
              1802 \else%
              1803 #1%
              1804 \fi%
              1805 \else%
              1806 \ifSB@convertnotes%
              1807 {\SB@transposefactor\z@%
              1808 \SB@dotranspose{#1}%
              1809 \xdef\SB@tempv{\the\SB@toks}}%
              1810 \else%
              1811 \def\SB@tempv{#1}%
              1812 \fi%
              1813 \SB@dotranspose{#1}%
              1814 \expandafter\trchordformat\expandafter{\SB@tempv}{\the\SB@toks}%
              1815 \fi%
              1816 }
```
\notrans Suppress chord transposition without suppressing note name conversion. When a \notrans{ $\text{%}$  macro appears within text undergoing transposition, the \notrans macro and the group will be preserved verbatim by the transposition parser. When it is then expanded after parsing, we must therefore re-invoke the transposition logic on the argument, but in an environment where the transposition factor has been temporarily set to zero. This causes note name conversion to occur without actually transposing.

```
1817 \newcommand\notrans[1]{%
1818 \begingroup%
1819 \SB@transposefactor\z@%
1820 \transposehere{#1}%
1821 \endgroup%
1822 }
```
\SB@dotranspose Parse the argument to a chord macro, yielding the transposed equivalent in the \SB@toks token register.

```
1823 \newcommand\SB@dotranspose[1]{%
1824 \SB@toks{}%
1825 \let\SB@dothis\SB@trmain%
1826 \SB@trscan#1\SB@trend%
1827 }
```
\trchordformat By default, transposing means replacing old chords with new chords in the new key. However, sometimes the user may want to typeset something more sophisticated, like old chords followed by new chords in parentheses so that musicians who use capos and those who don't can play from the same piece of music. Such typesetting is possible by redefining the following macro to something like #1 (#2) instead of #2.

```
1828 \newcommand\trchordformat[2]{#2}
```
\SB@trscan This is the entrypoint to the code that scans over the list of tokens comprising a chord and transposes note names as it goes. Start by peeking ahead at the next symbol without consuming it.

```
1829 \newcommand\SB@trscan{\futurelet\SB@next\SB@dothis}
```
\SB@trmain Test to see whether the token was a begin-brace, end-brace, or space. These tokens require special treatment because they cannot be accepted as implicit arguments to macros.

```
1830 \newcommand\SB@trmain{%
1831 \ifx\SB@next\bgroup%
1832 \let\SB@donext\SB@trgroup%
1833 \else\ifx\SB@next\egroup%
1834 \SB@toks\expandafter{\the\SB@toks\egroup}%
1835 \let\SB@donext\SB@trskip%
1836 \else\ifcat\noexpand\SB@next\@sptoken%
1837 \SB@appendsp\SB@toks%
1838 \let\SB@donext\SB@trskip%
1839 \else%
1840 \let\SB@donext\SB@trstep%
1841 \fi\fi\fi%
1842 \SB@donext%
1843 }
```
\SB@trgroup A begin-group brace lies next in the input stream. Consume the entire group as an argument to this macro, and append it, including the begin- and end-group tokens, to the list of tokens processed so far. No transposition takes place within a group; they are copied verbatim because they probably contain macro code.

```
1844 \newcommand\SB@trgroup[1]{%
1845 \SB@toks\expandafter{\the\SB@toks{#1}}%
1846 \SB@trscan%
1847 }
```
- \SB@trspace A space or end-brace lies next in the input stream. It has already been added to the token list, so skip over it.
	- 1848 \newcommand\SB@trskip{%
	- 1849 \afterassignment\SB@trscan%

```
1850 \let\SB@next= }
```
\SB@trstep A non-grouping token lies next in the input stream. Consume it as an argument to this macro, and then test it to see whether it's a note letter or some other recognized item. If so, process it; otherwise just append it to the token list and continue scanning.

```
1851 \newcommand\SB@trstep[1]{%
1852 \let\SB@donext\SB@trscan%
1853 \ifcat\noexpand\SB@next A%
1854 \iint_{uccode'} #1=' #1%1855 \def\SB@temp{#1}%
1856 \let\SB@dothis\SB@trnote%
1857 \else%
1858 \SB@toks\expandafter{\the\SB@toks#1}%
1859 \fi%
1860 \else\ifx\SB@next\SB@trend
1861 \let\SB@donext\relax%
1862 \else%
1863 \SB@toks\expandafter{\the\SB@toks#1}%
1864 \fi\fi\%
1865 \SB@donext%
1866 }
```
\SB@trnote We're in the midst of processing a sequence of uppercase letters that might comprise a note name. Check to see whether the next token is an accidental (sharp or flat), or yet another letter.

```
1867 \newcommand\SB@trnote{%
1868 \ifcat\noexpand\SB@next A%
1869 \let\SB@donext\SB@trnotestep%
1870 \else\ifnum\SB@transposefactor=\z@%
1871 \SB@cnt\z@%
1872 \let\SB@donext\SB@trtrans%
1873 \else\ifx\SB@next\flt%
1874 \SB@cnt\m@ne%
```
1875 \let\SB@donext\SB@tracc%
```
1876 \else\ifx\SB@next\shrp%
1877 \SB@cnt\@ne%
1878 \let\SB@donext\SB@tracc%
1879 \else%
1880 \SB@cnt\z@%
1881 \let\SB@donext\SB@trtrans%
1882 \fi\fi\fi\fi%
1883 \SB@donext%
1884 }
```
\SB@trnotestep The next token is a letter. Consume it and test to see whether it is an uppercase letter. If so, add it to the note name being assembled; otherwise reinsert it into the input stream and jump directly to the transposition logic.

> 1885 \newcommand\SB@trnotestep[1]{% 1886 \ifnum\uccode'#1='#1% 1887 \SB@app\def\SB@temp{#1}%

```
1888 \expandafter\SB@trscan%
1889 \else%
1890 \SB@cnt\z@%
1891 \expandafter\SB@trtrans\expandafter#1%
1892 \fi%
1893 }
```
\SB@tracc We've encountered an accidental (sharp or flat) immediately following a note name. Peek ahead at the next token without consuming it, and then jump to the transposition logic. This is done because the transposition logic might need to infer the key signature of the song, and if the next token is an m (for minor), then that information can help.

1894 \newcommand\SB@tracc[1]{\futurelet\SB@next\SB@trtrans}

\SB@trtrans We've assembled a sequence of capital letters (in \SB@temp) that might comprise a note name to be transposed. If the letters were followed by a  $\scriptstyle\rm\lambda\sh{r}p$  then  $\scriptstyle\rm\lambda\sh{r}p$ is 1; if they were followed by a  $\Ipsilon$ t then it is −1; otherwise it is 0. If the assembled letters turn out to not match any valid note name, then do nothing and return to scanning. Otherwise compute a new transposed name.

```
1895 \newcommand\SB@trtrans{%
1896 \advance\SB@cnt%
1897 \ifx\SB@temp\notenameA\z@%
1898 \else\ifx\SB@temp\notenameB\tw@%
1899 \else\ifx\SB@temp\notenameC\thr@@%
1900 \else\ifx\SB@temp\notenameD5 %
1901 \else\ifx\SB@temp\notenameE7 %
1902 \else\ifx\SB@temp\notenameF8 %
1903 \else\ifx\SB@temp\notenameG10 %
1904 \else-99 \fi\fi\fi\fi\fi\fi\fi%
1905 \ifnum\SB@cnt<\m@ne%
1906 \SB@toks\expandafter\expandafter\expandafter{%
1907 \expandafter\the\expandafter\SB@toks\SB@temp}%
1908 \else%
```

```
1909 \advance\SB@cnt\SB@transposefactor%
1910 \ifnum\SB@cnt<\z@\advance\SB@cnt12 \fi%
1911 \ifnum\SB@cnt>11 \advance\SB@cnt-12 \fi%
1912 \ifSB@needkey\ifnum\SB@transposefactor=\z@\else\SB@setkeysig\fi\fi%
1913 \edef\SB@temp{%
1914 \the\SB@toks%
1915 \ifSB@prefshrps%
1916 \ifcase\SB@cnt\printnoteA\or\printnoteA\noexpand\shrp\or%
1917 \printnoteB\or\printnoteC\or\printnoteC\noexpand\shrp\or%
1918 \printnoteD\or\printnoteD\noexpand\shrp\or\printnoteE\or%
1919 \printnoteF\or\printnoteF\noexpand\shrp\or\printnoteG\or%
1920 \printnoteG\noexpand\shrp\fi%
1921 \else%
1922 \ifcase\SB@cnt\printnoteA\or\printnoteB\noexpand\flt\or%
1923 \printnoteB\or\printnoteC\or\printnoteD\noexpand\flt\or%
1924 \printnoteD\or\printnoteE\noexpand\flt\or\printnoteE\or%
1925 \printnoteF\or\printnoteG\noexpand\flt\or\printnoteG\or%
1926 \printnoteA\noexpand\flt\fi%
1927 \fi}%
1928 \SB@toks\expandafter{\SB@temp}%
1929 \fi%
1930 \let\SB@dothis\SB@trmain%
1931 \SB@trscan%
1932 }
```
\SB@setkeysig If this is the first chord of the song, assume that this is the tonic of the key, and select whether to use a sharped or flatted key signature for the rest of the song based on that. Even if this isn't the tonic, it's probably the dominant or sub-dominant, which almost always has a number of sharps or flats similar to the tonic. If the bottom note of the chord turns out to be a black key, we choose the enharmonic equivalent that is closest to C on the circle of fifths (i.e., the one that has fewest sharps or flats).

```
1933 \newcommand\SB@setkeysig{%
1934 \global\SB@needkeyfalse%
1935 \ifcase\SB@cnt%
1936 \global\SB@prefshrpstrue\or% A
1937 \global\SB@prefshrpsfalse\or% Bb
1938 \global\SB@prefshrpstrue\or% B
1939 \ifx\SB@next m% C
1940 \global\SB@prefshrpsfalse%
1941 \else%
1942 \global\SB@prefshrpstrue%
1943 \if{\iota}\o{r}1944 \global\SB@prefshrpstrue\or% C#
1945 \ifx\SB@next m% D
1946 \global\SB@prefshrpsfalse%
1947 \else%
1948 \global\SB@prefshrpstrue%
1949 \if{\iota\}
```

```
1950 \global\SB@prefshrpsfalse\or% Eb
1951 \global\SB@prefshrpstrue\or% E
1952 \global\SB@prefshrpsfalse\or% F
1953 \global\SB@prefshrpstrue\or% F#
1954 \ifx\SB@next m% G
1955 \global\SB@prefshrpsfalse%
1956 \else%
1957 \global\SB@prefshrpstrue%
1958 \lfloor \frac{\text{bin}}{\text{bin}} \rfloor1959 \global\SB@prefshrpsfalse\else% Ab
1960 \global\SB@needkeytrue% non-chord
1961 \fi%
1962 }
```
\SB@trend The following macro marks the end of chord text to be processed. It should always be consumed and discarded by the chord-scanning logic above, so generate an error if it is ever expanded.

```
1963 \newcommand\SB@trend{%
1964 \SB@Error{Internal Error: Transposition failed}%
1965 {This error should not occur.}%
1966 }
```
# **15.9 Measure Bars**

The following code handles the typesetting of measure bars.

```
\SB@metertop
These macros remember the current numerator and denominator of the meter.
   \SB@meterbot
1967 \newcommand\SB@metertop{}
               1968 \newcommand\SB@meterbot{}
         \meter Set the current meter without producing an actual measure bar yet.
               1969 \newcommand\meter[2]{\gdef\SB@metertop{#1}\gdef\SB@meterbot{#2}}
\SB@measuremark Normally measure bar boxes should be as thin as possible so that they can be
                 slipped into lyrics without making them hard to read. But when two measure bars
                 appear consecutively, they need to be spaced apart more so that they look like
                 two separate lines instead of one thick line. To achieve this, there needs to be a
                 way to pull a vbox off the current list and determine whether or not it is a box
                 that contains a measure bar. The solution is to insert a mark (\SB@measuremark)
                 at the top of each measure bar vbox. We can then see whether this measure bar
                 immediately follows another measure bar by using \vsplit on \lastbox.
```

```
1970 \newcommand\SB@measuremark{SB@IsMeasure}
```

```
\SB@makembar Typeset a measure bar. If provided, \langle arg1 \rangle is the numerator and \langle arg2 \rangle is the
             denominator of the meter to be rendered above the bar. If those arguments are
             left blank, render a measure bar without a meter marking.
           1971 \newcommand\SB@makembar[2]{%
           1972 \ifSB@inverse\else%
           1973 \ifSB@inchorus\else\SB@errmbar\fi%
           1974 \fi%
           1975 \ifhmode%
           1976 \SB@skip\lastskip\unskip%
           1977 \setbox\SB@box\lastbox%
           1978 \copy\SB@box%
           1979 \ifvbox\SB@box%
           1980 \begingroup%
           1981 \setbox\SB@boxii\copy\SB@box%
           1982 \vbadness\@M\vfuzz\maxdimen%
           1983 \setbox\SB@boxii%
           1984 \vsplit\SB@boxii to\maxdimen%
           1985 \endgroup%
           1986 \long\edef\SB@temp{\splitfirstmark}%
           1987 \ifx\SB@temp\SB@measuremark%
           1988 \penalty100\hskip1em%
           1989 \else%
           1990 \penalty100\hskip\SB@skip%
           1991 \fi%
           1992 \else%
           1993 \penalty100\hskip\SB@skip%
           1994 \fi%
           1995 \fi%
           1996 \ifvmode\leavevmode\fi%
           1997 \setbox\SB@box\hbox{{\meterfont\relax#1}}%
           1998 \setbox\SB@boxii\hbox{{\meterfont\relax#2}}%
           1999 \SB@dimen\wd\ifdim\wd\SB@box>\wd\SB@boxii\SB@box\else\SB@boxii\fi%
           2000 \SB@dimenii\baselineskip%
           2001 \advance\SB@dimenii-2\p@%
           2002 \advance\SB@dimenii-\ht\SB@box%
           2003 \advance\SB@dimenii-\dp\SB@box%
           2004 \advance\SB@dimenii-\ht\SB@boxii%
           2005 \advance\SB@dimenii-\dp\SB@boxii%
           2006 \let\SB@temp\relax%
           2007 \ifdim\SB@dimen>\z@%
           2008 \advance\SB@dimenii-.75\p@%
           2009 \def\SB@temp{\kern.75\p@}%
           2010 \fi%
           2011 \SB@maxmin\SB@dimen<{.5\p@}%
           2012 \SB@maxmin\SB@dimenii<\z@%
           2013 \vbox{%
           2014 \mark{\SB@measuremark}%
           2015 \hbox to\SB@dimen{%
           2016 \hfil%
```

```
2017 \box\SB@box%
2018 \hfil%
2019 }%
2020 \nointerlineskip%
2021 \hbox to\SB@dimen{%
2022 \hfil%
2023 \box\SB@boxii%
2024 \hfil%
2025 }%
2026 \SB@temp%
2027 \nointerlineskip%
2028 \hbox to\SB@dimen{%
2029 \hfil%
2030 \vrule\@width.5\p@\@height\SB@dimenii%
2031 \hfil%
2032 }%<br>2033 }%
2033
2034 \meter{}{}%
2035 }
```
\mbar The \mbar macro invokes \SB@mbar, which gets redefined by macros and options that turn measure bars on and off.

```
2036 \newcommand\mbar{\SB@mbar}
```
\measurebar Make a measure bar using the most recently defined meter. Then set the meter to nothing so that the next measure bar will not display any meter unless the meter changes.

```
2037 \newcommand\measurebar{%
2038 \mbar\SB@metertop\SB@meterbot%
2039 }
```
\SB@repcolon Create the colon that preceeds or follows a repeat sign.

```
2040 \newcommand\SB@repcolon{{%
2041 \usefont{0T1}{cmss}{m}{n}\selectfont%
2042 \ifchorded%
2043 \baselineskip.5\SB@dimen%
2044 \vbox{\hbox{:}\hbox{:}\kern.5\p@}%
2045 \else%
2046 \raise.5\p@\hbox{:}%
2047 \fi%
2048 }}
```
\lrep Create a begin-repeat sign.

```
2049 \newcommand\lrep{%
2050 \SB@dimen\baselineskip%
2051 \advance\SB@dimen-2\p@%
2052 \vrule\@width1.5\p@\@height\SB@dimen\@depth\p@%
2053 \kern1.5\p@%
2054 \vrule\@width.5\p@\@height\SB@dimen\@depth\p@%
```

```
2055 \SB@repcolon%
2056 }
```
\rrep Create an end-repeat sign.

```
2057 \newcommand\rrep{%
2058 \SB@dimen\baselineskip%
2059 \advance\SB@dimen-2\p@%
2060 \SB@repcolon%
2061 \vrule\@width.5\p@\@height\SB@dimen\@depth\p@%
2062 \kern1.5\p@%
2063 \vrule\@width1.5\p@\@height\SB@dimen\@depth\p@%
2064 }
```
### <span id="page-113-0"></span>**15.10 Lyric Scanning**

The obvious way to create a chord macro is as a normal macro with two arguments, one for the chord name and one for the lyrics to go under the chord e.g. \chord{ $\langle \text{chordname}\rangle$ }{ $\langle \text{lyric}\rangle$ }. However, in practice such a macro is extremely cumbersome and difficult to use. The problem is that in order to use such a macro properly, the user must remember a bunch of complex style rules that govern what part of the lyric text needs to go in the  $\langle$ *lyric* $\rangle$  parameter and what part should be typed after the closing brace. To avoid separating a word from its trailing punctuation, the  $\langle lyric \rangle$  parameter must often include punctuation but not certain special punctuation like hyphens, should include the rest of the word but not if there's another chord in the word, should omit measure bars but only if measure bars are being shown, etc. This is way too difficult for the average user.

To avoid this problem, we define chords using a one-argument macro (the argument is the chord name), but with no explicit argument for the lyric part. Instead, the macro scans ahead in the input stream, automatically determining what portion of the lyric text that follows should be sucked in as an implicit second argument. The following code does this look-ahead scanning.

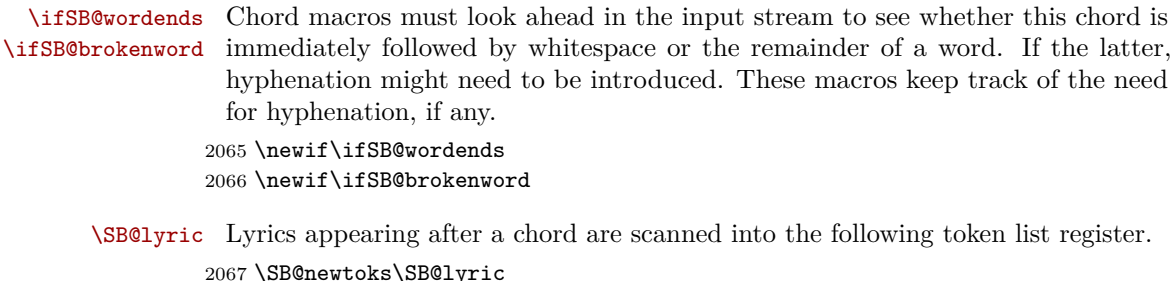

\SB@numhyps Hyphens appearing in lyrics require special treatment. The following counter counts the number of explicit hyphens ending the lyric syllable that follows the current chord.

2068 \SB@newcount\SB@numhyps

- \SB@lyricnohyp When a lyric syllable under a chord ends in exactly one hyphen, the following token register is set to be the syllable without the hyphen. 2069 \SB@newtoks\SB@lyricnohyp
	- \SB@lyricbox The following two boxes hold the part of the lyric text that is to be typeset under \SB@chordbox the chord, and the chord text that is to be typeset above.

2070 \SB@newbox\SB@lyricbox 2071 \SB@newbox\SB@chordbox

\SB@chbstok When \MultiwordChords is active, the following reserved control sequence remembers the first (space) token not yet included into the \SB@lyricbox box.

2072 \newcommand\SB@chbstok{}

\SB@setchord The following macro typesets its argument as a chord and stores the result in box  $\S$ B@chordbox for later placement into the document. The hat token  $(\hat{\ })$  is redefined so that outside of math mode it suppresses chord memorization, but inside of math mode it retains its usual superscript meaning. If memorization is active, the chord's token sequence is stored in the current replay register. If \SB@chordbox is non-empty, the new chord is appended to it rather than replacing it. This allows consecutive chords not separated by whitespace to be typeset as a single chord sequence atop a common lyric.

```
2073 \newcommand\SB@setchord{}
2074 {
2075 \catcode'^\active
2076 \gdef\SB@setchord#1{%
2077 \SB@gettabindtrue\SB@nohattrue%
2078 \setbox\SB@chordbox\hbox{%
2079 \unhbox\SB@chordbox%
2080 \begingroup%
2081 \ifSB@trackch%
2082 \let\SB@activehat\SB@hat@tr%
2083 \else%
2084 \let\SB@activehat\SB@hat@notr%
2085 \overrightarrow{1}2086 \let^\SB@activehat%
2087 \printchord{%
2088 \ifSB@firstchord\else\kern.15em\fi%
2089 \vphantom/%
2090 \transposehere{#1}%
2091 \kern.2em% \ern.2em%
2092
2093 \endgroup%
2094 }%
2095 \SB@gettabindfalse%
2096 \ifSB@trackch\ifSB@nohat%
2097 \global\SB@creg\expandafter{\the\SB@creg#1\\}%
2098 \if{\text{i}}\2099 \let\SB@noreplay\@firstofone%
```

```
2101 }
\SB@outertest
The lyric-scanning code must preemptively determine whether the next token
   \SB@otesta
is a macro declared \outer before it tries to accept that token as an argument.
   \SB@otestb
Otherwise TEX will abort with a parsing error. Macros declared \outer are not
              allowed in arguments, so determining whether a token is \outer is a delicate
              process. The following does so by consulting \meaning. A macro can be identified
              as \outer if its meaning has the word "\outer" before the first colon.
             2102 \newcommand\SB@outertest{%
             2103 \expandafter\SB@otesta\meaning\SB@next:\SB@otesta%
             2104 }
             2105 \newcommand\SB@otesta{}
             2106 \edef\SB@otesta#1:#2\SB@otesta{%
             2107 \noexpand\SB@otestb%
             2108 #1\string\outer%
             2109 \noexpand\SB@otestb%
             2110 }
             2111 \newcommand\SB@otestb{}
             2112 \expandafter\def\expandafter\SB@otestb%
             2113 \expandafter#\expandafter1\string\outer#2\SB@otestb{%
             2114 \def\SB@temp{#2}%
             2115 \ifx\SB@temp\@empty\SB@testfalse\else\SB@testtrue\fi%
             2116 }
```
}

\SB@UTFtest To support UTF-8 encoded LATEX source files, we need to be able to identify \SB@U@two multibyte characters during the lyric scanning process. Alas, the utf8.def file \SB@U@three provides no clean way of identifying the macros it defines for this purpose. The \SB@U@four best solution seems to be to look for any token named \UTFviii@*. . .*@octets in \SB@@UTFtest the top-level expansion of the macro.

```
2117 \newcommand\SB@UTFtest{}
2118 \edef\SB@UTFtest#1{%
2119 \noexpand\expandafter%
2120 \noexpand\SB@@UTFtest%
2121 \noexpand\meaning#1%
2122 \string\UTFviii@zero@octets%
2123 \noexpand\SB@@UTFtest%
2124 }
2125 \newcommand\SB@U@two{\global\SB@cnt\tw@}
2126 \newcommand\SB@U@three{\global\SB@cnt\thr@@}
2127 \newcommand\SB@U@four{\global\SB@cnt4\relax}
2128 \newcommand\SB@@UTFtest{}
2129 {\escapechar\m@ne
2130 \xdef\SB@temp{\string\@octets}}
2131 \edef\SB@temp{##1\string\UTFviii@##2\SB@temp}
2132 \expandafter\def\expandafter\SB@@UTFtest\SB@temp#3\SB@@UTFtest{%
2133 \SB@cnt\z@%
2134 {\csname SB@U@#2\endcsname}%
2135 }
```
\DeclareLyricChar When scanning the lyric text that follows a chord, it is necessary to distinguish \DeclareNonLyric accents and other intra-word macros (which should be included in the under-chord \DeclareNoHyphen lyric text) from other macros (which should be pushed out away from the text). \SB@declare The following macros allow users to declare a token to be lyric-continuing or lyric-ending.

```
2136 \newcommand\SB@declare[3]{%
2137 \afterassignment\iffalse\let\SB@next= #3\relax\fi%
2138 \SB@UTFtest\SB@next%
2139 \ifcase\SB@cnt%
2140 \ifcat\noexpand#3\relax%
2141 \SB@addNtest\SB@macrotests#1#2#3%
2142 \else\ifcat\noexpand#3.%
2143 \SB@addDtest\SB@othertests#1#2%
2144 \else\ifcat\noexpand#3A%
2145 \SB@addDtest\SB@lettertests#1#2%
2146 \else%
2147 \SB@addDtest\relax0#2%
2148 \if{ififif?2149 \or%
2150 \SB@addNtest\SB@macrotests#1#2#3%
2151 \else%
2152 \SB@addMtest\SB@multitests#1#2#3\relax\relax\relax%
2153 \fi%
2154 }
2155 \newcommand\DeclareLyricChar{\SB@declare\SB@testtrue0}
2156 \newcommand\DeclareNonLyric{\SB@declare\SB@testfalse\SB@testfalse}
2157 \newcommand\DeclareNoHyphen{\SB@declare\SB@testfalse\SB@testtrue}
```
\SB@lettertests For speed, token tests introduced by \DeclareLyricChar and friends are broken \SB@macrotests out into separate macros based on category codes.

```
\SB@multitests
2158 \newcommand\SB@lettertests{}
\SB@othertests
2159 \newcommand\SB@macrotests{}
              2160 \newcommand\SB@multitests{}
              2161 \newcommand\SB@othertests{}
```
The following macros add tests to the test macros defined above. In each,  $\langle arg1 \rangle$  is the test macro to which the test should be added,  $\langle arg2 \rangle$  and  $\langle arg3 \rangle$ is the code to be executed at scanning-time and at hyphenation-time if the test succeeds (or "0" if no action is to be performed), and  $\langle arg4\rangle$  is the token to which the currently scanned token should be compared to determine whether it matches.

```
\SB@addDtest A definition-test: The test succeeds if the next lyric token has the same meaning
              (at test-time) of the non-macro, non-active character token that was given to the
              \Declare macro.
```

```
2162 \newcommand\SB@addDtest[3]{%
2163 \ifx0#2\else%
```

```
2164 \def#1{{\csname SB@!\meaning\SB@next\endcsname}}%
```

```
2165 \expandafter\def\csname SB@!\meaning\SB@next\endcsname{\global#2}%
```

```
2166 \overline{\text{1}}2167 \ifx0#3\else%
2168 \expandafter\def\csname SB@HT@\meaning\SB@next\endcsname{\global#3}%
2169 \fi%
2170 }
```
\SB@addNtest A name-test: The test succeeds if the next token is a non-\outer macro or active character and its \stringified name matches the \stringified name of the control sequence that was given to the \Declare macro.

```
2171 \newcommand\SB@addNtest[4]{%
2172 \ifx0#2\else%
2173 \def#1{{\csname SB@!\SB@nextname\endcsname}}%
2174 \expandafter\def\csname SB@!\string#4\endcsname{\global#2}%
2175 \overline{1}\2176 \ifx0#3\else%
2177 \expandafter\def\csname SB@HT@\string#4\endcsname{\global#3}%
2178 \fi%
2179 }
```
\SB@addMtest A multibyte-test: The test succeeds if the next lyric token is the beginning of a UTF-8 encoded multibyte character sequence that matches the multibyte sequence given to the \Declare macro.

```
2180 \newcommand\SB@addMtest[7]{%
2181 \edef\SB@temp{%
2182 \string#4%
2183 \ifx\relax#5\else\string#5\fi%
2184 \ifx\relax#6\else\string#6\fi%
2185 \ifx\relax#7\else\string#7\fi%<br>2186 }%
2186
2187 \ifx0#2\else%
2188 \def#1{{\csname SB@!\SB@nextname\endcsname}}%
2189 \expandafter\def\csname SB@!\SB@temp\endcsname{\global#2}%
2190 \overline{\text{f}i}2191 \ifx0#3\else%
2192 \expandafter\def\csname SB@HT@\SB@temp\endcsname{\global#3}%
2193 \fi%
2194 }
```
The following code declares the common intra-word macros provided by T<sub>E</sub>X (as listed on p. 52 of The T<sub>E</sub>Xbook) to be lyric-continuing.

```
2195 \DeclareLyricChar\'
2196 \DeclareLyricChar\'
2197 \DeclareLyricChar\^
2198 \DeclareLyricChar\"
2199 \DeclareLyricChar\~
2200 \DeclareLyricChar\=
2201 \DeclareLyricChar\.
2202 \DeclareLyricChar\u
2203 \DeclareLyricChar\v
```

```
2204 \DeclareLyricChar\H
2205 \DeclareLyricChar\t
2206 \DeclareLyricChar\c
2207 \DeclareLyricChar\d
2208 \DeclareLyricChar\b
2209 \DeclareLyricChar\oe
2210 \DeclareLyricChar\OE
2211 \DeclareLyricChar\ae
2212 \DeclareLyricChar\AE
2213 \DeclareLyricChar\aa
2214 \DeclareLyricChar\AA
2215 \DeclareLyricChar\o
2216 \DeclareLyricChar\O
2217 \DeclareLyricChar\l
2218 \DeclareLyricChar\L
2219 \DeclareLyricChar\ss
2220 \DeclareLyricChar\i
2221 \DeclareLyricChar\j
2222 \DeclareLyricChar\/
2223 \DeclareLyricChar\-
2224 \DeclareLyricChar\discretionary
```
We declare \par to be lyric-ending without introducing hyphenation. The \par macro doesn't actually appear in most verses because we use \obeylines, but we include a check for it in case the user says \par explicitly somewhere. \DeclareNoHyphen\par

- \SB@bracket This macro gets invoked by the \[ macro whenever a chord begins. It gets redefined by code that turns chords on and off, so its initial definition doesn't matter. \newcommand\SB@bracket{}
	- \SB@chord Begin parsing a chord macro. While parsing the chord name argument, we set some special catcodes so that chord names can use # and & for sharps and flats. \newcommand\SB@chord{\SB@begincname\SB@@chord}
- \SB@begincname While parsing a chord name, certain characters such as # and & are temporarily set \SB@endcname active so that they can be used as abbreviations for sharps and flats. To accomplish this, \SB@begincname must always be invoked before any macro whose argument is a chord name, and \SB@endcname must be invoked at the start of the body of any macro whose argument is a chord name. To aid in debugging, we also temporarily set  $\langle return \rangle$  characters and chord macros **\outer**. This will cause T<sub>E</sub>X to halt with a runaway argument error on the correct source line if the user forgets to type a closing end-brace (a common typo). Colon characters are also set non-active to avoid a conflict between the Babel French package and the \gtab macro.

```
2228 \newcommand\SB@begincname{}
2229 {\catcode'\^^M\active
2230 \gdef\SB@begincname{%
2231 \begingroup%
2232 \catcode'##\active\catcode'&\active%
```

```
2233 \catcode':12\relax%
2234 \catcode'\^^M\active\SB@outer\def^^M{}%
2235 \SB@outer\def\[{}%
2236 \chordlocals\relax%
2237 }
2238 }
2239 \newcommand\SB@endcname{}
2240 \let\SB@endcname\endgroup
```
\SB@nbsp Non-breaking spaces (~) should be treated as spaces by the lyric-scanner code that follows. Although  $\sim$  is usually an active character that creates a non-breaking space, some packages (e.g., the Babel package) redefine it to produce accents, which are typically not lyric-ending. To distinguish the real  $\sim$  from redefined  $\sim$ , we need to create a macro whose definition is the non-breaking space definition normally assigned to  $\sim$ .

```
2241 \newcommand\SB@nbsp{}
2242 \def\SB@nbsp{\nobreakspace{}}
```
\SB@firstchord The following conditional is true when the current chord is the first chord in a sequence of one or more chord macros.

```
2243 \newif\ifSB@firstchord\SB@firstchordtrue
```
\SB@@chord Finish processing the chord name and then begin scanning the implicit lyric argument that follows it. This is the main entrypoint to the lyric-scanner code.

```
2244 \newcommand*\SB@@chord{}
2245 \def\SB@@chord#1]{%
2246 \SB@endcname%
2247 \ifSB@firstchord%
2248 \setbox\SB@lyricbox\hbox{\kern\SB@tabindent}%
2249 \global\SB@tabindent\z@%
2250 \SB@lyric{}%
2251 \SB@numhyps\z@%
2252 \SB@spcinit%
2253 \setbox\SB@chordbox\box\voidb@x%
2254 \overline{\text{if}}2255 \SB@setchord{#1}%
2256 \SB@firstchordfalse%
2257 \let\SB@dothis\SB@chstart%
2258 \SB@chscan%
```

```
2259 }
```
\MultiwordChords The \SB@spcinit macro is invoked at the beginning of the lyric scanning process. \SB@spcinit By default it does nothing, but if \MultiwordChords is invoked, it initializes the lyric-scanner state to process spaces as part of lyrics.

```
2260 \newcommand\SB@spcinit{}
2261 \newcommand\MultiwordChords{%
2262 \def\SB@spcinit{%
2263 \let\SB@chdone\SB@chlyrdone%
```

```
2264 \let\SB@chimpspace\SB@chnxtdone%
2265 \let\SB@chexpspace\SB@chnxtdone%
2266 \let\SB@chespace\SB@chendspace%
2267 }%
2268 }
```
\SB@chscan This is the main loop of the lyric-scanner. Peek ahead at the next token without \SB@chmain consuming it, then execute a loop body based on the current state (\SB@dothis), and finally go to the next iteration (\SB@donext).

```
2269 \newcommand\SB@chscan{%
2270 \let\SB@nextname\relax%
2271 \futurelet\SB@next\SB@chmain%
2272 }
2273 \newcommand\SB@chmain{\SB@dothis\SB@donext}
```
\SB@chnxtrelax To shorten the lyric parser macros that follow and thereby improve their speed, \SB@chnxtstep we here define some abbreviations for common logic in untaken branches.

```
\SB@chnxtdone
2274 \newcommand\SB@chnxtrelax{\let\SB@donext\relax}
             2275 \newcommand\SB@chnxtstep{\let\SB@donext\SB@chstep}
```
2276 \newcommand\SB@chnxtdone{\let\SB@donext\SB@chdone}

Warning: In the lyric-scanner macros that follow, **\SB@next** might be a macro declared \outer. This means that it must *never* be passed as an argument to a macro and it must never explicitly appear in any untaken branch of a conditional. If it does, the TEX parser will complain of a runaway argument when it tries to skip over an \outer macro while consuming tokens at high speed.

\SB@chstart We begin lyric-scanning with two special cases: (1) If the chord macro is immediately followed by another chord macro with no intervening whitespace, drop out of the lyric scanner and reenter it when the second macro is parsed. The chord texts will get concatenated together above the lyric that follows. (2) If the chord macro is immediately followed by one or more quote tokens, then consume them all and output them *before* the chord. This causes the chord to sit above the actual word instead of the left-quote or left-double-quote symbol, which looks better.

```
2277 \newcommand\SB@chstart{%
```
- 2278 \ifx\SB@next\[\SB@chnxtrelax%
- 2279 \else\ifx\SB@next\SB@activehat\SB@chnxtrelax%
- 2280 \else\ifx\SB@next\ch\SB@chnxtrelax%
- 2281 \else\ifx\SB@next\mch\SB@chnxtrelax%
- 2282 \else\ifx\SB@next'\SB@chnxtstep%
- 2283 \else\ifx\SB@next'\SB@chnxtstep%
- 2284 \else\ifx\SB@next"\SB@chnxtstep%
- 2285 \else%
- 2286 \the\SB@lyric%
- 2287 \SB@lyric{}%
- 2288 \SB@firstchordtrue%
- 2289 \let\SB@dothis\SB@chnorm%
- 2290 \SB@chnorm%

 \fi\fi\fi\fi\fi\fi\fi% }

\SB@chnorm First, check to see whether the lyric token is a letter. Since that's the most common case, we do this check first for speed.

```
2293 \newcommand\SB@chnorm{%
2294 \ifcat\noexpand\SB@next A%
2295 \SB@testtrue\SB@lettertests%
2296 \ifSB@test%
2297 \SB@chespace\SB@chnxtstep%
2298 \else%
2299 \SB@chnxtdone%
2300 \overline{1}\2301 \else%
2302 \SB@chtrymacro%
2303 \fi%
2304 }
```
\SB@chtrymacro Next, check to see whether it's a macro or active character. We do these checks next because these are the only cases when the token might be \outer. Once we eliminate that ugly possibility, we can write the rest of the code without having to worry about putting \SB@next in places where \outer tokens are illegal.

```
2305 \newcommand\SB@chtrymacro{%
2306 \ifcat\noexpand\SB@next\relax%
2307 \SB@chmacro%
2308 \else%
2309 \SB@chother%
2310 \fi%
2311 }
```
\SB@chother The token is not a letter, macro, or active character. The only other cases of interest are spaces, braces, and hyphens. If it's one of those, take the appropriate action; otherwise end the lyric here. Since we've eliminated the possibility of macros and active characters, we can be sure that the token isn't \outer at this point.

```
2312 \newcommand\SB@chother{%
```
- \ifcat\noexpand\SB@next\@sptoken%
- \SB@chexpspace%

```
2315 \else\ifcat\noexpand\SB@next\bgroup%
```
- \SB@chespace\let\SB@donext\SB@chbgroup%
- \else\ifcat\noexpand\SB@next\egroup%
- \SB@chespace\let\SB@donext\SB@chegroup%
- \else\ifx\SB@next-%
- \SB@numhyps\@ne\relax%
- \SB@lyricnohyp\expandafter{\the\SB@lyric}%
- \let\SB@dothis\SB@chhyph%
- 2323 \SB@chespace\SB@chnxtstep%
- \else\ifcat\noexpand\SB@next.%
- \SB@testtrue\SB@othertests%

```
2326 \ifSB@test%
2327 \SB@chespace\SB@chnxtstep%
2328 \else%
2329 \SB@chnxtdone%
2330 \fi%
2331 \else%
2332 \SB@chespace\SB@chnxtstep%
2333 \fi\fi\fi\fi\fi%
2334 }
```
\SB@chmacro The lyric-scanner has encountered a macro or active character. If it's \outer, it should never be used in an argument, so stop here.

```
2335 \newcommand\SB@chmacro{%
2336 \SB@outertest%
2337 \ifSB@test%
2338 \SB@chnxtdone%
2339 \else%
2340 \let\SB@donext\SB@chgetname%
2341 \fi%
2342 }
```
\SB@chgetname We've encountered a non-\outer macro or active character. Use \string to get its name, but insert the token back into the input stream since we haven't decided whether to consume it yet.

```
2343 \newcommand\SB@chgetname[1]{%
2344 \edef\SB@nextname{\string#1}%
2345 \SB@@chmacro\SB@donext#1%
2346 }
```
\SB@@chmacro The lyric-scanner has encountered a non-\outer macro or active character. Its \stringified name has been stored in \SB@nextname. Test to see whether it's a known macro or the beginning of a multibyte-encoded international character. If the former, dispatch some macro-specific code to handle it. If the latter, grab the full multibyte sequence and include it in the lyric.

```
2347 \newcommand\SB@@chmacro{%
2348 \ifx\SB@next\SB@activehat%
2349 \SB@chnxtdone%
2350 \else\ifx\SB@next\SB@par%
2351 \SB@chnxtdone%
2352 \else\ifx\SB@next\measurebar%
2353 \SB@chmbar%
2354 \else\ifx\SB@next\mbar%
2355 \SB@chmbar%
2356 \else\ifx\SB@next\ch%
2357 \SB@chespace\let\SB@donext\SB@chlig%
2358 \else\ifx\SB@next\mch%
2359 \SB@chespace\let\SB@donext\SB@mchlig%
2360 \else\ifx\SB@next\ %
2361 \SB@chimpspace%
```

```
2362 \else\ifx\SB@next\SB@nbsp%
2363 \SB@chimpspace%
2364 \else%
2365 \SB@UTFtest\SB@next%
2366 \ifcase\SB@cnt\SB@chothermac%
2367 \or\or\SB@chespace\let\SB@donext\SB@chsteptwo%
2368 \or\SB@chespace\let\SB@donext\SB@chstepthree%
2369 \or\SB@chespace\let\SB@donext\SB@chstepfour\fi%
2370 \fi\fi\fi\fi\fi\fi\fi\fi%
2371 }
```

```
\SB@chothermac The lyric-scanner has encountered a macro or active character that is not \outer,
                not a known macro that requires special treatment, and not a multibyte interna-
                tional character. First, check the macro's name (stored in \SB@nextname) to see
                whether it begins with a non-escape character. If so, it's probably an accenting
                or punctuation character made active by the inputenc or babel packages. Most
                such characters should be included in the lyric, so include it by default; otherwise
                exclude it by default. The user can override the defaults using \DeclareLyricChar
                and friends.
```

```
2372 \newcommand\SB@chothermac{%
2373 \SB@testfalse%
2374 \afterassignment\iffalse%
2375 \SB@cnt\expandafter'\SB@nextname x\fi%
2376 \ifnum\the\catcode\SB@cnt=\z@\else\SB@testtrue\fi%
2377 \SB@macrotests%
2378 \ifSB@test%
2379 \SB@chespace\SB@chnxtstep%
2380 \else%
2381 \SB@chnxtdone%
2382 \fi%
2383 }
```

```
\SB@chstep
We've encountered one or more tokens that should be included in the lyric text.
  \SB@chsteptwo
(More than one means we've encountered a multibyte encoding of an international
\SB@chstepthree
character.) Consume them (as arguments to this macro) and add them to the list
 \SB@chstepfour
of tokens we've already consumed.
```

```
\SB@chmulti
2384 \newcommand\SB@chstep[1]{%
\SB@chmstop<sub>2385</sub>
                 2385 \SB@lyric\expandafter{\the\SB@lyric#1}%
           2386 \SB@chscan%
           2387 }
           2388 \newcommand\SB@chsteptwo[2]{\SB@chmulti{#1#2}{\string#1\string#2}}
           2389 \newcommand\SB@chstepthree[3]{%
           2390 \SB@chmulti{#1#2#3}{\string#1\string#2\string#3}%
           2391 }
           2392 \newcommand\SB@chstepfour[4]{%
           2393 \SB@chmulti{#1#2#3#4}{\string#1\string#2\string#3\string#4}%
           2394 }
           2395 \newcommand\SB@chmulti[2]{%
           2396 \def\SB@next{#1}%
```

```
2397 \edef\SB@nextname{#2}%
2398 \SB@testtrue\SB@multitests%
2399 \ifSB@test%
2400 \SB@lyric\expandafter{\the\SB@lyric#1}%
2401 \expandafter\SB@chscan%
2402 \else%
2403 \expandafter\SB@chmstop%
2404 \fi%
2405 }
2406 \newcommand\SB@chmstop{\expandafter\SB@chdone\SB@next}
```
\SB@chhyph We've encountered a hyphen. Continue to digest hyphens, but terminate as soon as we see anything else.

```
2407 \newcommand\SB@chhyph{%
2408 \ifx\SB@next-%
2409 \advance\SB@numhyps\@ne\relax%
2410 \SB@chnxtstep%
2411 \else%
2412 \SB@chnxtdone%
2413 \overline{\text{if}}2414 }
```
\SB@chimpspace We've encountered an implicit or explicit space. Normally this just ends the lyric, \SB@chexpspace but if \MultiwordChords is active, these macros both get redefined to process the space.

```
2415 \newcommand\SB@chimpspace{}
2416 \let\SB@chimpspace\SB@chnxtdone
2417 \newcommand\SB@chexpspace{}
2418 \let\SB@chexpspace\SB@chnxtdone
```
\SB@chespace The \SB@chespace macro gets invoked by the lyric-scanner just before a non-space \SB@chendspace token is about to be accepted as part of an under-chord lyric. Normally it does nothing; however, if \MultiwordChords is active, it gets redefined to do one of three things: (1) Initially it is set equal to  $\S$ B@chendspace so that if the very first token following the chord macro is not a space, the lyric-scanner macros are redefined to process any future spaces encountered. Otherwise the very first token is a space, and the lyric ends immediately. (2) While scanning non-space lyric tokens, it is set to nothing, since no special action needs to be taken until we encounter a sequence of one or more spaces. (3) When a space token is encountered (but not the very first token after the chord macro), it is set equal to \SB@chendspace again so that \SB@chendspace is invoked once the sequence of one or more space tokens is finished.

```
2419 \newcommand\SB@chespace{}
2420 \newcommand\SB@chendspace{%
2421 \let\SB@chdone\SB@chlyrdone%
2422 \def\SB@chexpspace{\SB@chbspace\SB@chexpspace}%
2423 \def\SB@chimpspace{\SB@chbspace\SB@chimpspace}%
2424 \def\SB@chespace{}%
2425 }
```
125

#### \SB@chbspace \SB@chgetspace

The \SB@chbspace macro gets invoked when \MultiwordChords is active and the lyric-scanner has encountered a space token that was immediately preceded by a non-space token. Before processing the space, we add all lyrics seen so far to the \SB@lyricbox and check its width. If we've seen enough lyrics to match or exceed the width of the chord, a space stops the lyric-scanning process. (This is important because it minimizes the size of the chord box, providing as many line breakpoints as possible to the paragraph-formatter.)

Otherwise we begin scanning space tokens without adding them to the lyric until we see what the next non-space token is. If the next non-space token would have ended the lyric anyway, roll back and end the lyric here, reinserting the space tokens back into the token stream. If the next non-space token would have been included in the lyric, the lyric-scanner proceeds as normal.

#### 2426 \newcommand\SB@chbspace{%

```
2427 \setbox\SB@lyricbox\hbox{%
2428 \unhbox\SB@lyricbox%
2429 \the\SB@lyric%
2430 }%
2431 \SB@lyric{}%
2432 \ifdim\wd\SB@lyricbox<\wd\SB@chordbox%
2433 \let\SB@chbstok= \SB@next%
2434 \def\SB@chexpspace{\let\SB@donext\SB@chgetspace}%
2435 \let\SB@chimpspace\SB@chnxtstep%
2436 \let\SB@chespace\SB@chendspace%
2437 \let\SB@chdone\SB@chspcdone%
2438 \else%
2439 \let\SB@chimpspace\SB@chnxtdone%
2440 \let\SB@chexpspace\SB@chnxtdone%
2441 \fi%
2442 }
2443 \newcommand\SB@chgetspace{%
2444 \SB@appendsp\SB@lyric%
2445 \let\SB@nextname\relax%
2446 \afterassignment\SB@chscan%
2447 \let\SB@next= }
```
\SB@chmbar We've encountered a measure bar. Either ignore it or end the lyric text, depending on whether measure bars are being displayed.

```
2448 \newcommand\SB@chmbar{%
2449 \ifmeasures%
2450 \SB@chnxtdone%
2451 \else%
2452 \SB@chespace\SB@chnxtstep%
2453 \{f_i\}2454 }
```
\SB@chbgroup We've encountered a begin-group brace. Consume the entire group that it begins, and add it to the list of tokens including the begin and end group tokens.

2455 \newcommand\SB@chbgroup[1]{%

```
2456 \SB@lyric\expandafter{\the\SB@lyric{#1}}%
2457 \SB@chscan%
2458 }
```
\SB@chegroup \SB@chegrpscan \SB@chegrpmacro \SB@chegrpouter \SB@chegrpname \SB@chegrpdone

We've encountered an end-group brace whose matching begin-group brace must have come before the chord macro itself. This forcibly ends the lyric text. Before stopping, we must set \SB@next to the token following the brace and \SB@nextname to its \stringified name so that \SB@emitchord will know whether to add hyphenation. Therefore, we temporarily consume the end-group brace, then scan the next token without consuming it, and finally reinsert the end-group brace and stop.

```
2459 \newcommand\SB@chegroup{%
2460 \let\SB@nextname\relax%
2461 \afterassignment\SB@chegrpscan%
2462 \let\SB@next= }
2463 \newcommand\SB@chegrpscan{%
2464 \futurelet\SB@next\SB@chegrpmacro%
2465 }
2466 \newcommand\SB@chegrpmacro{%
2467 \ifcat\noexpand\SB@next\relax%
2468 \expandafter\SB@chegrpouter%
2469 \else%
2470 \expandafter\SB@chegrpdone%
2471 \fi%
2472 }
2473 \newcommand\SB@chegrpouter{%
2474 \SB@outertest%
2475 \ifSB@test%
2476 \expandafter\SB@chegrpdone%
2477 \else%
2478 \expandafter\SB@chegrpname%
2479 \fi%
2480 }
2481 \newcommand\SB@chegrpname[1]{%
2482 \edef\SB@nextname{\string#1}%
2483 \SB@chegrpdone#1%
2484 }
2485 \newcommand\SB@chegrpdone{\SB@chdone\egroup}
```
\SB@chlig We've encountered a \ch chord-over-ligature macro, or an \mch measurebar-and-\SB@mchlig chord-over-ligature macro. Consume it and all of its arguments, and load them into some registers for future processing. (Part of the ligature might fall into this lyric text or might not, depending on whether we decide to add hyphenation.) Then end the lyric text here.

```
2486 \newcommand\SB@chlig[5]{%
2487 \gdef\SB@ligpre{{#3}}%
2488 \gdef\SB@ligpost{\[#2]{#4}}%
2489 \gdef\SB@ligfull{%
2490 \[\SB@noreplay{\hphantom{{\lyricfont\relax#3}}}#2]{#5}%
2491 }%
```

```
2492 \SB@chdone%
2493 }
2494 \newcommand\SB@mchlig[5]{%
2495 \SB@lyric\expandafter{\the\SB@lyric#3}%
2496 \let\SB@next\measurebar%
2497 \edef\SB@nextname{\string\measurebar}%
2498 \gdef\SB@ligpost{\measurebar\[#2]{#4}}%
2499 \gdef\SB@ligfull{\measurebar\[#2]{#4}}%
2500 \SB@chdone%
2501 }
```
\SB@chdone The \SB@chdone macro is invoked when we've decided to end the lyric text (usu-\SB@chlyrdone \SB@chspcdone ally because we've encountered a non-lyric token). Normally this expands to \SB@chlyrdone, which adds any uncontributed lyric material to the \SB@lyricbox and jumps to the main chord formatting macro. However, if \MultiwordChords is active and if the lyric ended with a sequence of one or more space tokens, then we instead reinsert the space tokens into the token stream without contributing them to the \SB@lyricbox.

```
2502 \newcommand\SB@chlyrdone{%
2503 \setbox\SB@lyricbox\hbox{%
2504 \unhbox\SB@lyricbox%
2505 \ifnum\SB@numhyps=\@ne%
2506 \the\SB@lyricnohyp%
2507 \else%
2508 \the\SB@lyric%
2509 \overline{\text{1}}2510 }%
2511 \SB@emitchord%
2512 }
2513 \newcommand\SB@chspcdone{%
2514 \let\SB@nextname\relax%
2515 \let\SB@next= \SB@chbstok%
2516 \expandafter\SB@emitchord\the\SB@lyric%
2517 }
2518 \newcommand\SB@chdone{}
2519 \let\SB@chdone\SB@chlyrdone
```
\SB@ligpre The following three macros record arguments passed to a \ch macro that concludes \SB@ligpost the lyric text of the \[] macro currently being processed.

```
\SB@ligfull<sub>2520</sub> \newcommand\SB@ligpre{}
            2521 \newcommand\SB@ligpost{}
            2522 \newcommand\SB@ligfull{}
```
\SB@clearlig Clear all ligature-chord registers.

```
2523 \newcommand\SB@clearlig{%
2524 \gdef\SB@ligpre{}%
2525 \gdef\SB@ligpost{}%
2526 \gdef\SB@ligfull{}%
2527 }
```
# **15.11 Chords**

```
\SB@emitchord The \SB@emitchord macro does the actual work of typesetting chord text over lyric
               text, introducing appropriate hyphenation when necessary. We begin by consulting
               \SB@next, which should have been set by the lyric-scanning code in §15.10 to the
               token that immediately follows the lyric under this chord, to determine whether
               the lyric text ends on a word boundary.
```

```
2528 \newcommand\SB@emitchord{%
2529 \ifSB@inverse\else\ifSB@inchorus\else\SB@errchord\fi\fi%
2530 \SB@testfalse%
2531 \ifcat\noexpand\SB@next\@sptoken\SB@testtrue\fi%
2532 \ifcat\noexpand\SB@next.\SB@testtrue\fi%
2533 \ifx\SB@next\SB@par\SB@testtrue\fi%
2534 \ifx\SB@next\egroup\SB@testtrue\fi%
2535 \ifx\SB@next\endgroup\SB@testtrue\fi%
2536 {\csname%
2537 SB@HT@\ifx\SB@nextname\relax\meaning\SB@next\else\SB@nextname\fi%
2538 \endcsname}%
2539 \ifSB@test\SB@wordendstrue\else\SB@wordendsfalse\fi%
```
Next, compare the width of the lyric to the width of the chord to determine whether hyphenation might be necessary. The original lyric text might have ended in a string of one or more explicit hyphens, enumerated by \SB@numhyps. If it ended in exactly one, the lyric-scanning code suppresses that hyphen so that we can here add a new hyphen that floats out away from the word when the chord above it is long. If it ended in more than one (e.g., the encoding of an en- or em-dash) then the lyric-scanner leaves it alone; we must not add any hyphenation or float the dash away from the word.

There is also code here to insert a penalty that discourages linebreaking immediately before lyricless chords. Beginning a wrapped line with a lyricless chord is undesirable because it makes it look as though the wrapped line is extraindented (due to the empty lyric space below the chord). It should therefore happen only as a last resort.

```
2540 \SB@dimen\wd\SB@chordbox%
2541 \ifvmode\leavevmode\fi%
2542 \SB@brokenwordfalse%
2543 \ifdim\wd\SB@lyricbox>\z@%
2544 \ifdim\SB@dimen>\wd\SB@lyricbox%
2545 \ifSB@wordends\else\SB@brokenwordtrue\fi%
2546 \fi%
2547 \else<sup>%</sup>
2548 \SB@skip\lastskip%
2549 \unskip\penalty200\hskip\SB@skip%
2550 \fi%
2551 \ifnum\SB@numhyps>\z@%
2552 \ifnum\SB@numhyps>\@ne%
2553 \SB@brokenwordfalse%
2554 \else%
2555 \SB@brokenwordtrue%
```
2556  $\overline{\text{if}'}$ \fi%

If lyrics are suppressed on this line (e.g., by using \nolyrics), then just typeset the chord text on the natural baseline.

```
2558 \SB@testfalse%
2559 \ifnolyrics\ifdim\wd\SB@lyricbox=\z@\SB@testtrue\fi\fi%
2560 \ifSB@test%
2561 \unhbox\SB@chordbox%
2562 \gdef\SB@temp{\expandafter\SB@clearlig\SB@ligfull}%
2563 \else%
```
Otherwise, typeset the chord above the lyric on a double-height line.

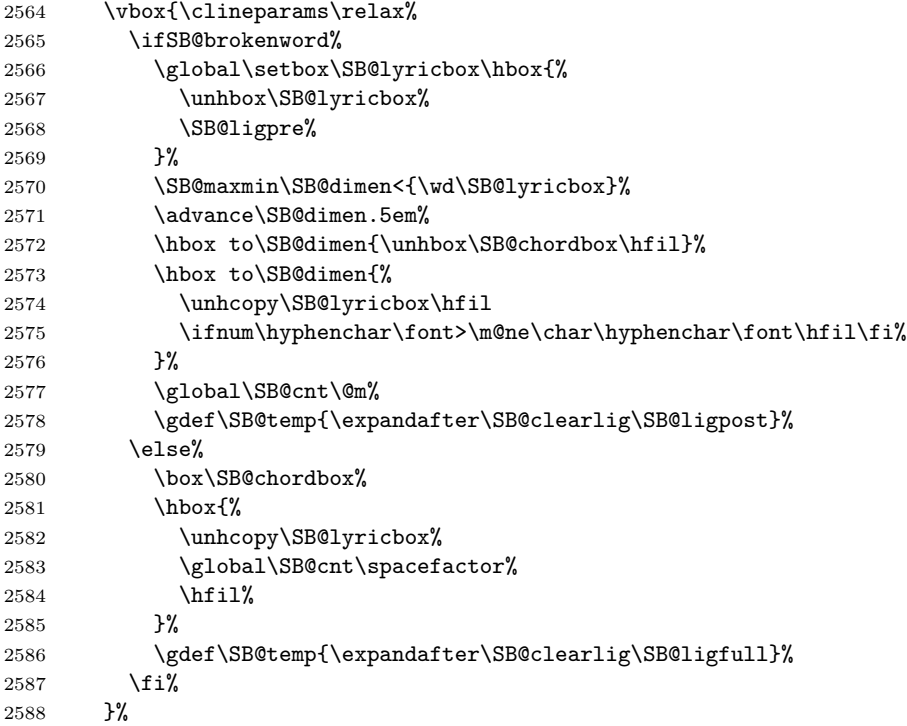

If the chord is lyricless, inhibit a linebreak immediately following it. This prevents sequences of lyricless chords (which often end lines) from being wrapped in the middle, which looks very unsightly and makes them difficult to read. If the chord has a lyric but it doesn't end on a word boundary, insert an appropriate penalty to prevent linebreaking without hyphenation. Also preserve the spacefactor in this case, which allows LATEX to fine-tune the spacing between consecutive characters in the word that contains the chord.

```
2589 \ifSB@wordends%
2590 \ifdim\wd\SB@lyricbox>\z@\else\nobreak\fi%
2591 \else%
2592 \penalty%
```

```
2593 \ifnum\SB@numhyps>\z@\exhyphenpenalty%
2594 \else\ifSB@brokenword\hyphenpenalty%
2595 \else\@M\fi\fi\%
2596 \spacefactor\SB@cnt%
2597 \fi%
2598 \fi%
```
Finally, end the macro with some code that handles the special case that this chord is immediately followed by a chord-over-ligature macro. The code above sets \SB@temp to the portion of the ligature that should come after this chord but before the chord that tops the ligature. This text must be inserted here.

2599 \SB@temp% 2600 }

\SB@accidental Typeset an accidental symbol as a superscript within a chord. Since chord names are often in italics but math symbols like sharp and flat are not, we need to do some kerning adjustments before and after the accidental to position it as if it were italicized. The pre-adjustment is just a simple italic correction using  $\setminus\prime$ . The post-adjustment is based on the current font's slant-per-point metric.

```
2601 \newcommand\SB@accidental[1]{{%
2602 \sqrt{\frac{9}{6}}2603 \m@th#1%
2604 \SB@dimen-\fontdimen\@ne\font%
2605 \advance\SB@dimen.088142\p@%
2606 \ifdim\SB@dimen<\z@%
2607 \kern\f@size\SB@dimen%
2608 \fi%
2609 }}
```

```
\sharpsymbol
When changing the sharp or flat symbol, change these macros rather than changing
 \flatsymbol
\shrp or \flt. This will ensure that other shortcuts like # and & will reflect your
              change.
```

```
2610 \newcommand\sharpsymbol{\ensuremath{^\#}}
2611 \newcommand\flatsymbol{\raise.5ex\hbox{{\SB@flatsize$\flat$}}}
```
\shrp These macros typeset sharp and flat symbols.

\flt<sub>2612</sub> \newcommand\shrp{\SB@accidental\sharpsymbol} 2613 \newcommand\flt{\SB@accidental\flatsymbol}

\DeclareFlatSize The \flat math symbol is too small for properly typesetting chord names. (Its size was designed for staff notation not textual chord names.) The correct size for the symbol should be approximately 30% larger than the current superscript size, or 90% of the base font size *b*. However, simply computing 0*.*9*b* does not work well because most fonts do not render well in arbitrary sizes. To solve the problem, we must therefore choose an appropriate size individually for each possible base font size *b*. This is the solution adopted by the rest of  $\mathbb{F}T_FX$  for such things. For example, LATEX's \DeclareMathSizes macro defines an appropriate superscript size for each possible base font size. The macro below creates a similar macro that that defines an appropriate flat-symbol size for each possible base font size.

```
2614 \newcommand\DeclareFlatSize[2]{%
2615 \expandafter\xdef\csname SB@flatsize@#1\endcsname{#2}%
2616 }
2617 \DeclareFlatSize\@vpt\@vpt
2618 \DeclareFlatSize\@vipt\@vipt
2619 \DeclareFlatSize\@viipt\@vipt
2620 \DeclareFlatSize\@viiipt\@viipt
2621 \DeclareFlatSize\@ixpt\@viiipt
2622 \DeclareFlatSize\@xpt\@ixpt
2623 \DeclareFlatSize\@xipt\@xpt
2624 \DeclareFlatSize\@xiipt\@xipt
2625 \DeclareFlatSize\@xivpt\@xiipt
2626 \DeclareFlatSize\@xviipt\@xivpt
2627 \DeclareFlatSize\@xxpt\@xviipt
2628 \DeclareFlatSize\@xxvpt\@xxpt
```
\SB@flatsize Select the correct flat symbol size based on the current font size.

```
2629 \newcommand\SB@flatsize{%
2630 \@ifundefined{SB@flatsize@\f@size}{}{%
2631 \expandafter\fontsize%
2632 \csname SB@flatsize@\f@size\endcsname\f@baselineskip%
2633 \selectfont%
2634 }%
2635 }
```
In the following code, the  $\ch$ ,  $\mathcal{L}$ ,  $\in$   $\hat{\ }$  macros are each defined to be a single macro that then expands to the real definition. This is necessary because the top-level definitions of each must stay the same in order to allow the lyric-scanning code to uniquely identify them, yet their internal definitions must be redefined by code that turns chords and/or measure bars on and off. Such code redefines \SB@ch, \SB@mch, \SB@bracket, and \SB@rechord to effect a change of mode without touching the top-level definitions.

\SB@@@ch \SB@ch@off

\ch The \ch macro puts a chord atop a ligature without breaking the ligature. Normally \SB@ch this just means placing the chord midway over the unbroken ligature (ignoring the \SB@ch@on third argument completely). However, when a previous chord macro encounters it \SB@@ch while scanning ahead in the input stream to parse its lyric, the \ch macro itself is not actually expanded at all. Instead, the chord macro scans ahead, spots the \ch macro, gobbles it, and then steals its arguments, breaking the ligature with hyphenation. Thus, the \ch macro is only actually expanded when the ligature shouldn't be broken.

```
2636 \newcommand\ch{\SB@ch}
```

```
2637 \newcommand\SB@ch{}
```
2638 \newcommand\SB@ch@on{\SB@begincname\SB@@ch}

```
2639 \newcommand*\SB@@ch[1]{\SB@endcname\SB@@@ch{#1}}
```

```
2640 \newcommand*\SB@@@ch[4]{\[\SB@noreplay{\hphantom{#2}}#1]#4}
```

```
2641 \newcommand*\SB@ch@off[4]{#4}
```
\mch The \mch macro is like \ch except that it also introduces a measure bar.

```
\SB@mch<sub>2642</sub> \newcommand\mch{\SB@mch}
 \SB@mch@m
2643 \newcommand\SB@mch{}
\SB@mch@on
2644 \newcommand*\SB@mch@m[4]{#2\measurebar#3}
  \SB@@mch
2645 \newcommand\SB@mch@on{\SB@begincname\SB@@mch}
 \SB@@@mch
2646 \newcommand*\SB@@mch[1]{\SB@endcname\SB@@@mch{#1}}
```

```
2647 \newcommand*\SB@@@mch[4]{#2\measurebar\[#1]#3}
```
\SB@activehat This macro must always contain the current definition of the ^ chord-replay active character, in order for the lyric scanner to properly identify it and insert proper hyphenation when necessary.

```
2648 \newcommand\SB@activehat{%
2649 \ifmmode^\else\expandafter\SB@rechord\fi%
2650 }
```
\SB@hat@tr In verses/choruses where chords are being memorized, \SB@activehat gets set to this definition, which marks the current chord as immune to memorization.

```
2651 \newcommand\SB@hat@tr{%
2652 \ifmmode^\else\global\SB@nohatfalse\fi%
2653 }
```
\SB@hat@notr In verses/choruses where chords are being replayed, \SB@activehat get set to the following, which replays the next memorized chord and subjects it to any required transposition and/or note conversion.

```
2654 \newcommand\SB@hat@notr{%
2655 \ifmmode^\else%
2656 \SB@lop\SB@ctail\SB@toks%
2657 \expandafter\transposehere\expandafter{\the\SB@toks}%
2658 \fi%
2659 }
```
\SB@loadactives It's cumbersome to have to type \shrp, \flt, and \mbar every time you want a sharp, flat, or measure bar, so within verses and choruses we allow the hash, ampersand, and pipe symbols to perform the those functions too. It's also cumbersome to have to type something like \chord{Am}{lyric} to produce each chord. As an easier alternative, we here define  $\[\Lambda\]$  to typeset chords.

```
2660 \newcommand\SB@loadactives{}
2661 {
2662 \catcode'&\active
2663 \catcode'#\active
2664 \catcode'|\active
2665 \catcode'^\active
2666 \global\let&\flt
2667 \global\let#\shrp
2668 \global\let|\measurebar
2669 \global\let^\SB@activehat
2670 \gdef\SB@loadactives{%
2671 \catcode'^\ifchorded\active\else9 \fi%
```

```
2672 \catcode'|\ifmeasures\active\else9 \fi%
2673 \def\[{\SB@bracket}%
2674 }
2675 }
```
# **15.12 Chord Replaying**

```
\SB@trackch While inside a verse where the chord history is being remembered for future verses,
             \SB@trackch is true.
```

```
2676 \newif\ifSB@trackch
```
\SB@cr@ Reserve token registers to record a history of the chords seen in a verse.

```
2677 \SB@newtoks\SB@cr@
2678 \SB@newtoks\SB@ctail
```
\SB@creg The following control sequence equals the token register being memorized into or replayed from.

\newcommand\SB@creg{}

\newchords Allocate a new chord-replay register to hold memorized chords.

```
2680 \newcommand\newchords[1]{%
2681 \@ifundefined{SB@cr@#1}{%
2682 \expandafter\SB@newtoks\csname SB@cr@#1\endcsname%
2683 \global\csname SB@cr@#1\endcsname{\\}%
2684 }{\SB@errdup{#1}}%
2685 }
```
\memorize Saying \memorize throws out any previously memorized list of chords and starts \SB@memorize memorizing chords until the end of the current verse or chorus.

```
2686 \newcommand\memorize{%
2687 \@ifnextchar[\SB@memorize{\SB@memorize[]}%
2688 }
2689 \newcommand\SB@memorize{}
2690 \def\SB@memorize[#1]{%
2691 \@ifundefined{SB@cr@#1}{\SB@errreg{#1}}{%
2692 \SB@trackchtrue%
2693 \global\expandafter\let\expandafter\SB@creg%
2694 \csname SB@cr@#1\endcsname%
2695 \global\SB@creg{\\}%
2696 }%
2697 }
```

```
\replay
Saying \replay stops any memorization and begins replaying memorized chords.
\SB@replay
2698 \newcommand\replay{\@ifnextchar[\SB@replay\SB@@replay}
\SB@@replay
2699 \newcommand\SB@replay{}
          2700 \def\SB@replay[#1]{%
          2701 \@ifundefined{SB@cr@#1}{\SB@errreg{#1}}{%
          2702 \SB@trackchfalse%
          2703 \global\expandafter\let\expandafter\SB@creg%
          2704 \csname SB@cr@#1\endcsname%
          2705 \global\SB@ctail\SB@creg%
          2706 }%
          2707 }
```

```
2708 \newcommand\SB@@replay{%
2709 \SB@trackchfalse%
2710 \global\SB@ctail\SB@creg%
2711 }
```
\SB@rechord Replay the same chord that was in a previous verse.

```
\SB@@rechord
2712 \newcommand\SB@rechord{}
```

```
2713 \newcommand\SB@@rechord{%
2714 \SB@ifempty\SB@ctail{%
2715 \SB@errreplay%
2716 \SB@toks{}%
2717 \let\SB@donext\@gobble%
2718 }{%
2719 \SB@lop\SB@ctail\SB@toks%
2720 \let\SB@donext\SB@chord%
2721 \let\SB@noreplay\@gobble%
2722 }%
2723 \expandafter\SB@donext\the\SB@toks]%
2724 }
```
\ifSB@nohat The \ifSB@nohat conditional is set to false when a chord macro contains a ^ in its argument. This suppresses the recording mechanism momentarily so that replays will skip this chord.

2725 \newif\ifSB@nohat

\SB@noreplay Sometimes material must be added to a chord but omitted when the chord is replayed. We accomplish this by enclosing such material in \SB@noreplay macros, which are set to **\@gobble** just before a replay and reset to **\@firstofone** at other times.

```
2726 \newcommand\SB@noreplay{}
2727 \let\SB@noreplay\@firstofone
```
# **15.13 Guitar Tablatures**

The song book software not only supports chord names alone, but can also typeset guitar tablature diagrams. The macros for producing these diagrams are found here. \SB@fretwidth Set the width of each vertical string in the tablature diagram.

 \newlength\SB@fretwidth \setlength\SB@fretwidth{6\p@}

\SB@fretnum Typeset a fret number to appear to the left of the diagram.

2730 \newcommand\SB@fretnum[1]{{% \sffamily\fontsize\@xpt\@xpt\selectfont#1% }}

\SB@onfret Typeset one string of one fret with  $\langle arg1 \rangle$  typeset overtop of it (usually a dot or nothing at all).

```
2733 \newcommand\SB@onfret[1]{%
2734 \rlap{\hbox to\SB@fretwidth{\hfil\vrule\@height6\p@\hfil}}%
2735 \hbox to\SB@fretwidth{\hfil#1\hfil}%
2736 }
```
 $\S$ B@atopfret Typeset material (given by  $\langle arg1 \rangle$ ) to be placed above a string in the tablature diagram.

```
2737 \newcommand\SB@atopfret[1]{%
2738 \hbox to\SB@fretwidth{\hfil#1\hfil}%
2739 }
```
\SB@fretbar Typeset a horizontal fret bar of width \SB@dimen.

```
2740 \newcommand\SB@fretbar{%
```

```
2741 \nointerlineskip%
```

```
2742 \hbox to\SB@dimen{%
```

```
2743 \advance\SB@dimen-\SB@fretwidth%
2744 \advance\SB@dimen.4\p@%
```
- 2745 \hfil%
- \vrule\@width\SB@dimen\@height.4\p@\@depth\z@%
- 2747 \hfil%
- }%
- \nointerlineskip%
- }

 $\S$ B@topempty Above a string in a tablature diagram there can be nothing, an  $\times$ , or an  $\circ$ .

```
\SB@topX
2751 \newcommand\SB@topempty{\SB@atopfret\relax}
\SB@topO
2752 \newcommand\SB@topX{\SB@atopfret{%
       2753 \hbox{%
       2754 \kern-.2\p@%
       2755 \fontencoding{OMS}\fontfamily{cmsy}%
       2756 \fontseries{m}\fontshape{n}%
       2757 \fontsize\@viipt\@viipt\selectfont\char\tw@%
       2758 \kern-.2\p@%
       2759 }%
       2760 }}
       2761 \newcommand\SB@topO{\SB@atopfret{%
       2762 \vrule\@width\z@\@height4.3333\p@\@depth.8333\p@%
       2763 \lower.74\p@\hbox{%
```

```
2764 \fontencoding{OMS}\fontfamily{cmsy}%
            2765 \fontseries{m}\fontshape{n}%
            2766 \fontsize\@xpt\@xpt\selectfont\char14%
            2767 }%
            2768 }}
\SB@fretempty
On a string in a fret diagram there can be nothing or a filled circle.
  \SB@frethit
2769 \newcommand\SB@fretempty{\SB@onfret\relax}
            2770 \newcommand\SB@frethit{\SB@onfret{%
            2771 \hbox{%
            2772 \fontencoding{OMS}\fontfamily{cmsy}%
            2773 \fontseries{m}\fontshape{n}%
            2774 \fontsize\@xiipt\@xiipt\selectfont\char15%
            2775 }%
            2776 }}
```
\SB@finger If we're including fingering info in the tablature diagram, then below each string there might be a number.

```
2777 \newcommand\SB@finger[1]{%
2778 \SB@atopfret{\sffamily\fontsize\@vipt\@vipt\selectfont#1}%
2779 }
```
\ifSB@gettabind Lyrics under tablature diagrams look odd if they aren't aligned with the leftmost \SB@tabindent string of the diagram. To accomplish this, the following two macros record the amount by which a lyric under this tablature diagram must be indented to position it properly.

```
2780 \newif\ifSB@gettabind\SB@gettabindfalse
2781 \SB@newdimen\SB@tabindent
```
\SB@targfret Reserve some macro names in which to store the three pieces of the second argument  $\S$ B@targstr to the \gtab macro. The first is for the fret number, the second is for the  $\langle strings \rangle$  $\S$ B@targfing info, and the last is for the  $\langle \text{fingerprint} \rangle$  info.

```
2782 \newcommand\SB@targfret{}
2783 \newcommand\SB@targstr{}
2784 \newcommand\SB@targfing{}
```
In general \gtab macros often appear inside chord macros, which means that their arguments have already been scanned by the time the \gtab macro itself is expanded. This means that catcodes cannot be reassigned (without resorting to *ε*-TEX).

We therefore adopt the alternative strategy of converting each token in the  $\langle strings \rangle$  and  $\langle fingering \rangle$  arguments of a **\gtab** macro into a control sequence (using \csname). We can then temporarily assign meanings to those control sequences and replay the arguments to achieve various effects.

```
\SB@csify
Convert all tokens in the first argument to control sequences and store the resulting
\SB@@csify
sequence into the macro given by the first argument. Store the length in tokens
            into counter register \SB@cnt.
```

```
2785 \newcommand\SB@csify[2]{%
2786 \SB@toks{}%
2787 \SB@cnt\z@%
2788 \SB@@csify#2\SB@@csify%
2789 \edef#1{\the\SB@toks}%
2790 }
2791 \newcommand\SB@@csify[1]{%
2792 \ifx#1\SB@@csify\else%
2793 \advance\SB@cnt\@ne%
2794 \SB@toks\expandafter{\the\SB@toks\csname#1\endcsname}%
2795 \expandafter\SB@@csify%
2796 \{f_i\}2797 }
```
\SB@gttop Different meanings are assigned to digits, X's, and O's depending on whether we \SB@gtinit are currently typesetting the material overtop the diagram, the interior of the \SB@gtinc diagram, or the fingering numbers below the diagram. These meanings are set by \SB@gtset \SB@gttop, \SB@gtinit & \SB@gtinc, and \SB@gtset, respectively.

```
2798 \newcommand\SB@gttop{%
2799 \let\X\SB@topX\let\0\SB@topO\let\O\0\let\1\SB@topempty%
2800 \let\2\1\let\3\1\let\4\1\let\5\1%
2801 \let\6\1\let\7\1\let\8\1\let\9\1%
2802 }
2803 \newcommand\SB@gtinit{%
2804 \let\X\SB@fretempty\let\0\X\let\0\X\let\1\SB@frethit%
2805 \let\2\X\let\3\X\let\4\X\let\5\X%
2806 \let\6\X\let\7\X\let\8\X\let\9\X%
2807 }
2808 \newcommand\SB@gtinc{%
2809 \let\9\8\let\8\7\let\7\6\let\6\5\let\5\4%
2810 \let\4\3\let\3\2\let\2\1\let\1\0%
2811 }
2812 \newcommand\SB@gtset[2]{%
2813 \let\X#1\let\0\X\let\O\X%
2814 \def\1{#21}\def\2{#22}\def\3{#23}%
2815 \def\4{#24}\def\5{#25}\def\6{#26}%
2816 \def\7{#27}\def\8{#28}\def\9{#29}%
2817 }
```
\SB@gtmax To compute the height of the tablature diagram, we must identify the maximum fret number in the *strings* argument. This is accomplished by using the following macro in combination with **\SB@gtset** above.

```
2818 \newcommand\SB@gtmax[1]{\ifnum\SB@cnt<#1\SB@cnt#1\fi}
```
\gtab A \gtab macro begins by setting catcodes suitable for parsing a chord name as \SB@gtab its first argument. This allows tokens like # and & to be used for sharp and flat even when \gtab is used outside a chord macro. Colon is reset to a non-active character while processing the second argument to avoid a potential conflict with Babel French.

```
2819 \newcommand\gtab{\SB@begincname\SB@gtab}
2820 \newcommand*\SB@gtab[1]{%
2821 \SB@endcname%
2822 \begingroup%
2823 \catcode':12\relax%
2824 \SB@@gtab{#1}%
2825 }
```
\SB@@gtab If transposition is currently taking place, allow the user to customize the behavior by redefining \gtabtrans. Using \gtab within \gtabtrans should go directly to \SB@@@gtab (otherwise an infinite loop would result!).

```
2826 \newcommand*\SB@@gtab[2]{%
2827 \endgroup%
2828 \ifnum\SB@transposefactor=\z@%
2829 \SB@@@gtab{#1}{#2}%
2830 \else%
2831 \begingroup%
2832 \let\gtab\SB@@@gtab%
2833 \gtabtrans{#1}{#2}%
2834 \endgroup%
2835 \fi%
2836 }
```
\gtabtrans By default, transposed guitar tablatures just display the transposed chord name and omit the diagram. Transposing a tablature diagram requires manual judgment calls for most stringed instruments, so we can't do it automatically.

```
2837 \newcommand\gtabtrans[2]{\transposehere{#1}}
```
\SB@@gtab Typeset a full tablature diagram. Text  $\langle arg1\rangle$  is a chord name placed above the diagram. Text  $\langle arg \rangle$  consists of a colon-separated list of: (1) an optional fret number placed to the left of the diagram; (2) a sequence of tokens, each of which can be X (to place an  $\times$  above the string), 0 or 0 (to place an  $\circ$  above the string), or one of 1 through 9 (to place a filled circle on that string at the fret of the given number); and (3) an optional sequence of tokens, each of which is either 0 (no fingering information for that string), or one of 1 through 4 (to place the given number under that string).

```
2838 \newcommand\SB@@@gtab[2]{%
```
- 2839 \let\SB@targfret\@empty%
- 2840 \let\SB@targstr\@empty%
- 2841 \let\SB@targfing\@empty%
- 2842 \SB@tabargs#2:::\SB@tabargs%
- 2843 \ifx\SB@targstr\@empty%
- 2844 \def\SB@targstr{\0\0\0\0\0\0}%

```
2845 \fi%
2846 \ifvmode\leavevmode\fi%
2847 \vbox{%
2848 \normalfont\normalsize%
2849 \setbox\SB@box\hbox{%
2850 \thinspace{\printchord{\transposehere{#1}\strut}}\thinspace%
2851 }%
2852 \setbox\SB@boxii\hbox{\SB@fretnum{\SB@targfret}}%
2853 \setbox\SB@boxiii\hbox{{\SB@gttop\SB@targstr}}%
2854 \hsize\wd\SB@box%
2855 \ifSB@gettabind%
2856 \global\SB@tabindent\wd\SB@boxii%
2857 \global\advance\SB@tabindent.5\SB@fretwidth%
2858 \global\advance\SB@tabindent-.5\p@%
2859 \fi%
2860 \SB@dimen\wd\SB@boxii%
2861 \advance\SB@dimen\wd\SB@boxiii%
2862 \ifdim\hsize<\SB@dimen%
2863 \hsize\SB@dimen%
2864 \else\ifSB@gettabind%
2865 \SB@dimenii\hsize%
2866 \advance\SB@dimenii-\SB@dimen%
2867 \divide\SB@dimenii\tw@%
2868 \global\advance\SB@tabindent\SB@dimenii%
2869 \if{\i\{i\}}2870 \hbox to\hsize{\hfil\unhbox\SB@box\hfil}%
2871 \kern-\p@\nointerlineskip%
2872 \hbox to\hsize{%
2873 \hfil%
2874 \vtop{\kern\p@\kern2\p@\box\SB@boxii}%
2875 \vtop{%
2876 \SB@dimen\wd\SB@boxiii%
2877 \box\SB@boxiii%
2878 \SB@cnt\minfrets%
2879 \SB@gtset\relax\SB@gtmax\SB@targstr%
2880 \SB@gtinit%
2881 \loop%
2882 \SB@fretbar\hbox{\SB@targstr}%
2883 \advance\SB@cnt\m@ne%
2884 \ifnum\SB@cnt>\z@\SB@gtinc\repeat%
2885 \SB@fretbar%
2886 \ifx\SB@targsfing\@empty\else%
2887 \kern1.5\p@%
2888 \SB@gtset\SB@topempty\SB@finger%
2889 \hbox{\SB@targfing}%
2890 \overrightarrow{1}2891 }%
2892 \hfil%
2893 }%
2894 \kern3\p@%
```

```
2895 }%
2896 \SB@gettabindfalse%
2897 }
```

```
\SB@tabargs
Break the second argument to a \gtab macro into three sub-arguments. The
\SB@ctoken
                possible forms are: (a) \langle strings \rangle, (b) \langle fret \rangle: \langle strings \rangle, (c) \langle strings \rangle: \langle fingersing \rangle, or
                (d) \frac{fret}{\cdot}\cdot\frac{fstrings}{\cdot}\cdot\frac{fingering}{\cdot}. To distinguish forms (b) and (c), we count the
                number of tokens before the first colon. If there is only one token, we assume it
                must be form (b), since frets larger than 9 and 1-stringed instruments are both
                rare. Otherwise we assume form (c).
```

```
2898 \newcommand\SB@ctoken{} \def\SB@ctoken{:}
2899 \newcommand\SB@tabargs{}
2900 \def\SB@tabargs#1:#2:#3:#4\SB@tabargs{%
2901 \def\SB@temp{#4}%
2902 \ifx\SB@temp\@empty%
2903 \SB@csify\SB@targstr{#1}%
2904 \else\ifx\SB@temp\SB@ctoken%
2905 \SB@csify\SB@targstr{#1}%
2906 \ifnum\SB@cnt>\@ne%
2907 \SB@cntii\SB@cnt%
2908 \SB@csify\SB@targfing{#2}%
2909 \SB@cnt\SB@cntii%
2910 \else%
2911 \def\SB@targfret{#1}%
2912 \SB@csify\SB@targstr{#2}%
2913 \{f_i\}2914 \else%
2915 \def\SB@targfret{#1}%
2916 \SB@csify\SB@targfing{#3}%
2917 \SB@csify\SB@targstr{#2}%
2918 \tilde{\tilde{\theta}}2919 }
```
# **15.14 Book Sectioning**

The following macros divide the song book into distinct sections, each with different headers, different song numbering styles, different indexes, etc.

\songchapter Format the chapter header for a chapter in a song book. By default, chapter headers on a song book omit the chapter number, but do include an entry in the pdf index or table of contents. Thus, the chapter has a number; it's just not displayed at the start of the chapter.

```
2920 \newcommand\songchapter{%
2921 \let\SB@temp\@seccntformat%
2922 \def\@seccntformat##1{}%
2923 \@startsection{chapter}{0}{\z@}%
2924 {3.5ex\@plus1ex\@minus.2ex}%
2925 {.4ex\let\@seccntformat\SB@temp}%
```
 {\sffamily\bfseries\LARGE\centering}% }

\songsection Format the section header for a section in a song book. This is the same as for chapter headers except at the section level.

```
2928 \newcommand\songsection{%
2929 \let\SB@temp\@seccntformat%
2930 \def\@seccntformat##1{}%
2931 \@startsection{section}{1}{\z@}%
2932 {3.5ex\@plus1ex\@minus.2ex}%
2933 {.4ex\let\@seccntformat\SB@temp}%
2934 {\sffamily\bfseries\LARGE\centering}%
2935 }
```
songs Begin and end a book section. The argument is a list of indexes with which to associate songs in this section.

```
2936 \newenvironment{songs}[1]{%
2937 \ifSB@songsenv\SB@errnse\fi%
2938 \gdef\SB@indexlist{#1}%
2939 \SB@chkidxlst%
2940 \stepcounter{SB@songsnum}%
2941 \setcounter{songnum}{1}%
2942 \let\SB@sgroup\@empty%
2943 \ifinner\else\ifdim\pagetotal>\z@%
2944 \null\nointerlineskip%
2945 \tilde{\text{1}}2946 \songcolumns\SB@numcols%
2947 \SB@songsenvtrue%
2948 }{%
2949 \commitsongs%
2950 \global\let\SB@indexlist\@empty%
2951 \ifinner\else\clearpage\fi%
2952 \SB@songsenvfalse%
2953 }
```
Each songs section needs a unique number to aid in hyperlinking. \newcounter{SB@songsnum}

# **15.15 Index Generation**

The following macros generate the various types of indexes. At present there are four types:

- 1. A "large" index has a separate section for each capital letter and is printed in two columns.
- 2. A "small" index has only a single column, centered, and has no sections.
- 3. A "scripture" index has three columns and each entry has a comma-separated list of references.

4. An "author" index is like a large index except in bold and without the sectioning.

"Large" and "small" indexes will be chosen automatically based on the number of index entries when building a song index. The other two types are designated by the user.

As is typical of LATEX indexes, generation of song book indexes requires two passes of document compilation. During the first pass, data files are generated with song titles, authors, and scripture references. An external program is then used to produce LATEX source files from those data files. During the second pass of document compilation, those source files are imported to typeset all the indexes and display them in the document.

Internally, this package code uses a *four* step process to move the index data from the source .tex file to the .sxd data files.

- 1. While the current song box is in the midst of construction, the data is stored in a box of non-immediate write whatsit nodes.
- 2. The whatsits are migrated out to the top of the song box when it is finalized at \endsong.
- 3. When the song box is shipped out to the output file, TEX expands the whatsits, causing the data to be written to the .sxc auxiliary file.
- 4. At the \end{document} line, the .sxc is processed multiple times—once for each index—to split the data into the respective .sxd files.

The first and second steps allow index references to point to the beginning of the song no matter where the indexing commands appear within the song. The third step allows TEX to drop index entries that refer to songs that do not actually appear in the output (e.g., because of \includeonlysongs). It also allows index entries to refer to information that is only decided at shipout time, such as page numbers. The fourth step allows all indexing to be accomplished with at most one write register. LATEX provides extremely few write registers, so using as few as possible is essential for supporting books with many indexes.

\songtarget This macro is invoked by each [\beginsong](#page-5-0) environment with two arguments: (1) a suggested pdf bookmark index level, and (2) a target name to which hyperlinks for this song in the index will refer. The macro is expected to produce a suitable pdf bookmark entry and/or link target. The default definition tries to use \pdfbookmark if generating a PDF, and resorts to \hypertarget (if it exists) otherwise. The user can redefine the macro to customize how and whether bookmarks and/or links are created.

2955 \newcommand\songtarget[2]{%

```
2956 \ifnum\@ne=0\ifSB@pdf\ifx\pdfbookmark\undefined\else%
```

```
2957 \ifx\pdfbookmark\relax\else1\fi\fi\fi\relax%
```
- 2958 \pdfbookmark[#1]{\thesongnum. \songtitle}{#2}%
- 2959 \else\ifx\hypertarget\undefined%

```
2960 \else\ifx\hypertarget\relax\else%
2961 \hypertarget{#2}{\relax}%
2962 \fi\fi\fi\%
2963 }
```
\songlink This macro is invoked by the index code to produce a link to a song target created by [\songtarget](#page-35-0). Its two arguments are: (1) the target name (same as the second argument to  $\sqrt{\sqrt{2}}$  and (2) the text that is to be linked. The default implementation uses \hyperlink if it exists; otherwise it just leaves the text unlinked.

```
2964 \newcommand\songlink{%
2965 \ifnum\@ne=0\ifx\hyperlink\undefined\else%
2966 \ifx\hyperlink\relax\else1\fi\fi\relax%
2967 \expandafter\hyperlink%
2968 \else%
2969 \expandafter\@gobble%
2970 \fi%
2971 }
```
\SB@indexlist This macro records the comma-separated list of the identifiers of indexes associated with the current book section.

```
2972 \newcommand\SB@indexlist{}
```
\SB@allindexes This macro records a comma-separated list of all the index identifiers for the entire document.

```
2973 \newcommand\SB@allindexes{}
2974 \let\SB@allindexes\@empty
```
\SB@out The \SB@out control sequence is reserved for the write register allocated by the package code, if one is needed. (It is allocated at the first index declaration.)

 \newcommand\SB@out{} \let\SB@out\relax

\SB@newindex Initialize a new title, author, or scripture index.

```
2977 \newcommand\SB@newindex[4]{%
2978 \expandafter\newcommand\csname SB@idxfilename@#3\endcsname{#4}%
2979 \expandafter\newcommand\csname SB@idxsel@#3\endcsname[3]{###1}%
2980 \expandafter\newcommand\csname SB@idxref@#3\endcsname{\thesongnum}%
2981 \xdef\SB@allindexes{%
2982 \ifx\SB@allindexes\@empty\else\SB@allindexes,\fi#3%
2983 }%
2984 \if@filesw%
2985 \ifx\SB@out\relax%
2986 \SB@newwrite\SB@out%
2987 \immediate\openout\SB@out=\jobname.sxc\relax%
2988 \fi%
2989 \immediate\write\SB@out{\noexpand\SB@iwrite{#3}{#2}}%
2990 \fi%
2991 }
```
\newindex Define a new title index. The first argument is an identifier for the index (used in constructing index-specific control sequence names). The second argument is a filename root; auxiliary file  $\langle arg \rangle$ . sxd is where the index data is stored at the end of processing.

```
2992 \newcommand\newindex{\SB@newindex1{TITLE INDEX DATA FILE}}
2993 \@onlypreamble\newindex
```
- \newscripindex Define a new scripture index. This is exactly like \newindex except that scripture references are added to the auxiliary file instead of titles. \newcommand\newscripindex{\SB@newindex2{SCRIPTURE INDEX DATA FILE}} \@onlypreamble\newscripindex
- \newauthorindex Define a new author index. This is exactly like \newindex except that author info is added to the auxiliary file instead of titles. \newcommand\newauthorindex{\SB@newindex3{AUTHOR INDEX DATA FILE}}

```
2997 \@onlypreamble\newauthorindex
```
\SB@cwrite Write index data to a Song indeX Combined (.sxc) auxiliary file. The first argument is the identifier for the index to which the data ultimately belongs. The second argument is the data itself. The write is non-immediate so that it is only output if its enclosing song is ultimately shipped to the output file.

```
2998 \newcommand\SB@cwrite[2]{%
2999 \ifx\SB@out\relax\else%
3000 \protected@write\SB@out\SB@keepactive{\protect\SB@iwrite{#1}{#2}}%
3001 \fi%
3002 }
```
\SB@keepactive By default, the inputenc package expands Unicode characters into macro names when writing them to files. This behavior must be inhibited when writing to the .sxc file, since songidx needs the original Unicode characters for sorting. To achieve this, we temporarily redefine most active characters so that they expand to an unexpandable string version of themselves.

```
3003 \newcommand\SB@keepactive{}
3004 {\catcode'\~\active
3005 \catcode'\.12
3006 \def\\#1#2{%
3007 \endgroup
3008 \SB@app\gdef\SB@keepactive{\def#1{#2}}%
3009 }
3010 \def\SB@temp#1#2{%
3011 \SB@cnt#1\relax
3012 \loop
3013 \begingroup
3014 \uccode'\~\SB@cnt
3015 \uccode'\.\SB@cnt
3016 \uppercase{\\~.}
3017 \ifnum\SB@cnt<#2\relax
3018 \advance\SB@cnt\@ne
```

```
3019 \repeat
3020 }
3021 \SB@temp{1}{8}
3022 \SB@temp{11}{11}
3023 \SB@temp{14}{91}
3024 \SB@temp{93}{255}
3025 }
```
\SB@iwrite The line contributed by \SB@cwrite to the .sxc file is an \SB@iwrite macro that re-outputs the data to an appropriate .sxd file.

```
3026 \newcommand\SB@iwrite[2]{%
3027 \def\SB@tempii{#1}%
3028 \ifx\SB@temp\SB@tempii%
3029 \SB@toks{#2}%
3030 \immediate\write\SB@out{\the\SB@toks}%
3031 \fi%
3032 }
```

```
\SB@uncombine At the end of the document, the .sxc file can be processed multiple times to
               produce all the .sxd files without resorting to multiple write registers. Each pass
               activates the subset of the \SB@iwrite commands that apply to one index.
```

```
3033 \newcommand\SB@uncombine{%
3034 \ifx\SB@out\relax\else%
3035 \immediate\closeout\SB@out%
3036 \ifsongindexes%
3037 \@for\SB@temp:=\SB@allindexes\do{%
3038 \immediate\openout\SB@out=%
3039 \csname SB@idxfilename@\SB@temp\endcsname.sxd\relax%
3040 \begingroup\makeatletter\catcode'\%12\relax%
3041 \input{\jobname.sxc}\endgroup%
3042 \immediate\closeout\SB@out%
3043 }%
3044 \fi%
3045 \fi%
3046 }
3047 \AtEndDocument{\SB@uncombine}
```
\SB@songwrites The following box register stores index data until it can be migrated to the top of the song box currently under construction.

```
3048 \SB@newbox\SB@songwrites
```
 $\S$ B@addtoindex Queue data  $\langle arg2 \rangle$  associated with the current song for eventual writing to the index whose identifier is given by  $\langle arg1 \rangle$ .

```
3049 \newcommand\SB@addtoindex[2]{%
3050 \protected@edef\SB@tempii{#2}%
3051 \ifx\SB@tempii\@empty\else%
3052 \global\setbox\SB@songwrites\vbox{%
3053 \unvbox\SB@songwrites%
3054 \SB@cwrite{#1}{#2}%
```

```
3055 \SB@cwrite{#1}{\csname SB@idxref@#1\endcsname}%
3056 \SB@cwrite{#1}{song\theSB@songsnum-\thesongnum.%
3057 \ifnum\c@section=\z@1\else2\fi}%
3058 }%
3059 \fi%
3060 }
```
\SB@addtoindexes Add  $\langle arg1 \rangle$  to all title indexes,  $\langle arg2 \rangle$  to all scripture indexes, and  $\langle arg3 \rangle$  to all author indexes.

```
3061 \newcommand\SB@addtoindexes[3]{%
3062 \@for\SB@temp:=\SB@indexlist\do{%
3063 \SB@addtoindex\SB@temp%
3064 {\csname SB@idxsel@\SB@temp\endcsname{#1}{#2}{#3}}%
3065 }%
3066 }
```
 $\S$ B@addtotitles Add  $\langle arg1 \rangle$  to all title indexes, but leave other indexes unaffected.

```
3067 \newcommand\SB@addtotitles[1]{%
3068 \@for\SB@temp:=\SB@indexlist\do{%
3069 \csname SB@idxsel@\SB@temp\endcsname%
3070 {\SB@addtoindex\SB@temp{#1}}{}{}%
3071 }%
3072 }
```
\SB@chkidxlst Check the current list of indexes and flag an error if any are undefined.

```
3073 \newcommand\SB@chkidxlst{%
3074 \let\SB@temp\SB@indexlist%
3075 \let\SB@indexlist\@empty%
3076 \@for\SB@tempii:=\SB@temp\do{%
3077 \@ifundefined{SB@idxsel@\SB@tempii}{\SB@errnoidx\SB@tempii}{%
3078 \ifx\SB@indexlist\@empty%
3079 \SB@toks\expandafter{\SB@tempii}%
3080 \else%
3081 \SB@toks\expandafter\expandafter\expandafter{%
3082 \expandafter\SB@indexlist\expandafter,\SB@tempii}%
3083 \fi%
3084 \edef\SB@indexlist{\the\SB@toks}%
3085 }%
3086 }%
3087 }
```
\indexentry \SB@addtoindexes will be called automatically for each song in a section. However, \SB@idxentry \indexentry may be called by the user in order to add an alternative index entry \SB@@idxentry for the given song. Usually this is done to index the song by its first line or some other memorable line in a chorus or verse somewhere.

```
3088 \newcommand\indexentry{\@ifnextchar[{\SB@idxentry*}{\SB@@idxentry*}}
3089 \newcommand\SB@idxentry{}
3090 \def\SB@idxentry#1[#2]#3{{%
3091 \def\SB@indexlist{#2}%
```

```
3092 \SB@chkidxlst%
3093 \SB@addtoindexes{#1#3}{#3}{#3}%
3094 }}
3095 \newcommand\SB@@idxentry[2]{\SB@addtotitles{#1#2}}
```
\indextitleentry \indextitleentry may be used to add an alternate title for the song to the index. (The only difference between the effects of \indexentry and \indextitleentry is that the latter are italicized in the rendered index and the former are not.)

```
3096 \newcommand\indextitleentry{%
3097 \@ifnextchar[{\SB@idxentry{}}{\SB@@idxentry{}}%
3098 }
```
\indexsongsas The following macro allows the user to change how songs are indexed on the right side of index entries. By default, the song's number is listed.

```
3099 \newcommand\indexsongsas[1]{%
3100 \@ifundefined{SB@idxref@#1}%
3101 {\SB@errnoidx{#1}\@gobble}%
3102 {\expandafter\renewcommand\csname SB@idxref@#1\endcsname}%
3103 }
```
\SB@idxcmd The songidx index-generation script understands several different directives that \SB@@idxcmd each dictate various aspects of how index entries are parsed, sorted, and displayed. \authsepword Such directives should typically appear at the start of the .sxd file just after the \authbyword header line that identifies the type of index.

```
\authignoreword<sub>3104</sub> \newcommand\SB@idxcmd[3]{%
```

```
\titleprefixword3105
                      \ifx\SB@allindexes\@empty%
                3106 \SB@warnnoidx%
                3107 \else\ifx\SB@out\relax\else%
                3108 \@for\SB@temp:=\SB@allindexes\do{%
                3109 \csname SB@idxsel@\SB@temp\endcsname%
                3110 {\SB@@idxcmd{#1}}{\SB@@idxcmd{#2}}{\SB@@idxcmd{#3}}%
                3111 }%
                3112 \tilde{\mathbf{i}}3113 }
                3114 \newcommand\SB@@idxcmd[1]{%
                3115 \def\SB@tempii{#1}%
                3116 \ifx\SB@tempii\@empty\else%
                3117 \immediate\write\SB@out{%
                3118 \noexpand\SB@iwrite{\SB@temp}{#1}%<br>3119 }%
                3119 }%
                3120 \fi%
                3121 }
                3122 \newcommand\authsepword[1]{}
                3123 \newcommand\authbyword[1]{}
                3124 \newcommand\authignoreword[1]{}
                3125 \newcommand\titleprefixword[1]{}
                3126 {\catcode'\%=12
                3127 \gdef\authsepword#1{\SB@idxcmd{}{}{%sep #1}}
                3128 \gdef\authbyword#1{\SB@idxcmd{}{}{%after #1}}
```

```
3129 \gdef\authignoreword#1{\SB@idxcmd{}{}{%ignore #1}}
3130 \gdef\titleprefixword#1{\SB@idxcmd{%prefix #1}{}{}}}
3131 \@onlypreamble\authsepword
3132 \@onlypreamble\authbyword
3133 \@onlypreamble\authignoreword
3134 \@onlypreamble\titleprefixword
```
\SB@idxlineskip Set the spacing between lines in an index.

```
3135 \newcommand\SB@idxlineskip[1]{%
3136 \vskip#1\p@\@plus#1\p@\@minus#1\p@%
3137 }
```
When rendering an index entry  $X \dots Y$  that is too long to fit on one physical line, we must break text *X* and/or *Y* up into multiple lines. Text *X* should be typeset as a left-justified paragraph with a right margin of about 2em; however, its final line must not be so long that it cannot fit even the first item of list *Y* . Text *Y* should be typeset as a right-justified paragraph whose first line begins on the last line of *X*. However, breaking *Y* up the way paragraphs are normally broken up doesn't work well because that causes most of *Y* to be crammed into the first few lines, leaving the last line very short. This looks strange and is hard to read. It looks much better to instead break *Y* up in such a way that the portion of *Y* that is placed on each line is of approximately equal width (subject to the constraint that we don't want to introduce any more lines than are necessary). This makes it visually clear that all of these lines are associated with *X*. The following code performs the width computations that do this horizontal-balancing of text.

```
\SB@ellipspread Typeset an index entry of the form X ... Y. In the common case, the entire entry
                  fits on one line so we just typeset it in the usual way. If it doesn't fit on one line,
                  we call \SB@balancerows for a more sophisticated treatment.
```

```
3138 \newcommand\SB@ellipspread[2]{%
3139 \begingroup%
3140 \SB@dimen\z@%
3141 \def\SB@temp{#1}%
3142 \SB@toks{#2}%
3143 \setbox\SB@box\hbox{{%
3144 \SB@temp%
3145 \leaders\hbox to.5em{\hss.\hss}\hskip2em\@plus1fil%
3146 {\the\SB@toks}%
3147 }}%
3148 \ifdim\wd\SB@box>\hsize%
3149 \SB@balancerows%
3150 \else%
3151 \hbox to\hsize{\unhbox\SB@box}\par%
3152 \{f_i\}3153 \endgroup%
3154 }
```
\SB@balancerows Typeset an index entry of the form *X . . . Y* that doesn't fit on one line, where *X* is the content of macro \SB@temp and *Y* is the content of token register \SB@toks.

First, we must pre-compute the width  $w_1$  of the final line of  $X$  when  $X$  is typeset as a left-justified paragraph, storing it in \SB@dimenii. This is necessary because in order to force  $T_{\text{F}}X$  to typeset the first line of  $Y$  at some chosen width  $w_2$ , we must insert leaders of width  $c - w_1 - w_2$  into the paragraph between X and *Y* , where *c* is the column width.

Computing this width  $w_1$  is a bit tricky. We must tell T<sub>E</sub>X that the last line of *X* must not be so long that it does not even have room for the first item of *Y* . Thus, we must strip off the first item of *Y* and add it (or a non-breaking space of equivalent width) to the end of  $X$  to typeset the paragraph. Then we use  $\lambda$ to pull off the final line and check its width.

```
3155 \newcommand\SB@balancerows{%
3156 \edef\SB@tempii{\the\SB@toks}%
3157 \setbox\SB@box\vbox{%
3158 \SB@toks\expandafter{\expandafter\\\the\SB@toks\\}%
3159 \SB@lop\SB@toks\SB@toks%
3160 \settowidth\SB@dimen{\the\SB@toks}%
3161 \advance\SB@dimen-.5em%
3162 \leftskip.5cm%
3163 {\hbadness\@M\hfuzz\maxdimen%
3164 \hskip-.5cm\relax\SB@temp\unskip\nobreak%
3165 \hskip\SB@dimen\nobreak%
3166 \rightskip2em\@plus1fil\par}%
3167 \setbox\SB@box\lastbox%
3168 \setbox\SB@box\hbox{%
3169 \unhbox\SB@box%
3170 \unskip\unskip\unpenalty%
3171 \unpenalty\unskip\unpenalty%
3172 }%
3173 \expandafter%
3174 }%
```
3175 \expandafter\SB@dimenii\the\wd\SB@box\relax%

Next, compute the smallest width  $w_2$  such that the index entry text produced by \SB@multiline with \SB@dimen=*w*<sup>2</sup> has no more lines than with \SB@dimen set to the maximum available width for the right-hand side. This effectively horizontalbalances the right-hand side of the index entry text, making all lines of *Y* roughly equal in width without introducing any extra lines.

```
3176 \SB@dimen\hsize%
3177 \advance\SB@dimen-.5cm%
3178 \setbox\SB@box\vbox{%
3179 \SB@multiline{\hbadness\@M\hfuzz\maxdimen}%
3180 }%
3181 \SB@dimeniii.5\SB@dimen%
3182 \SB@dimeniv\SB@dimeniii%
3183 \loop%
3184 \SB@dimeniv.5\SB@dimeniv%
3185 \setbox\SB@boxii\vbox{%
3186 \SB@dimen\SB@dimeniii%
3187 \SB@multiline{\hbadness\@M\hfuzz\maxdimen}%
```

```
3188 }%
3189 \ifnum\SB@cnt<\@M%
3190 \ifdim\ht\SB@boxii>\ht\SB@box%
3191 \advance\SB@dimenii\SB@dimeniv%
3192 \text{le } \&3193 \SB@dimen\SB@dimeniii%
3194 \advance\SB@dimeniii-\SB@dimeniv%
3195 \overline{\text{f}1\text{}}3196 \else%
3197 \advance\SB@dimeniii\SB@dimeniv%
3198 \fi%
3199 \ifdim\SB@dimeniv>2\p@\repeat%
3200 \setbox\SB@box\box\voidb@x%
3201 \setbox\SB@boxii\box\voidb@x%
```
Finally, typeset the results based on the quantities computed above.

3202 \SB@multiline\relax% 3203 }

\SB@multiline Create a paragraph containing text *X . . . Y* where *X* is the content of \SB@temp, *Y* is the content of \SB@tempii, and *Y* is restricted to width \SB@dimen (but may span multiple lines of that width). Dimen register \SB@dimenii must be set with the expected width of the final line of *X*. The first argument contains any parameter definitions that should be in effect when *X* is processed.

> Note that the expansion of \SB@tempii, which may contain \SB@idxitemsep, depends on \SB@dimen. Therefore, the redefinition of \SB@dimen at the start of this macro must not be removed!

```
3204 \newcommand\SB@multiline[1]{%
3205 \begingroup%
3206 \SB@dimen-\SB@dimen%
3207 \advance\SB@dimen\hsize%
3208 \SB@dimenii-\SB@dimenii%
3209 \advance\SB@dimenii\SB@dimen%
3210 {#1\hskip-.5cm\relax\SB@temp\unskip\nobreak%
3211 \SB@maxmin\SB@dimenii<{1.5em}%
3212 \leftskip.5cm\rightskip2em\@plus1fil%
3213 \interlinepenalty\@M%
3214 \leaders\hbox to.5em{\hss.\hss}\hskip\SB@dimenii\@plus1fill%
3215 \nobreak{\SB@tempii\kern-2em}%
3216 \par\global\SB@cnt\badness}%
3217 \endgroup%
3218 }%
```
# \SB@idxitemsep If text *Y* in index entry *X . . . Y* has multiple items in a list, those items should be separated by  $\setminus$  macros instead of by commas. The  $\setminus$  macro will be assigned the definition of \SB@idxitemsep during index generation, which produces the comma along with the complex spacing required if *Y* ends up being broken into multiple lines. In particular, it forces each wrapped line of *Y* to be right-justified with left margin at least \SB@dimen.

```
3219 \newcommand\SB@idxitemsep{%
3220 ,\kern-2em\penalty-8\hskip2.33em\@minus.11em%
3221 \hskip-\SB@dimen\@plus-1fill%
3222 \vadjust{}\nobreak%
3223 \hskip\SB@dimen\@plus1fill\relax%
3224 }
```
The following set of macros and environments are intended for use in the .sbx files that are automatically generated by an index-generating program; they shouldn't normally appear in the user's .tex or .sbd files directly. However, they are named as exported macros (no @ symbols) since they are used outside the package code and are therefore not stricly internal.

idxblock Some indexes are divided into blocks (e.g., one for each letter of the alphabet or one for each book of the bible). Each such block should be enclosed between \begin{idxblock}{X} and \end{idxblock} lines, where X is the title of the block. The actual definition of the idxblock environment is set within the initialization code for each type of index (below).

```
3225 \newenvironment{idxblock}[1]{}{}
```
\idxentry Within each idxblock environment there should be a series of \idxentry and/or \idxaltentry \idxaltentry macros, one for each line of the index. Again, the exact definitions of these macros will vary between index types.

```
3226 \newcommand\idxentry[2]{}
3227 \newcommand\idxaltentry[2]{}
```
SB@lgidx Some indexes actually have two definitions for each idxblock environment—one SB@smidx for use when there are few enough entries to permit a small style index, and another for use in a large style index. These macros will be redefined appropriately within the initialization code for each type of index.

```
3228 \newenvironment{SB@lgidx}[1]{}{}
3229 \newenvironment{SB@smidx}[1]{}{}
```
\SB@idxsetup Set various parameters for a column of an index environment.

```
3230 \newcommand\SB@idxsetup{%
```
- 3231 \hsize\SB@colwidth%
- 3232 \parskip\z@skip\parfillskip\z@skip\parindent\z@%
- 3233 \baselineskip\f@size\p@\@plus\p@\@minus\p@%
- 3234 \lineskiplimit\z@\lineskip\p@\@plus\p@\@minus\p@%
- 3235 \hyphenpenalty\@M\exhyphenpenalty\@M%
- 3236 }

\SB@makeidxcolumn Break off enough material from \SB@box to create one column of the index.

- 3237 \newcommand\SB@makeidxcolumn{%
- 3238 \ifdim\ht\SB@box=\z@%
- 3239 \hskip\hsize\relax%
- $3240$  \else%
- 3241 \splittopskip\z@skip\splitmaxdepth\maxdepth%

```
3242 \vsplit\SB@box to\SB@dimen%
3243 \global\setbox\SB@box\vbox{%
3244 \SB@idxsetup%
3245 \splitbotmark%
3246 \unvbox\SB@box%
3247 }%
3248 \fi%
3249 }
```
\SB@oneidxpage Construct one full page of the index. The definition of \SB@oneidxpage is generated dynamically based on the type of index and number of columns.

```
3250 \newcommand\SB@oneidxpage{}
```
\SB@displayindex Create an index with title  $\langle arg2 \rangle$  and with  $\langle arg1 \rangle$  columns (must be a literal constant). Input the index contents from external file  $\langle arg3\rangle$ , which is expected to be a T<sub>E</sub>X file.

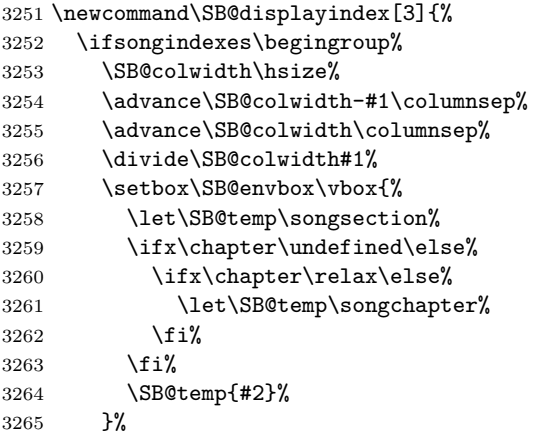

The .sbx index file might not exist (e.g., if this is the first pass through the TEX compiler). If it exists, first try typesetting its content as a small index (one column, centered, with no divisions).

```
3266 \IfFileExists{\csname SB@idxfilename@#3\endcsname.sbx}{%
3267 \ifsepindexes%
3268 \global\setbox\SB@box\vbox{%
3269 \null%
3270 \forallfil%
3271 \unvcopy\SB@envbox%
3272 \vskip.5in\@minus.3in\relax%
3273 \hbox to\hsize{%
3274 \hfil%
3275 \vbox{%
3276 \SB@idxsetup%
3277 \renewenvironment{idxblock}[1]%
3278 {\begin{SB@smidx}{####1}}{\end{SB@smidx}}%
3279 \let\\\SB@idxitemsep%
3280 \input{\csname SB@idxfilename@#3\endcsname.sbx}%
```
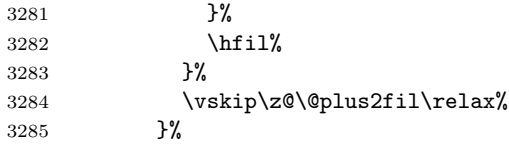

Test whether the resulting small index fits within one page. If not, re-typeset it as a large index.

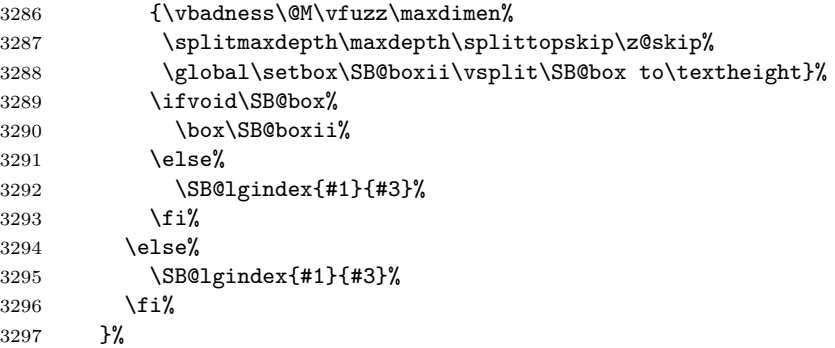

If the .sbx file doesn't exist, then instead typeset a page with a message on it indicating that the document must be compiled a second time in order to generate the index.

```
3298 {%
3299 \ifsepindexes%
3300 \vbox to\textheight{%
3301 \forallfil%
3302 \unvbox\SB@envbox%
3303 \vskip1em\relax%
3304 \hbox to\hsize{\hfil[Index not yet generated.]\hfil}%
3305 \vskip\z@\@plus2fil\relax%
3306 }%
3307 \else%
3308 \unvbox\SB@envbox%
3309 \hbox to\hsize{\hfil[Index not yet generated.]\hfil}%
3310 \overline{\forall}3311 }%
3312 \ifsepindexes\clearpage\fi%
3313 \endgroup\fi%
3314 }
```
\SB@lgindex Typeset a large-style index. We begin by typesetting the entire index into a box.

```
3315 \newcommand\SB@lgindex[2]{%
3316 \global\setbox\SB@box\vbox{%
3317 \renewenvironment{idxblock}[1]%
3318 {\begin{SB@lgidx}{##1}}{\end{SB@lgidx}}%
3319 \let\\\SB@idxitemsep%
3320 \SB@idxsetup%
3321 \input{\csname SB@idxfilename@#2\endcsname.sbx}%
```
\unskip%

}%

Next, we split the box into columns and pages until the last page is reached.

```
3324 \SB@toks{\SB@makeidxcolumn}%
3325 \SB@cnt#1\relax%
3326 \loop\ifnum\SB@cnt>\@ne%
3327 \SB@toks\expandafter{\the\SB@toks%
3328 \kern\columnsep\SB@makeidxcolumn}%
3329 \advance\SB@cnt\m@ne%
3330 \repeat%
3331 \edef\SB@oneidxpage{\the\SB@toks}%
3332 \unvbox\SB@envbox%
3333 \vskip.2in\relax%
3334 \nointerlineskip%
3335 \null%
3336 \nointerlineskip%
3337 \SB@cnt\vbadness\vbadness\@M%
3338 \SB@dimenii\vfuzz\vfuzz\maxdimen%
3339 \loop%
3340 \SB@dimen\textheight%
3341 \ifinner\else\kern\z@\advance\SB@dimen-\pagetotal\fi%
3342 \global\setbox\SB@boxii\copy\SB@box%
3343 \global\setbox\SB@boxiii\hbox{\SB@oneidxpage}%
3344 \ifdim\ht\SB@box>\z@%
3345 \box\SB@boxiii%
3346 \vfil\break%
3347 \repeat%
```
The final page of the index should have all equal-height columns instead of a few full columns followed by some short or empty columns at the end. To achieve this, we re-typeset the final page, trying different column heights until we find one that causes the material to span an equal percentage of all the columns on the page.

```
3348 \SB@dimenii\ht\SB@boxii%
3349 \divide\SB@dimenii#1\relax%
3350 \SB@maxmin\SB@dimen>\SB@dimenii%
3351 \loop%
3352 \global\setbox\SB@box\copy\SB@boxii%
3353 \global\setbox\SB@boxiii\hbox{\SB@oneidxpage}%
3354 \ifdim\ht\SB@box>\z@%
3355 \advance\SB@dimen\p@%
3356 \repeat%
3357 \box\SB@boxiii%
3358 \global\setbox\SB@boxii\box\voidb@x%
3359 \vbadness\SB@cnt\vfuzz\SB@dimenii%
3360 }
```
 $\simeq$  Create an index with title  $\langle arg2 \rangle$  based on the data associated with index identifier  $\langle \arg3\rangle$  (which was passed to \newindex). Optional argument  $\langle \arg1\rangle$  specifies the number of columns. This macro calls the appropriate index-creation macro depending on the type of index that  $\langle arg3 \rangle$  was declared to be.

```
3361 \newcommand\showindex[3][0]{%
```

```
3362 \@ifundefined{SB@idxsel@#3}{\SB@errnoidx{#3}}{%
```

```
3363 \expandafter\let\expandafter\SB@temp\csname SB@idxsel@#3\endcsname%
```
\SB@cnt#1\relax%

\ifnum\SB@cnt<\@ne\SB@cnt\SB@temp232\relax\fi%

- \expandafter\SB@temp%
- \expandafter\SB@maketitleindex%
- \expandafter\SB@makescripindex%
- \expandafter\SB@makeauthorindex%
- \expandafter{\the\SB@cnt}%
- {#2}{#3}%
- }% }

```
\text{SB@maketitle index} Create a song title index. \langle \text{arg1} \rangle is a column count, \langle \text{arg2} \rangle is the title, and \langle \text{arg3} \rangleis the index identifier (which was passed to \newindex).
```

```
3374 \newcommand\SB@maketitleindex{%
3375 \ifnum\idxheadwidth>\z@%
3376 \renewenvironment{SB@lgidx}[1]{
3377 \hbox{\SB@colorbox\idxbgcolor{\vbox{%
3378 \hbox to\idxheadwidth{{\idxheadfont\relax##1}\hfil}%
3379 }}}%
3380 \nobreak\vskip3\p@\@plus2\p@\@minus2\p@\nointerlineskip%
3381 }{\penalty-50\vskip5\p@\@plus5\p@\@minus4\p@}%
3382 \else%
3383 \renewenvironment{SB@lgidx}[1]{}{}%
3384 \fi%
3385 \renewenvironment{SB@smidx}[1]{}{}%
3386 \renewcommand\idxentry[2]{%
3387 \SB@ellipspread{\idxtitlefont\relax\ignorespaces##1\unskip}%
3388 {{\idxrefsfont\relax##2}}%
3389 }%
3390 \renewcommand\idxaltentry[2]{%
3391 \SB@ellipspread{\idxlyricfont\relax\ignorespaces##1\unskip}%
3392 {{\idxrefsfont\relax##2}}%
3393 }%
3394 \SB@displayindex%
3395 }
```
\SB@idxcolhead In a scripture index, this macro remembers the current book of the bible we're in so that new columns can be headed with "Bookname (continued)".

\newcommand\SB@idxcolhead{}

\SB@idxheadsep Add vertical space following the header line that begins (or continues) a section of a scripture index.

```
3397 \newcommand\SB@idxheadsep{{%
3398 \SB@dimen4\p@%
3399 \advance\SB@dimen-\prevdepth%
```

```
3400 \SB@maxmin\SB@dimen<\z@%
                   3401 \SB@dimenii\SB@dimen%
                   3402 \SB@maxmin\SB@dimenii>\p@%
                   3403 \vskip\SB@dimen\@plus\p@\@minus\SB@dimenii%
                   3404 }}
        \SB@idxcont Typeset the "Bookname (continued)" line that continues a scripture index section
                     when it spans a column break.
                   3405 \newcommand\SB@idxcont[1]{%
                   3406 \hbox to\hsize{{\idxcont{#1}}\hfil}%
                   3407 \nobreak%
                   3408 \SB@idxheadsep\nointerlineskip%
                   3409 }
\SB@makescripindex Create a scripture index. \langle arg1 \rangle is a column count, \langle arg1 \rangle is the title, and \langle arg2 \rangleis the index identifier (which was passed to \newscripindex).
                   3410 \newcommand\SB@makescripindex{%
                   3411 \renewenvironment{SB@lgidx}[1]{%
                   3412 \gdef\SB@idxcolhead{##1}%
                   3413 \hbox to\hsize{{\idxbook{##1}}\hfil}%
                   3414 \nobreak%
                   3415 \SB@idxheadsep\nointerlineskip%
                   3416 }{%
                   3417 \mark{\noexpand\relax}%
                   3418 \penalty-20\vskip3\p@\@plus3\p@\relax%
                   3419 }%
                   3420 \renewenvironment{SB@smidx}[1]
                   3421 {\begin{SB@lgidx}{##1}}{\end{SB@lgidx}}%
                   3422 \renewcommand\idxentry[2]{%
                   3423 \SB@ellipspread{\hskip.25cm\idxscripfont\relax##1}%
                   3424 {{\idxrefsfont\relax##2}}%
                   3425 \SB@toks\expandafter{\SB@idxcolhead}%
                   3426 \mark{\noexpand\SB@idxcont{\the\SB@toks}}%
                   3427 }%
                   3428 \renewcommand\idxaltentry[2]{\SB@erridx{a scripture}}%
                   3429 \SB@displayindex%
                   3430 }
\SB@makeauthorindex Create an author index. \langle \text{arg1} \rangle is a column count, \langle \text{arg2} \rangle is the title, and \langle \text{arg2} \rangle is
                     the index identifier (which was passed to \newauthindex).
                   3431 \newcommand\SB@makeauthorindex{%
                   3432 \renewenvironment{SB@lgidx}[1]{}{}%
                   3433 \renewenvironment{SB@smidx}[1]{}{}%
                   3434 \renewcommand\idxentry[2]{%
                   3435 \SB@ellipspread{{\idxauthfont\relax\sfcode'.\@m##1}}%
                   3436 {{\idxrefsfont##2}}%
                   3437 }%
                   3438 \renewcommand\idxaltentry[2]{\SB@erridx{an author}}%
                   3439 \SB@displayindex%
```

```
3440 }
```
## **15.16 Error Messages**

We break error messages out into separate macros here in order to reduce the length (in tokens) of the more frequently used macros that do actual work. This can result in a small speed improvement on slower machines.

\SB@Error All errors and warnings will be reported as coming from package "songs".

```
\SB@Warn
3441 \newcommand\SB@Error{\PackageError{songs}}
```
\newcommand\SB@Warn{\PackageWarning{songs}}

#### \SB@errspos

```
3443 \newcommand\SB@errspos{%
3444 \SB@Error{Illegal \protect\songpos\space argument}{The argume%
3445 nt to \protect\songpos\space must be a number from 0 to 3.}%
3446 }
```
#### \SB@errnse

 \newcommand\SB@errnse{% \SB@Error{Nested songs environments are not supported}{End th% e previous songs environment before beginning the next one.}% }

#### \SB@errpl

 \newcommand\SB@errpl{% \SB@Error{\protect\includeonlysongs\space not permitted with% in a songs environment}{\protect\includeonlysongs\space can o% nly be used in the document preamble or between songs environ% ments in the document body.}% }

#### \SB@errrtopt

 \newcommand\SB@errrtopt{% \SB@Error{Cannot display chords in a rawtext dump}{You have u% sed the rawtext option in the \protect\usepackage\space lin% e and have either used the chorded option as well or have use% d the \protect\chordson\space macro subsequently.}% }

## \SB@warnrc

 \newcommand\SB@warnrc{% \SB@Warn{The \protect\repchoruses\space feature will not wor% k when the number of columns is set to zero}% }

#### \SB@warnnoidx

 \newcommand\SB@warnnoidx{% \SB@Warn{Index command has no effect since no indexes are ye% t declared}% }

#### \SB@errboo

\newcommand\SB@errboo{%

- \SB@Error{Encountered \protect\beginsong\space without seein%
- g an \protect\endsong\space for the previous song}%
- {Song \thesongnum\space might be missing a%
- n \protect\endsong\space line.}%
- }

#### \SB@errbor

\newcommand\SB@errbor{%

- \SB@Error{Encountered \protect\beginsong\space without seein%
- g an \protect\endscripture\space for the preceding scriptur%
- e quotation}{A scripture quotation appearing after son%
- g \thesongnum\space might be missing a%
- n \protect\endscripture\space line.}%
- }

#### \SB@erreov

\newcommand\SB@erreov{%

- \SB@Error{Encountered \protect\endsong\space without seein%
- g an \protect\endverse\space for the preceding verse}{Son%
- g \thesongnum\space has a \protect\beginverse\space%
- line with no matching \protect\endverse\space line.}% }

#### \SB@erreoc

\newcommand\SB@erreoc{%

- \SB@Error{Encountered \protect\endsong\space without seein%
- g an \protect\endchorus\space for the preceding chorus}{Son%
- g \thesongnum\space has a \protect\beginchorus\space%
- line with no matching \protect\endchorus\space line.}%
- }

#### \SB@erreor

\newcommand\SB@erreor{%

\SB@Error{Encountered \protect\endsong\space without seein%

- g an \protect\endscripture for the preceding scripture quot%
- e}{A scripture quote appearing before song \thesongnum\space%
- ended with \protect\endsong\space instead of wit%
- h \protect\endscripture.}%
- }

#### \SB@erreot

\newcommand\SB@erreot{%

```
3504 \SB@Error{Encountered \protect\endsong\space with no matchin%
```
- g \protect\beginsong}{Before song \thesongnum\space there wa%
- s an \protect\endsong\space with no matchin%

```
3507 g \protect\beginsong.}%
```
}

#### \SB@errbvv

```
3509 \newcommand\SB@errbvv{%
```
- \SB@Error{Encountered \protect\beginverse\space without seein%
- g an \protect\endverse\space for the preceding verse}{Son%
- g \thesongnum\space might have a verse that has n%
- o \protect\endendverse\space line.}%
- }

#### \SB@errbvc

\newcommand\SB@errbvc{%

- \SB@Error{Encountered \protect\beginverse\space without seein%
- g an \protect\endchorus\space for the preceding chorus}{Son%
- g \thesongnum\space might have a chorus that has n%
- o \protect\endchorus\space line.}%
- }

#### \SB@errbvt

 \newcommand\SB@errbvt{% \SB@Error{Encountered \protect\beginverse\space without firs% t seeing a \protect\beginsong\space line}{Before son% g \thesongnum, there is a \protect\beginverse\space line no% t contained in any song.}% }

#### \SB@errevc

 \newcommand\SB@errevc{% \SB@Error{Encountered \protect\endverse\space while process% ing a chorus}{Song \thesongnum\space might hav% e a \protect\beginchorus\space concluded by a% n \protect\endverse\space instead of an \protect\endchorus.}% }

#### \SB@errevo

\newcommand\SB@errevo{%

```
3534 \SB@Error{Encountered \protect\endverse\space without firs%
3535 t seeing a \protect\beginverse}{Song \thesongnum\space m%
3536 ight have an \protect\endverse\space with no matchin%
3537 g \protect\beginverse.}%
3538 }
```
#### \SB@errevt

```
3539 \newcommand\SB@errevt{%
3540 \SB@Error{Encountered an \protect\endverse\space outside o%
3541 f any song}{Before song \thesongnum, there is a%
3542 n \protect\endverse\space line not preceded b%
3543 y a \protect\beginsong\space line.}%
3544 }
```
#### \SB@erretex

```
3545 \newcommand\SB@erretex{%
3546 \SB@Error{The \protect\repchoruses\space feature requires e-%
3547 TeX compatibility}{Your version of LaTeX2e does not appear t%
3548 o be e-TeX compatible. Find a distribution that includes e-T%
3549 eX support in order to use this feature.}%
3550 }
```
#### \SB@errbcv

```
3551 \newcommand\SB@errbcv{%
3552 \SB@Error{Encountered \protect\beginchorus\space without see%
```

```
3553 ing an \protect\endverse\space for the preceding verse}{Son%
3554 g \thesongnum\space might hav%
3555 e a \protect\beginverse\space with no match%
3556 ing \protect\endverse.}%
3557 }
```
#### \SB@errbcc

```
3558 \newcommand\SB@errbcc{%
3559 \SB@Error{Encountered \protect\beginchorus\space without see%
3560 ing an \protect\endchorus\space for the preceding chorus}%
3561 {Song \thesongnum\space might have a \protect\beginchorus%
3562 \space with no matching \protect\endchorus.}%
3563 }
```
### \SB@errbct

```
3564 \newcommand\SB@errbct{%
3565 \SB@Error{Encountered \protect\beginchorus\space without see%
3566 ing a \protect\beginsong\space line first}{After son%
3567 g \thesongnum\space there is a \protect\beginchorus\space%
3568 line outside of any song.}%
3569 }
```
#### \SB@errecv

```
3570 \newcommand\SB@errecv{%
3571 \SB@Error{Encountered an \protect\endchorus\space while proc%
3572 essing a verse}{Song \thesongnum\space might hav%
3573 e a \protect\beginverse\space concluded by \protect\endchorus%
3574 \space instead of \protect\endverse.}%
3575 }
```
#### \SB@erreco

```
3576 \newcommand\SB@erreco{%
3577 \SB@Error{Encountered \protect\endchorus\space without firs%
3578 t seeing a \protect\beginchorus}{Song \thesongnum\space m%
3579 ight have an \protect\endchorus\space with no match%
3580 ing \protect\beginchorus.}%
3581 }
```
#### \SB@errect

 \newcommand\SB@errect{% \SB@Error{Encountered an \protect\endchorus\space outside o% f any song}{Before song \thesongnum, there is a% n \protect\endchorus\space line not preceded b% y a \protect\beginsong\space line.}% }

#### \SB@errbro

\newcommand\SB@errbro{%

```
3589 \SB@Error{Missing \protect\endsong}%
```
{Nested song and intersong environments are not supported%

```
3591 . Song \thesongnum\space might be missing a%
```

```
3592 n \protect\endsong\space line.}%
```
}

#### \SB@errbrr

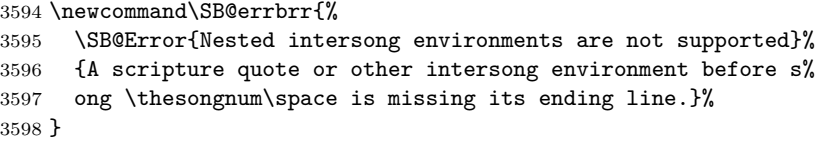

#### \SB@errero

 \newcommand\SB@errero{% \SB@Error{Encountered an \protect\endscripture\space whil% e processing a song}{Song \thesongnum\space ends wit% h \protect\endscripture\space when it should end wit% h \protect\endsong.}% }

#### \SB@errert

```
3605 \newcommand\SB@errert{%
3606 \SB@Error{Encountered an \protect\endscripture\space with%
3607 out first seeing a \protect\beginscripture}{Before son%
3608 g \thesongnum, there is an \protect\endscripture\space w%
3609 ith no matching \protect\beginscripture.}%
3610 }
```
#### \SB@errscrip

```
3611 \newcommand\SB@errscrip[1]{%
3612 \SB@Error{Encountered a \protect#1\space outside a scriptu%
3613 re quote}{\protect#1\space can only appear betwee%
3614 n \protect\beginscripture\space an%
3615 d \protect\endscripture\space lines.}%
3616 }
```
#### \SB@errchord

 \newcommand\SB@errchord{% \SB@Error{Song \thesongnum\space seems to have chord% s that appear outside of any verse or chorus}{All chords a% nd lyrics should appear between \protect\beginverse\space% and \protect\endverse, or between \protect\beginchorus\space% and \protect\endchorus.}% }

#### \SB@errreplay

 \newcommand\SB@errreplay{% \SB@Error{Replayed chord has no matching chord}{Son% 3626 g \thesongnum\space uses \protect^ more times than the% re are chords in the previously memorized verse.}% }

#### \SB@errreg

 \newcommand\SB@errreg[1]{% \SB@Error{Unknown chord-replay register name: #1}{Chord-re% play registers must be declared with \protect\newchords.}% }

#### \SB@errdup

 \newcommand\SB@errdup[1]{% \SB@Error{Duplicate definition of chord-replay register% : #1}{\protect\newchords\space was used to declare the sa% me chord-replay register twice.}% }

#### \SB@errmbar

\newcommand\SB@errmbar{%

 \SB@Error{Song \thesongnum\space seems to have measur% e bars that appear outside of any verse or chorus}{All mea% sure bars (produced with \protect\mbar\space or |) must ap% pear between \protect\beginverse\space an% d \protect\endverse, or between \protect\beginchorus\space% and \protect\endchorus.}% }

#### \SB@errtab

 \newcommand\SB@errtab{% \SB@Error{Invalid argument to \protect\gtab\space macro. R% eplacing it with \protect\0.}{Valid arguments consist onl% y of: X, O, 0, 1, 2, 3, or 4.}% }

#### \SB@errnoidx

```
3651 \newcommand\SB@errnoidx[1]{%
3652 \SB@Error{Unknown index identifier: #1}{This index identifie%
3653 r was never declared using \protect\newindex.}%
3654 }
```
\SB@erridx

```
3655 \newcommand\SB@erridx[1]{%
3656 \SB@Error{\protect\idxaltentry\space not allowed in #1 index}%
3657 {This error should not occur. The index generation routines ha%
3658 ve malfunctioned. Try deleting all temporary files and then re%
3659 compiling.}%
3660 }
```
# **15.17 Option Processing**

\ifchorded Reserve conditionals for all of the various option settings. We wait to define these \iflyric since if any are used earlier than this, it is an error in the package code, and we'd \ifslides rather get an error than continue.

```
\ifmeasures<sub>3661</sub>\newif\ifchorded
  \ifpartiallist3662\newif\iflyric\lyrictrue
    \ifrepchorus
3663 \newif\ifslides
   \iftranscapos3664\newif\ifmeasures
     \ifnolyrics
3665 \newif\ifpartiallist
      \ifrawtext<sup>3666</sup> \newif\ifrepchorus
  \ifsongindexes<sup>3667</sup> \newif\iftranscapos
   \ifsepindexes
 \ifpagepreludes
\ifSB@colorboxes<sub>3671</sub>\newif\ifsepindexes\sepindexestrue
 \ifSB@omitscrip<sub>3672</sub> \newif\ifpagepreludes
                  3668 \newif\ifnolyrics
                  3669 \newif\ifrawtext
                  3670 \newif\ifsongindexes\songindexestrue
                  3673 \newif\ifSB@colorboxes
                  3674 \IfFileExists{color.sty}\SB@colorboxestrue\SB@colorboxesfalse
                  3675 \newif\ifSB@omitscrip
```
\nolyrics The \nolyrics and \pagepreludes macros are just shorthand for \nolyricstrue \pagepreludes and \pagepreludestrue, respectively.

```
3676 \newcommand\nolyrics{}
3677 \let\nolyrics\nolyricstrue
3678 \newcommand\pagepreludes{\pagepreludestrue\songpos0}
```
Finally we're ready to process all of the package options. This is delayed until near the end because the option processing code needs to execute various macros found in the previous sections.

```
3679 \SB@chordson
3680 \ProcessOptions\relax
```
\SB@colorbox Include the colors package and define colors, if requested.

```
3681 \ifSB@colorboxes
3682 \RequirePackage{color}
3683 \definecolor{SongbookShade}{gray}{.80}
3684 \newcommand\SB@colorbox[2]{%
3685 \ifx\@empty#1%
3686 \vbox{%
```

```
3687 \kern3\p@%
3688 \hbox{\kern3\p@{#2}\kern3\p@}%
3689 \kern3\p@%
3690 }%
3691 \else%
3692 \colorbox{#1}{#2}%
3693 \fi%
3694 }
3695 \else
3696 \newcommand\SB@colorbox[2]{\vbox{%
3697 \kern3\p@%
3698 \hbox{\kern3\p@{#2}\kern3\p@}%
3699 \kern3\p@%
3700 }}
3701 \fi
```
# **15.18 Rawtext Mode**

If generating raw text, most of what has been defined previously is ignored in favor of some very specialized macros that write all the song lyrics to a text file.

```
3702 \ifrawtext
3703 \SB@newwrite\SB@txtout
3704 \immediate\openout\SB@txtout=\jobname.txt
3705 \newif\ifSB@doEOL
3706 {\catcode'\^^M12 %
3707 \catcode'\^^J12 %
3708 \gdef\SB@printEOL{\ifSB@doEOL^^M^^J\fi}}
3709 {\catcode'#12\gdef\SB@hash{#}}
3710 {\catcode'&12\gdef\SB@amp{&}}
3711 \renewcommand\SB@@@beginsong{%
3712 \begingroup%
3713 \def\'{}\def\'{}\def\v{}\def\u{}\def\={}\def\^{}%
3714 \def\.{}\def\H{}\def\~{}\def\"{}\def\t{}%
3715 \def\copyright{(c)}%
3716 \let~\space%
3717 \let\par\SB@printEOL%
3718 \let\#\SB@hash%
3719 \let\&\SB@amp%
3720 \catcode'|9 %
3721 \catcode'*9 %
3722 \catcode'^9 %
3723 \def\[##1]{}%
3724 \resettitles%
3725 \immediate\write\SB@txtout{\thesongnum. \songtitle}%
3726 \nexttitle%
3727 \foreachtitle{\immediate\write\SB@txtout{(\songtitle)}}%
3728 \ifx\songauthors\@empty\else%
3729 \immediate\write\SB@txtout{\songauthors}%
3730 \fi%
```

```
3731 \ifx\SB@rawrefs\@empty\else%
3732 \immediate\write\SB@txtout{\SB@rawrefs}%
3733 \fi%
3734 \immediate\write\SB@txtout{}%
3735 \SB@doEOLfalse%
3736 \obeylines%
3737 }
3738 \renewcommand\SB@endsong{%
3739 \SB@doEOLtrue%
3740 \immediate\write\SB@txtout{\songcopyright\space%
3741 \songlicense\SB@printEOL}%
3742 \endgroup%
3743 \SB@insongfalse%
3744 \stepcounter{songnum}%
3745 }
3746 \def\SB@parsesrefs#1{\def\songrefs{#1}}
3747 \long\def\beginverse#1#2\endverse{%
3748 \SB@doEOLtrue\begingroup%
3749 \def\textnote##1{##1}%
3750 \def\SB@temp{#1}%
3751 \def\SB@star{*}%
3752 \ifx\SB@temp\SB@star%
3753 \immediate\write\SB@txtout{\@gobble#2}%
3754 \else%
3755 \immediate\write\SB@txtout{#2}%
3756 \overline{\text{f}1}3757 \endgroup\SB@doEOLfalse}
3758 \long\def\beginchorus#1\endchorus{%
3759 \SB@doEOLtrue\begingroup%
3760 \def\textnote##1{##1}%
3761 \immediate\write\SB@txtout{Chorus:#1}%
3762 \endgroup\SB@doEOLfalse}
3763 \long\def\beginscripture#1\endscripture{}
3764 \def\musicnote#1{}
3765 \def\textnote#1{%
3766 \SB@doEOLtrue%
3767 \immediate\write\SB@txtout{#1\SB@printEOL}%
3768 \SB@doEOLfalse}
3769 \def\brk{}
3770 \def\rep#1{(x#1)}
3771 \def\echo#1{(#1)}
3772 \def\mbar#1#2{}
3773 \def\lrep{}
3774 \def\rrep{}
3775 \def\nolyrics{}
3776 \renewcommand\memorize[1][]{}
3777 \renewcommand\replay[1][]{}
3778 \fi
```
# **15.19 Codeline Index**

Underlined numbers refer to the code line where the corresponding entry is defined; other numbers refer to the code lines where the entry is used.

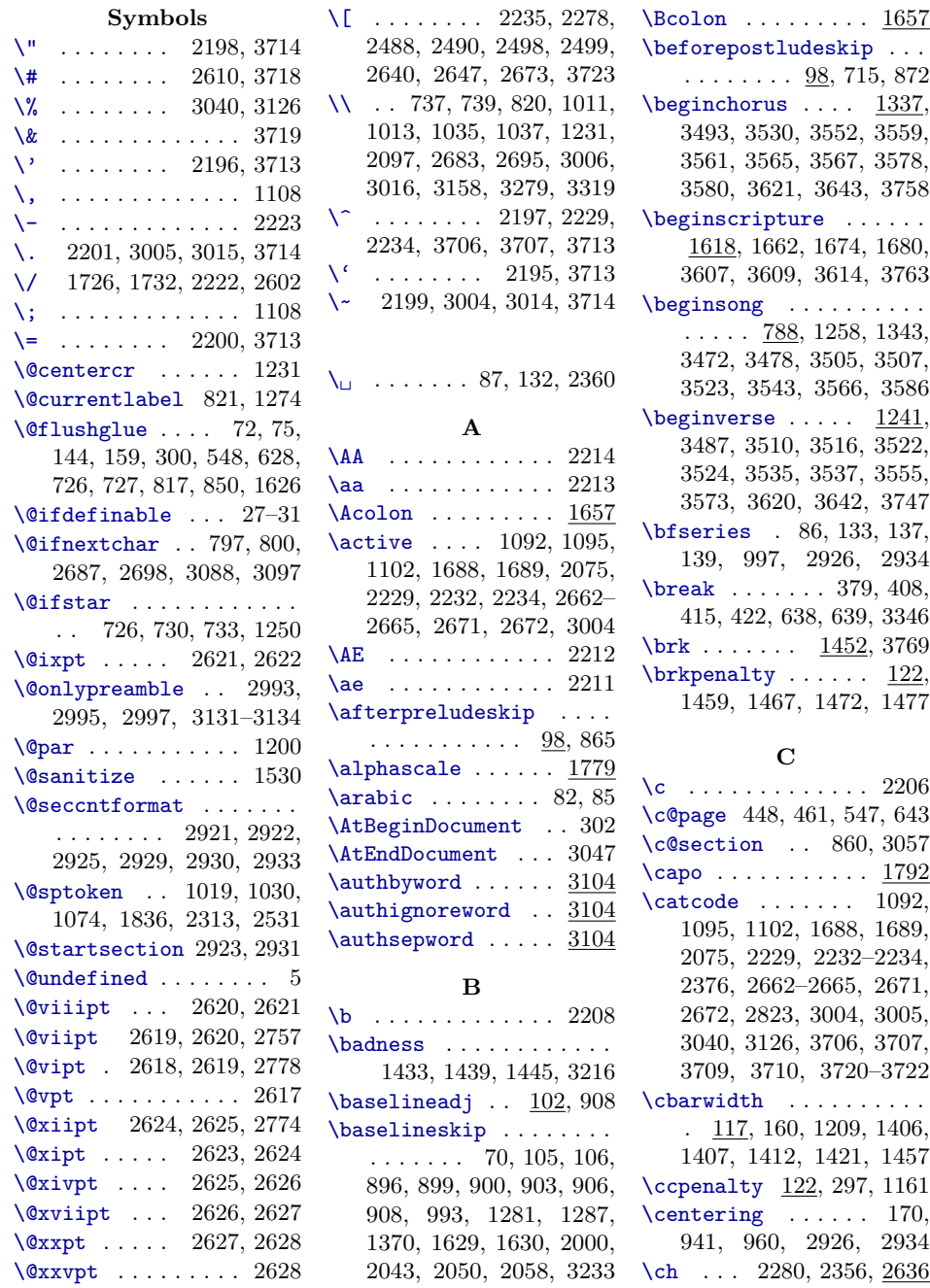

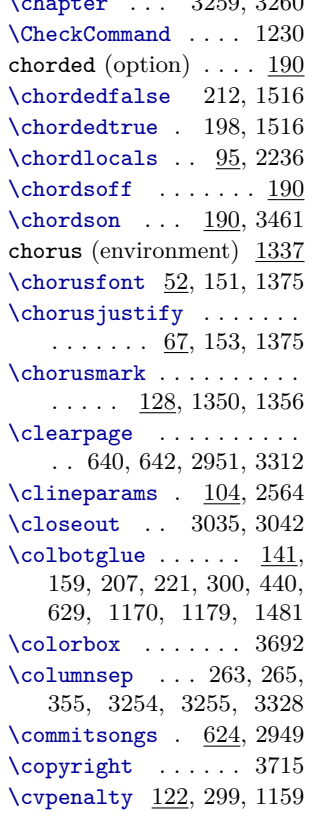

# **D**

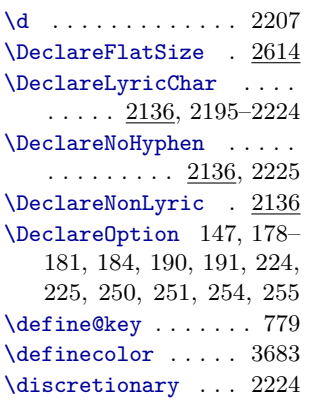

# **E**

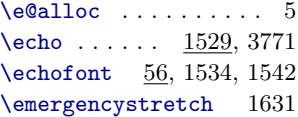

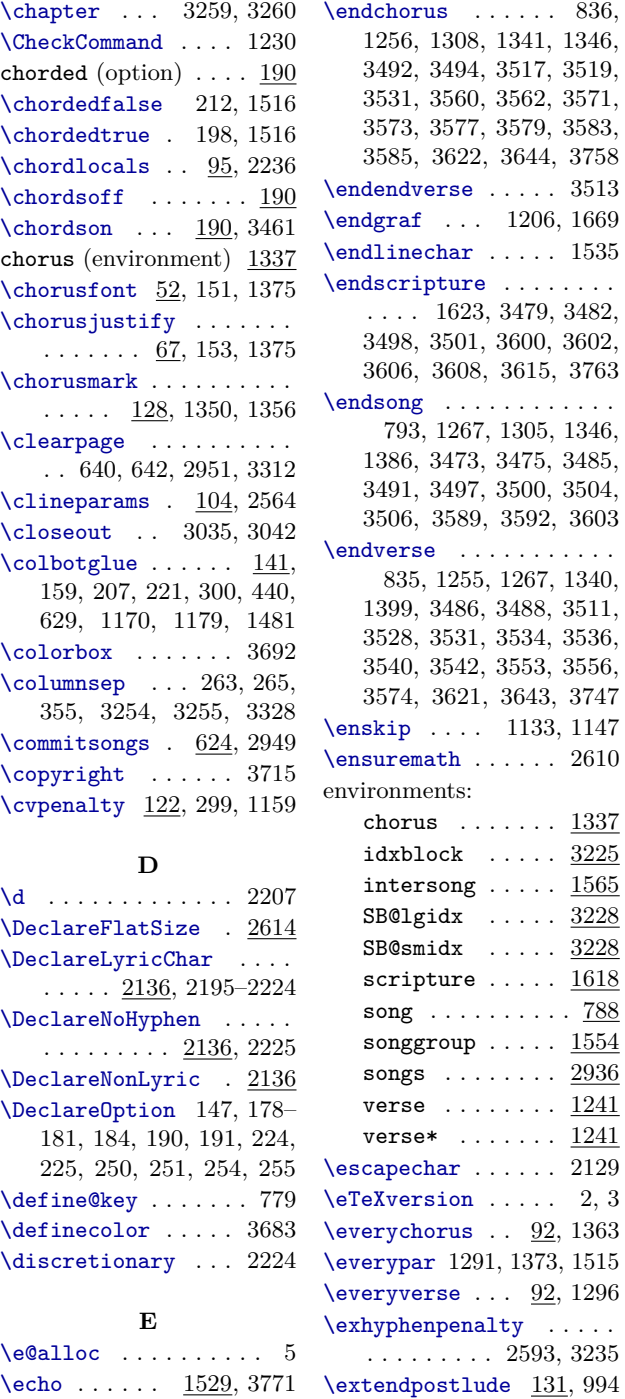

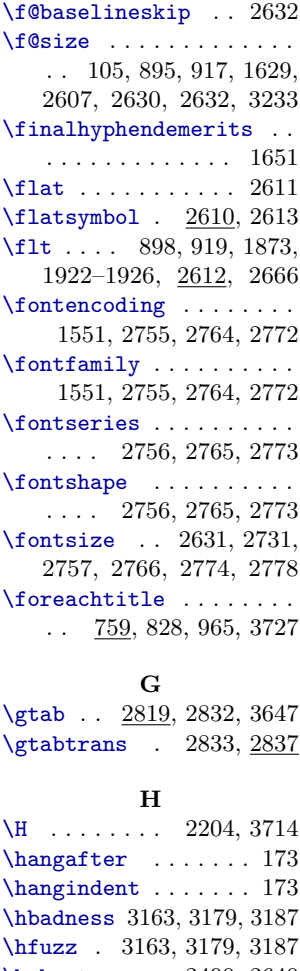

**F**

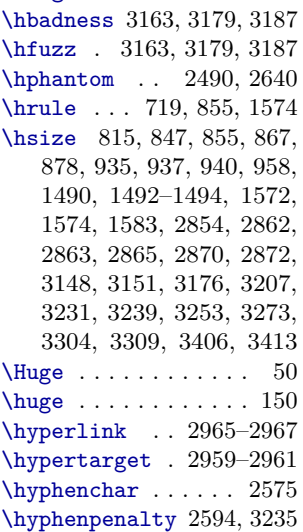

\extendprelude .......  $\ldots \ldots \quad \underline{131}, \, 941, \, 968$  \i . . . . . . . . . . . . . 2220 \idxaltentry .... 3226, 3390, 3428, 3438, 3656 \idxauthfont .  $137, 3435$  $\idxbgcolor... 64, 3377$ idxblock (environment) . . . . . . . . . . . . . . 3225  $\idxbook \ldots 139, 3413$ \idxcont ... 140, 3406 \idxentry . . . . . . . . . . . 3226, 3386, 3422, 3434 \idxheadfont . 133, 3378 \idxheadwidth . . . . . . . .  $\ldots$  .  $\frac{111}{3375}$ , 3378 \idxlyricfont 135, 3391  $\text{dist} \dots$  138 3388, 3392, 3424, 3436 \idxscripfont 136, 3423 \idxtitlefont 134, 3387 \if@filesw ...... 2984 \if@twoside .......... 461, 467, 472, 485, 547 \ifchorded ... 231, 242, 897, 918, 1281, 1287, 1368, 1416, 1422, 1516, 1528, 2042, 2671, 3661 \IfFileExists . . . . . . . . . . . . . . . 6, 3266, 3674 \iflyric ....... 3661 \ifmeasures . . . . . 203, 217, 2449, 2672, 3661 \ifnolyrics . 2559, 3661 \ifpagepreludes 847, 854, 869, 885, 957, 960, 3661 \ifpartiallist ......  $\ldots$  . . . . 608, 625, 727, 730, 733, 1481, 3661 \ifrawtext 195, 3661, 3702 \ifrepchorus . . . . . . . . . . . . . . . 269, 334, 596, 839, 1260, 1351, 1366, 1391, 1458, 1462, 3661 \ifSB@brokenword . . . . . . . . . 2065, 2565, 2594 \ifSB@chordedspec .... . . . . . . . . . . 157, <u>188</u> \ifSB@chorustop . . . . . .  $\ldots$  1314, 1416, 1422

**I**

\ifSB@colorboxes ..... . . . . . . . . . 3661, 3681 \ifSB@convertnotes ....  $\ldots$  1739, 1799, 1806 \ifSB@doEOL . 3705, 3708 \ifSB@etex . . . . . . . . . .  $\ldots$  1, 286, 1317, 1529 \ifSB@firstchord . . . . . . . . . 2088, 2243, 2247 \ifSB@gettabind ......  $\ldots$  2780, 2855, 2864 \ifSB@gotchorus . . . . . . 1316, 1352, 1391, 1462 \ifSB@inchorus . . . . . . . . . . . . . 237, 248, 764, 836, 1208, 1256, 1308, 1341, 1382, 1406, 1456, 1508, 1522, 1973, 2529 \ifSB@insong .........  $\ldots$  764, 790, 834, 1254, 1299, 1339, 1381, 1453, 1566, 1593, 1597, 1615 \ifSB@intersong ......  $\ldots$  764, 791, 890, 1567, 1578, 1598, 1604, 1634, 1642, 1660, 1673, 1679 \ifSB@inverse .... 165, 236, 247, 764, 835, 1158, 1255, 1300, 1340, 1399, 1506, 1520, 1972, 2529 \ifSB@measurespec . . . .  $\ldots \ldots$  188, 202, 216 \ifSB@needkey 1783, 1912 \ifSB@nohat . 2096, 2725 \ifSB@omitscrip . . . . . .  $\ldots$  1586, 1606, <u>3661</u> \ifSB@pdf  $\ldots$   $\underline{10}$ , 2956 \ifSB@preamble ......  $. \underline{18}$ , 157, 207, 221, 259 \ifSB@prefshrps ......  $\ldots \ldots \ldots$  1782, 1915 \ifSB@prevverse . . . . . . . . . . . . . . . 840, 1159, 1161, 1229, 1262, 1352 \ifSB@songsenv ...... . . . . . . 276, 764, 2937 \ifSB@stanza . . . . . . . . . 1153, 1156, 1510, 1524

\ifSB@test ..........  $\ldots$  20, 375, 538, 590, 2296, 2326, 2337, 2378, 2399, 2475, 2539, 2560 \ifSB@testii ... 20, 382 \ifSB@trackch . . . . . . . . . . . . 2081, 2096, 2676 \ifSB@wordends ......  $\ldots$  2065, 2545, 2589 \ifsepindexes ........ 3267, 3299, 3312, 3661 \ifslides ........... 50, 902, 922, 934, 3661 \ifsongindexes . . . . . . . . . . . 3036, 3252, 3661 \iftranscapos 1793, 3661 \ifvnumbered ..... 840, 1228, 1262, 1273, 1306 \includeonlysongs ....  $\ldots$  .  $\frac{274}{3452}$ , 3453 \indexentry . . 786, 3088 \indexesoff ... 179, 181  $\infty$ exeson . . . . . . . 181  $\theta$  . . . . . 3099 \indextitleentry ..... . . . . . . . . . . 787, 3096 \input . 3041, 3280, 3321 \interlinepenalty .... . . . . . 121, 1204, 1205, 1207, 1216, 1217, 3213 intersong (environment) . . . . . . . . . . . . . <u>1565</u> \item . . . . . . . . . . . 1239 \itemindent . 1234, 1235 \itemsep . . . . . . . . 1233 **J** \j . . . . . . . . . . . . . 2221 \jobname 2987, 3041, 3704 \justifycenter ....... . . . . . . . 152, 154, 169 \justifyleft 67, 68, 163 **L** \L . . . . . . . . . . . . . 2218 \l . . . . . . . . . . . . . 2217 \LARGE 86, 133, 2926, 2934  $\langle \text{Large } \dots \dots \dots \quad 50 \rangle$ \large . . . . . . . . . . . 94

\lastbox . . . . . . . . 707, 710, 1645, 1977, 3167  $\lambda$ stcolglue . .  $143, 541$ \lastpenalty . 421, 1505 \lastskip . . . . . . . . . . . 1175, 1581, 1976, 2548 \leaders 1421, 3145, 3214 \leftmargin . 1236, 1237 \leftskip ..... 71, 75, 89, 164, 165, 170, 172, 816, 849, 1407, 1408, 1488, 1493, 1627, 1646, 1667, 1683, 3162, 3212 \lineskip 108, 961, 3234 \lineskiplimit 107, 3234 \list . . . . . . . . . . . 1232 \listparindent . . . 1235 \lq . . . . . . . 1715, 1728 \lrep ...... 2049, 3773 lyric (option)  $\ldots$  .  $190$ \lyricfalse . . . . . . . 198 \lyricfont . 48, 87, 150, 830, 916, 1189, 2490 \lyrictrue . . 212, 3662

#### **M**

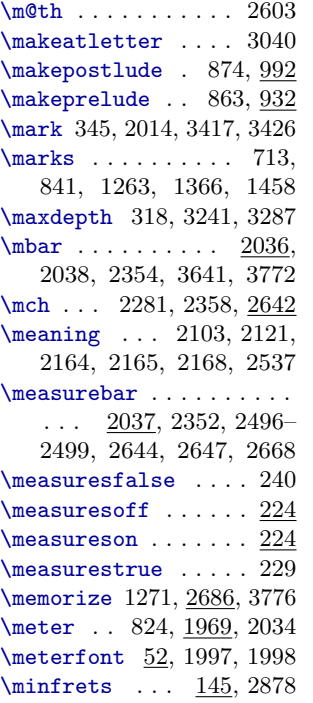

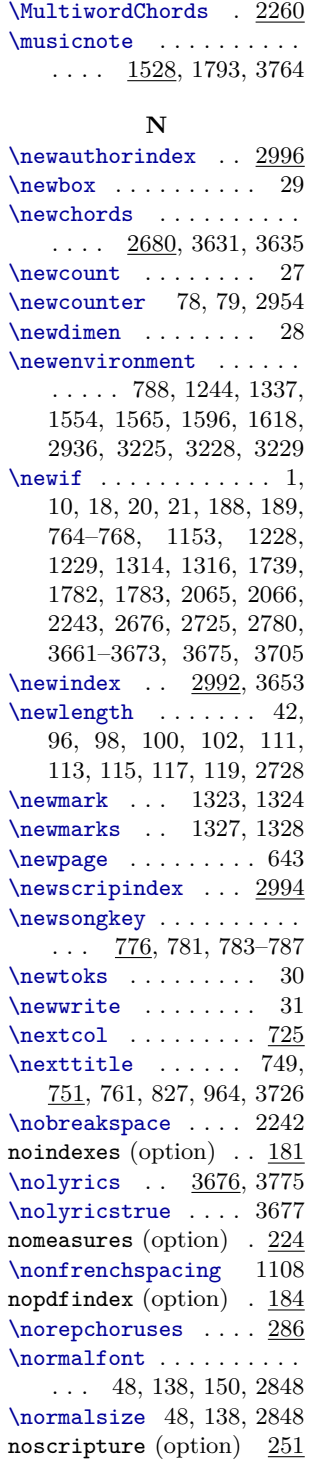

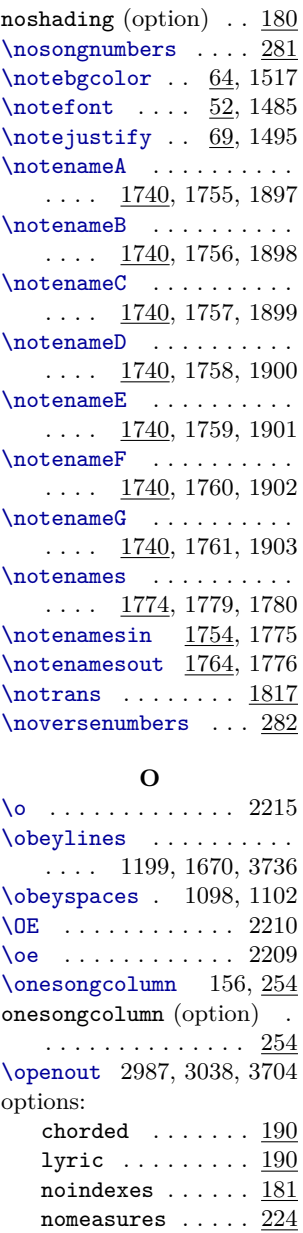

nopdfindex  $\dots$  .  $184$ noscripture . . . . 251 noshading  $\ldots \ldots \frac{180}{}$ onesongcolumn . . 254 rawtext . . . . . . . 179 show<br>measures ...  $\underline{224}$ slides  $\dots \dots \dots \frac{147}{147}$ transposecapos . 250

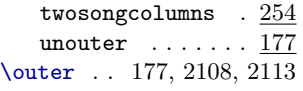

# **P**

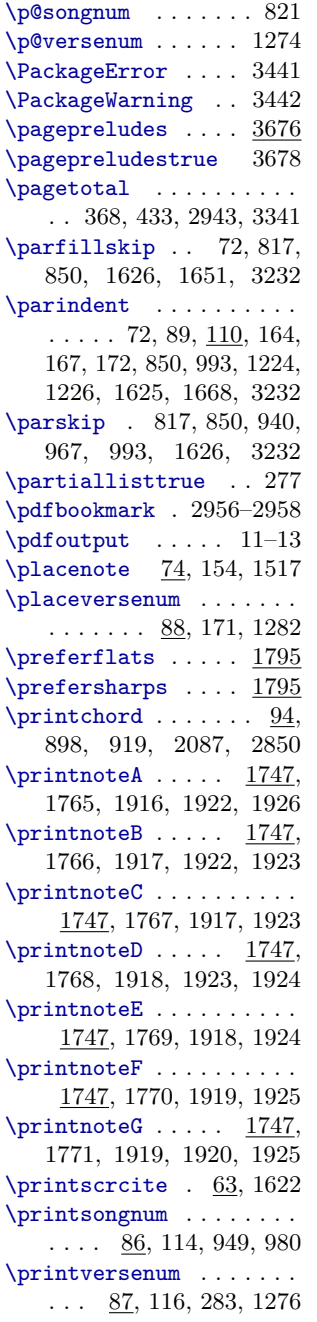

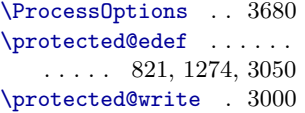

## **R**

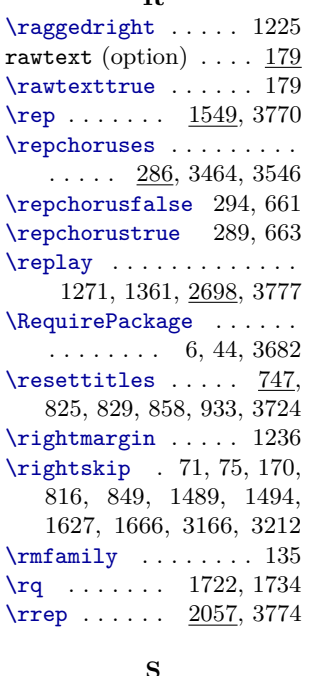

# **S**

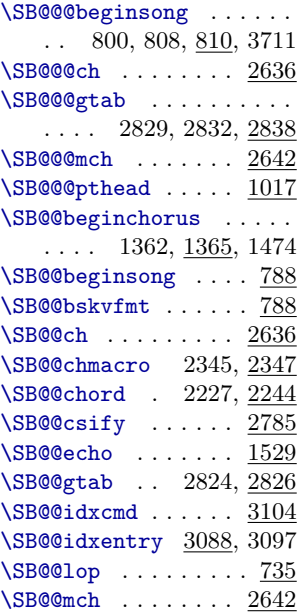

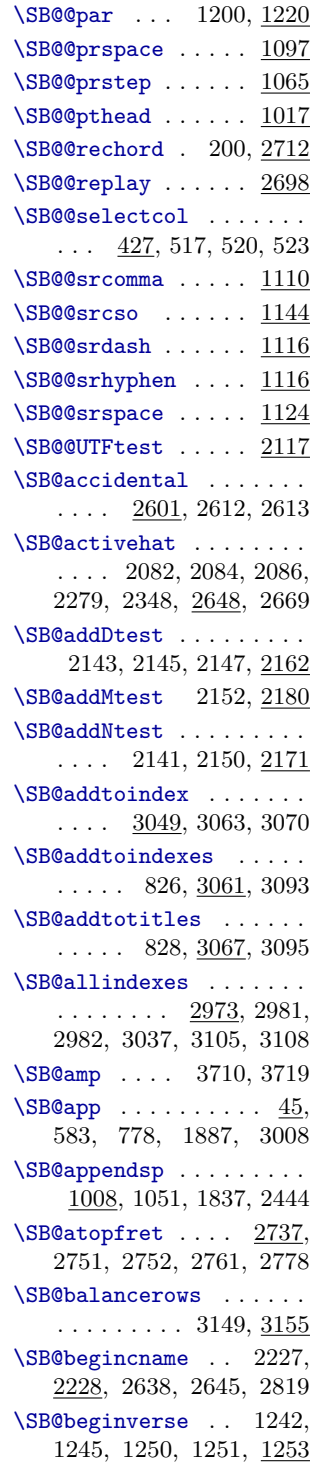

 $\S$ B@box . . . . . . . . . . 32, 316, 673, 674, 684, 685, 694, 696, 707, 710, 716, 898, 899, 919, 920, 953, 973, 976, 978, 984, 988, 997, 998, 1001, 1002, 1189–1191, 1194, 1272, 1276–1279, 1282, 1303, 1367, 1387–1389, 1394, 1397, 1432, 1444, 1465, 1466, 1470, 1471, 1485, 1486, 1496, 1500, 1544, 1547, 1645, 1647, 1977– 1979, 1981, 1997, 1999, 2002, 2003, 2017, 2849, 2854, 2870, 3143, 3148, 3151, 3157, 3167–3169, 3175, 3178, 3190, 3200, 3238, 3242, 3243, 3246, 3268, 3288, 3289, 3316, 3342, 3344, 3352, 3354  $\S$ B@boxii . . . . . . . . 32, 316, 317, 434, 436, 450, 947, 955, 973, 974, 1981, 1983, 1984, 1998, 1999, 2004, 2005, 2023, 2852, 2856, 2860, 2874, 3185, 3190, 3201, 3288, 3290, 3342, 3348, 3352, 3358 \SB@boxiii ... 32, 317, 443, 445, 455, 500, 501, 2853, 2861, 2876, 2877, 3343, 3345, 3353, 3357 \SB@boxup .. 1484, 1517 \SB@bracket . . . . . . . . . . . . 199, 213,  $2226$ , 2673 \SB@breakpoint . . . . . . .  $. \quad 391, 560, 1157, \underline{1167},$ 1459, 1467, 1472, 1477 \SB@brokenwordfalse . . . . . . . . . . . . 2542, 2553 \SB@brokenwordtrue . . . . . . . . . . . . . 2545, 2555 \SB@bskvfmt . . . . . . . . . . . . . 797, 803, 805, 806 \SB@bsoldfmt . . . . . . 788 \SB@cbarshift . . . . . . . .  $\ldots$  75, 166, 170, 1405 \SB@ch . . . 201, 215, 2636 \SB@ch@off 215, 245, 2636

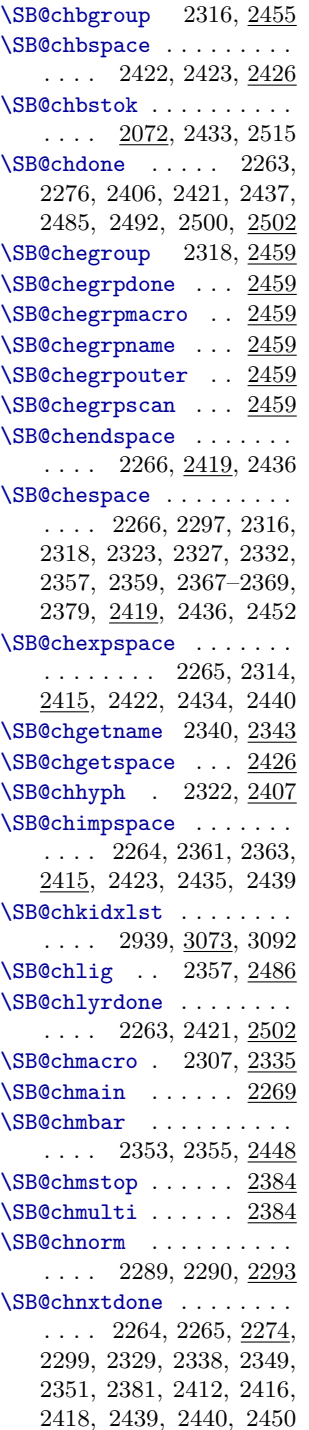

\SB@ch@on 201, 243, 2636

\SB@chnxtrelax . . . . . . .  $\ldots$  .  $2274$ , 2278–2281 \SB@chnxtstep . . . . . . . .  $\ldots$  2274, 2282–2284, 2297, 2323, 2327, 2332, 2379, 2410, 2435, 2452 \SB@chord 199, 2227, 2720 \SB@chordbox .... 2070, 2078, 2079, 2253, 2432, 2540, 2561, 2572, 2580 \SB@chordedspectrue . . . . . . . . . . . . . 192, 193 \SB@chordsoff . 157, 190 \SB@chordson . 190, 3679 \SB@chorusbar . . . . . . . . 1388, 1411, 1465, 1470 \SB@chorusbox . 334, 596, 598, 605, 664, 698, 714, 812, 839, 1260, 1315, 1353, 1354, 1392, 1393, 1463, 1464, 1568, 1599 \SB@chorustopfalse 1473 \SB@chorustoptrue 1347 \SB@chother . 2309, 2312 \SB@chothermac . . . . . . .  $\ldots \ldots \ldots$  2366, 2372 \SB@chscan . 2258, 2269, 2386, 2401, 2446, 2457 \SB@chspcdone 2437, 2502 \SB@chstart . 2257, 2277 \SB@chstep . 2275, 2384 \SB@chstepfour . . . . . . . . . . . . . . . . 2369, <u>2384</u> \SB@chstepthree . . . . . . . . . . . . . . . 2368, 2384 \SB@chsteptwo 2367, 2384 \SB@chtrymacro . . . . . . . . . . . . . . . . 2302, 2305 \SB@clearbskeys 776, 796 \SB@cleardpage . . . . . . .  $\ldots \ldots$  545, 631, 733 \SB@clearlig . . . . . . . . . 2523, 2562, 2578, 2586 \SB@clearpage . 259, 531, 546, 569, 630, 652, 730 \SB@clearpboxes . . . . . .  $\ldots \ldots$  580, 583, 650

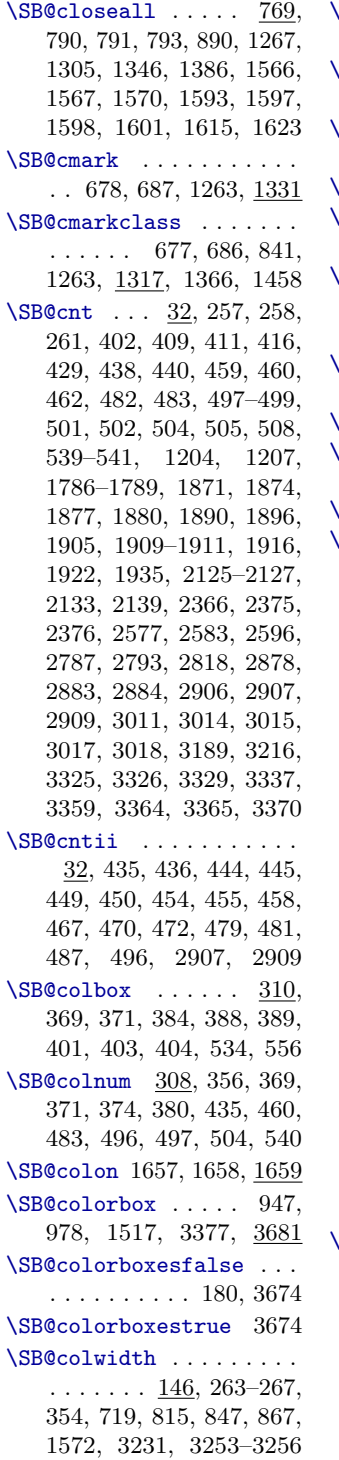

SB@computess . . . . . . . .  $\ldots$  1418, 1419, <u>1428</u> \SB@convertnotesfalse . . . . . . . . . . . . . . 1777 SB@convertnotestrue .. . . . . . . . . . 1762, 1772 SB@cr@ . 820, 1271, 2677 SB@creg 2097, 2679, 2693, 2695, 2703, 2705, 2710  $\text{SBQcsify}$  . . . . . . . . . . .  $\ldots$  2785, 2903, 2905, 2908, 2912, 2916, 2917 SB@ctail . . 2656, 2678, 2705, 2710, 2714, 2719  $\texttt{S}\texttt{B@ctoken}$  ......  $\underline{2898}$ SB@cwrite . . . . . . . . . . . . . . . 2998, 3054–3056  $\texttt{SB@declare } \ldots \ldots \ \ 2136$  $\texttt{SB@dimen}$  .......  $\underline{32},$ 354–357, 359, 367–369, 388, 390, 403, 406, 432, 433, 436, 501, 679, 681, 685, 688, 689, 691, 895, 896, 903, 904, 906, 911, 912, 917, 920, 923, 924, 926, 927, 955–958, 1187, 1190–1192, 1413, 1415, 1417, 1431, 1432, 1436, 1440, 1442, 1444, 1447, 1448, 1486–1490, 1999, 2007, 2011, 2015, 2021, 2028, 2043, 2050–2052, 2054, 2058, 2059, 2061, 2063, 2540, 2544, 2570– 2573, 2604–2607, 2742– 2744, 2746, 2860–2863, 2866, 2876, 3140, 3160, 3161, 3165, 3176, 3177, 3181, 3186, 3193, 3206, 3207, 3209, 3221, 3223, 3242, 3340, 3341, 3350, 3355, 3398–3401, 3403  $\texttt{SB}$ @dimenii  $32,680,688,$ 694, 1414, 1416, 1423, 1436, 1438, 1440, 1442, 1445, 1446, 2000–2005, 2008, 2012, 2030, 2865– 2868, 3175, 3208, 3209, 3211, 3214, 3338, 3348– 3350, 3359, 3401–3403

\SB@dimeniii . . . . . . . . . 32, 681, 683, 689, 691, 693, 3181, 3182, 3186, 3191, 3193, 3194, 3197 \SB@dimeniv . . . . . . . . . .  $\ldots$  . . . . 32, 3182, 3184, 3191, 3194, 3197, 3199 \SB@displayindex . . . . . 3251, 3394, 3429, 3439 \SB@doEOLfalse ....... 3735, 3757, 3762, 3768 \SB@doEOLtrue . . . . . . . . 3739, 3748, 3759, 3766 \SB@dolq ....... 1687  $\S$ B@donext .....  $1004,$ 1031, 1033, 1036, 1039, 1041, 1043, 1075, 1077, 1079, 1081, 1083, 1085, 1087, 1126, 1131, 1142, 1832, 1835, 1838, 1840, 1842, 1852, 1861, 1865, 1869, 1872, 1875, 1878, 1881, 1883, 2273–2276, 2316, 2318, 2340, 2345, 2357, 2359, 2367–2369, 2434, 2717, 2720, 2723 \SB@dorq ....... 1687  $\S$ B@dothis ....  $1004$ , 1825, 1829, 1856, 1930, 2257, 2273, 2289, 2322 \SB@dotranspose . . . . . . 1800, 1808, 1813, 1823 \SB@droppage . . 363, 431 \SB@echo . . . . . . . . 1529 \SB@ellipspread . 3138, 3387, 3391, 3423, 3435 \SB@emitchord . . . . . . . .  $\ldots$  2511, 2516, 2528 \SB@emptylist ..... 735 \SB@endchorus 1337, 1380 \SB@endcname .... 2228, 2246, 2639, 2646, 2821 \SB@endparse . . . . 1014, 1034, 1055, 1061, 1080 \SB@endscripture . . . . . . . . . . . . . . 1618, 1633 \SB@endsong . . . . . . . . . .  $\ldots$  . . . 788, <u>833</u>, 3738 \SB@endverse . . . . . . . . .  $\ldots$  1243, 1246, 1298

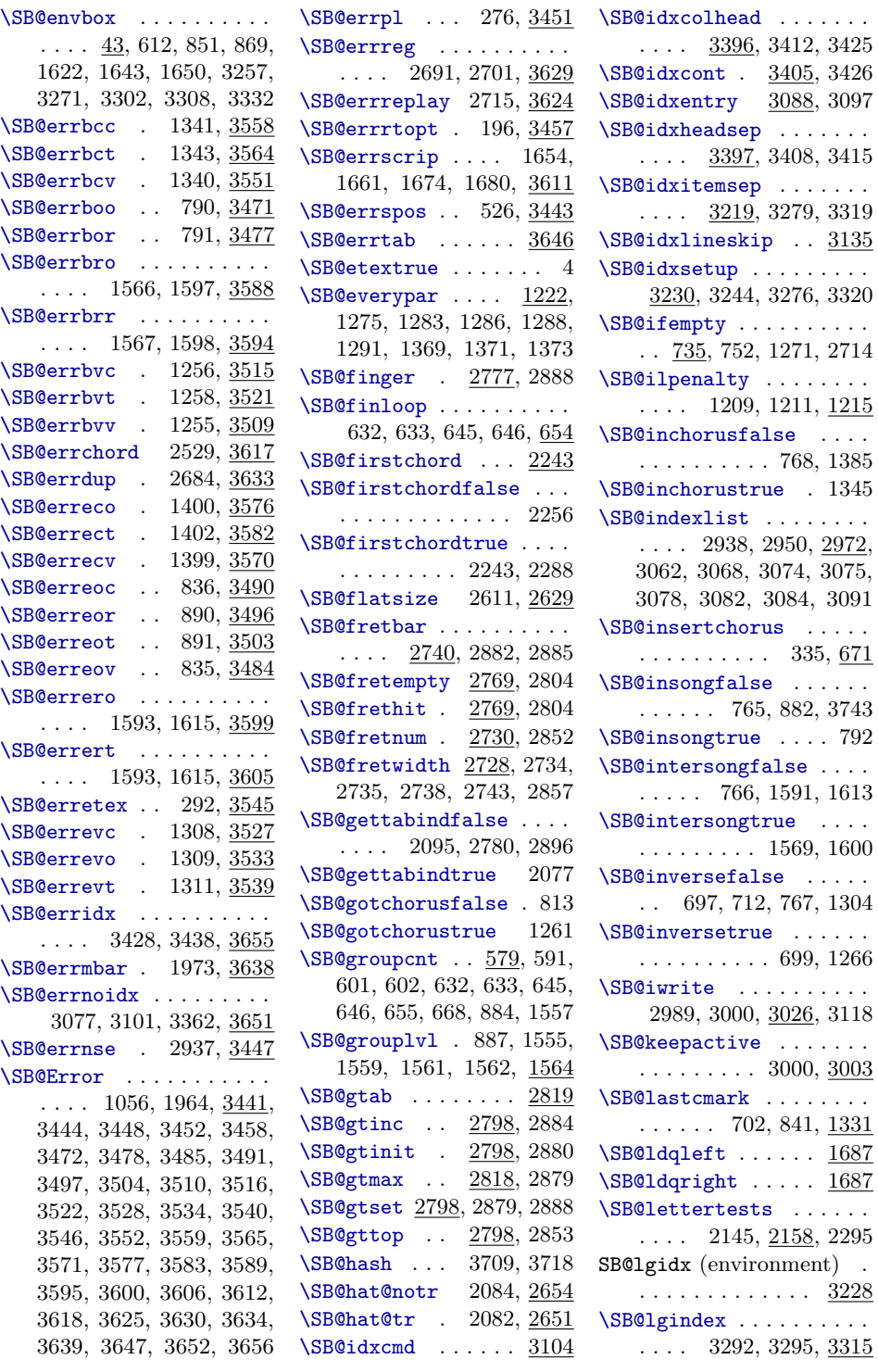

\SB@ligfull . 2489, 2499, 2520, 2526, 2562, 2586 \SB@ligpost . . . . . 2488, 2498, 2520, 2525, 2578 \SB@ligpre . . . . . . . . . . 2487, 2520, 2524, 2568 \SB@loadactives . . . . . . . . . 236, 237, 247, 248, 1249, 1293, 1376, 2660  $\S$ B@lop . . . . . . . . . .  $735$ 755, 2656, 2719, 3159 \SB@lyric .. 2067, 2250, 2286, 2287, 2321, 2385, 2400, 2429, 2431, 2444, 2456, 2495, 2508, 2516 \SB@lyricbox . . . . . . . . . 2070, 2248, 2427, 2428, 2432, 2503, 2504, 2543, 2544, 2559, 2566, 2567, 2570, 2574, 2582, 2590 \SB@lyricnohyp . . . . . . .  $\ldots$  2069, 2321, 2506 \SB@macrotests . . . . . . . 2141, 2150, 2158, 2377 \SB@makeauthorindex . . .  $\ldots \ldots \ldots$  3369, <u>3431</u> \SB@makeidxcolumn . . . .  $\ldots$  3237, 3324, 3328 \SB@makembar . 230, 1971 \SB@makescripindex . . . .  $\ldots \ldots \ldots$  3368, <u>3410</u> \SB@maketitleindex . . . . . . . . . . . . . 3367,  $3374$ \SB@maxmin . . . . . . . . . . 313, 2011, 2012, 2570, 3211, 3350, 3400, 3402 \SB@mbar . 230, 241, 2036 \SB@mch . . . . . . . . . . . . . 232, 234, 243, 245, 2642 \SB@mch@m . . . 234, 2642 \SB@mch@on . . 232, 2642 \SB@mchlig . 2359, 2486 \SB@measuremark . . . . . .  $\ldots$  . 1970, 1987, 2014 \SB@measuresoff . . . . . . . . . 203, 217, 219, 224 \SB@measureson . . . . . . .  $\ldots$  203, 205, 217, 224 \SB@measurespectrue . . . . . . . . . . . . . 226, 227

\SB@memorize . . . . . 2686 \SB@meterbot . . . . . . . . .  $\ldots$  1967, 1969, 2038 \SB@metertop . . . . . . . . .  $\ldots$  1967, 1969, 2038 \SB@migrate 342, 350, 351 \SB@mkpage ... 314, 369, 436, 445, 450, 455, 501 \SB@mrkbox . . . . . . . . . .  $\ldots$  312, 348, 349, 376 \SB@multiline . . . . . . . . 3179, 3187, 3202, 3204 \SB@multitests . . . . . . .  $\ldots$  2152, 2158, 2398 \SB@nbsp ... 2241, 2362 \SB@needkeyfalse . . . . . . . . . 1795, 1796, 1934 \SB@needkeytrue . . . . . . . . . . . . . . . 1790, 1960 \SB@newbox . . 27, 36–38, 43, 307, 310–312, 582, 1315, 2070, 2071, 3048 \SB@newcount . 27, 40, 41, 122–127, 145, 308, 309, 579, 1564, 1738, 2068  $\S$ B@newdimen . . . . . .  $27$ , 32–35, 146, 1221, 2781 \SB@newindex . . . . . . . . . 2977, 2992, 2994, 2996 \SB@newtoks . . . . . . . . . . 27, 39, 744, 745, 2067, 2069, 2677, 2678, 2682 \SB@newwrite . . . . . . . . .  $\ldots \ldots$  27, 2986, 3703 \SB@next 1004, 1017, 1019, 1027, 1028, 1030, 1032, 1034, 1037, 1053, 1065, 1067, 1074, 1076, 1078, 1080, 1082, 1110, 1112, 1116, 1118, 1120, 1122, 1124, 1127, 1130, 1151, 1708, 1709, 1712, 1719, 1829, 1831, 1833, 1836, 1850, 1853, 1860, 1868, 1873, 1876, 1894, 1939, 1945, 1954, 2103, 2137, 2138, 2164, 2165, 2168, 2271, 2278–2284, 2294, 2306, 2313, 2315, 2317, 2319, 2324, 2348, 2350,

2352, 2354, 2356, 2358, 2360, 2362, 2365, 2396, 2406, 2408, 2433, 2447, 2462, 2464, 2467, 2496, 2515, 2531–2535, 2537 \SB@nextcol . . . . . . . . . .  $\ldots$  398, 440, 541, 548, 628, 629, 726, 727, 1481 \SB@nextname . . . . 1007, 2173, 2188, 2270, 2344, 2375, 2397, 2445, 2460, 2482, 2497, 2514, 2537 \SB@nocmark . . . . . . . . . .  $\ldots$  . . . 676, 713, 1331 \SB@nocmarkclass . . . . . . . . . . . 675, 713, 1317 \SB@nohatfalse . . . 2652 \SB@nohattrue . . . . 2077 \SB@noreplay . . . . 2099, 2490, 2640, 2721, 2726 \SB@numcols 254, 255, 258, 261, 262, 264, 267, 288, 304, 308, 320, 330, 365, 374, 388, 400, 458, 459, 462, 467, 470, 472, 479, 481, 482, 487, 499, 539, 548, 554, 568, 626, 815, 846, 867, 1572, 2946 \SB@numhyps . . . . . . . . . . 2068, 2251, 2320, 2409, 2505, 2551, 2552, 2593 \SB@obeylines . . . . . . . .  $\ldots$  1197, 1294, 1377 \SB@omitscripfalse . 252 \SB@omitscriptrue . . . . . . . . . . . . . . 251, 253 \SB@oneidxpage . . . . . . . 3250, 3331, 3343, 3353 \SB@onfret . . . . . . . . . .  $\ldots$  2733, 2769, 2770  $\S$ B@otesta ......  $2102$ \SB@otestb ...... 2102 \SB@othertests . . . . . . .  $\ldots$  2143, 2158, 2325 \SB@out . . . . . . . . 2975, 2985–2987, 2989, 2999, 3000, 3030, 3034, 3035, 3038, 3042, 3107, 3117 \SB@outer 177, 2234, 2235 \SB@outertest . . . . . . . .  $\ldots$  2102, 2336, 2474 \SB@output . . . . . . . . . . 364, 419, 542, 549, 557 \SB@par . . . . . . . . 1198, 1202, 1220, 2350, 2533 \SB@parindent ... 1221, 1224, 1226, 1625, 1627, 1650, 1666–1668, 1683 \SB@parsesrefs . . . . . . . . 782, 1058, 1621, 3746 \SB@parsetitles . . . . . . . . . . . . . . . . 794, <u>1009</u> \SB@partbox 581, 592, 597 \SB@pdffalse . . . . . . 10 \SB@pdftrue . . . . . . . 14  $\SBeppgbox$  . . . . . . . . 311, 353, 357, 358, 378, 533 \SB@prcomma . 1079, 1091 \SB@prcpy 1068, 1085, 1089 \SB@preamblefalse . 305 \SB@preambletrue . . 19 \SB@prefshrpsfalse . . . . 1796, 1937, 1940, 1946, 1950, 1952, 1955, 1959 \SB@prefshrpstrue 1795, 1936, 1938, 1942, 1944, 1948, 1951, 1953, 1957 \SB@prevversefalse . . . . . . . . . . . . . . 699, 1398 \SB@prevversetrue . . . . . . 697, 712, 823, 1307 \SB@prgr . . . 1083, 1089  $\S$ B@prhyphen 1077,  $1091$ \SB@printEOL . . . . . . . . . 3708, 3717, 3741, 3767 \SB@prloop . . . . . . . . . .  $\ldots$  . 1061, 1065, 1089, 1090, 1093, 1096, 1100 \SB@prspace . 1075, 1097 \SB@prstep . . . . . . 1065 \SB@ptbg . . . 1033, 1049 \SB@pthead . . . . . . . . . .  $\ldots$  1014, 1017, 1039 \SB@ptloop . . . . . . . . . . 1028, 1041, 1049, 1052 \SB@ptmain . . . . . . . . . .  $\ldots$  1022, 1028, 1029 \SB@ptsp ... 1031, 1050

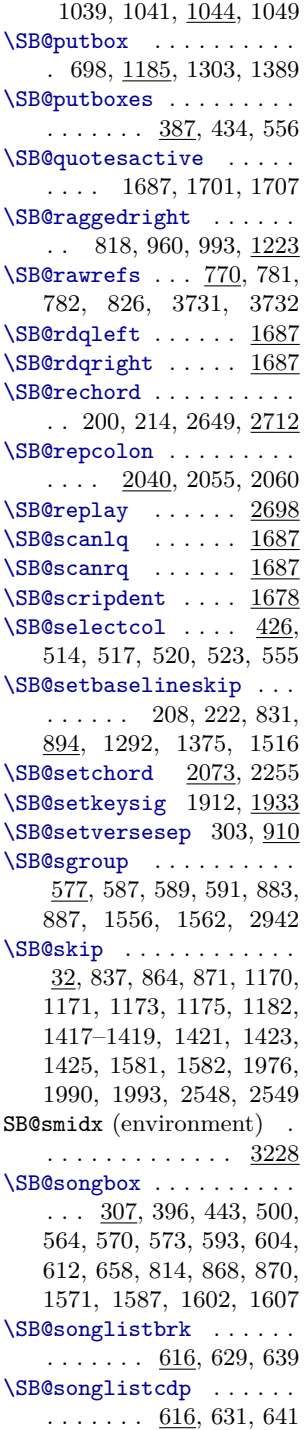

\SB@ptstep . . . . . . . . . .

\SB@songlistcp . . . . . . .  $\ldots \ldots$  616, 630, 640 \SB@songlistnc . . . . . . .  $\ldots \ldots$  . 616, 628, 638 \SB@songsenvfalse . . . . . . . . . . . . . . 764, 2952 \SB@songsenvtrue . 2947 \SB@songwrites . . . 795, 853, 3048, 3052, 3053 \SB@spbegnew . . . . . . . . .  $\ldots \ldots \frac{442}{471}$ , 480 \SB@spcinit . 2252, 2260 \SB@spdblpg 457, 475, 489 \SB@spextnew . . . . . . . . .  $\ldots \ldots$  453, 473, 488 \SB@spextold . . . . . . . . .  $\ldots \ldots$  447, 468, 486 \SB@spos . . . . . . . . 437, 515, 518, 521, 524, 529 \SB@sposi .... 466, 518 \SB@sposii 478, 506, 521 \SB@sposiii . . . 495, 524 \SB@sractives 1060, 1101 \SB@srcomma . 1104, 1110 \SB@srcso . . 1131, 1144 \SB@srdash ...... 1116 \SB@srhyphen 1104, 1116 \SB@srspace . . . . . . . . . . 1104, 1112, 1124, 1146 \SB@srspacing 1105, 1107 \SB@stanzabreak . . . . . .  $\ldots$  . . . . . 697, 699, 712, 1154, 1268, 1349, 1355 \SB@stanzafalse . . . 811 \SB@stanzatrue 1270, 1360 \SB@star . . . 3751, 3752 \SB@stypcol . . . . . . . . . .  $\ldots$  . . . 552, 553, 1611  $\S$ B@stype . . . . . . .  $552,$ 595, 608, 1609, 1611 \SB@styppage . . . . . . . . .  $\ldots \ldots$  567, 613, 1609 \SB@submitenv . 610, 885 \SB@submitpart 586, 608 \SB@submitsong . . . . . . .  $\ldots$  607, 886, 1589, 1610 \SB@tabargs . 2842, 2898 \SB@tabindent 2248, 2249, 2780, 2856–2858, 2868

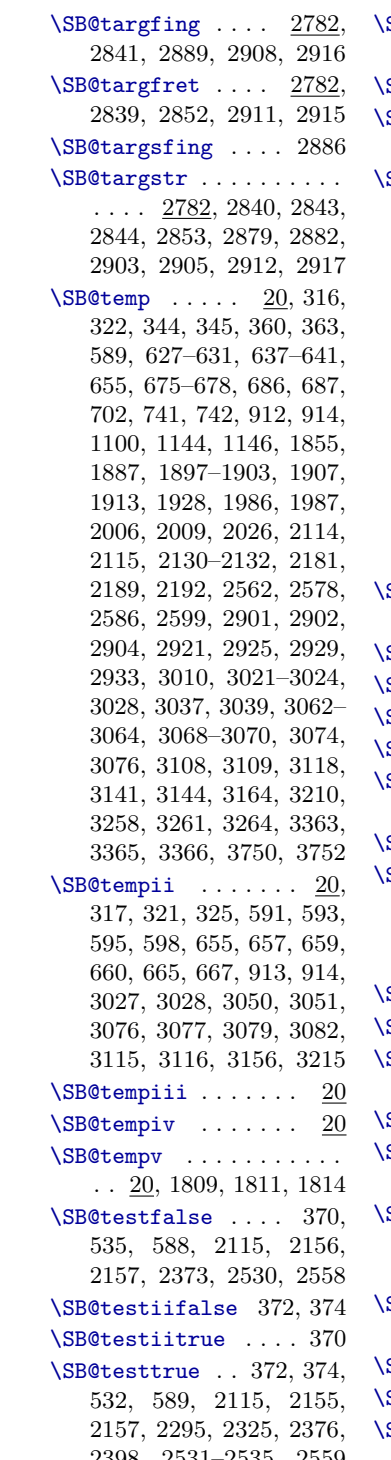

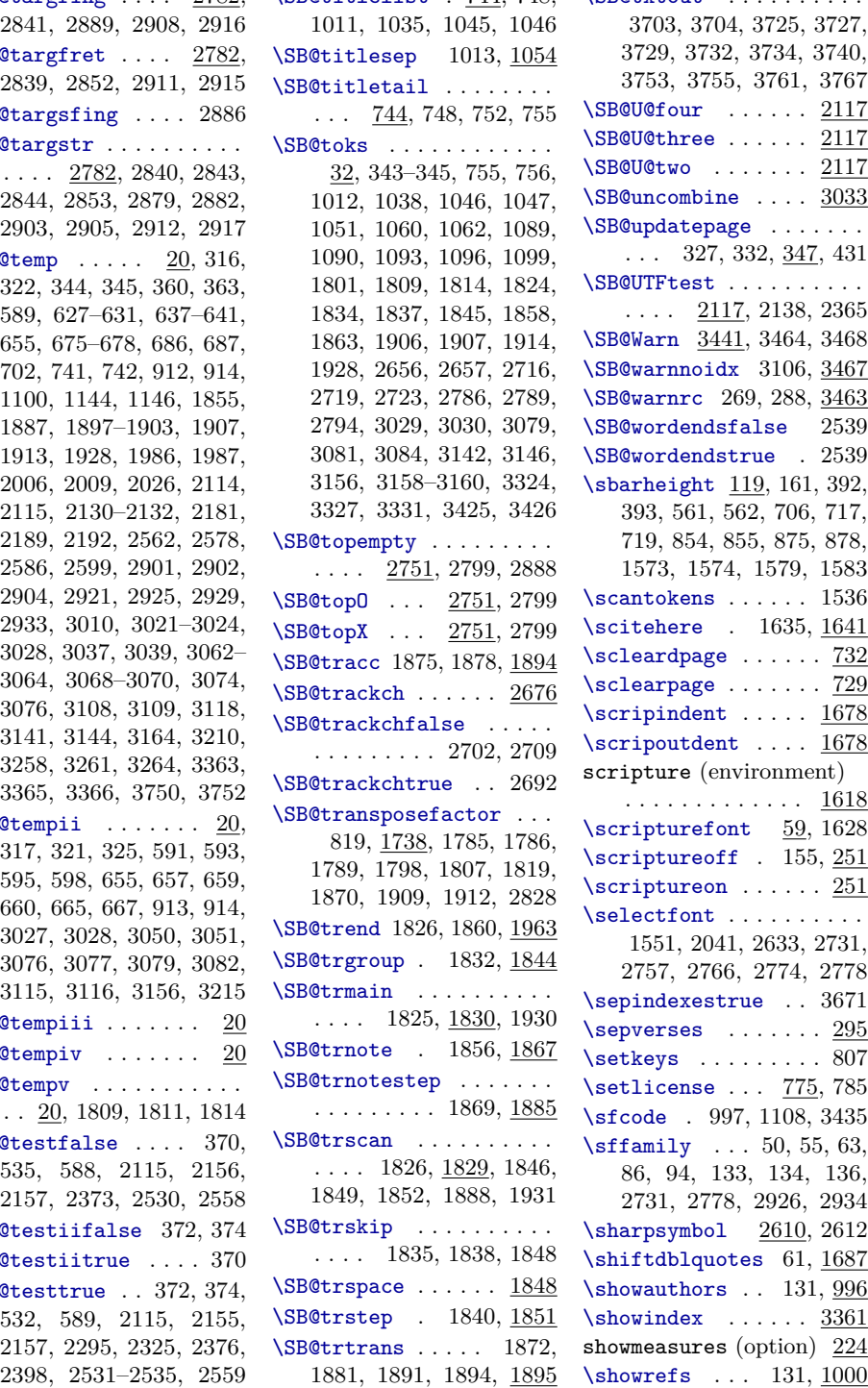

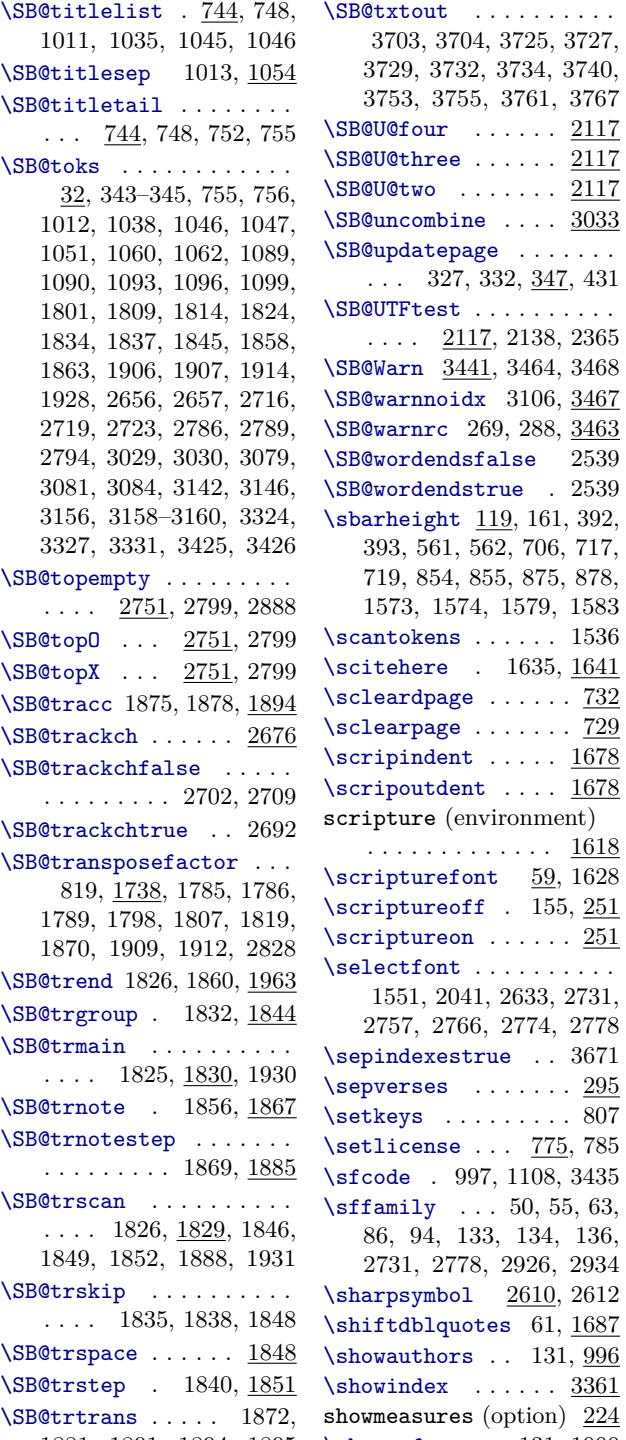

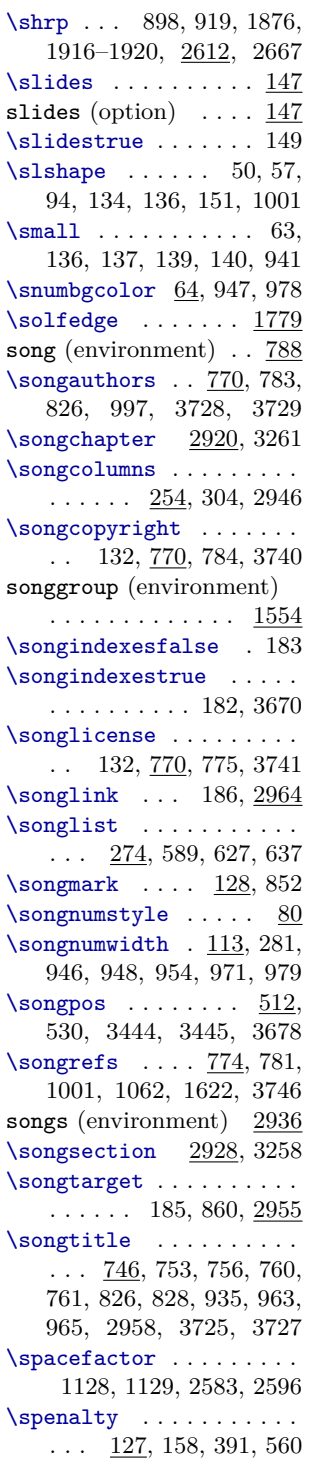

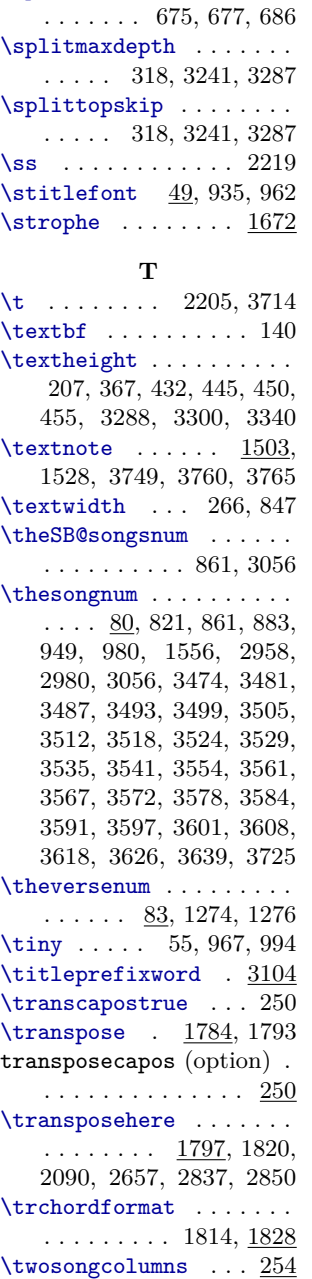

\splitbotmark 351, 3245  $\sphifirstmark \ldots$ . . . . . . . . . . . 350, 1986  $\verb|\splitfirstmarks | \dots$ 

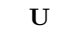

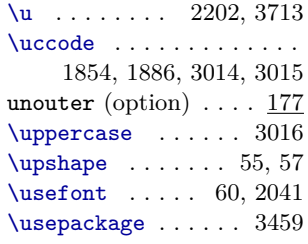

# **V**

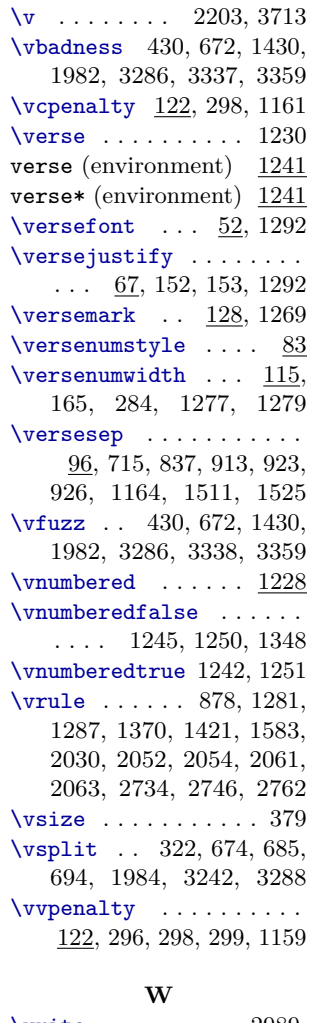

\write . . . . . . . . . 2989, 3030, 3117, 3725, 3727, 3729, 3732, 3734, 3740, 3753, 3755, 3761, 3767

twosongcolumns (option) . . . . . . . . . . . . . . . <u>254</u>